#### Quantitative Local Analysis of Nonlinear Systems

Andrew Packard Department of Mechanical Engineering University of California, Berkeley

Ufuk Topcu Control and Dynamical Systems California Institute of Technology

Pete Seiler and Gary Balas Aerospace Engineering and Mechanics University of Minnesota

September 30 - October 1, 2009

## Acknowledgments

- ▶ Members of Berkeley Center for Control and Identification
	- $\blacktriangleright$  Ryan Feeley
	- $\blacktriangleright$  Evan Haas
	- ► George Hines
	- ▶ Zachary Jarvis-Wloszek
	- Frin Summers
	- $\blacktriangleright$  Kunpeng Sun
	- $\triangleright$  Weehong Tan
	- $\blacktriangleright$  Timothy Wheeler
- ▶ Abhijit Chakraborty and Qian Zheng (Univ of Minnesota)
- $\blacktriangleright$  Air Force Office of Scientific Research (AFOSR) for the grant  $\#$ FA9550-05-1-0266 (Development of Analysis Tools for Certification of Flight Control Laws) 05/01/05 - 04/30/08
- ▶ NASA NRA Grant/Cooperative Agreement NNX08AC80A, "Analytical Validation Tools for Safety Critical Systems, Dr. Christine Belcastro, Technical Monitor, 01/01/2008 - 12/31/2010

# **Outline**

#### $\blacktriangleright$  Motivation

- $\blacktriangleright$  Preliminaries
- $\triangleright$  ROA analysis using SOS optimization and solution strategies
- $\triangleright$  Robust ROA analysis with parametric uncertainty
- $\blacktriangleright$  Local input-output analysis
- $\triangleright$  Robust ROA and performance analysis with unmodeled dynamics
- $\blacktriangleright$  Applications

# Motivation: Flight Controls

- $\triangleright$  Validation of flight controls mainly relies on linear analysis tools and nonlinear (Monte Carlo) simulations.
- $\blacktriangleright$  This approach generally works well but there are drawbacks:
	- It is time consuming and requires many well-trained engineers.
	- $\blacktriangleright$  Linear analyses are valid over an infinitesimally small region of the state space.
	- $\blacktriangleright$  Linear analyses are not sufficient to understand truly nonlinear phenomenon, e.g. the falling leaf mode in the  $F/18$  Hornet.
	- $\blacktriangleright$  Linear analyses are not applicable for adaptive control laws or systems with hard nonlinearities.
- $\blacktriangleright$  There is a need for nonlinear analysis tools which provide quantitative performance/stability assessments over a provable region of the state space.

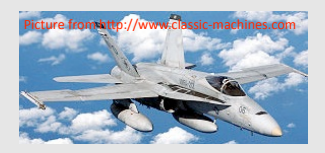

# Example: F/A-18 Hornet Falling Leaf Mode

- $\blacktriangleright$  The US Navy lost many  $F/A-18$ A/B/C/D Hornet aircraft due to an out-of-control phenomenon known as the Falling Leaf mode.
- $\blacktriangleright$  Revised control laws were integrated into the F/A-18 E/F Super Hornet and this appears to have resolved the issue.

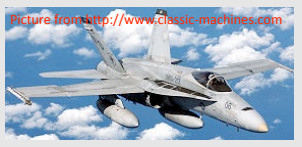

- $\triangleright$  Classical linear analyses did not detect a performance issue with the baseline control laws.
- $\triangleright$  We have used nonlinear analyses to estimate the size of the region of attraction (ROA) for both controllers.
	- $\triangleright$  The ROA is the set of initial conditions which can be brought back to the trim condition by the controller.
	- $\triangleright$  The size of this set is a good metric for detecting departure phenomenon.
- $\blacktriangleright$  These nonlinear results will be discussed later in the workshop.

# Representative Example

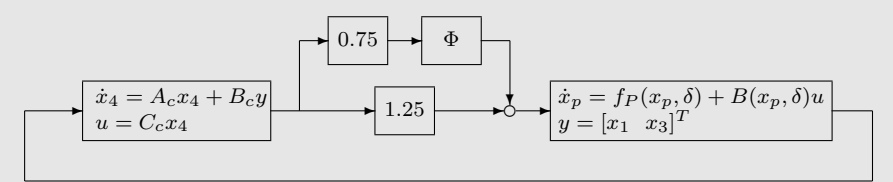

- $\triangleright$  3-state pitch-axis model,
	- ighthroupon cubic vector field, bilinear terms involving u and  $x_p$
	- ► 2 uncertain parameters ( $\delta$ , mass and mass-center variability)
	- **•** unmodeled dynamics uncertainty,  $\Phi$ 
		- $\blacktriangleright$  uncertainty in dynamic process how control surface deflections manifest as forces and torques on the rigid aircraft
		- $\blacktriangleright$   $\Phi$  causal, stable operator, with  $\left\|\Phi(z)\right\|_2\leq \left\|z\right\|_2$  for all  $z\in \mathcal{L}_2$
- $\blacktriangleright$  integral control

Closed-loop system is not globally stable

- $\triangleright$  robust region-of-attraction analysis to assess effect of
	- $\triangleright$  nonzero initial conditions
	- $\blacktriangleright$  two forms of model uncertainty

### Representative Example: Results

Form of results

- ► Ball of initial conditions (eg.,  $x_0^T x_0 \le \beta$ ) guaranteed to lie in the region-of-attraction
- $\blacktriangleright$  Provably correct, certified by sum-of-squares decompositions
	- Nominal: Optimized quartic Lyapunov function certifies  $\beta = 15.3$ , and there is an initial condition with  $x_0^T x_0 = 16.1$  which results in a divergent solution.
- Parametric: Using a divide-and-conquer strategy,  $\beta = 7.7$  is certified for all parameter values; moreover, there is an admissible parameter and initial condition with  $x_0^T x_0 = 7.9$  which results in a divergent solution.

Dynamics Uncertainty:  $\beta = 6.7$  is certified for all admissible operators  $\Phi$ .

Parametric and Unmodeled Dynamics:  $\beta = 4.1$  is certified for all parameter values and all admissible operators Φ.

# Tools for quantitative nonlinear robustness/performance analysis

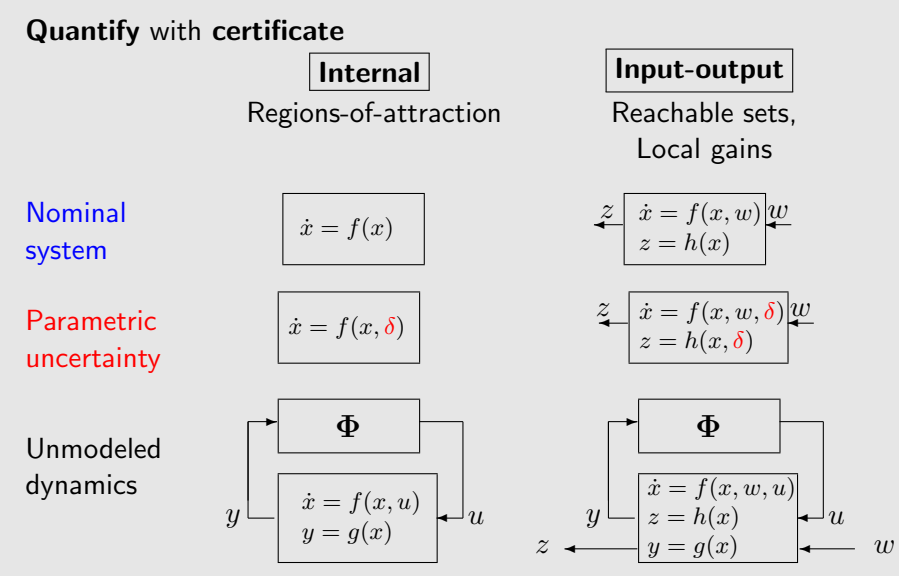

# **Outline**

 $\blacktriangleright$  Motivation

#### $\blacktriangleright$  Preliminaries

- $\blacktriangleright$  Linear Algebra Notation
- $\triangleright$  Optimization with Matrix Inequalities (LMIs, BMIs, SDPs)
- $\blacktriangleright$  Polynomials and Sum of Squares
- $\triangleright$  SOS Optimization and Connections to SDPs
- $\triangleright$  Set Containment Conditions
- $\triangleright$  ROA analysis using SOS optimization and solution strategies
- $\triangleright$  Robust ROA analysis with parametric uncertainty
- $\blacktriangleright$  Local input-output analysis
- $\triangleright$  Robust ROA and performance analysis with unmodeled dynamics
- $\blacktriangleright$  Applications

# **Warning**

- $\blacktriangleright$  In several places, a relationship between an algebraic condition on some real variables and input/output/state properties of a dynamical system is claimed.
- In nearly all of these types of statements, we use the same symbol for a particular real variable in the algebraic statement as well as the corresponding signal in the dynamical system.
- $\blacktriangleright$  This could be a source of confusion, so care on the readers part is required.

### Linear Algebra Notation

- $\blacktriangleright \mathbb{R}, \mathbb{C}, \mathbb{Z}, \mathbb{N}$  denote the set of real numbers, complex numbers, integers, and non-negative integers, respectively.
- $\blacktriangleright$  The set of all  $n \times 1$  column vectors with real number entries is denoted  $\mathbb{R}^n$ .
- $\blacktriangleright$  The set of all  $n \times m$  matrices with real number entries is denoted  $\mathbb{R}^{n \times m}$ .
- ▶ The element in the *i*'th row and *j*'th column of  $M \in \mathbb{R}^{n \times m}$  is denoted  $M_{ij}$  or  $m_{ij}$ .
- If  $M \in \mathbb{R}^{n \times m}$  then  $M^T$  denotes the transpose of  $M$ .
- $\blacktriangleright$  Set notation:
	- $\blacktriangleright$   $a \in A$  is read "a is an element of A".
	- $\blacktriangleright$   $X \subset Y$  is read "X is a subset of Y".
	- ► Given  $S \subset \mathbb{R}^n$  such that  $0 \in S$ ,  $S_{cc}$  denotes the connected component of the set containing 0.
	- ►  $\Omega_{p,\beta}$  will denote the sublevel set  $\{x \in \mathbb{R}^n : p(x) \leq \beta\}.$

### Sign Definite Matrices

 $M \in \mathbb{R}^{n \times n}$  is symmetric if  $M = M^T$ .

- If The set of  $n \times n$  symmetric matrices is denoted  $S^{n \times n}$ .
- $\blacktriangleright$   $F \in \mathcal{S}^{n \times n}$  is:
	- 1. positive semidefinite (denoted  $F \succeq 0$ ) if  $x^T F x \ge 0$  for all  $x \in \mathbb{R}^n$ .
	- 2. **positive definite** (denoted  $F \succ 0$ ) if  $x^T F x > 0$  for all nonzero  $x \in \mathbb{R}^n$ .
	- 3. negative semidefinite (denoted  $F \preceq 0$ ) if  $x^T F x \le 0$  for all  $x \in \mathbb{R}^n$ .
	- 4. negative definite (denoted  $F \prec 0$ ) if  $x^T F x < 0$  for all nonzero  $x \in \mathbb{R}^n$ .
- For  $A, B \in \mathcal{S}^{n \times n}$ , write  $A \prec B$  if  $A B \prec 0$ . Similar notation holds for  $\prec$ ,  $\succ$ , and  $\succ$ .

### Linear and Bilinear Matrix Inequalities

► Given matrices  $\{F_i\}_{i=0}^N\subset {\mathcal S}^{n\times n},$  a <u>Linear Matrix Inequality</u> (LMI) is a constraint on  $\lambda \in \mathbb{R}^N$  of the form:

$$
F_0 + \sum_{k=1}^{N} \lambda_k F_k \succeq 0
$$

▶ Given matrices  $\{F_i\}_{i=0}^N$ ,  $\{G_j\}_{j=1}^M$ ,  $\{H_{k,j}\}_{k=1}^N$   $\sum_{j=1}^M$   $\subset$   $\mathcal{S}^{n\times n}$ , a Bilinear Matrix Inequality (BMI) is a constraint on  $\lambda \in \mathbb{R}^N$ and  $\gamma \in \mathbb{R}^M$  of the form:

$$
F_0 + \sum_{k=1}^{N} \lambda_k F_k + \sum_{j=1}^{M} \gamma_k G_j + \sum_{k=1}^{N} \sum_{j=1}^{M} \lambda_k \gamma_j H_{k,j} \succeq 0
$$

#### Semidefinite Programming (SDP)

- $\triangleright$  A semidefinite program is an optimization problem with a linear cost, LMI constraints, and matrix equality constraints.
- ► Given matrices  ${F_i}_{i=0}^N$   $\subset$   $S^{n \times n}$  and  $c \in \mathbb{R}^N$ , the primal and dual forms of an SDP are:
	- 1. Primal Form:<sup>∗</sup>

$$
\begin{array}{ll}\n\max_{Z \in \mathcal{S}^{n \times n}} & -\mathbf{Tr}\left[F_0 Z\right] \\
\text{subject to:} & \mathbf{Tr}\left[F_k Z\right] = c_k \quad k = 1, \dots, N \\
& Z \succeq 0\n\end{array}
$$

2. Dual Form:

$$
\min_{\lambda \in \mathbb{R}^N} \quad c^T \lambda
$$
  
subject to: 
$$
F_0 + \sum_{k=1}^N \lambda_k F_k \succeq 0
$$

(∗) The equality constraints in the primal form are linear equality constraints on Z and hence it is easy to construct a matrix A such that these equality constraints can be equivalently expressed as  $Az = c$  where  $z = vec(Z)$ . This is the form which will appear when we consider polynomial optimizations.

# Properties of SDPs

- $\triangleright$  SDPs have many interesting and useful properties:
	- $\triangleright$  The primal form is a concave optimization and the dual form is a convex optimization.
	- $\blacktriangleright$  For both forms, all local optima are global optima.
	- $\blacktriangleright$  The primal/dual forms are Lagrange duals of each other.
	- If the primal/dual problems are strictly feasible then there is no duality gap, i.e. both problems achieve the same optimal value.
- $\blacktriangleright$  There is quality software to solve SDPs
	- ► Freely available solvers: Sedumi, SDPA-M, CSDP, DSDP, SDPT3
	- ▶ Commercial solvers: LMILab, PENNON
	- $\triangleright$  Some algorithms, e.g. the method of centers, solve only the dual form.
	- $\blacktriangleright$  Primal/dual methods, e.g. Sedumi, solve both forms simultaneously.

### Optimizations with BMIs

▶ Given  $c \in \mathbb{R}^N$ ,  $d \in \mathbb{R}^M$ , and  $\{F_i\}_{i=0}^N$ ,  $\{G_j\}_{j=1}^M$ ,  $\{H_{k,j}\}_{k=1}^N$   $\sum_{j=1}^M$  $\subset \mathcal{S}^{n \times n}$ , a bilinear matrix optimization is of the form:

$$
\min_{\lambda \in \mathbb{R}^N, \gamma \in \mathbb{R}^M} c^T \lambda + d^T \gamma
$$

subject to:

$$
F_0 + \sum_{k=1}^{N} \lambda_k F_k + \sum_{j=1}^{M} \gamma_k G_j + \sum_{k=1}^{N} \sum_{j=1}^{M} \lambda_k \gamma_j H_{k,j} \succeq 0
$$

- $\triangleright$  Optimizations with BMIs do not have all of the nice properties of SDPs. In general,
	- $\blacktriangleright$  They are not convex optimizations.
	- $\blacktriangleright$  They have provably bad computational complexity.
	- $\triangleright$  There can be local minima which are not global minima.
	- $\triangleright$  The Lagrange dual is a concave optimization but there is a duality gap.
- $\triangleright$  One useful property is that the bilinear matrix inequality constraint is an LMI if either  $\lambda$  or  $\gamma$  is held fixed.

# Solving BMI Optimizations

 $\blacktriangleright$  Approaches to solving BMI Optimizations:

- $\triangleright$  Commercial software designed for BMIs, e.g. PENBMI
- $\triangleright$  Gradient-based nonlinear optimization, e.g. fmincon
- $\triangleright$  Coordinate-wise Iterations (using SDPs):
	- 1. Initialize a value of  $\lambda$ .
	- 2. Hold  $\lambda$  fixed and solve for optimal  $\gamma$  This is an SDP.
	- 3. Hold  $\gamma$  fixed and solve for optimal  $\lambda$  This is an SDP.
	- 4. Go back to step 2 and repeat until values converge.
- ► Branch and Bound
- Exploit structure: If  $M = 1$ , the objective function is  $\gamma$ , and the BMI is a quasi-convex constraint on  $\lambda$  and  $\gamma$  then the BMI optimization can be solved via bisection.
- $\blacktriangleright$  Issues:
	- $\blacktriangleright$  The solver may converge to a local minima which is not the global minima. Even worse, coordinate-wise iterations may stop at non-local minima.
	- $\triangleright$  The final solution is dependent on solver initial conditions.

# **Polynomials**

- ► Given  $\alpha \in \mathbb{N}^n$ , a monomial in *n* variables is a function  $m_\alpha : \mathbb{R}^n \to \mathbb{R}$  defined as  $m_\alpha(x) := x_1^{\alpha_1} x_2^{\alpha_2} \cdots x_n^{\alpha_n}$ .
- $\blacktriangleright$  The degree of a monomial is defined as  $\deg m_\alpha:=\sum_{i=1}^n\alpha_i.$
- A polynomial in *n* variables is a function  $p : \mathbb{R}^n \to \mathbb{R}$  defined as a finite linear combination of monomials:

$$
p:=\sum_{\alpha\in\mathcal{A}}c_{\alpha}m_{\alpha}=\sum_{\alpha\in\mathcal{A}}c_{\alpha}x^{\alpha}
$$

where  $\mathcal{A} \subset \mathbb{N}^n$  is a finite set and  $c_\alpha \in \mathbb{R} \; \forall \alpha \in \mathcal{A}$ .

- $\blacktriangleright$  The set of polynomials in n variables  $\{x_1, \ldots, x_n\}$  will be denoted  $\mathbb{R}[x_1,\ldots,x_n]$  or, more compactly,  $\mathbb{R}[x]$ .
- $\blacktriangleright$  The degree of a polynomial f is defined as  $\deg f := \max_{\alpha \in A, c_{\alpha} \neq 0} \deg m_{\alpha}.$
- $\blacktriangleright \theta \in \mathbb{R} [x]$  will denote the zero polynomial, i.e.  $\theta(x) = 0 \ \forall x$ .

# Multipoly Toolbox

- $\blacktriangleright$  Multipoly is a Matlab toolbox for the creation and manipulation of polynomials of one or more variables.
- $\blacktriangleright$  Example:

pvar x1 x2  $p = 2*x1^4 + 2*x1^3*x2 - x1^2*x2^2 + 5*x2^4$ 

A scalar polynomial of T terms and V variables is stored as a  $T \times 1$  vector of coefficients, a  $T \times V$  matrix of natural numbers, and a  $V \times 1$  array of variable names.

$$
p.coef = \begin{bmatrix} 2 \\ 2 \\ -1 \\ 5 \end{bmatrix}, \ p.deg = \begin{bmatrix} 4 & 0 \\ 3 & 1 \\ 2 & 2 \\ 0 & 4 \end{bmatrix}, \ p.var = \begin{bmatrix} x1 \\ x2 \end{bmatrix}
$$

### Vector Representation

If p is a polynomial of degree  $\leq d$  in n variables then there exists a coefficient vector  $c \in \mathbb{R}^{l_w}$  such that  $p = c^T w$  where

$$
w(x) := [1, x_1, x_2, \ldots, x_n, x_1^2, x_1x_2, \ldots, x_n^2, \ldots, x_n^d]^T
$$

 $l_w$  denotes the length of  $w$ . It is easy to verify  $l_w = \bigl(\begin{smallmatrix} n+d \ d \end{smallmatrix}\bigr).$  $\blacktriangleright$  Example:

$$
p = 2*x1^4 + 2*x1^3*x2 - x1^2*x2^2 + 5*x2^4; x = [x1;x2]; w = monomials(x, 0:4); c = poly2basis(p,w); p - c'*w [c w]
$$

### Gram Matrix Representation

If p is a polynomial of degree  $\leq 2d$  in n variables then there exists a  $Q \in \mathcal{S}^{l_z \times l_z}$  such that  $p = z^T Q z$  where

$$
z := [1, x_1, x_2, \ldots, x_n, x_1^2, x_1x_2, \ldots, x_n^2, \ldots, x_n^d]^T
$$

The dimension of z is  $l_z = \begin{pmatrix} n+d \\ d \end{pmatrix}$ .

- $\blacktriangleright$  Equating coefficients of  $p$  and  $z^TQz$  yields linear equality constraints on the entries of Q
	- $\blacktriangleright$  Define  $q := vec(Q)$  and  $l_w := \binom{n+2d}{2d}$ .
	- ► There exists  $A \in \mathbb{R}^{l_w \times l_z^2}$  and  $c \in \mathbb{R}^{l_w}$  such that  $p = z^T Q z$  (i.e.  $p(x) - z(x)^T Q z(x) \equiv \theta$ ) is equivalent to  $Aq = c$ .
- ► There are  $h := \frac{l_z(l_z+1)}{2} l_w$  linearly independent homogeneous solutions  $\{N_i\}_{i=1}^h$  each of which satisfies  $z^T N_i z = \theta(x)$ .
- $\blacktriangleright$  Summary: All solutions to  $p=z^TQz$  can be expressed as the sum of a particular solution and a homogeneous solution. The set of homogeneous solutions depends on  $n$  and  $d$  while the particular solution depends on  $p$ .

#### Gram Matrix Example

```
p = 2*x1^4 + 2*x1^3*x2 - x1^2*x2^2 + 5*x2^4;[z,c,A,w] =gramconstraint(p);
p-c'*w
Q = full(reshape(A \c, [3 3]));
p-z'*Q*z
% Q is a particular solution in vectorized form
% Each column of N is a homogenous solution in vectorized form.
[z,0,N] = gramsol(p);
Q = full(reshape(Q, [3 3]));
N = full(reshape(N, [3 3]));
p-z'*Q*z
z'*N*z
```

$$
z = \begin{bmatrix} x_1^2 \\ x_1 x_2 \\ x_2^2 \end{bmatrix}, \ Q = \begin{bmatrix} 2 & 1 & -0.5 \\ 1 & 0 & 0 \\ -0.5 & 0 & 5 \end{bmatrix}, \ N = \begin{bmatrix} 0 & 0 & -0.5 \\ 0 & 1 & 0 \\ -0.5 & 0 & 0 \end{bmatrix}
$$

# Positive Semidefinite Polynomials

- $\blacktriangleright$   $p \in \mathbb{R} [x]$  is positive semi-definite (PSD) if  $p(x) \geq 0 \ \forall x$ . The set of PSD polynomials in n variables  $\{x_1, \ldots, x_n\}$  will be denoted  $\mathcal{P}[x_1,\ldots,x_n]$  or  $\mathcal{P}[x]$ .
- ► Testing if  $p \in \mathcal{P}[x]$  is NP-hard when the polynomial degree is at least four.
	- $\triangleright$  For a general class of functions, verifying global non-negativity is recursively undecidable.
- $\triangleright$  Our nonlinear analysis tools (to be presented) require a computational procedure for constructing polynomials that are PSD.
- ▶ Objective: Given  $p \in \mathbb{R} [x]$ , we would like a polynomial-time sufficient condition for testing if  $p \in \mathcal{P}[x]$ .

Reference: Parrilo, P., Structured Semidefinite Programs and Semialgebraic Geometry Methods in Robustness and Optimization, Ph.D. thesis, California Institute of Technology, 2000. (Chapter 4 of this thesis and the reference contained therein summarize the computational issues associated with verifying global non-negativity of functions.)

#### Sum of Squares Polynomials

- ▶ p is a <u>sum of squares</u> (SOS) if there exist polynomials  $\{f_i\}_{i=1}^N$ such that  $p = \sum_{i=1}^{N} f_i^2$ .
- In The set of SOS polynomials in n variables  $\{x_1, \ldots, x_n\}$  will be denoted  $\Sigma[x_1,\ldots,x_n]$  or  $\Sigma[x]$ .
- If p is a SOS then p is PSD.
	- ► The Motzkin polynomial,  $p = x^2y^4 + x^4y^2 + 1 3x^2y^2$ , is PSD but not SOS.
	- ► Hilbert (1888) showed that  $P[x] = \sum [x]$  only for a)  $n = 1$ , b) degree = 2, and c) degree = 4,  $n = 2$ .

 $\blacktriangleright$  p is a SOS iff there exists  $Q \succeq 0$  such that  $p = z^T Q z$ . Proof:

$$
p \text{ is SOS} \leftrightarrow \exists \text{ polynomials } \{f_i\}_{i=1}^N \text{ such that } p = \sum_{i=1}^N f_i^2
$$

$$
\leftrightarrow \exists \{L_i\}_{i=1}^N \subseteq \mathbb{R}^{l_z} \text{ such that } p = \sum_{i=1}^N (L_i z)^2
$$

$$
\leftrightarrow \exists L \in \mathbb{R}^{N \times l_z} \text{ such that } p = z^T L^T L z
$$

$$
\leftrightarrow \exists Q \succeq 0 \text{ such that } p = z^T Q z
$$

Reference: Choi, M., Lam, T., and Reznick, B., Sums of Squares of Real Polynomials, Proceedings of Symposia in Pure Mathematics, Vol. 58, No. 2, 1995, pp. 103 − 126.

# SOS Example (1)

All possible Gram matrix representations of

$$
p = 2x_1^4 + 2x_1^3x_2 - x_1^2x_2^2 + 5x_2^4
$$

are given by  $z^T\left(Q+\lambda N\right)z$  where:

$$
z = \begin{bmatrix} x_1^2 \\ x_1 x_2 \\ x_2^2 \end{bmatrix}, \ Q = \begin{bmatrix} 2 & 1 & -0.5 \\ 1 & 0 & 0 \\ -0.5 & 0 & 5 \end{bmatrix}, \ N = \begin{bmatrix} 0 & 0 & -0.5 \\ 0 & 1 & 0 \\ -0.5 & 0 & 0 \end{bmatrix}
$$

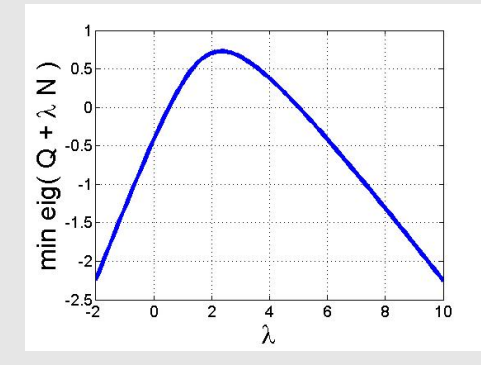

p is SOS iff  $Q + \lambda N \succeq 0$ for some  $\lambda \in \mathbb{R}$ .

# SOS Example (2)

p is SOS since  $Q + \lambda N \succeq 0$  for  $\lambda = 5$ . An SOS decomposition can be constructed from a Cholesky factorization:

$$
Q + 5N = L^T L
$$

where:

$$
L = \frac{1}{\sqrt{2}} \begin{bmatrix} 2 & 1 & -3 \\ 0 & 3 & 1 \end{bmatrix}
$$

Thus

$$
p = 2x_1^4 + 2x_1^3x_2 - x_1^2x_2^2 + 5x_2^4
$$
  
=  $(Lz)^T (Lz)$   
=  $\frac{1}{2} (2x_1^2 - 3x_2^2 + x_1x_2)^2 + \frac{1}{2} (x_2^2 + 3x_1x_2)^2 \in \Sigma [x]$ 

Example from: Parrilo, P., Structured Semidefinite Programs and Semialgebraic Geometry Methods in Robustness and Optimization, Ph.D. thesis, California Institute of Technology, 2000.

### Gram Matrix Rank

- $\triangleright$  The number of terms in the SOS decomposition is equal to the rank of the Gram matrix.
	- In the previous example  $Q + 5N \succeq 0$  has rank  $= 2$  and the SOS decomposition has two terms.
	- For  $\lambda = 2.5$ ,  $Q + 2.5N > 0$  has rank = 3 and the SOS decomposition has three terms.
- $\triangleright$  Low rank Gram matrix solutions are positive semidefinite but not strictly positive definite.
- $\triangleright$  For some problems, the feasible solution set is low-dimension and consists only of low-rank Gram matrix solutions. This can cause some numerical difficulties.

### Connection to LMIs

Checking if a given polynomial  $p$  is a SOS can be done by solving a linear matrix inequality (LMI) feasibility problem.

- 1. Primal (Image) Form:
	- Find  $A \in \mathbb{R}^{l_w \times l_z^2}$  and  $c \in \mathbb{R}^{l_w}$  such that  $p = z^T Q z$  is equivalent to  $Aq = c$  where  $q = vec(Q)$ .
	- p is a SOS if and only if there exists  $Q \succeq 0$  such that  $Aq = c$ .
- 2. Dual (Kernel) Form:
	- It Let  $Q_0$  be a particular solution of  $p = z^T Q z$  and let  $\{N_i\}_{i=1}^h$ be a basis for the homogeneous solutions.
	- p is a SOS if and only if there exists  $\lambda \in \mathbb{R}^h$  such that  $Q_0 + \sum_{i=1}^h \lambda_i N_i \succeq 0.$

#### Complexity of SOS LMI Feasibility Problem

If p is a degree  $2d$  polynomial in n variables then the dimensions of the primal or dual LMI test for  $p \in \Sigma [x]$  can be computed with the function sossize:

n = 2; % Number of variables in polynomial

deg = 10; % Degree of polynomial

[lz,lw,h]=sossize(n,deg)

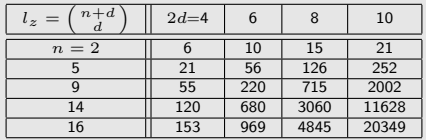

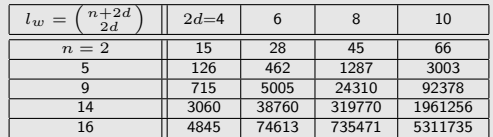

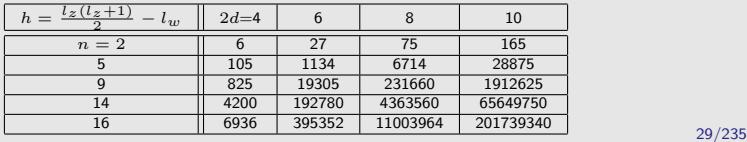

### SOS Test with issos

The issos function tests if  $p \in \Sigma [x]$  by converting to an LMI feasibility problem:

 $[feas,z,Q,f] = issos(p)$ 

feas=1 if  $p \in \Sigma[x]$  and feas=0 otherwise. If feasible, then

 $\triangleright$  z and Q provide a Gram matrix decomposition:

 $p = z' * Q * z$ 

where z is a vector of monomials and Q is a positive semidefinite matrix.

- $\blacktriangleright$  z may not include the complete list of  $\binom{n+d}{d}$  monomials since issos uses some simple heuristics to prune out un-needed monomials.
- $\triangleright$  f is a vector of polynomials providing the SOS decomposition:

$$
p = f' * f,
$$

### SOS Example using issos

```
>> pvar x1 x2;
>> p = 2*x1^4 + 2*x1^3*x2 - x1^2*x2^2 + 5*x2^4;
\geq [feas,z,Q,f]=issos(p);
% Verify feasibility of p \in SOS
>> feas
feas =
     1
% Verify z and Q are a Gram matrix decomposition
>> p - z' * Q * zans =-1.3185e-012*x1^4 + 6.5814e-013*x1^3*x2 - 2.3075e-012*x1^2*x2^2 +5.6835e-016*x1*x2^3 - 3.304e-013*x2^4
% Verify Q is positive semi-definite
>> min(eig(Q))
ans =0.7271
% Verify SOS decomposition of p
>> p - f' * fans =-1.3221e-012*x1^4 + 6.5148e-013*x1^3*x2 - 2.3106e-012*x1^2*x2^2 +1.3323e-015*x1*x2^3 - 3.3396e-013*x2^4
```
# SOS Feasibility

SOS Feasibility: Given polynomials  $\{f_k\}_{k=0}^m$ , does there exist  $\overline{\alpha} \in \mathbb{R}^m$  such that  $f_0 + \sum_{k=1}^m \alpha_k f_k$  is a SOS?

The SOS feasibility problem can also be posed as an LMI feasibility problem since  $\alpha$  enters linearly.

- 1. Primal (Image) Form:
	- Find  $A \in R^{l_w \times l_z^2}$  and  $c_k \in \mathbb{R}^{l_w}$  such that  $f_k = z^T Q z$  is equivalent to  $Aq = c_k$  where  $q = vec(Q)$ .
	- ► Define  $C := -[c_1, c_2, \cdots c_n] \in \mathbb{R}^{l_w \times n}$ .
	- ► There is an  $\alpha \in \mathbb{R}^n$  such that  $f_0 + \sum_{k=1}^m \alpha_k f_k$  is a SOS iff there exists  $\alpha \in \mathbb{R}^n$  and  $Q \succeq 0$  such that  $Aq + C\alpha = c_0$
- 2. Dual (Kernel) Form:
	- It Let  $Q_k$  be particular solutions of  $f_k = z^T Q z$  and let  $\{N_i\}_{i=1}^h$ be a basis for the homogeneous solutions.
	- ► There is an  $\alpha \in \mathbb{R}^n$  such that  $f_0 + \sum_{k=1}^m \alpha_k f_k$  is a SOS iff there exists  $\alpha \in \mathbb{R}^n$  and  $\lambda \in \mathbb{R}^h$  such that  $Q_0 + \sum_{k=1}^{m} \alpha_k Q_k + \sum_{i=1}^{h} \lambda_i N_i \succeq 0.$

# SOS Programming

SOS Programming: Given  $c \in \mathbb{R}^m$  and polynomials  $\{f_k\}_{k=0}^m$ , solve:

$$
\min_{\alpha \in \mathbb{R}^m} c^T \alpha
$$
\nsubject to:\n
$$
f_0 + \sum_{k=1}^m \alpha_k f_k \in \Sigma[x]
$$

This SOS programming problem is an SDP.

- $\blacktriangleright$  The cost is a linear function of  $\alpha$ .
- $\triangleright$  The SOS constraint can be replaced with either the primal or dual form LMI constraint.

A more general SOS program can have many SOS constraints.

# General SOS Programming

SOS Programming: Given  $c \in \mathbb{R}^m$  and polynomials  $\{f_{j,k}\}_{j=1}^{N_s}$   $\substack{m \ n=0}}$ solve:

$$
\min_{\alpha \in \mathbb{R}^m} c^T \alpha
$$
\nsubject to:\n
$$
f_{1,0}(x) + f_{1,1}(x)\alpha_1 + \dots + f_{1,m}(x)\alpha_m \in \Sigma[x]
$$
\n
$$
\vdots
$$
\n
$$
f_{N_s,0}(x) + f_{N_s,1}(x)\alpha_1 + \dots + f_{N_s,m}(x)\alpha_m \in \Sigma[x]
$$

There is freely available software (e.g. SOSTOOLS, YALMIP, SOSOPT) that:

- 1. Converts the SOS program to an SDP
- 2. Solves the SDP with available SDP codes (e.g. Sedumi)
- 3. Converts the SDP results back into polynomial solutions

# SOS Programming with sosopt

 $\triangleright$  SOS programs can be solved with

 $[info,dot,ssosol] = sosopt(sosconstr,x,obj)$ 

- $\triangleright$  sosconstr is a cell array of polynomials constrained to be SOS.
- $\triangleright$  x is a vector of the independent (polynomial) variables.
- $\triangleright$  obj is the objective function to be minimized. obj must be a linear function of the decision variables.
- $\blacktriangleright$  Feasibility of the problem is returned in info.feas.
- $\triangleright$  Decision variables are returned in dopt.
- $\triangleright$  sossol provides a Gram decomposition for each constraint.
- ▶ Use Z=monomials(vars,deg) to generate a vector of all monomials in specified variables and degree.
- $\triangleright$  Use p=polydecvar(dstr, Z, type) to create a polynomial decision variable p.
	- If type='vec' then p has the form  $p = D'*Z$  where D is a column vector of decision variable coefficients.
	- If type='mat' then p has the form  $p = Z' * D * Z$  where D is a symmetric matrix of decision variable coefficients.
	- $\triangleright$  Note: For efficient implementations, only use the 'mat' if p is constrained to be SOS. p must then be included in sosconstr. Do not use the 'mat' form if p is not SOS constrained.

### SOS Synthesis Example (1)

Problem: Minimize  $\alpha$  subject to  $f_0 + \alpha f_1 \in \Sigma[x]$  where

$$
f_0(x) := -x_1^4 + 2x_1^3x_2 + 9x_1^2x_2^2 - 2x_2^4
$$
  

$$
f_1(x) := x_1^4 + x_2^4
$$

For every  $\alpha, \lambda \in \mathbb{R}$ , the Gram Matrix Decomposition equality holds:

$$
f_0 + \alpha f_1 = z^T \left( Q_0 + \alpha Q_1 + \lambda N_1 \right) z
$$

where

$$
z := \begin{bmatrix} x_1^2 \\ x_1 x_2 \\ x_2^2 \end{bmatrix}, Q_0 = \begin{bmatrix} -1 & 1 & 4.5 \\ 1 & 0 & 0 \\ 4.5 & 0 & -2 \end{bmatrix}, Q_1 = \begin{bmatrix} 1 & 0 & 0 \\ 0 & 0 & 0 \\ 0 & 0 & 1 \end{bmatrix}, N_1 = \begin{bmatrix} 0 & 0 & -0.5 \\ 0 & 1 & 0 \\ -0.5 & 0 & 0 \end{bmatrix}
$$
  
If  $\alpha = 2$  and  $\lambda = 0$  then  $Q_0 + 2Q_1 + 9N_1 = \begin{bmatrix} 1 & 1 & 0 \\ 1 & 0 & 0 \\ 0 & 0 & 0 \end{bmatrix} \succeq 0.$
# SOS Synthesis Example (2)

Use sosopt to minimize  $\alpha$  subject to  $f_0 + \alpha f_1 \in \Sigma[x]$ 

```
% Problem set-up with polynomial toolbox and sosopt
>> pvar x1 x2 alpha;
>> f0 = -x1^4 + 2*x1^3*x2 + 9*x1^2*x2^2 - 2*x2^4;
\Rightarrow f1 = x1^4 + x2^4;
>> x = [x1; x2];>> obj = alpha;
>> [info,dopt,sossol]=sosopt(f0+alpha*f1,x,obj);
% s is f0+alpha*f1 evaluated at the minimal alpha
\gg s = sossol{1};
```

```
% z and Q are the Gram matrix decomposition of s
>> z=sossol{2}; Q=sossol{3};
```

```
SOS Synthesis Example (3)
    % Feasibility of sosopt result
    >> info.feas
    ans =1
    % Minimal value of alpha
    >> dopt
    dopt ='alpha' [2.0000]
    % Verify s is f0+alpha*f1 evaluated at alpha = 2.00
    >> s-subs( f0+alpha*f1, dopt)
    ans =
      \Omega% Verify z and Q are the Gram matrix decomposition of s
    >> s-z'*Q*z
    ans =-2.4095e-010*x1^4 + 4.3804e-011*x1^3*x2 - 2.1894e-011*x1^2*x2^2+ 9.2187e-016*x1*x2^3 - 2.6285e-010*x2^4% Verify Q is positive semi-definite
    >> min(eig(Q))
    ans =1.3718e-010
```
# Set Containment Conditions

- $\triangleright$  Many nonlinear analysis problems can be formulated with set containment constraints.
- $\triangleright$  We need conditions for proving set containments:

Given polynomials  $q_1$  and  $q_2$ , define sets  $S_1$  and  $S_2$ :

$$
S_1 := \{x \in \mathbb{R}^n : g_1(x) \le 0\}
$$
  

$$
S_2 := \{x \in \mathbb{R}^n : g_2(x) \le 0\}
$$

Is  $S_2 \subset S_1$ ?

 $\blacktriangleright$  In control theory, the S-procedure is a common condition used to prove set containments involving quadratic functions. This can be generalized to higher degree polynomials.

## S-Procedure

**I** Theorem: Suppose that  $g_1$  and  $g_2$  are quadratic functions, i.e. there exists matrices  $G_1, G_2 \in \mathbb{R}^{n+1 \times n+1}$  such that

$$
g_1(x) = \begin{bmatrix} 1 \\ x \end{bmatrix}^T G_1 \begin{bmatrix} 1 \\ x \end{bmatrix}, \quad g_2(x) = \begin{bmatrix} 1 \\ x \end{bmatrix}^T G_2 \begin{bmatrix} 1 \\ x \end{bmatrix}
$$

Then  $S_2 \subseteq S_1$  iff  $\exists \lambda \geq 0$  such that  $-G_1 + \lambda G_2 \succeq 0$ .

 $\blacktriangleright$  Proof:

(  $\Leftarrow$ ) If there exists  $\lambda \geq 0$  such that  $-G_1 + \lambda G_2 \succeq 0$  then  $\lambda q_2(x) > q_1(x)$   $\forall x$ . Thus,

$$
x \in S_2 \implies g_1(x) \le \lambda g_2(x) \le 0 \implies x \in S_1
$$

 $(\Rightarrow)$  See references.

- $\blacktriangleright$  Comments:
	- $\triangleright$  For quadratic functions, an LMI feasibility problem can be solved to determine if  $S_2 \subseteq S_1$ .
	- $\blacktriangleright$   $\lambda$  is called a multiplier.

Reference: S. Boyd, L. El Ghaoui, E. Feron, and V. Balakrishnan, Linear Matrix Inequalities in System and Control Theory, SIAM, 1994. (See Chapter 2 and the reference contained therein for more details on the S-procedure.)

## Polynomial S-Procedure

- $\blacktriangleright$  Theorem: Let  $q_1$  and  $q_2$  be given polynomials. If there exists a polynomial  $\lambda \in \mathcal{P}[x]$  such that  $-g_1(x) + \lambda(x)g_2(x) \in \mathcal{P}[x]$ then  $S_2 \subseteq S_1$ .
- Proof: If  $-q_1(x) + \lambda(x)q_2(x) \ge 0 \,\forall x$  and  $\lambda(x) \ge 0 \,\forall x$  then:

 $x \in S_2 \Rightarrow q_1(x) \leq \lambda(x)q_2(x) \leq 0 \Rightarrow x \in S_1$ 

- $\blacktriangleright$  The PSD constraints are numerically difficult to handle. The theorem still holds if relaxed to SOS constraints:
	- If there exists a polynomial  $\lambda \in \Sigma [x]$  such that  $-q_1(x) + \lambda(x)q_2(x) \in \Sigma[x]$  then  $S_2 \subseteq S_1$ .
- $\blacktriangleright$  Comments:
	- $\blacktriangleright$  For polynomials, the feasibility of an SOS problem proves  $S_2 \subseteq S_1$ . This is only a sufficient condition.
	- $\triangleright$  This SOS feasibility problem can be converted to an LMI feasibility problem as described earlier.
	- $\blacktriangleright$   $\lambda$  is a polynomial (SOS) multiplier.

# Set Containment Maximization

Given polynomials  $g_1$  and  $g_2$ , the set containment maximization problem is:

$$
\gamma^* = \max_{\gamma \in \mathbb{R}} \gamma
$$
  
s.t.:  $\{x \in \mathbb{R}^n : g_2(x) \le \gamma\} \subseteq \{x \in \mathbb{R}^n : g_1(x) \le 0\}$ 

 $\triangleright$  The polynomial S-procedure can be used to relax the set containment constraint:

$$
\gamma_{lb} = \max_{\gamma \in \mathbb{R}, s \in \Sigma[x]} \gamma
$$
  
s.t.: 
$$
-g_1 + (g_2 - \gamma)s \in \Sigma[x]
$$

► The solution of this optimization satisfies  $\gamma_{lb} \leq \gamma^*$ .

## Solving the Set Containment Maximization

$$
\gamma_{lb} = \max_{\gamma \in \mathbb{R}, s \in \Sigma[x]} \gamma
$$
  
s.t.: 
$$
-g_1 + (g_2 - \gamma)s \in \Sigma[x]
$$

- **Fig.** This optimization is bilinear in  $\gamma$  and s.
- For fixed  $\gamma$ , this is an SOS feasibility problem.
	- ► The constraint  $s \in \Sigma[x]$  is replaced with  $s = z^T Q z$  and  $Q \succeq 0$ .
	- $\blacktriangleright$  The user must specify the monomials in z.
	- In Let  $l_z$  denote the length of  $z$ . The  $\frac{l_z(l_z+1)}{2}$  unique entries of  $Q$ are decision variables associated with s.
	- **Figure 1** The constraint  $-g_1 + (g_2 \gamma)s \in \Sigma[x]$  is replaced with  $-g_1 + (g_2 - \gamma)s = w^T M w$  and  $M \succeq 0$ .
	- $\blacktriangleright\;\;M\in\mathbb{R}^{l_w\times l_w}$  where  $l_w:={n+d\choose d}$  and  $n,\,d$  are the number of variables and degree of the constraint.
- $\blacktriangleright$  The set containment maximization can be solved via a sequence of SOS feasibility problems by bisecting on  $\gamma$ .
- $\blacktriangleright$  This bisection has been efficiently implemented in pcontain.

### pcontain Example

```
% Maximize size of a disk inside
% the contour of a 6th degree poly
pvar x1 x2;
x = [x1; x2];% S1 := { x : \sigma1(x) \le 0}
g1 = 0.3*x1^6 + 0.05*x2^6 - 0.5*x1^5 - 1.4*x1^3*x2+ 2.3*x1^2*x2^2 - 0.9*x1^3 + 2.6*x1^2*x2 - 1;
% S2 := { x : g2(x) \le g gamma}
g2 = x' * x;
% Define monomials for s
z = monomials(x, 0:2);
% Use pcontain to maximize gamma s.t. S2 \in S1
% gbnds gives lower/upper bounds on optimal gamma
% sopt is the optimal multiplier
[ghnds, sopt] = pcontain(g1,g2,z)gamma = gbnds(1);
gbnds =
    0.5560 0.5569
sopt =
   1.4483*x1^4 + 0.055137*x1^3*x2 + 0.44703*x1^2*x2^2 - 0.043336*x1*x2^3
   + 1.2961*x2^4 - 0.21988*x1^3 - 0.26998*x1^2*x2 - 0.050453*x1*x2^2
   + 0.13586*x2^3 + 1.6744*x1^2 - 0.41955*x1*x2 + 1.4875*x2^2
   - 0.49756*x1 + 0.50148*x2 + 1.2679% Plot contours of unit disk and maximal ellipse
plotdomain = [-2 3 -2 2];
pcontour(g1,0,plotdomain,'b'); hold on;
pcontour(g2,gamma,plotdomain,'r')
sopt = 1.4483*x1^2 + 0.055137*x1^23*x2 + 0.44703*x1^2*x2^2 - 0.043336*x1*x2^3<br>+ 1.2961*x2^4 - 0.21988*x1^3 - 0.26998*x1^2*x2 - 0.050453*x1*x2^2<br>+ 0.13586*x2^3 + 1.6744*x1^2 - 0.41955*x1*x2 + 1.4875*x2^2<br>- 0.49756*x1 + 0.50148*x2 + 1.2679<br>% Plot contours of unit disk and maximal ellipse<br>plotdomain =\alphaGamma = 0.556
                                                                     −2 −1 0 1 2 3
                                                                    −2—
                                                                 −1.5
                                                                    −1
                                                                  −0.5
                                                                    \Omega0.51 | r
                                                                  1.5
                                                                    2г
                                                                                                            q1 == 0g2==0.556
```
# Additional Set Containment Conditions

- $\blacktriangleright$  There are algebraic geometry theorems (Stellensatz) which provide necessary and sufficient conditions for set containments involving polynomial constraints.
- $\blacktriangleright$  These conditions are more complex than the polynomial S-procedure but they can be simplified to generate different sufficient conditions.
- ► For example, let  $q_0, q_1, q_2 \in \mathbb{R} [x]$  be given and assume  $q_0(x) > 0$   $\forall x \neq 0$  and  $q_0(0) = 0$ . Then:
	- 1. If there exists  $s_1, s_2 \in \Sigma[x]$  such that  $-q_1s_1 - q_0 + q_2s_2 \in \Sigma[x]$  then  ${x \in \mathbb{R}^n : g_2(x) \le 0} \subseteq {x \in \mathbb{R}^n : g_1(x) < 0} \cup {0}.$
	- 2. Assume  $q_1(0) = 0$  and  $q_1(x) < 0 \ \forall x \neq 0$  in a neighborhood of the origin. If there exists  $r(x) \in \mathbb{R} [x]$  such that  $-g_1r + g_2g_0 \in \Sigma[x]$  then  ${x \in \mathbb{R}^n : g_2(x) < 0}$ <sub>cc</sub>  $\subseteq {x \in \mathbb{R}^n : g_1(x) < 0}$   $\cup$  {0}.

# Application of Set Containment Conditions (1)

Let V,  $f \in \mathbb{R}[x]$ . Assume that V is positive definite  $\forall x$  and  $\nabla V \cdot f$  is negative definite on a neighborhood of  $x = 0$ .

The following sets appear in ROA analysis:

 $\Omega_{V,\gamma} := \{x \in \mathbb{R}^n : V(x) \leq \gamma\}$  $(\Omega_{V,\gamma})_{cc}$  := The connected component of  $\Omega_{V,\gamma}$  containing  $x=0$  $S := \{x \in \mathbb{R}^n : \nabla V \cdot f < 0\} \cup \{0\}$ 

In ROA analysis, we want to solve:

 $\max_{\gamma \in \mathbb{R}} \gamma$  s.t.  $\Omega_{V, \gamma} \subseteq S$  $\gamma \in \mathbb{R}$ 

# Application of Set Containment Conditions (2)

Assume  $l(x) > 0 \ \forall x \neq 0$  and  $l(0) = 0$ .

The polynomial S-procedure and the two more general sufficient conditions can be applied to the ROA set containment problem:

1. 
$$
\Omega_{V,\gamma} \subseteq S
$$
 if  $\exists s \in \Sigma [x]$  such that  $-(l + \nabla V \cdot f) + (V - \gamma) s \in \Sigma [x]$ .

2.  $\Omega_{V,\gamma} \subseteq S$  if  $\exists s_1, s_2 \in \Sigma [x]$  such that  $-\nabla V \cdot fs_1 - l + (V - \gamma)s_2 \in \Sigma [x]$ .

3.  $(\Omega_{V,\gamma})_{cc} \subseteq S$  if  $\exists r \in \mathbb{R} [x]$  such that  $-\nabla V \cdot fr + (V - \gamma)l \in \Sigma [x]$ .

So, using these sufficient conditions, based on the S-procedure and SOS, we conclude that:

- $\blacktriangleright$  Maximizing  $\gamma$  subject to constraints 1 or 2 requires a bisection on  $\gamma$ .
- **In** Constraint 3 does not require a bisection on  $\gamma$  but the degree of the polynomial constraint is higher.
- If  $s_1 = 1$ , then constraint 2 reduces to constraint 1. In most cases, maximizing  $\gamma$  subject to constraint 1 achieves the same level set as maximizing subject to constraint 2.

# **Outline**

- $\blacktriangleright$  Motivation
- $\blacktriangleright$  Preliminaries
- $\triangleright$  ROA analysis using SOS optimization and solution strategies
- $\triangleright$  Robust ROA analysis with parametric uncertainty
- $\blacktriangleright$  Local input-output analysis
- $\triangleright$  Robust ROA and performance analysis with unmodeled dynamics
- $\blacktriangleright$  Applications

### Region of Attraction

Consider the autonomous nonlinear dynamical system

 $\dot{x}(t) = f(x(t))$ 

where  $x \in \mathbb{R}^n$  is the state vector and  $f: \mathbb{R}^n \to \mathbb{R}^n$ . Assume:

- $\blacktriangleright$   $f \in \mathbb{R}$  [x]
- $\blacktriangleright$   $f(0) = 0$ , i.e.  $x = 0$  is an equilibrium point.
- $\blacktriangleright$   $x = 0$  is asymptotically stable.

Define the region of attraction (ROA) as:

$$
\mathcal{R}_0 := \{ \xi \in \mathbb{R}^n \; : \; \lim_{t \to \infty} \phi(\xi, t) = 0 \}
$$

where  $\phi(\xi, t)$  denotes the solution at time t starting from the initial condition  $\phi(\xi, 0) = \xi$ .

Objective: Compute or estimate the ROA.

# Global Stability Theorem

Theorem: Let  $l_1, l_2 \in \mathbb{R} [x]$  satisfy  $l_i(0) = 0$  and  $l_i(x) > 0 \ \forall x$  for  $i = 1, 2$ . If there exists  $V \in \mathbb{R} [x]$  such that:  $V(0) = 0$  $\blacktriangleright V - l_1 \in \Sigma[x]$  $\blacktriangleright \neg \nabla V \cdot f - l_2 \in \Sigma[x]$ 

Then  $\mathcal{R}_0 = \mathbb{R}^n$ .

Proof:

- $\triangleright$  The conditions imply that V and  $-\nabla V \cdot f$  are positive definite.
- $\blacktriangleright$  V is a positive definite polynomial and hence it is both decrescent and radially unbounded.
- It follows from Theorem 56 in Vidyasagar that  $x = 0$  is globally asymptotically stable (GAS) and  $\mathcal{R}_0 = \mathbb{R}^n$ .
- $\blacktriangleright$  V is a Lyapunov function that proves  $x = 0$  is GAS.

# Global Stability via SOS Optimization

- $\blacktriangleright$  We can search for a Lyapunov function V that proves  $x = 0$  is GAS. This is an SOS feasibility problem.
- $\blacktriangleright$  Implementation:
	- $\triangleright$  V is a polynomial decision variable in the optimization and the user must select the monomials to include.
		- $\blacktriangleright$  V can not include constant or linear terms.
		- A good (generic) choice for V is to include all monomials from degree 2 up to  $d_{max}$ :
			- $V = polydecvar('c', monomials(x, 2:dmax), 'vec');$
	- $\blacktriangleright$   $l_1$  and  $l_2$  can usually be chosen as  $\epsilon \sum_{i=1}^n x_{i}^{d_{min}}$  where  $d_{min}$  is the lowest degree of terms in V, e.g.  $l_i = \epsilon x^T x$  for  $d_{min} = 2$ .
- $\blacktriangleright$  The theorem only provides sufficient conditions for GAS.
	- If feasible, then V proves  $\mathcal{R}_0 = \mathbb{R}^n$ .
	- If infeasible, then additional monomials can be included in  $V$ and the SOS feasibility problem can be re-solved.
	- If  $x = 0$  is not GAS then the conditions will always be infeasible. A local stability analysis is needed to estimate  $\mathcal{R}_0$ .

# Global Stability Example with sosopt

% Code from Parrilo1\_GlobalStabilityWithVec.m

```
% Create vector field for dynamics
pvar x1 x2;
x = [x1:x2]:x1dot = -x1 - 2*x2^2:
x2dot = -x2 - x1*x2 - 2*x2^3;
xdot = [x1dot; x2dot];
```
% Use sosopt to find a Lyapunov function % that proves x = 0 is GAS

```
% Define decision variable for quadratic
% Lyapunov function
zV = monomials(x, 2):
V = polydecvar('c',zV,'vec');
```

```
% Constraint 1 : V(x) - L1 \in SOSL1 = 1e-6 * ( x1^2 + x2^2 );
sosconstr{1} = V - L1:
```

```
% Constraint 2: -Vdot - L2 \in SOS
L2 = 1e-6 * (x1^2 + x2^2);
Vdot = jacobian(V, x) * xdot;sosconstr{2} = -Vdot - L2;
```

```
% Solve with feasibility problem
[info.dot.sossol] = sosoot(sosconstr.x);Vsol = subs(V,dot)V \circ \cap 1 =Sconscr(z) - vaoc Lz, - -4 -2 0 2 4<br>
Solve with feasibility problem<br>
nfo,dopt,sossol] = sosopt(sosconstr,x);<br>
ol = subs(V,dopt)<br>
o.30089*x1^2 + 1.8228e-017*x1*x2 + 0.6018*x2^2
```
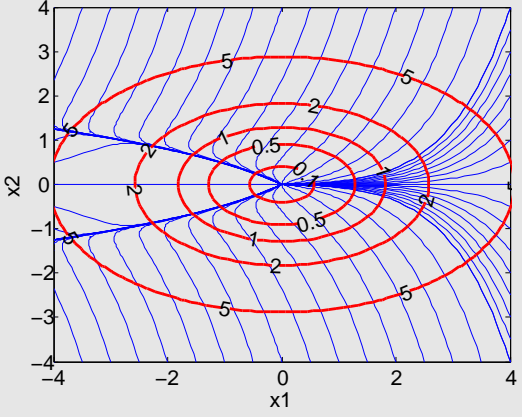

## polydecvar Implementation of V

In the previous example, we enforced  $V(x) > 0$   $\forall x$  by using a vector form decision variable and constraining  $V - l_1 \in \Sigma[x]$ :

```
zV = monomials(x, 2):
V = polydecvar('c',zV,'vec');L1 = 1e-6 * ( x1^2 + x2^2 );
sosconstr{1} = V - L1:
```
- $\triangleright$  sosopt introduces a Gram matrix variable for this constraint in addition to the coefficient decision variables in  $V$ .
- $\triangleright$  A more efficient implementation is obtained by defining the positive semidefinite part of  $V$  using the matrix form decision variable:

```
zV = monomials(x, 1);
S = polydecvar('c',zV,'mat');L1 = 1e-6 * ( x1^2 + x2^2 );
V = S + L1;
```
 $\blacktriangleright$  In this implementation, the coefficient decision variables are the entries of the Gram matrix of  $S$ . These Gram matrix of  $S$ is directly constrained to be positive semidefinite by sosopt and no additional variables are introduced.

### Global Stability Example with mat Implementation

```
% Code from Parrilo2_GlobalStabilityWithMat.m
```

```
% Create vector field for dynamics
pvar x1 x2;
x = [x1:x2]:x1dot = -x1 - 2*x2^2:
x2dot = -x2 - x1*x2 - 2*x2^3;
xdot = [x1dot; x2dot];
```

```
% Use sosopt to find a Lyapunov function
% that proves x = 0 is GAS
```

```
% Use 'mat' option to define psd
% part of quadratic Lyapunov function
zV = monomials(x,1):
S = polydecvar('c',zV,'mat');L1 = 1e-6 * (x1^2 + x2^2);
V = S + L1;
```

```
% Constraint 1 : S \in SOS
sosconstr{1} = S;
```

```
% Constraint 2: -Vdot - L2 \in SOS
L2 = 1e-6 * (x1^2 + x2^2);
Vdot = iacobian(V, x) * xdot;sosconstr{2} = -Vdot - L2;
```

```
% Solve with feasibility problem
[info,dot,ssosol] = sosopt(sosconstr,x);Vsol = subs(V,dopt)
Vso1 =0.40991*x1^2 + 2.4367e-015*x1*x2 + 0.81986*x2^2
```
This implementation has three fewer decision variables (the vector form coefficients of V are not needed) and sosopt finds the same  $V$  to within a scaling.

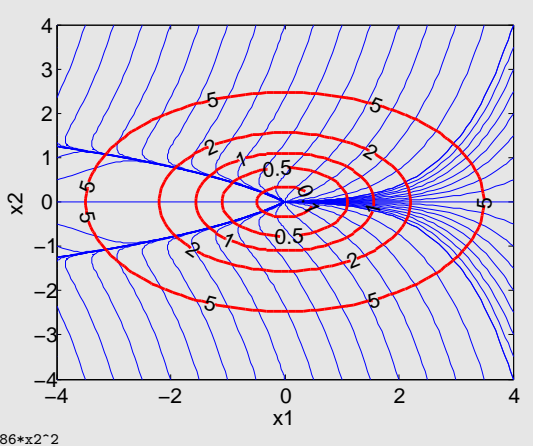

## Local Stability Theorem

Theorem: Let  $l_1 \in \mathbb{R} [x]$  satisfy  $l_1(0) = 0$  and  $l_1(x) > 0 \ \forall x$ . If there exists  $V \in \mathbb{R} [x]$  such that:

\n- \n
$$
V(0) = 0
$$
\n
\n- \n $V - l_1 \in \Sigma[x]$ \n
\n- \n $\Omega_{V,\gamma} := \{x \in \mathbb{R}^n : V(x) \leq \gamma\} \subseteq \{x \in \mathbb{R}^n : \nabla V \cdot f < 0\} \cup \{0\}$ \n
\n- \n Then  $\Omega_{V,\gamma} \subseteq \mathcal{R}_0$ .\n
\n

Proof: The conditions imply that  $\Omega_{V,\gamma}$  is bounded and hence the result follows from Lemma 40 in Vidyasagar.

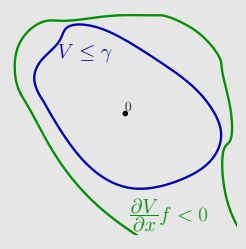

# Local Stability via SOS Optimization

Idea: Let  $\dot{x} = Ax$  be the linearization of  $\dot{x} = f(x)$ . If A is Hurwitz then a quadratic Lyapunov function shows that  $x = 0$  is locally asymptotically stable. Use the polynomial S-procedure to verify a quantitative estimate.

- 1. Select  $Q \in \mathcal{S}^{n \times n}$ ,  $Q > 0$  and compute  $P > 0$  that satisfies the Lyapunov Equation:  $A^T P + P A = -Q$ 
	- $\blacktriangleright\; V_{lin}(x)=x^TPx$  is a quadratic Lyapunov function proving  $x = 0$  is locally asymptotically stable.
	- In This step can be done with:  $[Vlin,A,P] = linstab(f,x,Q)$
- 2. Define  $l_2 \in \mathbb{R}[x]$  such that  $l_2(0) = 0$  and  $l_2(x) > 0 \ \forall x$ . Solve the set containment maximization problem using pcontain:

 $\max_{\gamma \in \mathbb{R}} \gamma$  subject to  $\Omega_{V, \gamma} \subset \{x \in \mathbb{R}^n : \nabla V_{lin} \cdot f + l_2 \leq 0\}$ 

### Example: ROA Estimate for the Van der Pol Oscillator (1)

% Code from VDP\_LinearizedLyap.m

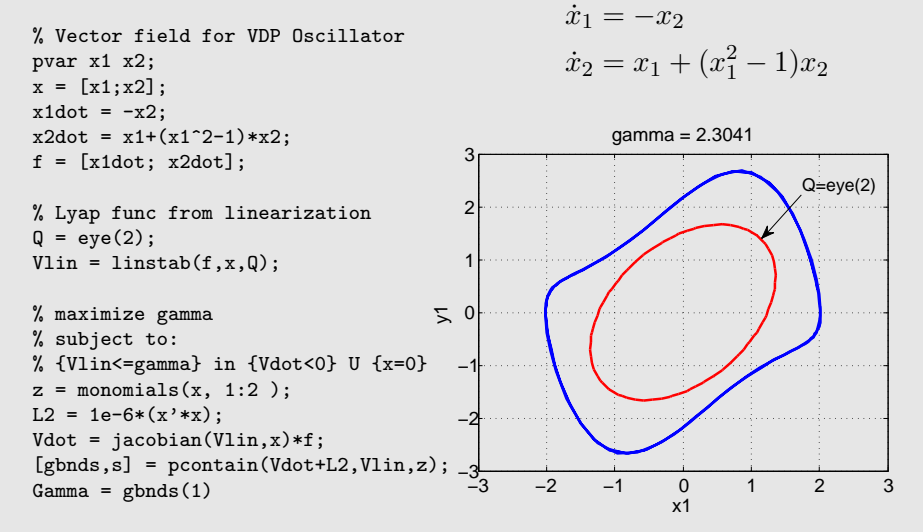

## Example: ROA Estimate for the Van der Pol Oscillator (2)

Choosing  $Q = [\begin{smallmatrix} 1 & 0 \ 0 & 2 \end{smallmatrix}]$  slightly increases  $\Omega_{V, \gamma}$  along one direction but decreases it along another.

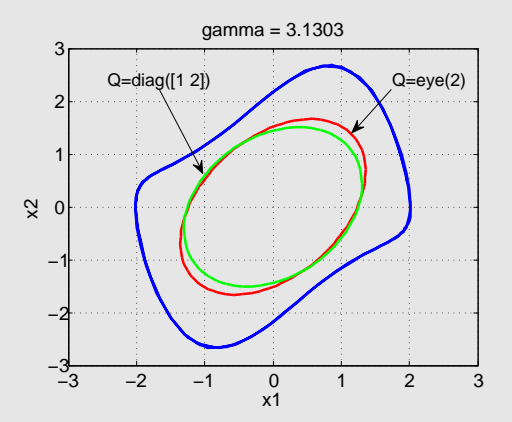

## Example: ROA Estimate for the Van der Pol Oscillator (3)

Choosing  $Q = \left[ \begin{smallmatrix} 5 & 0 \ 0 & 2 \end{smallmatrix} \right]$  has the opposite effect on  $\Omega_{V, \gamma}.$ 

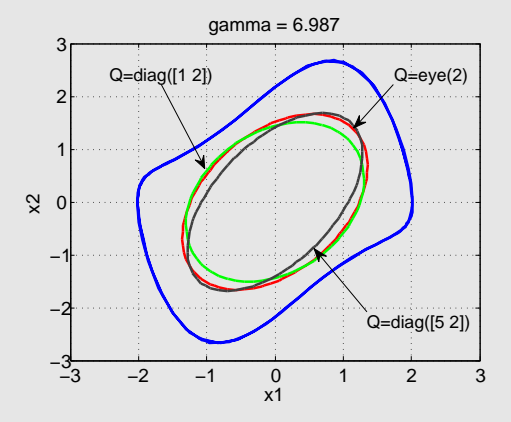

## Increasing the ROA Estimate

For this problem, pcontain solves:

$$
\max_{\gamma \in \mathbb{R}, s \in \Sigma[x]} \gamma
$$
  
s.t.: 
$$
-(\nabla V_{lin} \cdot f + l_2 + s(\gamma - V_{lin})) \in \Sigma[x]
$$

Objective: Increase the "size" of  $\Omega_{V,\gamma}$  subject to the same constraints by searching over quadratic or higher degree Lyapunov functions.

Question: How should we measure the "size" of the ROA estimate?

Approach:

Introduce a shape factor  $p$  which:

- $\triangleright$  is a positive definite polynomial
- $\triangleright$  captures the intent of the analyst
- $\triangleright$  (preferably) has simple sublevel sets

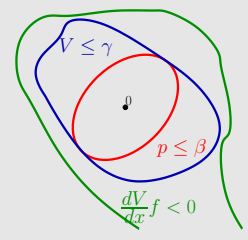

# Interpretation of Shape Function  $p$

$$
\Omega_{p,\beta}\subseteq \Omega_{V,\gamma}\subseteq \{\nabla V\cdot f(x)<0\}\cup\{0\}
$$

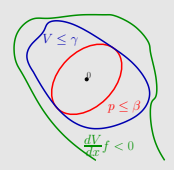

- $\blacktriangleright \Omega_{p,\beta} := \{x : p(x) \leq \beta\}$  is a subset of ROA
	- $\triangleright$  p simple  $\Rightarrow$   $\Omega_{n,\beta}$  is simple
	- $\blacktriangleright$   $\Omega_{n,\beta}$  is not an invariant set.
	- $\blacktriangleright$  This skews the analysis in the directions implied by level sets of p.
	- $\triangleright$  This potentially misses out on other areas in the ROA
- $\blacktriangleright \Omega_{V,\gamma} := \{x : V(x) \leq \gamma\}$  is an invariant subset of ROA
	- $\blacktriangleright$  V is chosen by optimization over a rich class of functions.
	- If V is not simple  $\Rightarrow \Omega_{V,\gamma}$  is difficult to visualize and additional analysis is needed to understand.
- **IF** p scalarizes the problem with  $\beta$  as the cost function
	- $\blacktriangleright$  The analyst picks p to reflect a particular objective.
	- $\blacktriangleright$  The methodology skews its goals towards this objective.
	- $\blacktriangleright$  The methodology offers no guidelines as to the appropriateness of p.

## Increasing the ROA Estimate

We increase the ROA estimate by increasing the shape function contained with a Lyapunov level set.

$$
\beta^* = \max_{V \in \mathbb{R}[x], \ \beta \in \mathbb{R}} \beta
$$
\nsubject to:\n
$$
\Omega_{p,\beta} \subseteq \Omega_{V,1}
$$
\n
$$
\Omega_{V,1} \subseteq \{ \nabla V \cdot f(x) < 0 \} \cup \{ 0 \}
$$
\n
$$
V - l_1 \in \Sigma[x], V(0) = 0
$$

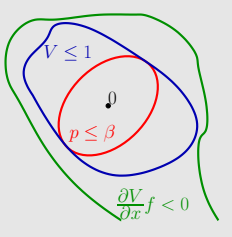

How are the set containments verified?

## Increasing the ROA Estimate

Applying the polynomial S-procedure to both set containment conditions gives:

$$
\max_{s_1, s_2 \in \Sigma[x], V \in \mathbb{R}[x], \beta \in \mathbb{R}} \beta
$$
\nsubject to:\n
$$
-((V-1) + s_1(\beta - p)) \in \Sigma[x]
$$
\n
$$
-((\nabla V \cdot f + l_2) + s_2(1 - V)) \in \Sigma[x]
$$
\n
$$
V - l_1 \in \Sigma[x], V(0) = 0
$$

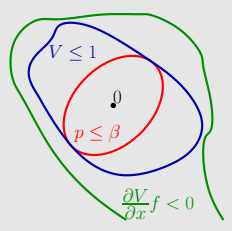

This is not an SOS programming problem since the first constraint is bilinear in variables  $s_1$  and  $\beta$  and the second constraint is bilinear in variables  $s_2$  and V.

The second constraint can be replaced by the alternative set containment condition (introducing an additional multiplier  $s_3 \in \Sigma[x]$ :

$$
-((\nabla V \cdot f)s_3 + l_2 + s_2(1 - V)) \in \Sigma[x]
$$

# Properties of Bilinear ROA SOS Conditions

Several properties of this formulation are presented in the following slides,

- ▶ Example with known ROA (from Davison, Kurak, 1971)
- $\triangleright$  Comparison with linearized analysis
- $\triangleright$  Non-convexity of local analysis conditions

Methods to solve the Bilinear ROA SOS problem will be presented after discussing these properties of the formulation.

## System with known ROA (from Davison, Kurak, 1971)

For a positive definite matrix  $B$ ,

$$
[\dot{x} = -x + (x^T B x)x]_{\text{ROA}_0} = \{x : x^T B x < 1\}
$$

**Proof:**  $V(x) := x^T B x$ . Then  $\dot{V} = 2V(V - 1), ...$ 

For positive-definite, quadratic shape factor  $p(x) := x^T R x$ ,

$$
\frac{1}{\lambda_{\max}(R^{-1}B)} = \sup \beta \text{ s.t. } \{x : x^T R x \le \beta\} \subset \{x : x^T B x < 1\}
$$

Can the bilinear SOS formulation yield this?

- $\triangleright$  Yes (Tan thesis), any  $\beta$  less than supremum
	- 1. choose  $\gamma > 1$  and any  $1 < \tau < \gamma$
	- 2. define  $V := \gamma x^T B x$
	- 3. for large enough  $\alpha$ , the choices  $s_2 := 2\alpha \tau x^T B x$ ,  $s_3 := \alpha$  work.

# Linear versus SOS-based nonlinear analysis

#### SOS-based nonlinear analysis

- Analysis method: a series of (potentially conservative) relaxations/reformulations
	- $\blacktriangleright$  Finite parameterizations for the certificates
	- $\triangleright$  S-procedure sufficient conditions
	- $\triangleright$  SOS relaxations

# Linear versus SOS-based nonlinear analysis

#### SOS-based nonlinear analysis

- Analysis method: a series of (potentially conservative) relaxations/reformulations
	- $\blacktriangleright$  Finite parameterizations for the certificates
	- $\triangleright$  S-procedure sufficient conditions
	- $\triangleright$  SOS relaxations

#### In contrast, linearization based analysis

- ▶ Question: Is the origin asymptotically stable for  $\dot{x} = f(x)$ ?
- Analysis method: Let  $\dot{\tilde{x}} = A\tilde{x}$  be the linearization (at the origin). Whenever  $A$  has no eigenvalues with zero real part,
	- $\triangleright$  the nonlinear system is asymptotically stable if and only if its linearization is asymptotically stable.
- $\triangleright$  Existence of quadratic Lyapunov functions is necessary and sufficient for linear stability.

Linear analysis + real analysis  $\Rightarrow$  " $\exists$  an open ball around origin in ROA"

Quantitative improvement on linearized analysis Consider systems of the form

 $\dot{x} = Ax + f_{nl}(x)$ 

where A is Hurwitz, and  $f_{nl}$  contains terms of degree 2 or higher (so  $f_{nl}(0) = 0$ ).

**Theorem:** The SOS problem is always feasible with  $\partial(V) = 2$ ,  $\partial(s_2) \geq \partial(f) - 1$  (and even, since  $s_2 \in \Sigma[x]$ ), and  $\partial(s_1) = \partial(s_3) = 0.$ 

Precisely, given  $p$ ,  $f_{nl}$ ,  $l_i(x):=x^TR_ix$ , if  $A$  is Hurwitz, then there exist  $\gamma > 0$ ,  $\beta > 0$ ,  $s_1$ ,  $s_2$ ,  $s_3$ , and V feasible for

$$
V - l_1 \in \Sigma[x], \ V(0) = 0, \ s_1, s_2, s_3 \in \Sigma[x],
$$
  
- $[(\beta - p)s_1 + (V - \gamma)] \in \Sigma[x]$   
- $[(\gamma - V)s_2 + \nabla Vfs_3 + l_2] \in \Sigma[x].$ 

The proof is constructive.

# Useful facts

Let

 $\blacktriangleright$  Let  $x^TQx$  be a positive definite form

 $\triangleright$   $c_1, \ldots, c_m$  be positive real numbers, and

• 
$$
g: \mathbb{R}^m \to \mathbb{R}
$$
 be defined as  $g(y) =$ .

Then,

$$
x^T Q x \cdot (c_1 y_1^2 + c_2 y_2^2 + \ldots + c_m y_m^2) = \mathbf{z}(x, y)^T H \mathbf{z}(x, y),
$$

where  $\mathbf{z}(x, y) = y \otimes x$  and  $H \succ 0$ .

For h (cubic) and g (quartic) functions in x, there exist matrices such that

$$
h(x) = x^T M_2 \mathbf{z}
$$
  

$$
g(x) = \mathbf{z}^T M_3 \mathbf{z}.
$$

Construction of V and multipliers for  $\partial(f_{nl}) \leq 3$ 

- $\triangleright$  Let  $Q \succ 0$  satisfy  $A^TQ + QA \prec -2R_2$  and  $Q \succ R_1$ .
- $\blacktriangleright V(x) := x^T Q x.$
- $\blacktriangleright \epsilon := \lambda_{min}(R_2).$
- $\blacktriangleright$  Let  $H \succ 0$  be such that  $(x^T x) V(x) = \mathbf{z}^T H \mathbf{z}$  (where  $z = x \otimes x$ ).
- ► Let  $M_2 \in \mathbb{R}^{n \times n_z}$  and symmetric  $M_3 \in \mathbb{R}^{n_z \times n_z}$  satisfy  $\nabla V f_2(x) = x^T M_2$ z and  $\nabla V f_3(x) = \mathbf{z}^T M_3$ z.
- $\blacktriangleright$  Let  $M_3^+$  be the positive semidefinite part of  $M_3$ , define

$$
s_1(x) := \frac{\lambda_{max}(Q)}{\lambda_{min}(P)},
$$
  
\n
$$
s_2(x) := c_2 x^T x,
$$
  
\n
$$
\beta := \frac{\gamma}{2s_1},
$$
  
\n
$$
s_2(x) := c_2 x^T x,
$$
  
\n
$$
\gamma := \frac{\epsilon}{2c_2}
$$
  
\n
$$
s_3(x) := 1.
$$

Proof 
$$
H \succ 0, A^T Q + QA \preceq -R_2, P \succ 0, s_1(x) = \frac{\lambda_{max}(Q)}{\lambda_{min}(P)}
$$

$$
-[(\gamma - V)s_2 + \nabla Vfs_3 + l_2]
$$
  
=  $\begin{bmatrix} x \\ \mathbf{z} \end{bmatrix}^T B_1 \begin{bmatrix} x \\ \mathbf{z} \end{bmatrix},$ 

where

$$
B_1 := \begin{bmatrix} -\gamma c_2 I - R_2 - (A^T Q + Q A) & -M_2/2 \\ -M_2^T/2 & c_2 H - M_3 \end{bmatrix}
$$

Choose  $c_2$  large and  $\gamma$  small enough to make  $B_1 \succeq 0$ .

$$
-[(\beta - p)s_1 + (V - \gamma)]
$$
  
=  $\begin{bmatrix} 1 \\ x \end{bmatrix}^T \begin{bmatrix} -\beta s_1 + \gamma & 0 \\ 0 & s_1 P - Q \end{bmatrix} \begin{bmatrix} 1 \\ x \end{bmatrix}$  (1)

Choose  $\beta$  small enough to make  $B_2 \succeq 0$ .

#### Implications of the constructive proof

The construction provides suboptimal, computationally less demanding, yet less conservative (compared to Lyapunov functions for the linearized dynamics) solution techniques.

$$
\begin{bmatrix}\n\max_{\gamma,c_2,\beta,Q=Q^T\succeq R_1} & \beta & \text{subject to} \\
-\gamma c_2 I - R_2 - A^T Q - QA & -M_2(Q)/2 \\
-M_2(Q)^T/2 & c_2 H(Q) - M_3(Q) \\
0 & P - Q\n\end{bmatrix} \succeq 0.
$$

Results for the VDP dynamics (with  $p(x) = x^T x$ ):

- $\triangleright$   $\beta = 0.7$  by this suboptimal technique
- $\blacktriangleright$   $\beta = 0.2$  for  $V$  from linear analysis (i.e.,  $V(x) = x^T Q x$  such that  $Q \succ 0$  and  $A^TQ + QA = -I$ )
- $\triangleright$   $\beta = 1.54$  for quadratic V using the "full" solution technique (discussed next).
# Non-convexity of Local Analysis (1)

This bilinearity of the local stability analysis is an effect of the non-convexity of local stability constraints. This contrasts with the convexity of global analysis.

Global Analysis: The set of functions  $V : \mathbb{R}^n \to \mathbb{R}$  that satisfy  $V(0) = 0, V(x) > 0 \,\forall x \neq 0$ , and  $\nabla V(x) \cdot f(x) < 0 \,\forall x \neq 0$  is a convex set.

Proof: If  $V_1$  and  $V_2$  satisfy the global analysis constraints then  $\lambda V_1 + (1 - \lambda)V_2$  is also feasible for any  $\lambda \in [0, 1]$ ,

### Non-convexity of Local Analysis (2)

Local Analysis: The set of functions  $V : \mathbb{R}^n \to \mathbb{R}$  that satisfy  $\overline{V(0)} = 0$ ,  $\overline{V(x)} > 0 \,\forall x \neq 0$ , and  $\Omega_{V, \gamma=1} \subseteq$  ${\nabla}V(x) \cdot f(x) < 0$   $\cup$  {0} is a NOT convex set.

Example: Let  $f(x) = -x$  and define  $V_1(x) = 16x^2 - 19.95x^3 + 6.4x^4$  and  $V_2(x) = 0.1x^2$  $V_1$  and  $V_2$  satisfy the local analysis constraints but their convex combination  $V_3 := 0.58V_1 + 0.42V_2$  does not.

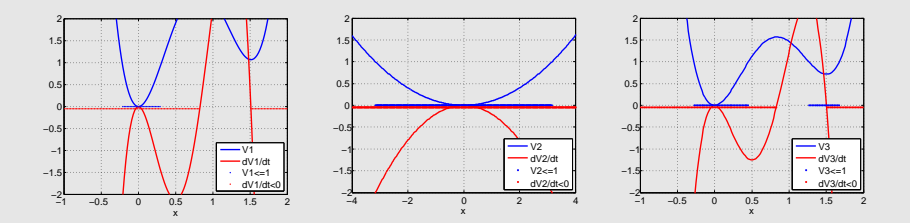

## Solving the Bilinear ROA Problem

A coordinate-wise  $V-s$  iteration is a simple algorithm to find a sub-optimal solution to this optimization.

 $\blacktriangleright$  For fixed V, the constraints decouple into two subproblems

$$
\gamma^* = \max_{\gamma \in \mathbb{R}, s_2 \in \Sigma[x]} \gamma \text{ s.t. } -((\nabla V \cdot f + l_2) + s_2(1 - V)) \in \Sigma[x]
$$
  
\n
$$
\leq \max_{\gamma \in \mathbb{R}} \gamma \text{ s.t. } \Omega_{V, \gamma} \subseteq \{\nabla V \cdot f(x) < 0\} \cup \{0\}
$$
  
\n
$$
\beta^* = \max_{\beta \in \mathbb{R}, s_1 \in \Sigma[x]} \beta \text{ s.t. } -((V - \gamma^*) + s_1(\beta - p)) \in \Sigma[x]
$$
  
\n
$$
\leq \max_{\beta \in \mathbb{R}} \beta \text{ s.t. } \Omega_{p, \beta} \subseteq \Omega_{V, \gamma^*}
$$

pcontain can be used to compute  $\gamma^*$  and  $\beta^*$  as well as multipliers  $s_1$  and  $s_2$ .

For fixed  $s_1$  and  $s_2$ , we could maximize  $\beta$  with V subject to the local ROA constraints. We obtain better results by recentering  $V$  to the analytic center of the LMI associated with:

$$
-((V-1) + s1(\beta^* - p)) \in \Sigma [x]
$$

$$
-((\nabla V \cdot f + l2) + s2(\gamma^* - V)) \in \Sigma [x]
$$

$$
V - l1 \in \Sigma [x], V(0) = 0
$$

## $V$ -step as a feasibility problem

- $\triangleright$  An informal justification for the LMI re-centering in the  $V$ -step is:
	- **Figure 1** The constraint  $-(\nabla V \cdot f + l_2 + s_2(\gamma V)) \in \Sigma[x]$  is active after the  $\gamma$ -step.
	- In the V-step, compute the analytic center of the LMI constraints to obtain a new feasible  $V$ . Thus the  $V$ -step feasibility problem pushes  $V$  away from the constraint.
	- $\blacktriangleright$  Loosely, this finds V that satisfies:

$$
-\left(\nabla V\cdot f+\tilde{l}_2+s_2(\gamma-V)\right)\in\Sigma\left[x\right]
$$

where  $\tilde{l}_2 > l_2$ .

- $\blacktriangleright$  This means that  $\Omega_{V, \gamma} \subseteq \{x \in \mathbb{R}^n : \dot{V} < -\tilde{l}_2\}.$
- $\blacktriangleright$   $\tilde{l}_2 > l_2$  would mean the next  $\gamma$ -step has freedom to increase  $\gamma$ while still satisfying the constraint with  $l_2$ .
- **I** This feasibility step is not guaranteed to increase  $\gamma$  or  $\beta$  over each step but it typically makes an improvement.
- $\triangleright$  A more formal theory for the behavior of this feasibility step is still an open question.

## Implementation Issue: Scaling of V

- $\blacktriangleright$  If  $l_2=0$  and  $(V,\gamma^*,\beta^*,s_1,s_2)$  satisfy the local ROA constraints then  $(cV, c\gamma^*, \beta^*, cs_1, s_2)$  are also feasible for any  $c > 0$ .
- $\blacktriangleright$  The solution can still be scaled by some amount if  $l_2$  is a small positive definite function.
- As a result, the scaling of V tends to drift during the  $V-s$ iteration such that larger values of  $\gamma^*$  are returned at each step.
- $\blacktriangleright$  This makes it difficult to pre-determine a reasonable upper bound on  $\gamma^*$  for the bisection in the  $\gamma$ -step.
- Scaling V by  $\gamma^*$  after each V step roughly normalizes V. This tends to keep the  $\gamma^*$  computed in the next  $\gamma$ -step close to unity.

### Implementation Issue: Constraint on  $s_2$

The multiplier  $s_2 \in \Sigma[x]$  appears in the constraint:

$$
-((\nabla V \cdot f + l_2) + s_2(1 - V)) \in \Sigma[x]
$$

Evaluating this constraint at  $x = 0$  gives  $-s_2(0) \ge 0$  while  $s_2 \in \Sigma[x]$  implies the reverse inequality:  $s_2(0) \geq 0$ .

- Hence, the constant term of the multiplier  $s_2$  must be zero.
- $\triangleright$  SDP solvers can have difficulty resolving this implicit equality constraint, so this degree of freedom should be removed by directly parameterizing  $s_2$  to have zero constant term.
- $\triangleright$  SOSOPT is able to detect and remove simple implicit equalities of this type. SOSTOOLs and YALMIP do not appear to do this simplification.
- If numerical problems occur then the user should do an analysis on all SOS constraints to determine if implicit constraints exist.

## Complete ROA V-s Iteration

Initialization: Find  $V(x)$  which proves local stability in some neighborhood of  $x = 0$ .

1.  $\gamma$  Step: Hold  $V(x)$  fixed and use pcontain to solve for  $s_2$ :

$$
\gamma^* = \max_{s_2 \in \Sigma[x], \gamma \in \mathbb{R}} \gamma \quad \text{s.t. } -(\nabla V \cdot f + l_2 + s_2(\gamma - V)) \in \Sigma[x]
$$

2.  $\beta$  Step: Hold  $V(x)$  fixed and use pcontain to solve for  $s_1$ :

$$
\beta^* = \max_{s_1 \in \Sigma[x], \beta \in \mathbb{R}} \beta \quad \text{ s.t. } -((V - \gamma) + s_1(\beta - p)) \in \Sigma[x]
$$

3.  $V$  step: Hold  $s_1, s_2, \beta^*, \gamma^*$  fixed and compute  $V$  from the analytic center of:

$$
-\left(\frac{\partial V}{\partial x}f + l_2 + s_2(\gamma - V)\right) \in \Sigma [x]
$$

$$
-\left(\left(V - \gamma\right) + s_1(\beta - p)\right) \in \Sigma [x]
$$

$$
V - l_1 \in \Sigma [x], V(0) = 0
$$

4.  $\underline{\mathsf{V}}$  Scaling: Replace  $V$  with  $\frac{V}{\gamma^*}.$ 5. Repeat

### Example: V-s Iteration for the Van der Pol Oscillator

```
% Code from VDP IterationWithVlin.m
pvar x1 x2;
x = [x1:x2]:x1dot = -x2:
x2dot = x1 + (x1^2-1)*x2:
f = [x1dot; x2dot]:
```

```
% Create shape function and monomials vectors
p = x' * x;zV = monomials( x, 2:6); % V has Deg = 6
z1 = monomials(x, 0:2);
z2 = monomials(x, 1:2);L2 = 1e-6*(x'*x):
                                                 2
                                                 3
                                                            Iteration = 30 beta = 2.3236
```

```
% Initialize Lyapunov Function
V = \text{linkab}(f, x):
```

```
% Run V-s iteration
opts.L2 = L2;
for i1=1:30;
    % gamma step
    Vdot = jacobian(V, x)*f;[ghnds,s2] = pcontain(Vdot+L2,V,z2,opts);gamma =gbnds(2);
```

```
% beta step
[bbnds,s1] = pcontain(V-gamma, p, z1, opts);
beta = bhnds(1)
```

```
% V step (then scale to roughly normalize)
if i1" = 30V = roavstep(f,p,x,zV,beta,gamma,s1,s2,opts);
    V = V/gamma:
end
```
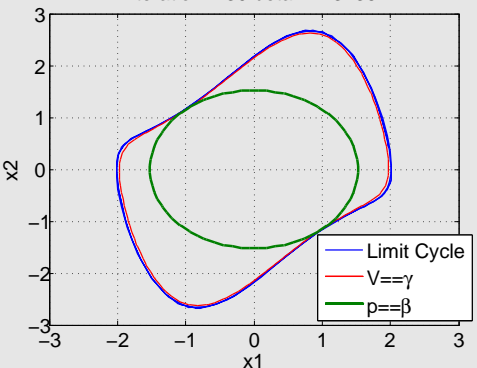

System with known ROA (from Davison, Kurak, 1971)

For a positive definite matrix  $B$ ,

$$
[\dot{x} = -x + (x^T B x)x]_{\text{ROA}_0} = \{x : x^T B x < 1\}
$$

For positive-definite, quadratic shape factor  $p(x) := x^TRx,$ 

$$
\frac{1}{\lambda_{\max}(R^{-1}B)} = \sup \beta \text{ s.t. } \{x : x^T R x \le \beta\} \subset \{x : x^T B x < 1\}
$$

Can the iteration proposed find this solution?

- $\blacktriangleright$  Yes, thousands of examples on  $n \leq 10$
- $\blacktriangleright$  Relatively fast, see radialvectorfield.m

But, not all problems work so nicely...

- $\blacktriangleright$  The performance of the  $V-s$  iteration depends on the initial choice for  $V$ .
- $\triangleright$  Up to this point we have only started the iteration using the Lyapunov function obtained from linear analysis.
- $\blacktriangleright$  It is also possible to used simulation data to construct initial Lyapunov function candidates for the iteration.
- $\blacktriangleright$  The following slides explore this use of simulation data.

 $\blacktriangleright$  Given a set G, is  $G \subset \text{ROA}$  ?

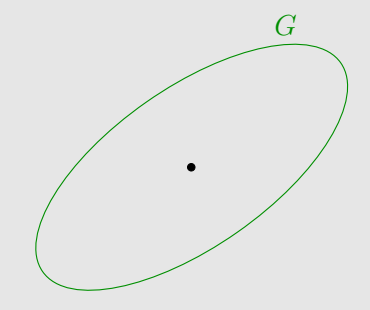

- $\blacktriangleright$  Given a set G, is  $G \subset \text{ROA}$  ?
- $\blacktriangleright$  Run simulations starting in G.
- If any diverge, no.

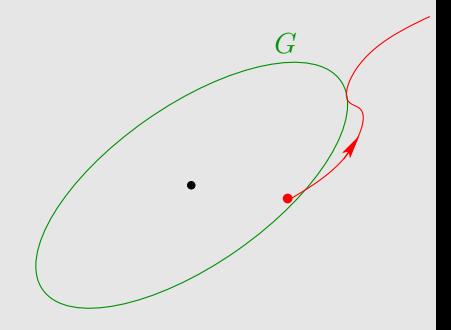

- $\blacktriangleright$  Given a set G, is  $G \subset \text{ROA}$  ?
- $\blacktriangleright$  Run simulations starting in G.
- $\blacktriangleright$  If any diverge, no.
- $\blacktriangleright$  If all converge, "maybe yes."

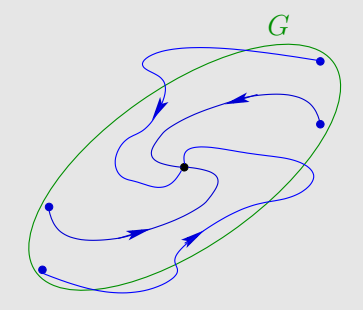

- $\triangleright$  Given a set G, is  $G \subset \text{ROA}$  ?
- $\blacktriangleright$  Run simulations starting in G.
- If any diverge, no.
- $\blacktriangleright$  If all converge, "maybe yes."

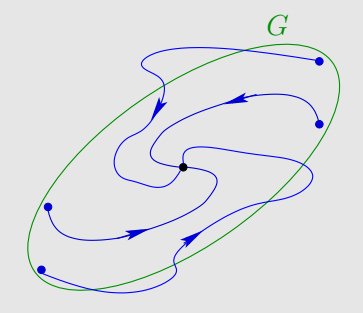

Fact: A Lyapunov certificate would remove the "maybe".

$$
G \subseteq \Omega_{V, \gamma = 1} \subseteq \{x \in \mathbb{R}^n \ : \ \nabla V(x) \cdot f(x) < 0\}
$$

- $\blacktriangleright$  Given a set G, is  $G \subset \text{ROA}$  ?
- $\blacktriangleright$  Run simulations starting in G.
- If any diverge, no.
- $\blacktriangleright$  If all converge, "maybe yes."

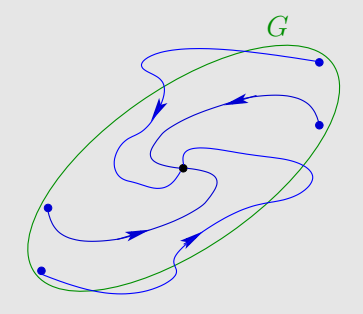

**Fact**: A Lyapunov certificate would remove the "maybe".

$$
G \subseteq \Omega_{V, \gamma = 1} \subseteq \{x \in \mathbb{R}^n \ : \ \nabla V(x) \cdot f(x) < 0\}
$$

Question: Can we use the simulation data to construct candidate Lyapunov functions for assessing the ROA?

## How can the simulation data be used?

If there exists V to certify that  $G$  is in the ROA through Lyapunov arguments, it is necessary that

- $\blacktriangleright V > 0$
- $\blacktriangleright$   $V \leq 1$  on converging trajectories starting in G
- $\blacktriangleright$   $\dot{V}$  < 0 on converging trajectories starting in G
- $\blacktriangleright V > 1$  on non-converging trajectories starting in the complement of G

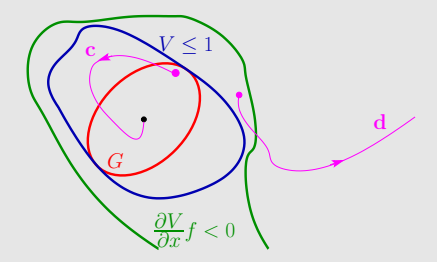

The  $V$  we are looking for (which may not even exist) must satisfy these constraints.

## Simulation-based constraints on V

- $\blacktriangleright$  Assume V is linearly parameterized in some basis functions  $V(x) = \alpha^T \phi(x)$ , e.g.  $\phi(x)$  can be a vector of monomials.
- In Let  $F_{\alpha}$  denote the set of coefficients  $\alpha$  of Lyapunov functions which satisfy the constraints on some domain in the state space.
- $\blacktriangleright$  Enforcing the constraints on the previous slide on the simulation trajectory points leads to linear inequality (LP) constraints on  $\alpha$ .
- $\blacktriangleright$  The collection of the LP constraints forms a polytope outer bound on the set  $F_{\alpha}$  of coefficients.

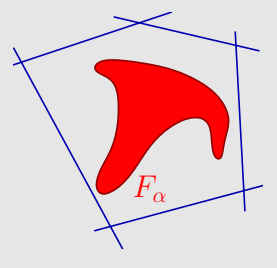

## Set of Candidate  $V$ 's

- $\triangleright$  We can sample the polytope outer bound of  $F_{\alpha}$  by solving an LP feasibility problem.
	- If the LP is infeasible then  $F_{\alpha}$  is empty.
	- $\blacktriangleright$  If the LP is feasible then we can test if  $V = \alpha^T\phi$  is a Lyapunov function using SOS optimization methods.
- $\blacktriangleright$  We can incorporate additional convex constraints on  $\alpha$ 
	- $I \subset V l_1 \in \Sigma[x] \Rightarrow LMI$  constraints on  $\alpha$
	- $\blacktriangleright$  The linear part of f and quadratic part of V must satisfy the Lyapunov inequality  $\Rightarrow$  LMI constraints on  $\alpha$ .
- Exect Let Y denote the set of  $\alpha$  which satisfy the LP constraints from simulation data and the LMI constraints described above.

• As the number of constraints increases, the outer convex set  $\mathcal Y$ becomes a tighter relaxation.

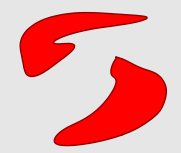

• As the number of constraints increases, the outer convex set  $\mathcal Y$ becomes a tighter relaxation.

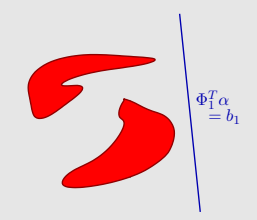

• As the number of constraints increases, the outer convex set  $\mathcal Y$ becomes a tighter relaxation.

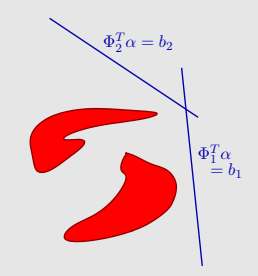

• As the number of constraints increases, the outer convex set  $\mathcal Y$ becomes a tighter relaxation.

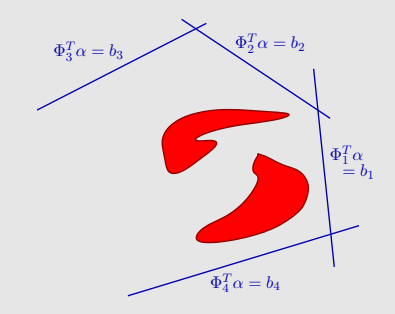

• As the number of constraints increases, the outer convex set  $\mathcal Y$ becomes a tighter relaxation.

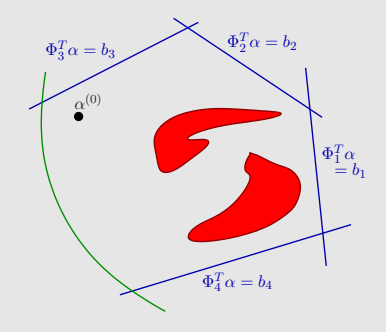

• As the number of constraints increases, the outer convex set  $\mathcal Y$ becomes a tighter relaxation.

> $\Rightarrow$  Samples from  $\mathcal Y$  become more likely to be in  $F_{\alpha}$ .

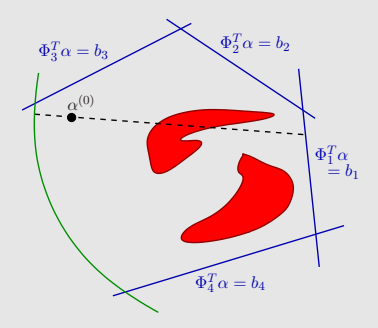

• Strategy: generate points in  $\mathcal{Y}$ , i.e., Lyapunov function candidates, and evaluate  $\beta$  they certify.

$$
\begin{aligned}\n\overline{t}^{(k)} &:= \min & \left\{ \max_j \left\{ 0, \frac{b_j - \Phi_j^T \alpha^{(k)}}{\Phi_j^T \zeta^{(k)}} \right\}, \overline{t}_{SOS}^{(k)}, \overline{t}_{lin}^{(k)} \right\}, \\
\underline{t}^{(k)} &:= \max & \left\{ \min_j \left\{ 0, \frac{b_j - \Phi_j^T \alpha^{(k)}}{\Phi_j^T \zeta^{(k)}} \right\}, \underline{t}_{SOS}^{(k)}, \underline{t}_{lin}^{(k)} \right\},\n\end{aligned}
$$

• As the number of constraints increases, the outer convex set  $\mathcal Y$ becomes a tighter relaxation.

> $\Rightarrow$  Samples from  $\mathcal Y$  become more likely to be in  $F_{\alpha}$ .

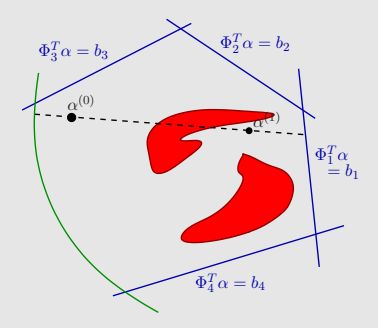

• Strategy: generate points in  $\mathcal{Y}$ , i.e., Lyapunov function candidates, and evaluate  $\beta$  they certify.

$$
\begin{aligned}\n\overline{t}^{(k)} &:= \min & \left\{ \max_j \left\{ 0, \frac{b_j - \Phi_j^T \alpha^{(k)}}{\Phi_j^T \zeta^{(k)}} \right\}, \overline{t}_{SOS}^{(k)}, \overline{t}_{lin}^{(k)} \right\}, \\
\underline{t}^{(k)} &:= \max & \left\{ \min_j \left\{ 0, \frac{b_j - \Phi_j^T \alpha^{(k)}}{\Phi_j^T \zeta^{(k)}} \right\}, \underline{t}_{SOS}^{(k)}, \underline{t}_{lin}^{(k)} \right\},\n\end{aligned}
$$

• As the number of constraints increases, the outer convex set  $\mathcal Y$ becomes a tighter relaxation.

> $\Rightarrow$  Samples from  $\mathcal Y$  become more likely to be in  $F_{\alpha}$ .

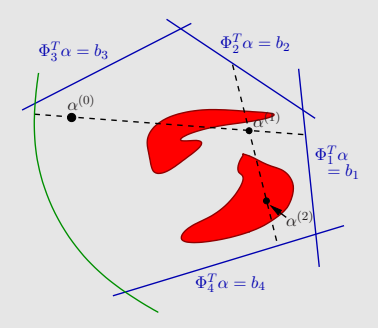

• Strategy: generate points in  $\mathcal{Y}$ , i.e., Lyapunov function candidates, and evaluate  $\beta$  they certify.

$$
\begin{aligned}\n\overline{t}^{(k)} &:= \min & \left\{ \max_j \left\{ 0, \frac{b_j - \Phi_j^T \alpha^{(k)}}{\Phi_j^T \zeta^{(k)}} \right\}, \overline{t}_{SOS}^{(k)}, \overline{t}_{lin}^{(k)} \right\}, \\
\underline{t}^{(k)} &:= \max & \left\{ \min_j \left\{ 0, \frac{b_j - \Phi_j^T \alpha^{(k)}}{\Phi_j^T \zeta^{(k)}} \right\}, \underline{t}_{SOS}^{(k)}, \underline{t}_{lin}^{(k)} \right\},\n\end{aligned}
$$

• As the number of constraints increases, the outer convex set  $\mathcal Y$ becomes a tighter relaxation.

> $\Rightarrow$  Samples from  $\mathcal Y$  become more likely to be in  $F_{\alpha}$ .

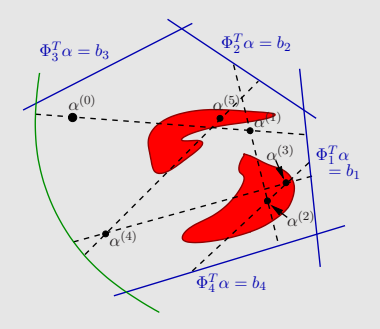

• Strategy: generate points in  $\mathcal{Y}$ , i.e., Lyapunov function candidates, and evaluate  $\beta$  they certify.

$$
\begin{aligned}\n\overline{t}^{(k)} &:= \min & \left\{ \max_j \left\{ 0, \frac{b_j - \Phi_j^T \alpha^{(k)}}{\Phi_j^T \zeta^{(k)}} \right\}, \overline{t}_{SOS}^{(k)}, \overline{t}_{lin}^{(k)} \right\}, \\
\underline{t}^{(k)} &:= \max & \left\{ \min_j \left\{ 0, \frac{b_j - \Phi_j^T \alpha^{(k)}}{\Phi_j^T \zeta^{(k)}} \right\}, \underline{t}_{SOS}^{(k)}, \underline{t}_{lin}^{(k)} \right\},\n\end{aligned}
$$

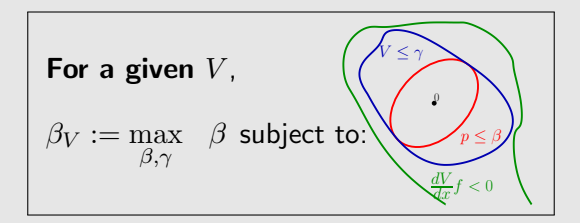

This can be solved in two steps solving smaller SDPs (affine by line search on  $\gamma$  and  $\beta$ ) sequentially:

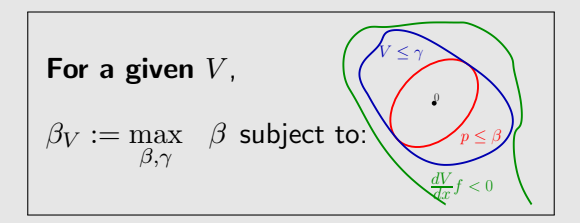

This can be solved in two steps solving smaller SDPs (affine by line search on  $\gamma$  and  $\beta$ ) sequentially:

γ ∗ := max γ − -(γ − V )s<sup>2</sup> + s<sup>3</sup> dV dx f + l<sup>2</sup> ∈ Σ[x] β<sup>V</sup> := max β − [(β − p)s<sup>1</sup> + (V − γ ∗ )] ∈ Σ[x] 0 ∂V ∂x f < <sup>0</sup> V ≤ γ

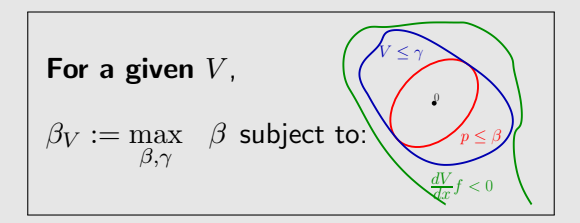

This can be solved in two steps solving smaller SDPs (affine by line search on  $\gamma$  and  $\beta$ ) sequentially:

$$
\gamma^* := \max_{-\left[ (\gamma - V)s_2 + s_3 \frac{dV}{dx} f + l_2 \right] \in \Sigma[x] \left\langle \sum_{p \leq \beta} \sum_{\beta} \frac{dV}{dx} f + l_3 \sum_{p \leq \beta} \sum_{\beta} \frac{dV}{dx} \right\rangle
$$
  

$$
\beta_V := \max_{-\left[ (\beta - p)s_1 + (V - \gamma^*) \right] \in \Sigma[x]
$$

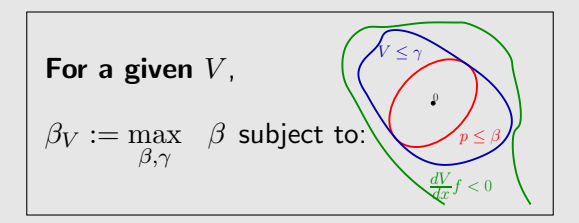

This can be solved in two steps solving smaller SDPs (affine by line search on  $\gamma$  and  $\beta$ ) sequentially:

$$
\gamma^* := \max_{-\left[ (\gamma - V)s_2 + s_3 \frac{dV}{dx} f + l_2 \right] \in \Sigma[x]} \left\{ \sqrt{\sum_{\substack{v \leq \gamma^* \\ v \leq \beta^*}}}
$$
\n
$$
\beta_V := \max_{-\left[ (\beta - p)s_1 + (V - \gamma^*) \right] \in \Sigma[x]} \left\{ \sqrt{\sum_{\substack{v \leq \beta^* \\ v \neq v}}}
$$

These are the same  $\gamma$  and  $\beta$  steps from the V-s iteration.

### Simulation and Lyapunov function generation algorithm

Given positive definite convex  $p \in \mathbb{R}[x]$ , a vector of polynomials  $\varphi(x)$  and constants  $\beta_{SIM}$ ,  $N_{conv}$ ,  $N_V$ ,  $\beta_{shrink} \in (0,1)$ , and empty sets C and D, set  $\gamma = 1$ ,  $N_{more} = N_{conv}$ ,  $N_{div} = 0$ .

- 1. Integrate  $\dot{x} = f(x)$  from  $N_{more}$  initial conditions in  $\Omega_{p,\beta_{SIM}}$ .
- 2. If there is no diverging trajectory, add the trajectories to  $C$  and go to  $(3)$ . Otherwise, add the divergent trajectories to D and the convergent trajectories to C, let  $N_d$  denote the number of diverging trajectories found in the last run of (1) and set  $N_{div}$  to  $N_{div} + N_d$ . Set  $\beta_{SIM}$  to the minimum of  $\beta_{shrink}\beta_{SIM}$  and the minimum value of p along the diverging trajectories. Set  $N_{more}$  to  $N_{more} - N_d$ , and go to  $(1)$ .
- 3. At this point C has  $N_{conv}$  elements. For each  $i = 1, \ldots, N_{conv}$ , let  $\overline{\tau}_i$  satisfy  $\mathbf{c}_i(\tau) \in \Omega_{p,\beta_{SIM}}$  for all  $\tau \geq \overline{\tau}_i$ . Eliminate times in  $\mathcal{T}_i$  that are less than  $\overline{\tau}_i$ .
- 4. Find a feasible point in  $\mathcal{Y}$ . If  $\mathcal{Y}$  is empty, set  $\beta_{SIM} = \beta_{shrink}\beta_{SIM}$ , and go to (3). Otherwise, go to (5).
- 5. Generate  $N_V$  Lyapunov function candidates using H&R algorithm, and return  $\beta_{SIM}$  and Lyapunov function candidates.

### Lower and upper bounds on certifiable  $\beta$

Every solution of the optimization

$$
\max_{s_1, s_2 \in \Sigma[x],\ V \in \mathbb{R}[x],\ \beta \in \mathbb{R}} \beta
$$

subject to:

$$
-((V-1) + s_1(\beta - p)) \in \Sigma [x] - ((\nabla V \cdot f + l_2) + s_2(1 - V)) \in \Sigma [x]
$$

$$
(V - J + \nu_2) + \nu_2 (1 + \nu_1)
$$
  

$$
V - l_1 \in \Sigma[x], V(0) = 0
$$

$$
\left(\begin{matrix}\n\sqrt{\frac{1}{\frac{1}{\frac{1}{\sqrt{1}}}}}\sqrt{\frac{1}{\frac{1}{\sqrt{1}}}}\sqrt{\frac{1}{\frac{1}{\sqrt{1}}}}\sqrt{\frac{1}{\frac{1}{\sqrt{1}}}}\sqrt{\frac{1}{\frac{1}{\sqrt{1}}}}\sqrt{\frac{1}{\frac{1}{\sqrt{1}}}}\sqrt{\frac{1}{\sqrt{1}}}}\sqrt{\frac{1}{\sqrt{1}}}\sqrt{\frac{1}{\sqrt{1}}}\sqrt{\frac{1}{\sqrt{1}}}}\sqrt{\frac{1}{\sqrt{1}}}\sqrt{\frac{1}{\sqrt{1}}}\sqrt{\frac{1}{\sqrt{1}}}}\sqrt{\frac{1}{\sqrt{1}}}\sqrt{\frac{1}{\sqrt{1}}}\sqrt{\frac{1}{\sqrt{1}}}}\sqrt{\frac{1}{\sqrt{1}}}\sqrt{\frac{1}{\sqrt{1
$$

provides a <u>lower</u> bound on the maximum certifiable value  $\beta^{cert}$ (through Lyapunov analysis by optimal choice of V) of  $\beta$  such that

$$
\{x \ : \ p(x) \leq \beta^{cert}\} \subseteq \Omega_{V,1} \subset \{x \ : \ \nabla Vf(x) < 0\}.
$$

### Lower and upper bounds on certifiable  $\beta$

Every solution of the optimization

$$
\max_{s_1, s_2 \in \Sigma[x],\ V \in \mathbb{R}[x],\ \beta \in \mathbb{R}} \beta
$$

subject to:

$$
-((V-1) + s_1(\beta - p)) \in \Sigma[x]
$$

$$
((\nabla V - f + l) + s_1(1 - V)) \in \Sigma
$$

$$
-((\nabla V \cdot f + l_2) + s_2(1 - V)) \in \Sigma[x]
$$

 $V - l_1 \in \Sigma[x]$ ,  $V(0) = 0$ 

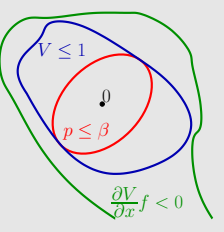

provides a <u>lower</u> bound on the maximum certifiable value  $\beta^{cert}$ (through Lyapunov analysis by optimal choice of V) of  $\beta$  such that

$$
\{x \; : \; p(x) \leq \beta^{cert}\} \subseteq \Omega_{V,1} \subset \{x \; : \; \nabla Vf(x) < 0\}.
$$

By contrast, simulation trajectories provide upper bounds on  $\beta^{cert}.$ Upper bounds are used

- $\triangleright$  to assess the sub-optimality and
- $\blacktriangleright$  to get clues for non-achievable.

## Upper bound on certifiable  $\beta$

A divergent trajectory cannot enter the ROA. Consequently,

 $\beta^{cert} <$  minimum value of  $p$  on any divergent trajectory

These minimum values are uppers bound regardless of the type of Lyapunov function and multipliers.

## Upper bound on certifiable  $\beta$

A divergent trajectory cannot enter the ROA. Consequently,

 $\beta^{cert} <$  minimum value of  $p$  on any divergent trajectory

These minimum values are uppers bound regardless of the type of Lyapunov function and multipliers.

Upper bounds due to emptiness of  $\mathcal Y$  (convex set in  $\alpha$ -space)  $\blacktriangleright \mathcal{V}_{\varphi} := \{ \varphi(x)^T \alpha \ : \alpha \in \mathcal{R}^{N_b} \}$ 

- In Let S be the set of S-procedure multipliers search over.
- ► Let  $\mathcal{Y}_{\bar{\beta}}$  be generated using convergent simulation trajectories with initial conditions in  $\Omega_{n,\bar{\beta}}$ .

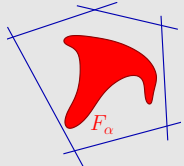

 $\mathcal{Y}_{\bar{\beta}}$  is empty  $\Rightarrow \quad \beta^{cert}(\mathcal{V}_{\varphi}, \mathcal{S}) \leq \beta^{cert}(\mathcal{V}_{\varphi}) \leq \bar{\beta}$
Examples: upper bounds on certifiable  $\beta$ 

Demonstrate the upper bounds on VDP dynamics with deg( $V$ ) = 2 and deg(V) = 6

DemoBoundsVDP.html and DemoBoundsVDP.m

HTML codepad is rendered in the appendix.

#### Overview of the method

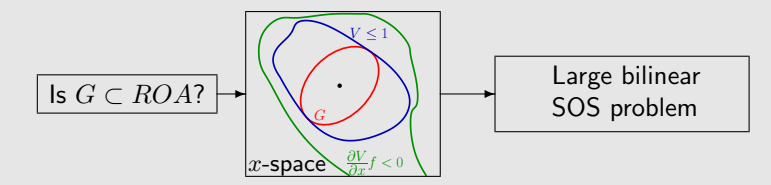

#### Overview of the method

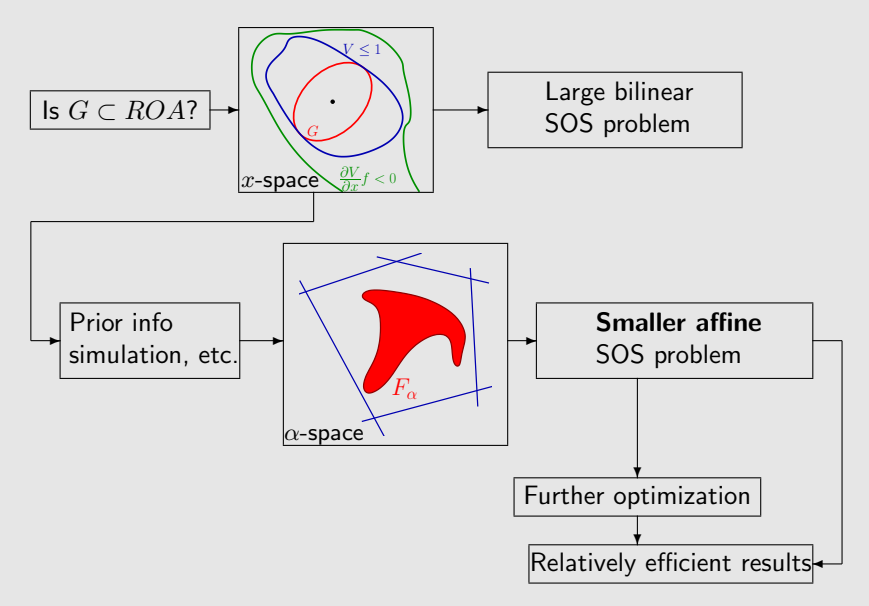

#### Controlled short period aircraft dynamics (1)

- **In** States pitch rate  $(q)$ , AoA  $(\alpha)$ , and pitch angle  $(\theta)$ .
- $\triangleright$  Cubic polynomial approximation of the dynamics (from Honeywell).

$$
\dot{x}_p = \begin{bmatrix} c_1(x_p) \\ q_2(x_p) \\ x_1 \end{bmatrix} + \begin{bmatrix} \ell_b^T x_p \\ b_2 \\ 0 \end{bmatrix} u,
$$

$$
\blacktriangleright x_p = [x_1 \ x_2 \ x_3]^T = [q \ \alpha \ \theta]^T.
$$

- $\triangleright$   $c_1$  is a cubic polynomial,  $q_2$  is a quadratic polynomial,  $\ell_{12}$  and  $\ell_b$  are vectors in  $\mathcal{R}^3$ ,  $b_2 \in \mathcal{R}$ .
- $\blacktriangleright$  The control input, elevator deflection, is determined by

$$
\dot{x}_4 = -0.864y_1 - 0.321y_2
$$
  
 
$$
u = 2x_4,
$$

 $x_4$  is the controller state and the plant output  $y = [q \ \ \theta]^T$  .  $\blacktriangleright x := \begin{bmatrix} x_p^T & x_4 \end{bmatrix}^T$ .

Controlled short period aircraft dynamics (2)

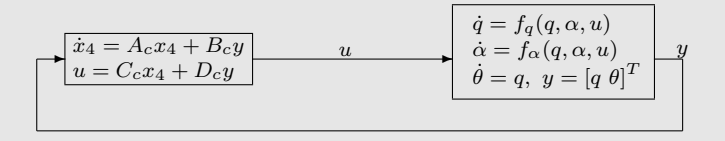

Results (with  $p(x) = x^T x$ ):

 $\blacktriangleright \partial(V) = 2 \rightarrow \Omega_{p,9.2}$  is in the ROA.

$$
\blacktriangleright \ \partial(V) = 4 \to \Omega_{p,15.8} \text{ is in the ROA.}
$$

A divergent trajectory witnesses that  $\Omega_{p,17,0}$  cannot be in the ROA.

Controlled short period aircraft dynamics (2)

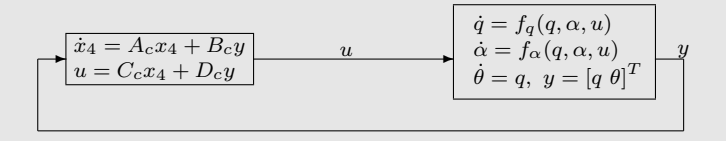

Results (with  $p(x) = x^T x$ ):

- $\triangleright \; \partial(V) = 2 \rightarrow \Omega_{n,9.2}$  is in the ROA.
- $\blacktriangleright \partial(V) = 4 \rightarrow \Omega_{p,15.8}$  is in the ROA.
- A divergent trajectory witnesses that  $\Omega_{p,17,0}$  cannot be in the ROA.

Coming: ROA analysis for systems with parametric uncertainties and/or unmodeled dynamics.

#### **Outline**

- $\blacktriangleright$  Motivation
- $\blacktriangleright$  Preliminaries
- $\triangleright$  ROA analysis using SOS optimization and solution strategies
- $\triangleright$  Robust ROA analysis with parametric uncertainty
- $\blacktriangleright$  Local input-output analysis
- $\triangleright$  Robust ROA and performance analysis with unmodeled dynamics
- $\blacktriangleright$  Applications

#### Systems with parametric uncertainty

System with parametric uncertainty governed by

 $\dot{x}(t) = f(x(t), \delta)$ 

The parameter  $\delta$  is

 $\blacktriangleright$  constant

- $\blacktriangleright$  unknown
- ► known to take values on the bounded set  $\Delta$

Assumption:

 $\triangleright$  For each  $\delta \in \Delta$ , the origin is an equilibrium point, i.e.,

$$
f(0,\delta) = 0 \quad \text{for all } \delta \in \Delta.
$$

System with **constant parametric** uncertainty governed by

$$
\dot{x}(t) = f(x(t), \delta)
$$

**Question:** Given a set  $G$ ,

- $\triangleright$  is G in the ROA for each  $\delta \in \Delta$ ?
- is  $G$  a subset of the robust ROA, defines as

$$
\bigcap_{\delta \in \Delta} \{ \zeta \in \mathbb{R}^n : \lim_{t \to \infty} \varphi(\zeta, t; \delta) = 0 \}
$$

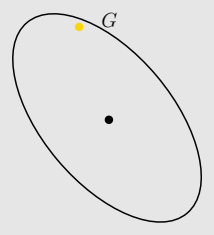

System with **constant parametric** uncertainty governed by

$$
\dot{x}(t) = f(x(t), \delta)
$$

**Question:** Given a set  $G$ ,

- $\triangleright$  is G in the ROA for each  $\delta \in \Delta$ ?
- is  $G$  a subset of the robust ROA, defines as

$$
\bigcap_{\delta \in \Delta} \{ \zeta \in \mathbb{R}^n : \lim_{t \to \infty} \varphi(\zeta, t; \delta) = 0 \}
$$

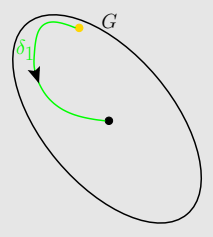

System with **constant parametric** uncertainty governed by

$$
\dot{x}(t) = f(x(t), \delta)
$$

**Question:** Given a set  $G$ ,

- $\triangleright$  is G in the ROA for each  $\delta \in \Delta$ ?
- is  $G$  a subset of the robust ROA, defines as

$$
\bigcap_{\delta \in \Delta} \{ \zeta \in \mathbb{R}^n : \lim_{t \to \infty} \varphi(\zeta, t; \delta) = 0 \}
$$

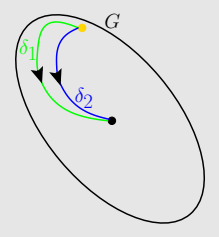

System with **constant parametric** uncertainty governed by

$$
\dot{x}(t) = f(x(t), \delta)
$$

**Question:** Given a set  $G$ ,

- $\triangleright$  is G in the ROA for each  $\delta \in \Delta$ ?
- is G a subset of the robust ROA, defines as

$$
\bigcap_{\delta \in \Delta} \{ \zeta \in \mathbb{R}^n : \lim_{t \to \infty} \varphi(\zeta, t; \delta) = 0 \}
$$

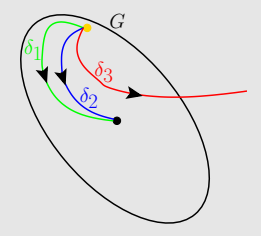

### ROA analysis for  $\dot{x} = f(x, \delta)$

**Theorem:** If there exists a continuously differentiable function  $V$ such that

- $V(0) = 0$ , and  $V(x) > 0$  for all  $x \neq 0$
- $\triangleright \Omega_{V,1} = \{x : V(x) \leq 1\}$  is bounded
- $\triangleright$  For each  $\delta \in \Delta$ , the set containment

$$
\{x : V(x) \le 1\} \backslash \{0\} \subset \{x : \nabla V(x)f(x,\delta) < 0\}
$$

holds, then  $\{x \in \mathbb{R}^n : V(x) \le 1\}$  is an invariant subset of the robust ROA.

**Proof:** Apply Lyapunov theory to each system ...

### ROA analysis for  $\dot{x} = f(x, \delta)$

**Theorem:** If there exists a continuously differentiable function  $V$ such that

- $V(0) = 0$ , and  $V(x) > 0$  for all  $x \neq 0$
- $\triangleright \Omega_{V,1} = \{x : V(x) \leq 1\}$  is bounded
- $\triangleright$  For each  $\delta \in \Delta$ , the set containment

$$
\{x : V(x) \le 1\} \backslash \{0\} \subset \{x : \nabla V(x)f(x,\delta) < 0\}
$$

holds, then  $\{x \in \mathbb{R}^n : V(x) \le 1\}$  is an invariant subset of the robust ROA.

Proof: Apply Lyapunov theory to each system ...

#### A few issues:

- $\triangleright$  "For each  $\delta \in \Delta$ ..." there are infinite number of set containment conditions.
- $\triangleright$  V does not depend on  $\delta$ , though f does, will this be restrictive?

#### ROA analysis:  $f(x, \delta)$  affine in  $\delta$

Affine uncertainty dependence & bounded, polytopic  $\Delta$  (with vertices  $\mathcal{E}$ )

$$
\dot{x}(t) = f_0(x(t)) + \sum_{i=1}^{m} f_i(x(t))\delta_i = f_0(x(t)) + F(x(t))\delta
$$

**Theorem:** If  $\Delta$  is a polytope, and for all  $\delta \in \mathcal{E}$ 

$$
\Omega_V \setminus \{0\} \subseteq \{x \in \mathbb{R}^n : \nabla V(x)(f_0(x) + F(x)\delta) < 0\},\
$$

then the set containment holds for all  $\delta \in \Delta$ .

Proof: For each  $\tilde{\delta} \in \Delta$ ,  $\nabla V(x) F(x) \tilde{\delta}$ is a convex combination of  ${\nabla}V(x)F(x)\delta : \delta \in \Delta$ .

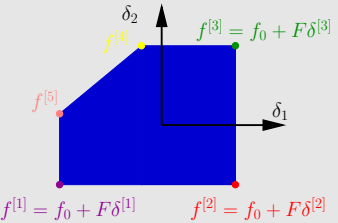

ROA analysis with parameter-independent  $V(2)$ 

 $\dot{x}(t) = f_0(x(t)) + F(x(t))\delta$ 

Impose at the vertices of  $\Delta$ , then they hold everywhere on  $\Delta$ .

 $\Omega_V \setminus \{0\} \subseteq \{x \in \mathbb{R}^n : \nabla V(x)(f_0(x) + F(x)\delta) < 0\}$ 

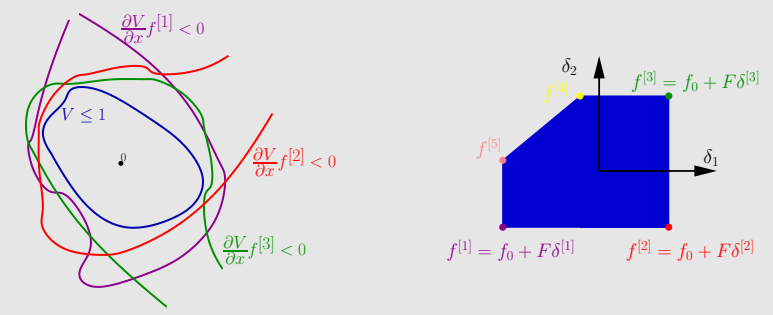

For every  $i = 1, ..., N_{vertex}$  (index to elements of  $\mathcal{E}$ ),

$$
-\left[ (1-V)s_2 + s_3 \nabla V \cdot (f_0 + F\delta^{[i]}) + l_2 \right] \text{ is SOS in } x \text{ (only)}
$$

#### SOS problem for robust ROA computation

$$
\max_{0 < \gamma, 0 < \beta, V \in \mathcal{V}, s_1 \in \mathcal{S}_1, s_{2\delta} \in \mathcal{S}_2, s_{3\delta} \in \mathcal{S}_3} \beta \quad \text{subject to}
$$
\n
$$
s_{2\delta} \in \Sigma[x], \text{ and } s_{3\delta} \in \Sigma[x]
$$
\n
$$
-[(\gamma - V)s_{2\delta} + \nabla V(f_0 + F(x)\delta)s_{3\delta} + l_2] \in \Sigma[x] \quad \forall \delta \in \mathcal{E},
$$
\n
$$
-[(\beta - p)s_1 + V - 1] \in \Sigma[x]
$$

- $\blacktriangleright$  Bilinear optimization problem
- $\triangleright$  SOS conditions:
	- only in  $x$
	- $\triangleright$   $\delta$  does not appear, but...
	- $\triangleright$  there are a lot of SOS constraints ( $\delta \in \mathcal{E}$ )

#### Example

Consider the system with a single uncertain parameter  $\delta$ 

$$
\dot{x}_1 = x_2
$$
  

$$
\dot{x}_2 = -x_2 - (\delta + 2)(x_1 - x_1^3)
$$

with  $\delta \in [-1, 1]$ .

Codepad Demo: RobustROACalc.m and RobustROACalc.html

#### Dealing with conservatism: partition  $\Delta$

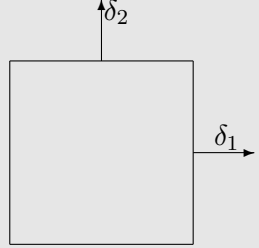

For all  $\delta \in \Delta$ :  ${x : V_0(x) \leq 1} \setminus \{0\}$  $\subset \left\{x: \frac{\partial V_0}{\partial x}f(x,\delta) < 0\right\}$ 

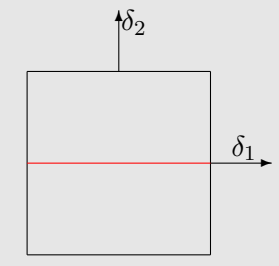

For all  $\delta \in$  upper half of  $\Delta$ :  ${x: V_1(x) \leq 1} \setminus \{0\}$  $\subset \left\{x: \frac{\partial V_1}{\partial x}f(x,\delta) < 0\right\}$ 

For all  $\delta$  ∈ lower half of  $\Delta$ :  ${x: V_2(x) \leq 1} \setminus \{0\}$  $\subset \left\{x: \frac{\partial V_2}{\partial x}f(x,\delta) < 0\right\}$ 

 $V_1 := V_0$  and  $V_2 := V_0$  are feasible for the right-hand side. Improve the results by searching for different  $V_1$  and  $V_2$ .

Systematically refine the partition of  $\Delta$ :

 $\triangleright$  Run an informal branch-and-bound (B&B) refinement procedure

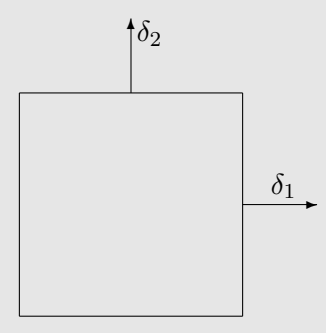

Systematically refine the partition of  $\Delta$ :

 $\triangleright$  Run an informal branch-and-bound (B&B) refinement procedure

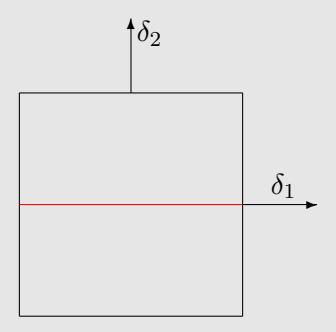

Systematically refine the partition of  $\Delta$ :

 $\triangleright$  Run an informal branch-and-bound (B&B) refinement procedure

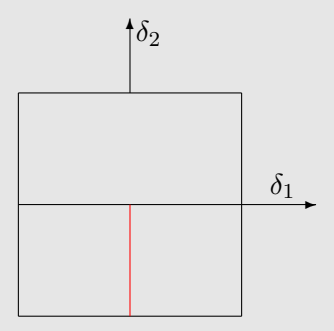

Systematically refine the partition of  $\Delta$ :

 $\triangleright$  Run an informal branch-and-bound (B&B) refinement procedure

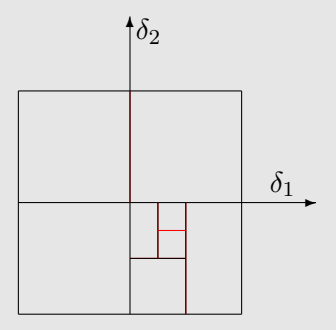

# Properties of the branch-and-bound refinement  $\uparrow$

 $\blacktriangleright$  Yields piecewise-polynomial,  $\delta$ -dependent  $V$ .

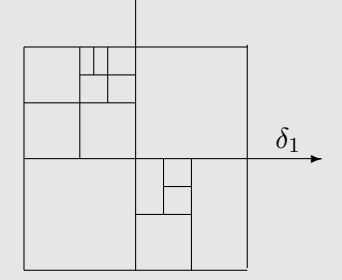

#### Properties of the branch-and-bound refinement

- $\blacktriangleright$  Yields piecewise-polynomial,  $\delta$ -dependent  $V$ .
- $\blacktriangleright$  Local problems are decoupled
	- $\rightarrow$  parallel computing

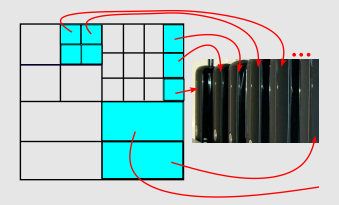

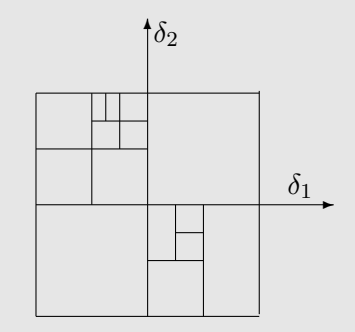

#### Properties of the branch-and-bound refinement

- $\blacktriangleright$  Yields piecewise-polynomial,  $\delta$ -dependent  $V$ .
- $\blacktriangleright$  Local problems are decoupled
	- $\rightarrow$  parallel computing

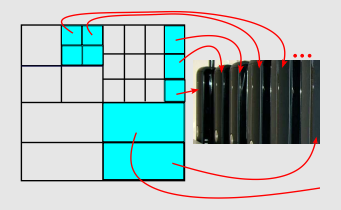

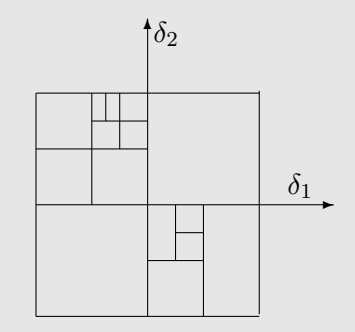

- ▶ Organizes extra info regarding system behavior: returns a data structure with useful info about the system
	- $\blacktriangleright$  Lyapunov functions, SOS certificates,
	- ► certified  $\beta$ ,
	- $\blacktriangleright$  worst case parameters,
	- $\blacktriangleright$  initial conditions for divergent trajectories,
	- $\triangleright$  values of  $\beta$  not achievable, etc.

Let  $q : \mathbb{R} \to \mathbb{R}$ .

$$
\dot{x}(t) = f_0(x(t)) + \delta f_1(x(t)) + g(\delta) f_2(x(t)) \n= f_0(x(t)) + \delta f_1(x(t)) + \zeta f_2(x(t))
$$

Treat  $(\delta, g(\delta))$  as 2 parameters, whose values lie on a 1-dimensional curve. Then

- ∗ Cover 1-d curve with 2-polytope
- ∗ Compute ROA

∗ Refine polytope into a union of smaller polytopes

∗ Solve robust ROA on each polytope

∗ Intersect ROAs → robust ROA

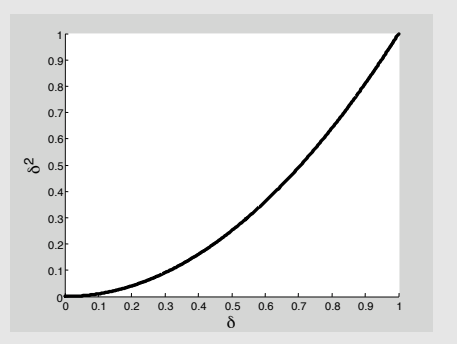

Let  $q : \mathbb{R} \to \mathbb{R}$ .

$$
\dot{x}(t) = f_0(x(t)) + \delta f_1(x(t)) + g(\delta) f_2(x(t)) \n= f_0(x(t)) + \delta f_1(x(t)) + \zeta f_2(x(t))
$$

Treat  $(\delta, g(\delta))$  as 2 parameters, whose values lie on a 1-dimensional curve. Then

- ∗ Cover 1-d curve with 2-polytope
- ∗ Compute ROA

∗ Refine polytope into a union of smaller polytopes

∗ Solve robust ROA on each polytope

∗ Intersect ROAs → robust ROA

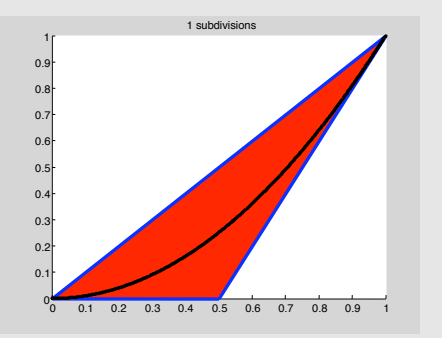

Let  $q : \mathbb{R} \to \mathbb{R}$ .

$$
\dot{x}(t) = f_0(x(t)) + \delta f_1(x(t)) + g(\delta) f_2(x(t)) \n= f_0(x(t)) + \delta f_1(x(t)) + \zeta f_2(x(t))
$$

Treat  $(\delta, g(\delta))$  as 2 parameters, whose values lie on a 1-dimensional curve. Then

- ∗ Cover 1-d curve with 2-polytope
- ∗ Compute ROA

∗ Refine polytope into a union of smaller polytopes

∗ Solve robust ROA on each polytope

∗ Intersect ROAs → robust ROA

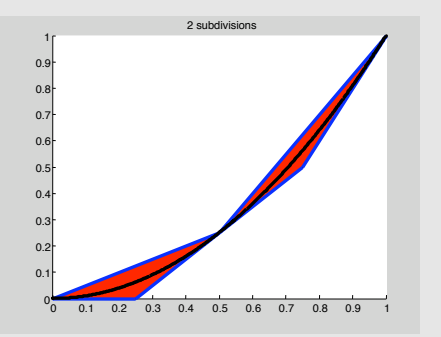

Let  $q : \mathbb{R} \to \mathbb{R}$ .

$$
\dot{x}(t) = f_0(x(t)) + \delta f_1(x(t)) + g(\delta) f_2(x(t)) \n= f_0(x(t)) + \delta f_1(x(t)) + \zeta f_2(x(t))
$$

Treat  $(\delta, g(\delta))$  as 2 parameters, whose values lie on a 1-dimensional curve. Then

- ∗ Cover 1-d curve with 2-polytope
- ∗ Compute ROA

∗ Refine polytope into a union of smaller polytopes

∗ Solve robust ROA on each polytope

∗ Intersect ROAs → robust ROA

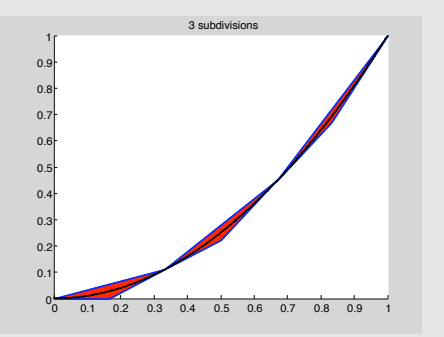

Given:

- $\blacktriangleright$  polynomial  $g(\delta)$  in many real variables,  $\delta \in \mathbb{R}^q$
- $\blacktriangleright$  domain  $H \subseteq \mathbb{R}^q$ , typically a polytope

Find a polytope that covers  $\{(\delta, g(\delta)) : \delta \in H\} \subseteq \mathbb{R}^{q+1}$ .

- $\blacktriangleright$  Tradeoff between number of vertices, and
- $\triangleright$  excess "volume" in polytope

One approach: Find "tightest" affine upper and lower bounds to  $q$ over  $H$ 

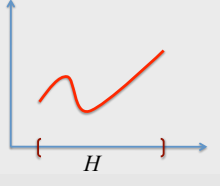

Given:

- $\blacktriangleright$  polynomial  $g(\delta)$  in many real variables,  $\delta \in \mathbb{R}^q$
- $\blacktriangleright$  domain  $H \subseteq \mathbb{R}^q$ , typically a polytope

Find a polytope that covers  $\{(\delta, g(\delta)) : \delta \in H\} \subseteq \mathbb{R}^{q+1}$ .

- $\blacktriangleright$  Tradeoff between number of vertices, and
- $\triangleright$  excess "volume" in polytope

One approach: Find "tightest" affine upper and lower bounds to  $q$ over  $H$ 

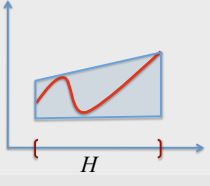

Given:

- $\blacktriangleright$  polynomial  $g(\delta)$  in many real variables,  $\delta \in \mathbb{R}^q$
- $\blacktriangleright$  domain  $H \subseteq \mathbb{R}^q$ , typically a polytope

Find a polytope that covers  $\{(\delta, g(\delta)) : \delta \in H\} \subseteq \mathbb{R}^{q+1}$ .

- $\blacktriangleright$  Tradeoff between number of vertices, and
- $\triangleright$  excess "volume" in polytope

One approach: Find "tightest" affine upper and lower bounds to  $q$ over  $H$ 

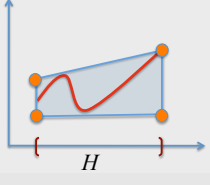

Given:

- $\blacktriangleright$  polynomial  $g(\delta)$  in many real variables,  $\delta \in \mathbb{R}^q$
- $\blacktriangleright$  domain  $H \subseteq \mathbb{R}^q$ , typically a polytope

Find a polytope that covers  $\{(\delta, g(\delta)) : \delta \in H\} \subseteq \mathbb{R}^{q+1}$ .

- $\blacktriangleright$  Tradeoff between number of vertices, and
- $\blacktriangleright$  excess "volume" in polytope

One approach: Find "tightest" affine upper and lower bounds to  $q$ over  $H$ .

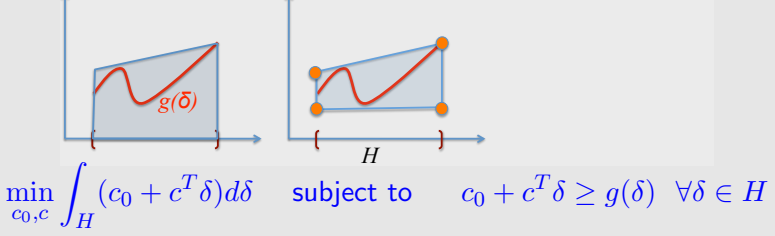

An upper bound for this optimization can be computed through SOS optimization.

Given:

- $\blacktriangleright$  polynomial  $g(\delta)$  in many real variables,  $\delta \in \mathbb{R}^q$
- $\blacktriangleright$  domain  $H \subseteq \mathbb{R}^q$ , typically a polytope

Find a polytope that covers  $\{(\delta, g(\delta)) : \delta \in H\} \subseteq \mathbb{R}^{q+1}$ .

- $\blacktriangleright$  Tradeoff between number of vertices, and
- $\triangleright$  excess "volume" in polytope

One approach: Find "tightest" affine upper and lower bounds to  $q$ over  $H$ .

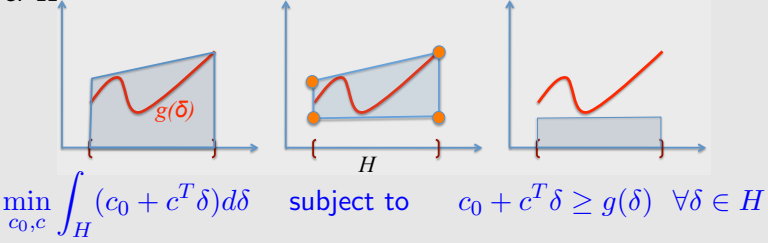

An upper bound for this optimization can be computed through SOS optimization.

$$
\begin{array}{c}\n\text{min} \\
\begin{array}{c}\n\mathcal{L}(c_0 + c^T \delta) d\delta & \text{subject to} \\
c_0, c \int_H (c_0 + c^T \delta) d\delta & \text{subject to} \\
c_0 + c^T \delta \ge g(\delta) \quad \forall \delta \in H\n\end{array}\n\end{array}
$$
\n
$$
\begin{array}{c}\n\blacktriangleright \int_H (c_0 + c^T \delta) d\delta \text{ is linear in } c_0 \text{ and } c.\n\end{array}
$$
\n
$$
\begin{array}{c}\n\blacktriangleright \text{Let } H = \{\zeta \in \mathbb{R}^m : h_i(\zeta) \ge 0, \ i = 1, \dots, N\} \text{ be an} \\
\text{inequality description of } H \text{ where } h_1, \dots, h_N \text{ are polynomials.}\n\end{array}
$$
\nAn upper bound on the optimal value of the problem above can be computed through the SOS program

$$
\min_{c_0, c, \sigma_i \in \mathcal{S}_i} \int_H (c_0 + c^T \delta) d\delta \quad \text{subject to} \quad \sigma_1, \dots, \sigma_N \in \Sigma[\delta]
$$

$$
-g(\delta) + (c^T \delta + c_0) - \sum_{i=1}^N \sigma_i(\delta) h_i(\delta) \in \Sigma[\delta].
$$
Covering  $\{(\delta, g(\delta) : \delta \in H\}$  introduces extra conservatism.

Covering  $\{(\delta, g(\delta) : \delta \in H\}$  introduces extra conservatism.

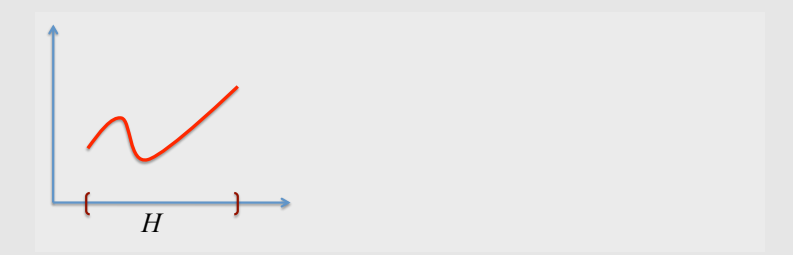

Covering  $\{(\delta, g(\delta) : \delta \in H\}$  introduces extra conservatism.

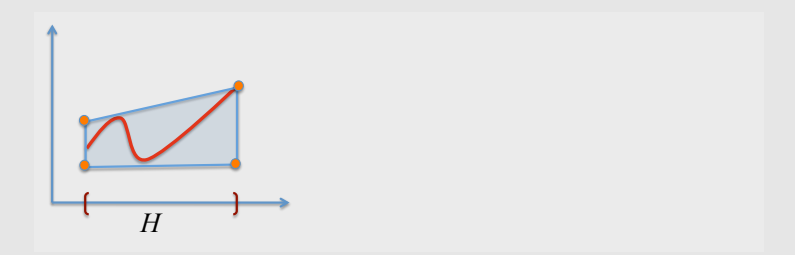

Covering  $\{(\delta, g(\delta) : \delta \in H\}$  introduces extra conservatism.

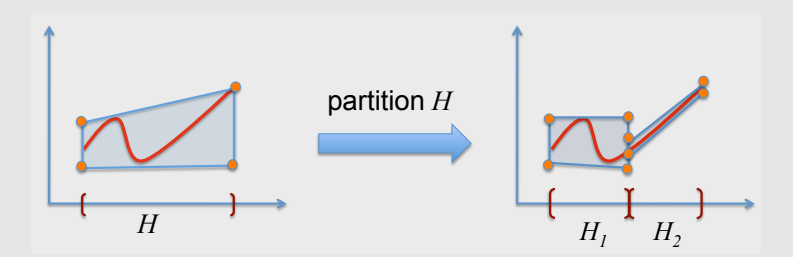

B&B refinement reduces the conservatism due to covering by reducing the extra covered space.

For multivariable  $g$ ,

$$
\dot{x} = f_0(x) + \delta_1 f_1(x) + \cdots + \delta_q f_q(x) +
$$
  

$$
g_1(\delta) f_{q+1}(x) + \cdots + g_m(\delta) f_{q+m}(x)
$$

On H, bound each  $q_i$  with affine functions  $c_i$  and  $d_i$ 

$$
c_i(\delta) \le g_i(\delta) \le d_i(\delta) \quad \forall \delta \in H
$$

For multivariable  $g$ ,

$$
\dot{x} = f_0(x) + \delta_1 f_1(x) + \cdots + \delta_q f_q(x) +
$$
  
 
$$
g_1(\delta) f_{q+1}(x) + \cdots + g_m(\delta) f_{q+m}(x)
$$

On H, bound each  $q_i$  with affine functions  $c_i$  and  $d_i$ 

$$
c_i(\delta) \le g_i(\delta) \le d_i(\delta) \quad \forall \delta \in H
$$

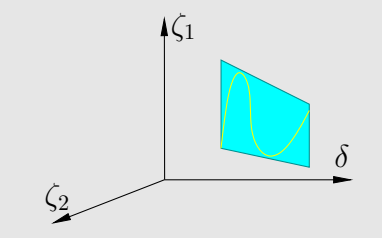

For multivariable  $g$ ,

$$
\dot{x} = f_0(x) + \delta_1 f_1(x) + \cdots + \delta_q f_q(x) +
$$
  
 
$$
g_1(\delta) f_{q+1}(x) + \cdots + g_m(\delta) f_{q+m}(x)
$$

On H, bound each  $q_i$  with affine functions  $c_i$  and  $d_i$ 

$$
c_i(\delta) \le g_i(\delta) \le d_i(\delta) \quad \forall \delta \in H
$$

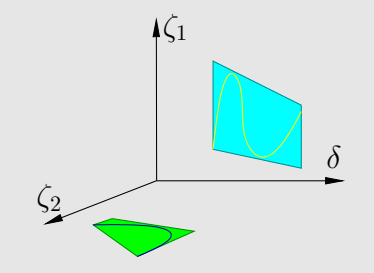

For multivariable  $q$ ,

$$
\dot{x} = f_0(x) + \delta_1 f_1(x) + \cdots + \delta_q f_q(x) +
$$
  

$$
g_1(\delta) f_{q+1}(x) + \cdots + g_m(\delta) f_{q+m}(x)
$$

On H, bound each  $q_i$  with affine functions  $c_i$  and  $d_i$ 

$$
c_i(\delta) \le g_i(\delta) \le d_i(\delta) \quad \forall \delta \in H
$$

Then (Amato, Garofalo, Gliemo) a polytope covering  $\{(\delta, q(\delta)) : \delta \in H\}$  is  $\{(\delta, v) \in \mathbb{R}^{q \times m} : \delta \in H, C(\delta) \le v \le D(\delta)\}\$ with  $2^{q+m}$  easily computed vertices.

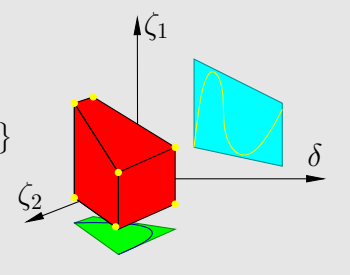

#### Example: 2-state uncertain dynamics [Chesi, 2004]

$$
\dot{x} = \begin{bmatrix} -x_1 \\ 3x_1 - 2x_2 \end{bmatrix} - \begin{bmatrix} 6x_2 - x_2^2 - x_1^3 \\ 10x_1 - 6x_2 - x_1x_2 \end{bmatrix} \delta + \begin{bmatrix} 4x_2 - x_2^2 \\ 12x_1 - 4x_2 \end{bmatrix} \delta^2,
$$

- $\delta \in [0,1]$ .
- No common quadratic  $V$  for uncertain linearized dyn.
- $p(x) = x^T x$ .
- 50 branch-and-bound refinements

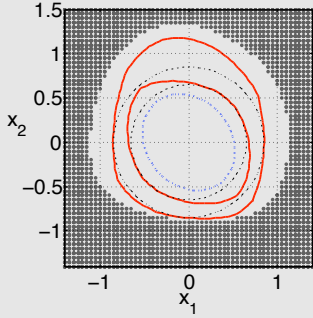

Blue dotted curve: Result from Chesi, 2004.

Red curves: Intersection of  $\Omega_{V,1}$  for  $V$ 's obtained through the B&B refinement (inner for deg $(V) = 2$  and outer for deg $(V) = 4$ )

Black dotted curves: Certified  $\Omega_{n, \beta}$ for deg(V) = 2 (inner) and for deg(V)  $= 4$  (outer)

Gray dots: Initial conditions of divergent trajectories for some  $\delta \in [0, 1]$ 

### Example: 2-state uncertain dynamics

**B&B iterations:** Divide the cell with the smallest  $\beta$  into 2.

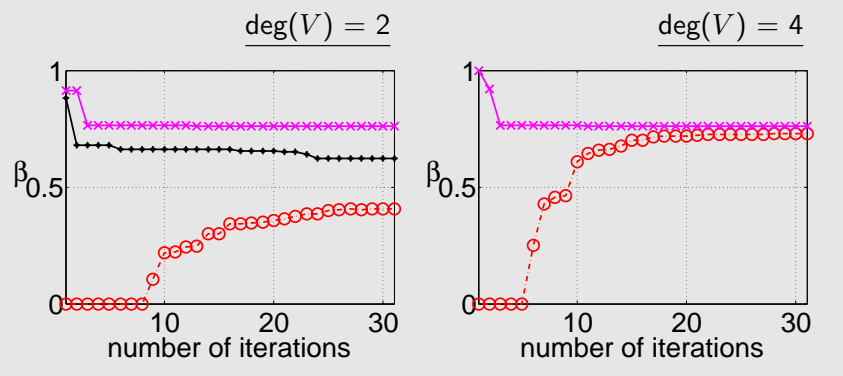

- $\triangleright$  Upper bounds from divergent trajectories
	- $\triangleright$  Upper bound does not depend on the complexity/degree of V
- $\blacktriangleright$  Upper bounds from infeasibility of the affine relaxation
	- $\blacktriangleright$  These show how the basis choice for V impacts what is certifiable.
- $\triangleright$  Certified values (using ideas from previous 100+ slides)

# Dealing with large number of constraints

The SOS problem for the robust ROA includes the constraint:

 $-[({\gamma}-V)s_{2\delta}+{\nabla}V(f_0+F(x)\delta)s_{3\delta}+l_2]\in\Sigma[x] \quad \forall \delta\in\mathcal{E}$ 

The number of vertices grows fast with the dimension of the uncertainty space.

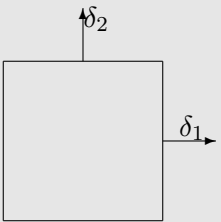

# Dealing with large number of constraints

The SOS problem for the robust ROA includes the constraint:  $-[({\gamma}-V)s_{2\delta}+{\nabla}V(f_0+F(x)\delta)s_{3\delta}+l_2]\in\Sigma[x]\quad \forall \delta\in\mathcal{E}$ 

The number of vertices grows fast with the dimension of the uncertainty space.

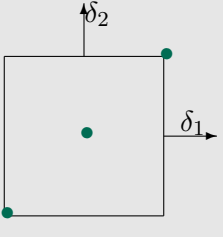

Suboptimal procedure:

- ► Sample  $\Delta$  with fewer points (fewer than in  $\mathcal{E}$ )
- $\triangleright$  Optimize V for this restricted sampling
- ► Certify a value of  $\beta$ , using this V, at all vertices of  $\Delta$

The last step involves solving decoupled smaller problems.

# Dealing with large number of constraints

The SOS problem for the robust ROA includes the constraint:  $-[({\gamma}-V)s_{2\delta}+{\nabla}V(f_0+F(x)\delta)s_{3\delta}+l_2]\in\Sigma[x]\quad \forall \delta\in\mathcal{E}$ 

The number of vertices grows fast with the dimension of the uncertainty space.

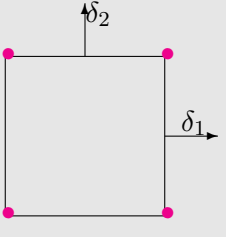

Suboptimal procedure:

- ► Sample  $\Delta$  with fewer points (fewer than in  $\mathcal{E}$ )
- $\triangleright$  Optimize V for this restricted sampling
- ► Certify a value of  $\beta$ , using this V, at all vertices of  $\Delta$

The last step involves solving decoupled smaller problems.

Dealing with large number of constraints: 2-step procedure

► Call the Lyapunov function computed for a sample of  $\Delta$  as  $\tilde{V}$ .

# Dealing with large number of constraints: 2-step procedure

- ► Call the Lyapunov function computed for a sample of  $\Delta$  as V.
- ► For each  $\delta \in \mathcal{E}$ , compute

$$
\gamma_{\delta} := \max_{0 < \gamma, s_{2\delta} \in \mathcal{S}_2, s_{3\delta} \in \mathcal{S}_3} \gamma \quad \text{subject to}
$$
\n
$$
s_{2\delta} \in \Sigma[x], \text{ and } s_{3\delta} \in \Sigma[x]
$$
\n
$$
-[(\gamma - \tilde{V})s_{2\delta} + \nabla \tilde{V}(f_0 + F\delta)s_{3\delta} + l_2] \in \Sigma[x],
$$

and define

$$
\gamma^{subopt} := \min \left\{ \gamma_{\delta} \ : \ \delta \in \mathcal{E} \right\}.
$$

 $\Omega_{\tilde{V}}$   $\sim$  subopt is an invariant subset of the robust ROA.

# Dealing with large number of constraints: 2-step procedure

- ► Call the Lyapunov function computed for a sample of  $\Delta$  as V.
- ► For each  $\delta \in \mathcal{E}$ , compute

$$
\gamma_{\delta} := \max_{0 < \gamma, s_{2\delta} \in \mathcal{S}_2, s_{3\delta} \in \mathcal{S}_3} \gamma \quad \text{subject to}
$$
\n
$$
s_{2\delta} \in \Sigma[x], \text{ and } s_{3\delta} \in \Sigma[x]
$$
\n
$$
-[(\gamma - \tilde{V})s_{2\delta} + \nabla \tilde{V}(f_0 + F\delta)s_{3\delta} + l_2] \in \Sigma[x],
$$

and define

$$
\gamma^{subopt} := \min \left\{ \gamma_{\delta} \ : \ \delta \in \mathcal{E} \right\}.
$$

 $\Omega_{\tilde{V}}$   $\sim$  subopt is an invariant subset of the robust ROA. ► Determine the largest sublevel set of p contained in  $\Omega_{\tilde{V}}$   $\sim$  subopt

$$
\max_{s_1 \in S_1, \beta} \beta \quad \text{subject to}
$$
  
\n
$$
s_1 \in \Sigma[x]
$$
  
\n
$$
-[(\beta - p)s_1 + \tilde{V} - \gamma^{subopt}] \in \Sigma[x].
$$

#### Revisit *Chesi, 2004* with suboptimal  $\Delta$  sampling **B&B iterations:** Divide the cell with the smallest  $\beta$  into 2.

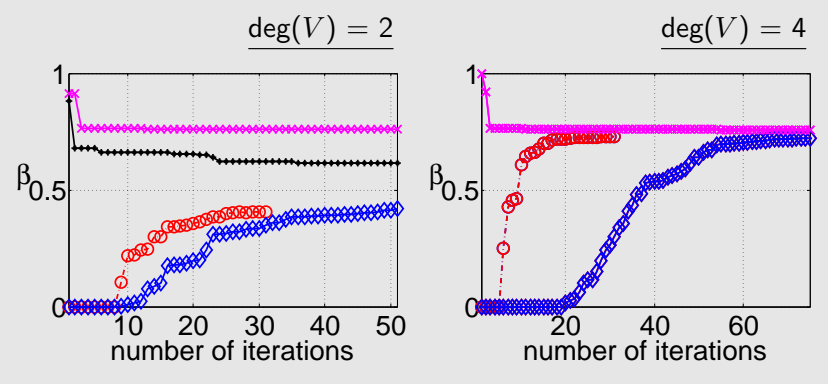

- $\triangleright$  Upper bounds from divergent trajectories
- $\triangleright$  Upper bounds from infeasibility of the affine relaxation
- $\triangleright$  Lower bounds directly computing the robust ROA
- $\triangleright$  Lower bounds computing the robust ROA in two steps (sample  $\Delta$  at cell center  $\rightarrow$  optimize  $V \rightarrow$  verify at the vertices)

# Controlled aircraft [Short period pitch axis model]

Uncertain closed loop dynamics with

$$
\blacktriangleright x = (x_p, x_4), \ \ p(x) = x^T x
$$

- $\blacktriangleright$  Cubic poly approx from Honeywell
	- $\dot{x} = f_0(x) + f_1(x)\delta_1 + f_2(x)\delta_2 + f_3(x)\delta_1^2$

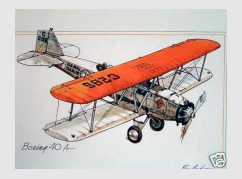

- $\bullet$   $\delta_1 \in [0.99, 2.05]$  (uncertainty in the center of gravity)
- $\triangleright$   $\delta_2 \in [-0.1, 0.1]$  (uncertainty in mass)

Implemented on a 9-processor cluster

- $\blacktriangleright$  Problems for 9 cells are solved at a time
- $\blacktriangleright$  Trivial speed up as expected.

| controller                    | plate, AoA, pitch angle |                                                      |     |
|-------------------------------|-------------------------|------------------------------------------------------|-----|
| $\dot{x}_4 = A_c x_4 + B_c y$ | $u$                     | $\dot{x}_p = f_p(x_p, \delta_1, \delta_2) + B(x_p)u$ | $y$ |
| $v = C_c x_4$                 | $y = [x_1 \ x_3]^T$     |                                                      |     |

#### Results - controlled aircraft dynamics

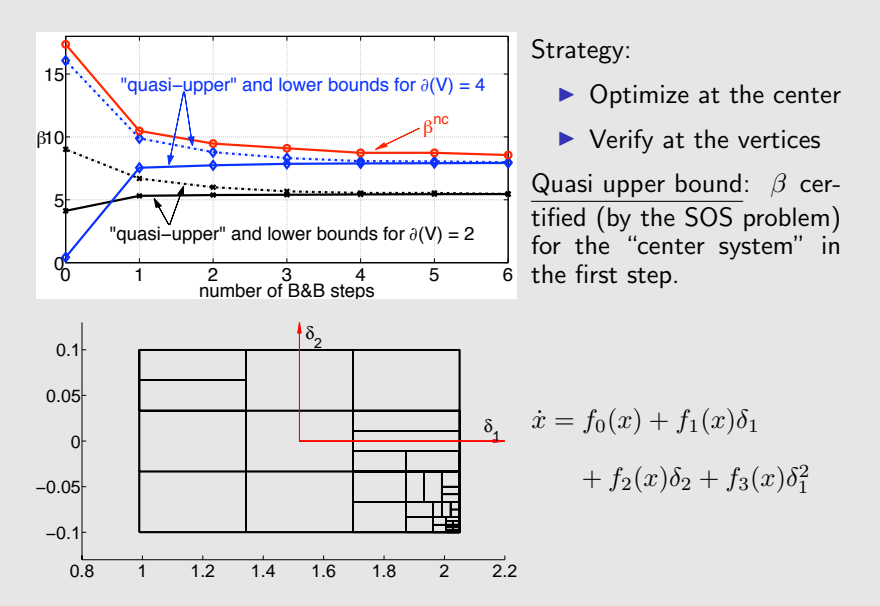

Controlled aircraft  $+$  1st order unmodeled dynamics

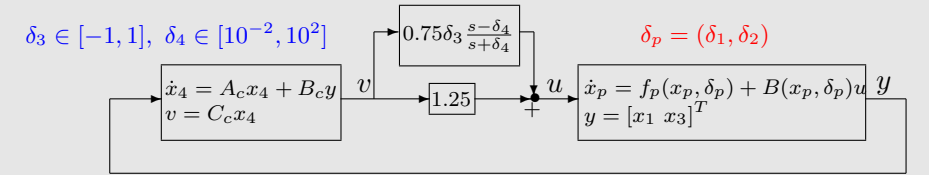

$$
\dot{x} = f_0(x) + \sum_{i=1}^4 f_i(x)\delta_i + f_5(x)\delta_1^2 + f_6(x)\delta_1\delta_3 + f_7(x)\delta_2\delta_3
$$

**Certified** 

- First order ITI unmodeled dyn (state  $x_5$ )
- $\blacktriangleright$   $p(x) = x^T x,$  $x = \begin{bmatrix} x_p^T & x_4 & x_5 \end{bmatrix}^T$ .

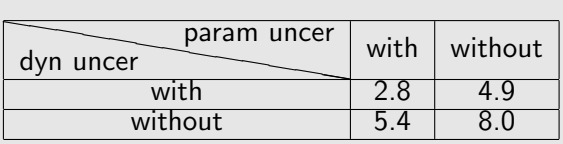

How about other uncertainty descriptions (e.g. unmodeled dynamics)? Coming up later

#### Alternative uncertainty description

An alternate uncertainty description includes

- $\triangleright$  nonpolynomial vector fields
- $\blacktriangleright$  limited domain of validity

 $\dot{x}(t) = f_0(x(t)) + q(x(t))$ 

 $g:\mathbb{R}^n\rightarrow\mathbb{R}^n$  is unknown and satisfies polynomial, local bounds

 $g_l(x) \preceq g(x) \preceq g_u(x) \quad \forall x \in B := \{x : b(x) \succeq 0\}$ 

where  $g_u$ ,  $g_l \in \mathbb{R}[x]$ ,  $g_u(0) = g_l(0) = 0$ , and B contains the origin.

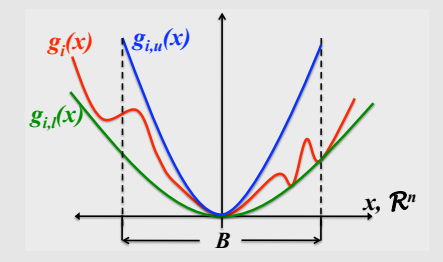

Recall  $v \preceq w$  implied  $v_i \leq w_i$  for all  $i = 1, \ldots, n$ .

### Robust ROA with the alternative uncertainty description

A family  $D$  of vector fields:

 $\dot{x}(t) = f_0(x(t)) + g(x(t))$ 

 $g:\mathbb{R}^n\rightarrow\mathbb{R}^n$  is (only) known to satisfy

 $q_1(x) \prec q(x) \prec q_u(x) \; \; \forall x \in B := \{x \; : \; b(x) \succ 0\}$ 

Question: Compute an estimate of the ROA for the uncertain vector field, i.e., a set that is

- $\triangleright$  invariant for each vector field of the form  $f_0 + g \; \forall g \in \mathcal{D}$
- $\triangleright$  such that every trajectory with initial condition in the set converges to the origin.

Computed invariant subset of the robust ROA has to be a subset of  $B$  (region of validity).

### Sufficient conditions in alternative uncertainty description

Impose the set containment constraint for each  $g \in \mathcal{D}$ 

$$
\{x : V(x) \le 1\} \setminus \{0\} \subset \left\{x : \frac{\partial V}{\partial x}(f_0(x) + g(x)) < 0\right\},\
$$

then  $\{x \in \mathbb{R}^n : V(x) \le 1\}$  is an invariant subset of robust ROA.

# Sufficient conditions in alternative uncertainty description

Impose the set containment constraint for each  $q \in \mathcal{D}$ 

$$
\{x : V(x) \le 1\} \setminus \{0\} \subset \left\{x : \frac{\partial V}{\partial x}(f_0(x) + g(x)) < 0\right\},\
$$

then  $\{x \in \mathbb{R}^n : V(x) \le 1\}$  is an invariant subset of robust ROA.  $D$  contains infinitely many constraints. But,

- $\blacktriangleright$  dependence on q is affine
- $\triangleright$  D is a "polytope"

# Sufficient conditions in alternative uncertainty description

Impose the set containment constraint for each  $q \in \mathcal{D}$ 

$$
\{x : V(x) \le 1\} \setminus \{0\} \subset \left\{x : \frac{\partial V}{\partial x}(f_0(x) + g(x)) < 0\right\},\
$$

then  $\{x \in \mathbb{R}^n : V(x) \le 1\}$  is an invariant subset of robust ROA.  $D$  contains infinitely many constraints. But,

- $\blacktriangleright$  dependence on q is affine
- $\triangleright$  D is a "polytope"

Vertices of "polytope of functions"  $\mathcal{E} := \{q : q_i = q_{i,\alpha} \quad \alpha = u, l\}$ 

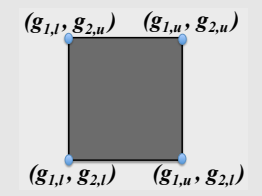

Impose the set containment constraints for each  $g \in \mathcal{E}$ , then they will hold for each  $g \in \mathcal{D}$ 

# Computing robust ROA (alternative uncer. model)  $\max_{V \in \mathcal{V}, \beta > 0} \beta$  subject to  $V(0) = 0$  and  $V(x) > 0$  for all  $x \neq 0$ ,  $\Omega_{V,1}$  is bounded,  $\Omega_{p,\beta} \subset \Omega_{V,1} \subset B$ ,  $\Omega_{V,1}\setminus\{0\}\subseteq\bigcap\{x\in\mathbb{R}^n:\nabla V(f_0(x)+g(x))<0\}\,.$  $g ∈ E$

# Computing robust ROA (alternative uncer. model)<br> $\max_{V \in \mathcal{V}, \beta > 0} \beta$  subject to

 $V(0) = 0$  and  $V(x) > 0$  for all  $x \neq 0$ ,  $\Omega_{V,1}$  is bounded,  $\Omega_{p,\beta} \subseteq \Omega_{V,1} \subseteq B$ ,  $\Omega_{V,1}\setminus\{0\}\subseteq\bigcap\{x\in\mathbb{R}^n:\nabla V(f_0(x)+g(x))<0\}\,.$ g∈E

Let  $B$  be defined by several polynomial inequalities  $B = \{x : b(x) \geq 0\}$ . Then, a SOS relaxation for the above problem is

$$
\max_{V \in \mathcal{V}, \beta > 0, s_1 \in \mathcal{S}_1, s_{4k} \in \mathcal{S}_{4k}, s_{2g} \in \mathcal{S}_{2g}, s_{3g} \in \mathcal{S}_{3g}} \beta \text{ subject to}
$$
\n
$$
V - l_1 \text{ is SOS, } V(0) = 0, s_1, s_{41}, \dots, s_{4,m} \text{ are SOS}
$$
\n
$$
s_{2g}, s_{3g} \text{ are SOS for } g \in \mathcal{E}
$$
\n
$$
-[(\beta - p)s_1 + (V - 1)] \text{ is SOS}
$$
\n
$$
b_k - (1 - V)s_{4k} \text{ is SOS for } k = 1, \dots, m,
$$
\n
$$
[(1 - V)s_{2\xi} + \nabla V(f_0 + g)s_{3\xi} + l_2] \text{ is SOS for } g \in \mathcal{E}
$$

# Example

Consider the system governed by

$$
\dot{x} = \begin{bmatrix} -2x_1 + x_2 + x_1^3 + 1.58x_2^3 \\ -x_1 - x_2 + 0.13x_2^3 + 0.66x_1^2 x_2 \end{bmatrix} + g(x),
$$

where  $g$  satisfies the bounds

$$
-0.76x_2^2 \le g_1(x) \le 0.76x_2^2
$$
  

$$
-0.19(x_1^2 + x_2^2) \le g_2(x) \le 0.19(x_1^2 + x_2^2)
$$

for all  $x \in \{x \in \mathbb{R}^2 : x^T x \le 2.1\}.$ 

•  $p(x) = x^T x$ • deg $(V) = 4$  (dashed curve) • deg $(V) = 2$  (solid curve) • initial conditions for trajectories that leave the region of validity for  $q(x) =$  $\pm (0.76x_2^2, 0.19(x_1^2 + x_2^2))$ (dots)

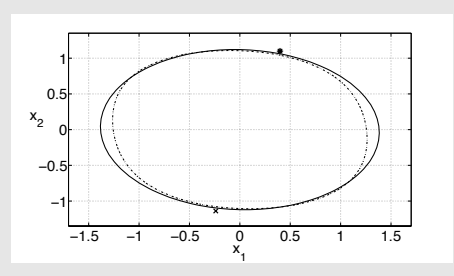

# **Outline**

- $\blacktriangleright$  Motivation
- $\blacktriangleright$  Preliminaries
- $\triangleright$  ROA analysis using SOS optimization and solution strategies
- $\triangleright$  Robust ROA analysis with parametric uncertainty
- $\blacktriangleright$  Local input-output analysis
- $\triangleright$  Robust ROA and performance analysis with unmodeled dynamics
- $\blacktriangleright$  Applications

### What if there is external input/disturbance?

So far, only internal properties, no external inputs! What if there are external inputs/disturbances?

$$
\begin{array}{c}\nz = f(x, w) \\
z = h(x) \\
f(0, 0) = 0, h(0) = 0\n\end{array}
$$

# What if there is external input/disturbance?

So far, only internal properties, no external inputs! What if there are external inputs/disturbances?

$$
\begin{array}{c}\nz = f(x, w) \\
z = h(x) \\
f(0, 0) = 0, h(0) = 0\n\end{array}
$$

If  $w$  has bounded energy/amplitude and system starts from rest

- $\triangleright$  (reachability) how far can x be driven from the origin?
- $\triangleright$  (input-output gain) what are bounds on the output energy/amplitude in terms of input energy?

#### **Notation**

 $\blacktriangleright$  For  $u:[0,\infty)\to\mathbb{R}^n,$  define the (truncated)  $\mathcal{L}_2$  norm as

$$
||u||_{2,T} := \sqrt{\int_0^T u(t)^T u(t) dt}.
$$

- ► For simplicity, denote  $||u||_{2,\infty}$  by  $||u||_2$ .
- $\blacktriangleright$   $\mathcal{L}_2$  is the set of all functions  $u : [0, \infty) \to \mathbb{R}^n$  such that  $||u||_2 < 0.$
- For  $u: [0, \infty) \to \mathbb{R}^n$  and for  $T \geq 0$ , define  $u_T : [0, \infty) \to \mathbb{R}^n$ as

$$
u_T(t) : \begin{cases} u(t), & 0 \le t \le T \\ 0, & T < t \end{cases}
$$

 $\blacktriangleright$   $\mathcal{L}_{2,e}$  is the set functions  $u:[0,\infty)\to\mathbb{R}^n$  such that  $u_T\in\mathcal{L}_2$ for all  $T \geq 0$ .

Upper bounds on "local"  $\mathcal{L}_2 \rightarrow \mathcal{L}_2$  input-output gains Goal: Establish relations between inputs and outputs:  $\left[\begin{array}{c} z \\ \end{array}\right]$   $\dot{x} = f(x, w)$  $z = h(x)$  $\frac{w}{4}$ 

 $x(0) = 0$  &  $||w||_2 \leq R$   $\Rightarrow$   $||z||_2 \leq \gamma ||w||_2$ .

**I** Given R, minimize  $\gamma$ 

**In Given**  $\gamma$ , maximize R

The  $\mathcal{H}_{\infty}$  norm is a lower bound on the set of  $\gamma$ 's which satisfy inequalty.

Upper bounds on "local"  $\mathcal{L}_2 \rightarrow \mathcal{L}_2$  input-output gains Goal: Establish relations between inputs and outputs:  $\left[\begin{array}{c} z \\ \end{array}\right]$   $\dot{x} = f(x, w)$  $z = h(x)$  $\frac{w}{4}$ 

 $x(0) = 0$  &  $||w||_2 \leq R$   $\Rightarrow$   $||z||_2 \leq \gamma ||w||_2$ .

**I** Given R, minimize  $\gamma$ 

**I** Given  $\gamma$ , maximize  $R$ 

The  $\mathcal{H}_{\infty}$  norm is a lower bound on the set of  $\gamma$ 's which satisfy inequalty.

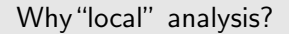

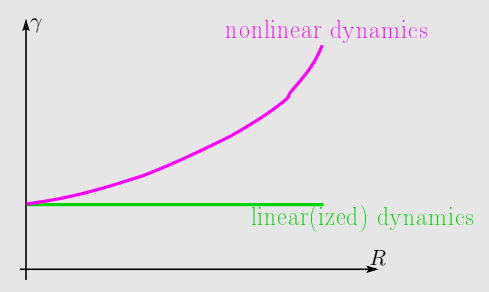

Upper bounds on "local"  $\mathcal{L}_2 \rightarrow \mathcal{L}_2$  input-output gains Goal: Establish relations between inputs and outputs:  $\left[\begin{array}{c} z \\ \end{array}\right]$   $\dot{x} = f(x, w)$  $z = h(x)$  $\frac{w}{4}$ 

 $x(0) = 0$  &  $||w||_2 \leq R$   $\Rightarrow$   $||z||_2 \leq \gamma ||w||_2$ .

**I** Given R, minimize  $\gamma$ 

**I** Given  $\gamma$ , maximize  $R$ 

The  $\mathcal{H}_{\infty}$  norm is a lower bound on the set of  $\gamma$ 's which satisfy inequalty.

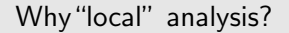

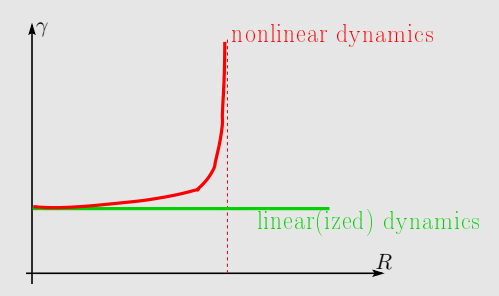

### Local gain analysis

**Theorem:** If there exists a continuously differentiable function  $V$ such that  $V(0) = 0$ ,  $V(x) > 0$  for all  $x \neq 0$ ,

$$
\mathcal{Z} \begin{cases} \dot{x} = f(x, w) \\ z = h(x) \end{cases}
$$

 $\blacktriangleright \Omega_{V,R^2} := \{x : V(x) \leq R^2\}$  is bounded

$$
\blacktriangleright \nabla V f(x, w) \leq w^T w - \frac{1}{\gamma^2} h(x)^T h(x) \text{ for all } x \in \Omega_{V, R^2} \text{ and }
$$
  

$$
w \in \mathbb{R}^{n_w},
$$

then

$$
x(0) = 0, w \in \mathcal{L}_{2,e}, \& \|w\|_{2,T} \leq R \Rightarrow \|z\|_{2,T} \leq \gamma \|w\|_{2,T}.
$$

- ▶ Note that algebraic condition on  $(x, w) \in \mathbb{R}^n \times \mathbb{R}^{n_w}$  implies a relation between the signals  $w \in \mathcal{L}_{2,e}$  and  $z = h(x) \in \mathcal{L}_{2,e}$ .
- ▶ Supply rate,  $w^Tw \frac{1}{\gamma^2}$  $\frac{1}{\gamma^2}h(x)^Th(x);$  Storage function,  $V.$
# Bilinear SOS problem formulation for gain analysis

For given  $\gamma > 0$  and positive definite function l, define  $R_c$ , by

$$
R_{\mathcal{L}_2}^2 := \max_{V \in \mathcal{V}_{poly}, R^2 > 0, s_1 \in \mathcal{S}_1} R^2 \quad \text{subject to}
$$

$$
V(0) = 0, \quad s_1 \in \Sigma[(x, w)],
$$

$$
V - l \in \Sigma[x],
$$

$$
-[(R^2 - V)s_1 + \nabla Vf(x, w) - w^T w + \gamma^{-2} z^T z] \in \Sigma[(x, w)].
$$

Then,

$$
x(0) = 0 \& \|w\|_2 \le R_{\mathcal{L}_2} \qquad \Rightarrow \qquad \|z\|_2 \le \gamma \|w\|_2.
$$

- $\triangleright \mathcal{V}_{\text{poly}}$  and S's are prescribed finite-dimensional subsets of  $\mathbb{R}[x]$ .  $\blacktriangleright$   $R_{\mathcal{L}_2}^2$  is a function of  $\mathcal{V}_{poly},$   $\mathcal{S},$  and  $\gamma$ . This dependence will be dropped in notation.
- Similar problem for minimizing  $\gamma$  for given R.

Strategy to solve the bilinear SOS problem in gain analysis

**Coordinate-wise affine search:** Given a "feasible"  $V$ , alternate between

**In** maximize  $R^2$  by choice of  $s_1$  (requires bisection on  $R!$ )

$$
R_{\mathcal{L}_2}^2 := \max_{R^2 > 0, s_1 \in \mathcal{S}_1} R^2 \quad \text{subject to}
$$

$$
s_1 \in \Sigma[(x, w)],
$$

$$
-[(R^2 - V)s_1 + \nabla Vf(x, w) - w^T w + \gamma^{-2} z^T z] \in \Sigma[(x, w)].
$$

If fix the multiplier and maximize  $R^2$  by choice of V.

$$
R_{\mathcal{L}_2}^2 := \max_{V \in \mathcal{V}_{poly}, R^2 > 0} R^2 \quad \text{subject to}
$$

$$
V(0) = 0, \quad V - l \in \Sigma[x],
$$

$$
- \left[ (R^2 - V)s_1 + \nabla Vf(x, w) - w^T w + \gamma^{-2} z^T z \right] \in \Sigma[(x, w)].
$$

# Strategy to solve the bilinear SOS problem in gain analysis

#### Finding initial "feasible"  $V$ :

- Incorporate simulation data (requires to sample the input space!)
- **In Let**  $\gamma$   $>$  gain of the linearized dynamics

$$
\dot{\delta}_x = A\delta_x + \delta_w \delta_z = C\delta_x
$$

and let 
$$
P \succ 0
$$
 satisfy  
\n
$$
\begin{bmatrix}\nA^T P + P A + \frac{1}{\gamma^2} C^T C & P B \\
B^T P & -I\n\end{bmatrix} \prec 0.
$$

Then, there exists a small enough  $R$  such that

 $x(0) = 0 \& \|w\|_2 \leq R \Rightarrow \|z\|_2 \leq \gamma \|w\|_2.$ 

## Coordinate-wise affine search with no bisection

For given l, f,  $\gamma$ , and h (such that  $z = h(x)$ ), if  $V, R > 0$ , and  $s_1$ ) are feasible for

$$
V(0) = 0, \quad s_1 \in \Sigma[(x, w)],
$$

$$
V - l \in \Sigma[x],
$$

$$
-[(R^2 - V)s_1 + \nabla Vf(x, w) - w^T w + \gamma^{-2} z^T z] \in \Sigma[(x, w)],
$$

then 
$$
K := \frac{V}{R^2} \qquad \tilde{s}_1 = R^2 s_1
$$

are feasible for

$$
K(0) = 0, \quad \tilde{s}_1 \in \Sigma[(x, w)],
$$

$$
K - \frac{1}{R^2}l \in \Sigma[x],
$$

$$
-[(1 - K)\tilde{s}_1 + \nabla K f(x, w) - \frac{1}{R^2}(w^T w - \gamma^{-2} z^T z)] \in \Sigma[(x, w)].
$$

• For given  $\tilde{s}_1$ , the last constraint is affine in  $K$  and  $1/R^2$ .

## Lower bound for  $\mathcal{L}_2 \rightarrow \mathcal{L}_2$  gain

Let  $\gamma$  and R be obtained through the SOS based gain analysis. Then, for  $T \geq 0$ 

$$
\max_{w} \{ ||z||_{2,T} : x(0) = 0 \& ||w||_{2,T} \le R \} \le \gamma R.
$$

The first-order conditions for stationarity of the above finite horizon maximum are the existence of signals  $(x, \lambda)$  and w which satisfy

$$
\dot{x} = f(x, w)
$$

$$
||w||_{2,T}^{2} = R^{2}
$$

$$
\lambda(T) = \left(\frac{\partial ||z||_{2,T}^{2}}{\partial x}\right)^{T}
$$

$$
\dot{\lambda}(t) = -\left(\frac{\partial f(x(t), w(t))}{\partial x}\right)^{T} \lambda(t)
$$

$$
w(t) = \mu \left(\frac{\partial f(x(t), w(t))}{\partial w}\right)^{T} \lambda(t),
$$
where  $\mu$  is chosen such that  $||w||_{2,T} = R$ .

for  $t \in [0, T]$ , wl Tierno, et.al., propose a power-like method to solve a similar maximization. 133/235 and 133/235 and 133/235 and 133/235 and 133/235 and 133/235 and 133/235 and 133/235 and 133/235

# Gain Lower-Bound Power Algorithm

Adapting for this case yields: Pick  $T > 0$  and w with  $\|w\|_{2,T}^2=R^2.$  Repeat the following steps until  $w$  converges.

1. Compute  $||z||_{2,T}$  (integration  $\dot{x} = f(x, w)$  with  $x(0) = 0$ forward in time).

2. Set 
$$
\lambda(T) = \left(\frac{\partial ||z||_{2,T}^2}{\partial x}\right)^T
$$

3. Compute the solution of  $\lambda(t) = -\frac{\partial f(x(t), w(t))}{\partial x}$ ∂x  $T_{\lambda(t)}$  $t \in [0, T]$  (integration backward in time).

.

4. Update 
$$
w(t) = \mu \left( \frac{\partial f(x(t), w(t))}{\partial w} \right)^T \lambda(t)
$$
.

- $\triangleright$  Step (1) of each iteration gives a valid lower bound on the maximum (over  $||w||_2 = R$ ) of  $||z||_{2,T}$ , independent of whether the iteration converges;
- $\blacktriangleright$  (main point of Tierno) if dynamics are linear and p quadratic, then the iteration is convergent power iteration for  $\mathcal{H}_{\infty}$ .

Implemented in worstcase.

# Local  $\mathcal{L}_2$  gain: Guaranteed SOS feasibility

Consider

x˙ = Ax + Bw + f23(x) + g12(x)w (=: f(x, w)) z = Cx + h2(x) (=: h(x))

where  $f_{23}$  is quadratic and cubic,  $g_{12}$  is linear and quadratic,  $h_2$  is quadratic and A Hurwitz. Note  $(A, B, C)$  is linearization at 0.

Pick any  $\gamma$  with

$$
\left\|C(sI-A)^{-1}B\right\|_{\infty} < \gamma
$$

**Theorem:** The SOS-based dissipation inequalities for local  $\mathcal{L}_2$  gain

$$
R > 0, s_1 \in \Sigma [x, w], V - l_1 \in \Sigma [x]
$$

$$
-\left(\frac{dV}{dx}f - w^T w + \frac{1}{\gamma^2}z^T z + (R^2 - V)s_1\right) \in \Sigma [x, w]
$$

are always feasible, using  $\partial(V) = 2, \partial(s_1) = 2$ .

## Local  $\mathcal{L}_2$  gain: Proof of Guaranteed SOS feasibility

Bounded-Real lemma implies there exist  $P = P^T \succ 0$  such that

$$
\Lambda := \left[ \begin{array}{cc} A^T P + P A + \gamma^{-2} C^T C & P B \\ B^T P & -I \end{array} \right] \prec 0.
$$

Define  $V(x) := x^T P x$ ,  $q := \left[\begin{smallmatrix} x\ w \end{smallmatrix}\right]$ , and  $v := q \otimes x$ . Then, there exist constant  $M_1$ ,  $M_2$ 

$$
x^T M_1 v + v^T M_1^T x + v^T M_2 v
$$
  
=  $2x^T [P f_{23}(x) + C^T h_2(x) + P g_{12}(x) w] + h_2(x)^T h_2(x)$ 

Substitution gives

$$
\frac{dV}{dx}f - w^T w + \frac{1}{\gamma^2} z^T z = \begin{bmatrix} q \\ v \end{bmatrix}^T \begin{bmatrix} \Lambda & \begin{bmatrix} -M_1 \\ 0 \end{bmatrix} \\ -M_2 \end{bmatrix} \begin{bmatrix} q \\ v \end{bmatrix}
$$

#### Local  $\mathcal{L}_2$  gain: Proof of Guaranteed SOS feasibility

Since  $P \succ 0$ , there exist  $H \succ 0$  with  $z^T H z = (x^T x + w^T w) x^T P x$ .

For any  $\alpha > 0$ , define  $s_1(x, w) := \alpha(x^T x + w^T w)$ .

Collecting together, for any  $R > 0$ ,

$$
D := -[ \nabla V f(x, w) - w^T w + h^T(x) h(x) ] - s_1(x, w) (R^2 - V)
$$

is "quadratic" in  $x, w$  and v, specifically  $D =$ 

$$
\left[\begin{array}{c} q \\ z \end{array}\right]^T \left( \left[\begin{array}{cc} -\Lambda & \left[\begin{array}{c} -M_1 \\ 0 \end{array}\right] \\ \left[\begin{array}{cc} -M_1^T & 0 \end{array}\right] & -M_2 \end{array}\right] + \left[\begin{array}{cc} -\alpha R^2 & 0 \\ 0 & \alpha H \end{array}\right] \right) \left[\begin{array}{c} q \\ z \end{array}\right]
$$

By proper choice of  $\alpha$ , R, this can be made SOS,...

# Local  $\mathcal{L}_2$  gain: Proof of Guaranteed SOS feasibility

Since

$$
H \succ 0, \Lambda \prec 0
$$

there is a  $\alpha > 0$  such that

$$
\begin{bmatrix} -\Lambda & \begin{bmatrix} -M_1 \\ 0 \end{bmatrix} + \begin{bmatrix} 0 & 0 \\ 0 & \alpha H \end{bmatrix} > 0
$$

With this  $\alpha$  fixed, by continuity there exist  $R > 0$  such that

$$
\begin{bmatrix} -\Lambda & \begin{bmatrix} -M_1 \\ 0 \end{bmatrix} \end{bmatrix} + \begin{bmatrix} -\alpha R^2 & 0 \\ 0 & \alpha H \end{bmatrix} \succ 0
$$

as desired

# Local  $\mathcal{L}_2$  gain: Summary

Consider

x˙ = Ax + Bw + f23(x) + g12(x)w (=: f(x, w)) z = Cx + h2(x) (=: h(x))

where  $f_{23}$  is quadratic and cubic,  $g_{12}$  is linear and quadratic,  $h_2$  is quadratic, A Hurwitz, and  $||C(sI - A)^{-1}B||_{\infty} < \gamma$ . **Theorem:** The SOS-based dissipation inequalities for local  $\mathcal{L}_2$  gain

$$
R > 0, s_1 \in \Sigma [x, w], V - l_1 \in \Sigma [x]
$$

$$
-\left(\frac{dV}{dx}f - w^T w + \frac{1}{\gamma^2}z^T z + (R^2 - V)s_1\right) \in \Sigma [x, w]
$$

are always feasible, using  $\partial(V) = 2, \partial(s_1) = 2$ . Moreover, the inequality can be strengthened to include a positive-definite term,  $l(x)$ ,

$$
-\left(\frac{dV}{dx}f - w^Tw + \frac{1}{\gamma^2}z^Tz + (R^2 - V)s_1 + l(x)\right) \in \Sigma [x, w]
$$

Upper bounds on the reachable set

 $\dot{x} = f(x, w)$  with  $f(0, 0) = 0$ 

- $\blacktriangleright$  Find upper bounds on the reachable set from the origin for bounded  $\mathcal{L}_2$  input norm
	- $\triangleright$  Denote the set of points reached from the origin with input signals w such that  $||w||_2 \leq R$  by Reach<sub>R</sub>.

 $\text{Reach}_R := \{x(t) : x(0) = 0, t > 0, ||w||_2 \le R\}$ 

#### Goal:

 $\blacktriangleright$  Given a shape factor  $p$  (positive definite, convex function with  $p(0) = 0$ ), establish relations of the form

 $x(0) = 0$  &  $||w||_2 \le R$   $\Rightarrow$   $p(x(t)) \le \beta$   $\forall t \ge 0$ .

- $\blacktriangleright$  Two types of optimization
	- ► Given R, minimize  $\beta$
	- $\blacktriangleright$  Given  $\beta$ , maximize R

A characterization of upper bounds on the reachable set

 $\dot{x} = f(x, w)$  with  $f(0, 0) = 0$ 

**Theorem:** If there exists a continuously differentiable function  $V$ such that

\n- $$
V(x) > 0
$$
 for all  $x \neq 0$  and  $V(0) = 0$
\n- $\Omega_{V,R^2} = \{ \xi : V(\xi) \leq R^2 \}$  is bounded
\n- $\nabla V f(x, w) \leq w^T w$  for all  $x \in \Omega_{V,R^2}$  and for all  $w \in \mathbb{R}^{n_w}$
\n

then Reach $_R \subseteq \Omega_{V,R^2}$ .

A characterization of upper bounds on the reachable set

 $\dot{x} = f(x, w)$  with  $f(0, 0) = 0$ 

**Theorem:** If there exists a continuously differentiable function  $V$ such that

\n- \n
$$
V(x) > 0
$$
 for all  $x \neq 0$  and  $V(0) = 0$ \n
\n- \n $\Omega_{V,R^2} = \{ \xi : V(\xi) \leq R^2 \}$  is bounded\n
\n- \n $\nabla V f(x, w) \leq w^T w$  for all  $x \in \Omega_{V,R^2}$  and for all  $w \in \mathbb{R}^{n_w}$ \n
\n

then Reach $_R \subseteq \Omega_{V,R^2}$ .

Given R, solve  $\min_{\theta}$   $\beta$  $V, \beta$ s.t.  $\Omega_{V,R^2} \subseteq \Omega_{p,\beta}$ V satisfies above conditions OR Given  $\beta$ , solve  $\max_{z \in \mathbb{R}^2} R^2$  $V, R<sup>2</sup>$ s.t.  $\Omega_{V,R^2} \subseteq \Omega_{p,\beta}$ V satisfies above conditions

# Bilinear SOS problem formulation for reachability analysis

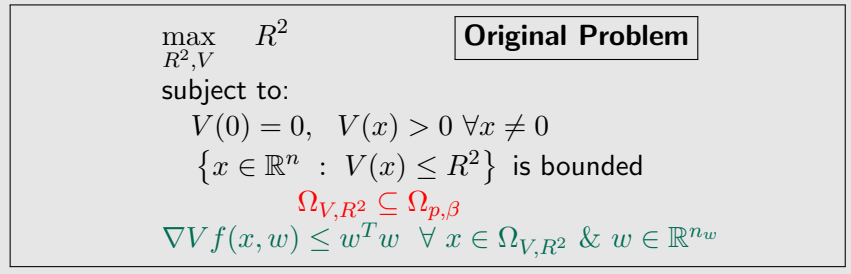

⇑ S-procedure - SOS

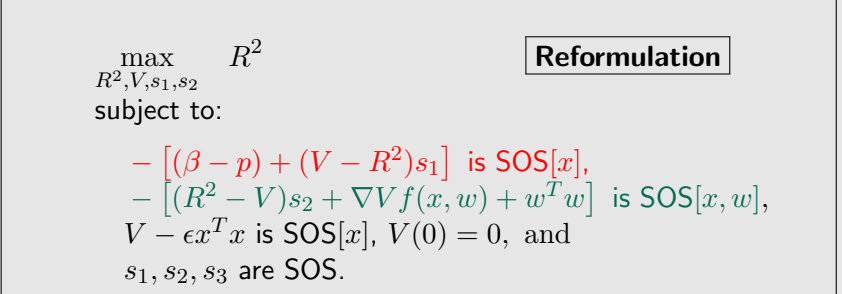

# Reachability Refinement (exploit slack in  $\dot{V} \leq w^Tw)$

Suppose  $g : \mathbb{R} \to (0, 1]$  is piecewise continuous, with

 $\frac{\partial V}{\partial x}f(x,w) \leq g(V(x))w^Tw \quad \forall x \in \{x : V(x) \leq R^2\}, \forall w \in \mathbb{R}^{n_w}.$ 

# Reachability Refinement (exploit slack in  $\dot{V} \leq w^Tw)$

Suppose  $g : \mathbb{R} \to (0, 1]$  is piecewise continuous, with

 $\frac{\partial V}{\partial x}f(x,w) \leq g(V(x))w^Tw \quad \forall x \in \{x : V(x) \leq R^2\}, \forall w \in \mathbb{R}^{n_w}.$ 

Define

$$
K(x) := \int_0^{V(x)} \frac{1}{g(\tau)} d\tau \quad \text{and} \quad R_e^2 := \int_0^{R^2} \frac{1}{g(\tau)} d\tau
$$

Note that  $K(0)=0, K(x)>0, \ \frac{\partial K}{\partial x}=\frac{1}{g(V)}$  $g(V(x))$  $\frac{\partial V}{\partial x}$ ,  $R_e \geq R$  and

$$
\{x : V(x) \le R^2\} = \{x : K(x) \le R_e^2\}.
$$

# Reachability Refinement (exploit slack in  $\dot{V} \leq w^Tw)$

Suppose  $g : \mathbb{R} \to (0, 1]$  is piecewise continuous, with

 $\frac{\partial V}{\partial x}f(x,w) \leq g(V(x))w^Tw \quad \forall x \in \{x : V(x) \leq R^2\}, \forall w \in \mathbb{R}^{n_w}.$ 

Define

$$
K(x) := \int_0^{V(x)} \frac{1}{g(\tau)} d\tau
$$
 and  $R_e^2 := \int_0^{R^2} \frac{1}{g(\tau)} d\tau$ 

Note that  $K(0)=0, K(x)>0, \ \frac{\partial K}{\partial x}=\frac{1}{g(V)}$  $g(V(x))$  $\frac{\partial V}{\partial x}$ ,  $R_e \geq R$  and

$$
\{x : V(x) \le R^2\} = \{x : K(x) \le R_e^2\}.
$$

Divide tightened inequality by  $q$ ,

$$
\frac{\partial K}{\partial x} f(x, w) \le w^T w \quad \forall x \in \{x : K(x) \le R_e^2\}, \forall w \in \mathbb{R}^{n_w}.
$$

So  $K$  establishes a reachability bound, namely

$$
x(0) = 0, \|w\|_{2,T} \le R_e \Rightarrow K(x(T)) \le \|w\|_{2,T}^2 \left(\le R_e^2\right)
$$
  

$$
\Rightarrow V(x(T)) \le R^2 \quad \text{(refined bound)}
$$

# Computing a refinement function  $q(1)$

- For given feasible V and R, search for q can be formulated as a sequence of SOS programming problems.
- Restrict  $q$  to be piecewise constant (extensions to piecewise polynomial  $q$  are straightforward).

• Let  $m > 0$  be an integer, define  $\epsilon := R^2/m$ , and partition the set  $\Omega_{V,R^2}$  into m annuli

 $\Omega_{V,R^2,k} := \{x \in \mathbb{R}^n : (k-1)\epsilon \leq V(x) \leq k\epsilon\}$  for  $k = 1, \ldots, m$ .

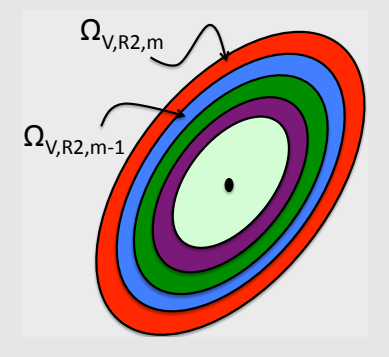

# Computing a refinement function  $q(2)$

Given numbers  ${g_k}_{k=1}^m$ , define

$$
g(\tau) = g_k \qquad \forall \epsilon (k-1) \le \tau < \epsilon k
$$

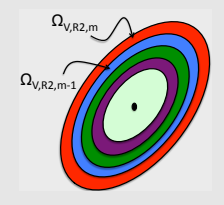

Piecewise-constant function  $q$  satisfies

 $\frac{\partial V}{\partial x}f(x,w) \leq g(V(x))w^Tw \quad \forall x \in \{x : V(x) \leq R^2\}, \forall w \in \mathbb{R}^{n_w}.$ if and only if for all  $k$ 

 $\frac{\partial V}{\partial x} f(x, w) \leq g_k w^T w \quad \forall x \in \{x : \epsilon(k-1) \leq V(x) < \epsilon k\}, \forall w \in \mathbb{R}^{n_w}.$ 

# Computing a refinement function  $q(2)$

Given numbers  ${g_k}_{k=1}^m$ , define

$$
g(\tau) = g_k \qquad \forall \epsilon (k-1) \le \tau < \epsilon k
$$

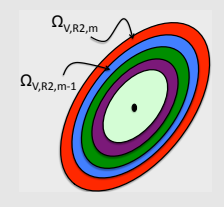

Piecewise-constant function  $q$  satisfies

 $\frac{\partial V}{\partial x}f(x,w) \leq g(V(x))w^Tw \quad \forall x \in \{x : V(x) \leq R^2\}, \forall w \in \mathbb{R}^{n_w}.$ 

if and only if for all  $k$ 

 $\frac{\partial V}{\partial x} f(x, w) \leq g_k w^T w \quad \forall x \in \{x : \epsilon(k-1) \leq V(x) < \epsilon k\}, \forall w \in \mathbb{R}^{n_w}.$ 

This motivates  $m$  separate, uncoupled SOS optimizations, namely minimize  $q_k$  such that  $s_{1k}$  and  $s_{2k}$  are SOS

$$
g_kw^Tw - \nabla Vf(x, w) - s_{1k}(k\epsilon - V) - s_{2k}(V - (k-1)\epsilon) \in \Sigma[(x, w)].
$$

$$
\text{For this } g: \hspace{1cm} R_e^2 := \int_0^{R^2} \frac{1}{g(\tau)} d\tau = \epsilon \sum_{k=1}^m \frac{1}{g_k}
$$

### Reachability Lower-Bound Power Algorithm

for  $t \in [0, 1]$ 

For any  $T > 0$  and  $\beta$  obtained from SOS analysis

$$
\max_{\substack{w \in \mathcal{L}_2[0,T] \\ ||w||_2 \le R}} p(x(T)) \le \max_{\substack{t \ge 0 \\ w \in \mathcal{L}_2[0,\infty) \\ ||w||_2 \le R}} p(x(t)) \le \beta
$$

The first-order conditions for stationarity of the finite horizon maximum are the existence of signals  $(x, \lambda)$  and w which satisfy

$$
\dot{x} = f(x, w)
$$
\n
$$
||w||_{2,T}^2 = R^2
$$
\n
$$
\lambda(T) = \left(\frac{\partial p(x(T))}{\partial x}\right)^T
$$
\n
$$
\dot{\lambda}(t) = -\left(\frac{\partial f(x(t), w(t))}{\partial x}\right)^T \lambda(t)
$$
\n
$$
w(t) = \mu \left(\frac{\partial f(x(t), w(t))}{\partial w}\right)^T \lambda(t),
$$
\nfor  $t \in [0, T]$ , where  $\mu$  is chosen such that  $||w||_{2,T}^2 = R^2$ .  
\nTierno, et al., propose a power-like method to solve a similar maximization.

# Reachability Lower-Bound Power Algorithm

Adapting for this case yields: Pick  $T > 0$  and w with  $\|w\|_{2,T}^2=R^2.$  Repeat the following steps until  $w$  converges.

1. Compute  $p(x(T))$  (integration  $\dot{x} = f(x, w)$  with  $x(0) = 0$ forward in time).

2. Set 
$$
\lambda(T) = \left(\frac{\partial p(x(T))}{\partial x}\right)^T
$$
.

3. Compute the solution of  $\lambda(t) = -\frac{\partial f(x(t), w(t))}{\partial x}$ ∂x  $T_{\lambda(t)}$  $t \in [0, T]$  (integration backward in time).

4. Update 
$$
w(t) = \mu \left( \frac{\partial f(x(t), w(t))}{\partial w} \right)^T \lambda(t)
$$
.

- $\triangleright$  Step (1) of each iteration gives a valid lower bound on the maximum (over  $||w||_2 = R$ ) of  $p(x(T))$ , independent of whether the iteration converges;
- $\blacktriangleright$  (main point of Tierno) if dynamics are linear and p quadratic, then the iteration is convergent power iteration for operator norm of  $w \to p(x(T))$ .

Implemented in worstcase (used in the demos later).

# Reachability: Guaranteed SOS feasibility

Consider

$$
\dot{x}_1(t) = A_{11}x_1(t) + b(x_1, x_2) + Ew \n\dot{x}_2(t) = q(x_1)
$$

where b is bilinear, q purely quadratic, and  $A_{11}$  Hurwitz.

This has marginally stable linearization at  $x = 0$ , and is a common structure related to some adaptive systems.

Theorem: The SOS-based dissipation inequalities for bounded reachability,

$$
R > 0, s_1 \in \Sigma [x, w], V - l_1 \in \Sigma [x]
$$

$$
-\left(\frac{dV}{dx}f - w^T w + (R^2 - V)s_1\right) \in \Sigma [x, w]
$$

are always feasible, using  $\partial(V) = 2, \partial(s_1) = 2$ .

# Reachability: Proof of Guaranteed SOS feasibility

1. Choose  $Q_1, Q_2 \succ 0$  with

$$
\left[\begin{array}{cc} A_{11}^T Q_1 + Q_1 A_{11} & Q_1 E \\ E^T Q_1 & -I \end{array}\right] \prec 0
$$

2. Set 
$$
V(x) := x_1^T Q_1 x_1 + x_2^T Q_2 x_2
$$
.

3. Let  $s_1(x) := \alpha x_1^T x_1$  ( $\alpha$  to be chosen...)

4. Define  $M_1 \succ 0$ ,  $M_2 \succ 0$ , and  $B_1$  and  $B_2$  to satisfy identities

$$
x_1^T Q_1 b(x_1, x_2) = x_1^T B_1(x_1 \otimes x_2)
$$
  
\n
$$
x_2^T Q_2 q(x_1) = x_1^T B_2(x_1 \otimes x_2)
$$
  
\n
$$
x_1^T Q_1 x_1 x_1^T x_1 = (x_1 \otimes x_1)^T M_1(x_1 \otimes x_1)
$$
  
\n
$$
x_2^T Q_2 x_2 x_1^T x_1 = (x_1 \otimes x_2)^T M_2(x_1 \otimes x_2).
$$

Reachability: Proof of Guaranteed SOS feasibility Write  $\left(\frac{dV}{dx}f - w^Tw + (R^2 - V)s_1\right)$  as  $z^THz$ , with

$$
z := \left[ \begin{array}{c} x_1 \\ w \\ x_1 \otimes x_1 \\ x_1 \otimes x_2 \end{array} \right]
$$

and

$$
H = \begin{bmatrix} A_{11}^T Q_1 + Q_1 A_{11} + \alpha R^2 I & Q_1 E & 0 & B_1 + B_2 \\ E^T Q_1 & -I & 0 & 0 \\ 0 & 0 & -\alpha M_1 & 0 \\ B_1^T + B_2^T & 0 & 0 & -\alpha M_2 \end{bmatrix}
$$

If  $R = 0$ , then for large enough  $\alpha$ ,  $H \prec 0$ . With such a large  $\alpha$ , the H remains negative definite for some  $R > 0$ .

# Generalizations: dissipation inequalities

The system

 $\dot{x} = f(x, w)$  $z = h(x, w)$ 

with  $f(0, 0) = 0$  and  $h(0) = 0$  is said to be **dissipative** w.r.t. to the supply rate  $r : (w, z) \mapsto \mathbb{R}$  if there exists a positive definite function V such that  $V(0) = 0$  and the following dissipation inequality (DIE) holds

$$
\frac{\partial V}{\partial x}f(x, w) \le r(w, z)
$$

for all  $x \in \mathbb{R}^n$  &  $w \in \mathbb{R}^{n_w}$ . Familiar cases are:

- $\blacktriangleright$   $\mathcal{L}_2 \rightarrow \mathcal{L}_2$  gain:  $r(w, z) = w^T w z^T z$
- **Reachability:**  $r(w, z) = w<sup>T</sup>w$
- **Passivity:**  $r(w, z) = w^T z$

The system is said to be **locally** dissipative if the above DIE holds only for all  $x \in \{x : V(x) \leq \gamma\}$  for some  $\gamma > 0$ .

# Generalizations: dissipation inequalities (2)

 $\dot{x} = f(x, w)$  $z = h(x, w)$ 

If there exists a positive-definite V with  $V(0) = 0$ ,  $\left\{x \in \mathbb{R}^n : V(x) \leq R^2 \right\}$  bounded, and  $\{(x,w)\in \mathbb{R}^{n+n_w}: V(x)\leq R^2, w\in \mathcal{W}\}\$  $\subseteq \{(x,w) \in \mathbb{R}^{n+n_w} : \nabla V f(x,w) \leq r(w,h(x,w))\}$ 

then for  $x(0) = x_0$  with  $V(x_0) < R^2$ , and all  $w$  with  $w(t) \in \mathcal{W}$ , as long as

$$
\int_0^{\tau} r(w(t), h(x(t), w(t)))dt \le R^2 - V(x_0)
$$

for all  $0 \leq \tau \leq T$ , the solution exists on [0 T], and

$$
V(x(T)) \le V(x_0) + \int_0^T r(w(t), h(x(t), w(t))) dt \le R^2.
$$

# Incorporating  $\mathcal{L}_{\infty}$  constraints on w

• In local gain and reachability analysis with  $||w||_2 \leq R$ , the dissipation inequalities held on

$$
\{x \in \mathbb{R}^n : V(x) \le R^2\} \times \mathbb{R}^{n_w}.
$$

• If  $w^T(t)w(t) \leq \alpha$  for all t, then the dissipation inequality only needs to hold on

$$
\{x \in \mathbb{R}^n : V(x) \le R^2\} \times \{w \in \mathbb{R}^{n_w} : w^T w \le \alpha\}.
$$

Incorporate the  $\mathcal{L}_{\infty}$  bounds on w using the S-procedure.

# Incorporating  $\mathcal{L}_{\infty}$  constraints on w

• 
$$
\mathcal{L}_2 \rightarrow \mathcal{L}_2
$$
 gain analysis:

Original:  $- [(R^2 - V)s_1 + \nabla Vf - w^Tw + \gamma^{-2}z^Tz] \in \Sigma[(x, w)]$ 

New:

$$
- [(R2 - V)s1 + \nabla Vf - wTw + \gamma-2zTz] - s2(\alpha - wTw) \in \Sigma[(x, w)]
$$

#### • Reachability analysis:

Original: 
$$
- [(R^2 - V)s_1 + \nabla Vf - w^Tw] \in \Sigma[(x, w)]
$$

New:

$$
- [(R2 - V)s1 + \nabla Vf - wTw] - s2(\alpha - wTw) \in \Sigma[(x, w)]
$$

[In all constraints above:  $s_1, s_2 \in \Sigma[(x, w)]]$ ]

# **Outline**

- $\blacktriangleright$  Motivation
- $\blacktriangleright$  Preliminaries
- $\triangleright$  ROA analysis using SOS optimization and solution strategies
- $\triangleright$  Robust ROA analysis with parametric uncertainty
- $\blacktriangleright$  Local input-output analysis
- $\triangleright$  Robust ROA and performance analysis with unmodeled dynamics
- $\blacktriangleright$  Applications

# Recall: the small-gain theorem

For stable  $M$  and  $\Phi$ , the feedback interconnection is internally stable if

 $\gamma(M)\gamma(\Phi) < 1.$ 

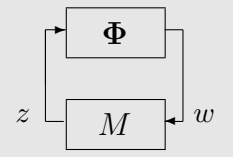

- $\blacktriangleright \gamma$  is an upper bound on the global  $\mathcal{L}_2 \rightarrow \mathcal{L}_2$  gain.
- Extensively used in linear robustness analysis where  $M$  is linear time-invariant (existence of global gains is guaranteed).

# Recall: the small-gain theorem

For stable  $M$  and  $\Phi$ , the feedback interconnection is internally stable if

 $\gamma(M)\gamma(\Phi) < 1.$ 

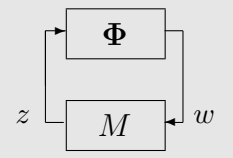

- $\triangleright \gamma$  is an upper bound on the global  $\mathcal{L}_2 \to \mathcal{L}_2$  gain.
- Extensively used in linear robustness analysis where  $M$  is linear time-invariant (existence of global gains is guaranteed).
- $\blacktriangleright$  How to generalize to nonlinear M with possibly only local gain relations?

### Local small-gain theorems for stability analysis

$$
\xrightarrow{\begin{array}{c}\n w \to a \text{ and } x \neq b \text{ and } x \neq b \text{ and } x \neq b \text{ and } x = h(x) \text{ and } x = h(x)\n \end{array}}
$$

Let  $l$  be a positive definite function with  $l(0) = 0$  e.g.  $l(x) =$  $\epsilon x^T x$  and  $R > 0$ .

For  $M$ : There exists a positive definite function V such that  $\Omega_{VR^2}$ is bounded and for all  $x\in \Omega_{V,R^2}$  and  $w\in \mathbb{R}^{n_w}$ 

$$
\nabla V \cdot f(x, w) \le w^T w - h(x)^T h(x) - l(x).
$$

 $[M]$  is "locally strictly dissipative" w.r.t. the supply rate  $w^Tw - z^Tz$  certified by the storage function  $V.]$ 

## Local small-gain theorems for stability analysis

$$
w\n\begin{array}{c}\n\downarrow d\times dt = f(x, w) \\
\hline\nz = h(x) \\
M\n\end{array}
$$
\n
$$
d\eta/dt = g(\eta, z) \\
w = k(\eta)
$$

Let  $l$  be a positive definite function with  $l(0) = 0$  e.g.  $l(x) =$  $\epsilon x^T x$  and  $R > 0$ . Let  $\hat{l}$  be a positive definite function with  $l(0) = 0$ .

For  $M$ : There exists a positive definite function V such that  $\Omega_{VR^2}$ is bounded and for all  $x\in \Omega_{V,R^2}$  and  $w\in \mathbb{R}^{n_w}$ 

$$
\nabla V \cdot f(x, w) \le w^T w - h(x)^T h(x) - l(x).
$$

 $[M]$  is "locally strictly dissipative" w.r.t. the supply rate  $w^Tw - z^Tz$  certified by the storage function  $V$ .] For  $\Phi$ : There exists a positive definite function Q such that for all  $\eta \in \mathbb{R}^{n_\eta}$  and  $z \in \mathbb{R}^{n_z}$ 

$$
\nabla Q \cdot g(\eta, z) \le z^T z - k(\eta)^T k(\eta) - \tilde{l}(\eta).
$$

[ $\Phi$  is "strictly dissipative" w.r.t.  $z^T z - w^T w$ .]

Local small-gain theorems for stability analysis (2)

**Conclusion:**  $S := V + Q$  is a Lyapunov function for the closed-loop for the closed-loop dynamics  $(\dot{\xi} = F(\xi))$ .

$$
\xi = \begin{bmatrix} \frac{w}{dx} & \frac{dx}{dt} = f(x, w) \\ \frac{z}{M} & \phi \\ \frac{dy}{dt} = g(\eta, z) \\ w = k(\eta) \end{bmatrix}
$$
Local small-gain theorems for stability analysis (2)

**Conclusion:**  $S := V + Q$  is a Lyapunov function for the closed-loop for the closed-loop dynamics  $(\dot{\xi} = F(\xi))$ .

#### Proof:

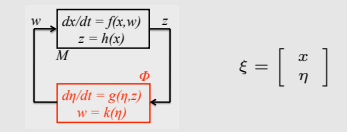

$$
\nabla V \cdot f(x, w) \le w^T w - z^T z - l(x) \quad \forall x \in \Omega_{V, R^2} \& w \in \mathbb{R}^{n_w}
$$
  

$$
\nabla Q \cdot g(\eta, z) \le z^T z - w^T w - \tilde{l}(\eta) \quad \forall \eta \in \mathbb{R}^{n_\eta} \& z \in \mathbb{R}^{n_z}
$$

Local small-gain theorems for stability analysis (2)

**Conclusion:**  $S := V + Q$  is a Lyapunov function for the closed-loop for the closed-loop dynamics  $(\dot{\xi} = F(\xi))$ .

#### Proof:

$$
\begin{array}{c}\n\sqrt{\frac{dx}{dt} - f(x, w)} \\
\hline\n\frac{z = h(x)}{M} \\
\hline\n\frac{dy}{dt} = g(\eta, z) \\
w = k(\eta)\n\end{array}\n\qquad \xi = \begin{bmatrix} x \\
\eta \end{bmatrix}
$$

$$
\nabla V \cdot f(x, w) \le w^T w - z^T z - l(x) \quad \forall x \in \Omega_{V, R^2} \& w \in \mathbb{R}^{n_w}
$$
  

$$
\nabla Q \cdot g(\eta, z) \le z^T z - w^T w - \tilde{l}(\eta) \quad \forall \eta \in \mathbb{R}^{n_\eta} \& z \in \mathbb{R}^{n_z}
$$

$$
\nabla V \cdot f(x, g(\eta)) + \nabla Q \cdot g(\eta, h(x)) \le l(x) + \tilde{l}(\eta)
$$
  

$$
\forall (x, \eta) \in \{(x, \eta) : V(x) + Q(\eta) \le R^2\}
$$

$$
\nabla S \cdot F(\xi) \le -l(x) - \tilde{l}(\eta) = -L(\xi)
$$
  
 
$$
\forall (x, \eta) \in \{(x, \eta) : S(x, \eta) \le R^2\}
$$

#### Corollary:

 $\blacktriangleright \{(x, \eta) : V(x) + Q(\eta) \leq R^2\}$  is an invariant subset of the ROA for the closed-loop dynamics.

#### Interpretation for the states x and  $(x, \eta)$

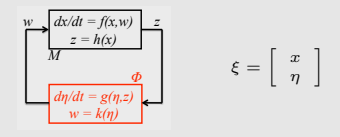

 $\{(x, \eta) : V(x) + Q(\eta) \leq R^2\} = \{\xi : S(\xi) \leq R^2\}$  is an invariant subset of the ROA for the closed-loop dynamics  $(\xi = F(\xi))$ .

#### Consequently,

- For  $\eta(0) = 0$  and any  $x(0) \in \Omega_{V, R^2}$ ,  $x(t) \in \Omega_{V, R^2}$  for all  $t \geq 0$ and  $x(t) \rightarrow 0$  as  $t \rightarrow \infty$ .
- For any  $\xi(0) = (x(0), \eta(0)) \in \Omega_{S,R^2}$ ,  $x(t) \in \Omega_{V,R^2}$  for all  $t \geq 0$  and  $x(t) \rightarrow 0$  as  $t \rightarrow \infty$ .

**Reiterating:** For  $\eta(0) = 0$ , conclusions on x (in the first bullet above) hold even if  $\Phi$  is not known but known to be strictly dissipative w.r.t.  $z^T z - w^T w$ .

#### Estimating the ROA (for  $x$  states)

Let p be a shape factor (as before) and  $(\bar{V}, \bar{\beta}, \bar{R})$  be a solution to the above optimization

$$
\max_{V \in \mathcal{V}, \beta \ge 0, R \ge 0} \beta \quad \text{subject to}
$$
\n
$$
V(x) > 0 \text{ for all } x \neq 0, \quad V(0) = 0,
$$
\n
$$
\Omega_{p, \beta} \subseteq \Omega_{V, R^2},
$$
\n
$$
\Omega_{V, R^2} \text{ is bounded},
$$
\n
$$
\nabla V f(x, w) \le w^T w - z^T z - l(x) \quad \forall \ x \in \Omega_{V, R^2}, \quad \forall \ w \in \mathbb{R}^{n_w}.
$$

If  $\Phi$  is strictly dissipative w.r.t.  $z^T z - w^T w$  and  $\eta(0) = 0$ , then for any  $x(0) \in \Omega_{n, \overline{\beta}},$ 

$$
\blacktriangleright \ x(t) \text{ stays in } \Omega_{\bar{V}, \bar{R}^2}
$$

$$
\blacktriangleright x(t) \to 0 \text{ as } t \to \infty.
$$

#### Estimating the ROA - SOS problem

Original problem:

$$
\max_{V \in \mathcal{V}, \beta \ge 0, R \ge 0} \beta \quad \text{subject to}
$$
\n
$$
V(x) > 0 \text{ for all } x \neq 0, \quad V(0) = 0,
$$
\n
$$
\Omega_{p,\beta} \subseteq \Omega_{V,R^2},
$$
\n
$$
\Omega_{V,R^2} \text{ is bounded},
$$
\n
$$
\nabla V f(x, w) \le w^T w - z^T z - l(x) \quad \forall \ x \in \Omega_{V,R^2}, \quad \forall \ w \in \mathbb{R}^{n_w}.
$$

Use the S-procedure and standard relaxations to obtain a SOS reformulation:

$$
\max_{V \in \mathcal{V}_{poly}, \beta \ge 0, R \ge 0, s_1 \in \mathcal{S}_1, s_2 \in \mathcal{S}_2} \beta \text{ subject to}
$$
\n
$$
V - l_1 \in \Sigma[x], \quad s_1 \in \Sigma[x], \quad s_2 \in \Sigma[(x, w)],
$$
\n
$$
(R^2 - V) - s_1(\beta - p) \in \Sigma[x],
$$
\n
$$
-\nabla Vf + w^T w - z^T z - l(x) - s_2(R^2 - V) \in \Sigma[(x, w)].
$$

Incorporating parametric uncertainties in M

$$
w\n\begin{array}{c}\n\frac{dx/dt = f(x, w, \delta)}{z = h(x)} \\
\hline\n\frac{z = h(x)}{M} \\
\hline\n\frac{dp/dt = g(\eta, z)}{w = k(\eta)}\n\end{array}
$$

Uncertain parameters  $\delta$  in the vector fields  $f$  can be handled as before.

**► Restrict to polytopic**  $\Delta$  **and affine**  $\delta$  **dependence** 

$$
\dot{x}(t) = f_0(x(t), w(t)) + F(x(t))\delta
$$

Resulting SOS condition is affine in  $\delta$ 

 $-\nabla V(f_0(x, w) + F(x)\delta) + w^T w - z^T z - l(x) - s_2(R^2 - V) \in \Sigma[(x, w)]$ 

and if it holds for the vertices of  $\Delta$  then it holds for all  $\delta \in \Delta$ .

- $\blacktriangleright$  Branch-and-bound in  $\Delta$
- ► Coverings for non-affine  $\delta$  dependence and non-polytopic  $\Delta$

#### Example: Controlled aircraft dynamics with unmodeled dynamics  $z \sqrt{a}$   $w$  $\overline{\phantom{a}}$

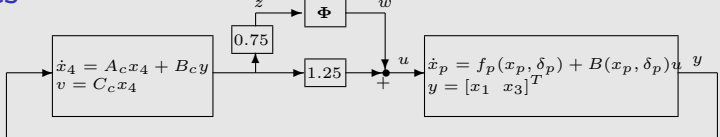

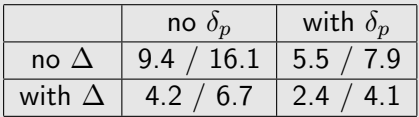

In the table :  $(\partial(V) = 2/\partial(V) = 4)$ 

Closed-loop response with randomly generated first-order LTI  $\Phi$ :

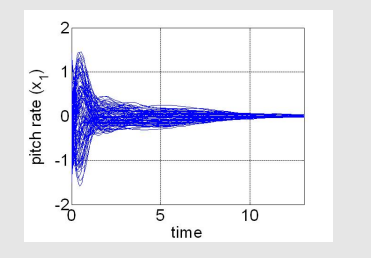

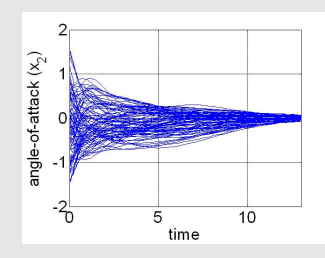

#### Relaxed version of the local small-gain theorem

Relax the strict dissipation for  $\Phi$  by dissipation (i.e.,  $\tilde{l}(\eta) = 0$ ):

$$
\nabla Qg(\eta, z) \le z^T z - w^T w \qquad \forall \eta \in \mathbb{R}^{n_{\eta}} \quad \& \quad z \in \mathbb{R}^{n_z}
$$

**Weaker conclusion:** For  $\eta(0) = 0$  and for any  $0 < \tilde{R} < R$ ,

▶ 
$$
x(0) \in \Omega_{V, \tilde{R}^2} \Rightarrow (x(t), \eta(t)) \in \Omega_{S, \tilde{R}^2} \forall t \ge 0
$$
  
\n▶  $x(0) \in \Omega_{V, \tilde{R}^2} \Rightarrow x(t) \in \Omega_{V, \tilde{R}^2} \forall t \ge 0 \& \lim_{t \to \infty} x(t) = 0$ 

**Proof idea:** arguments as before  $+$  Barbalat's lemma

#### Unit gain  $\rightarrow$  Gains  $\gamma$  and  $1/\gamma$

Conditions (that hold appropriately for  $x, \eta, w, z$  as indicated before)

$$
\nabla V f(x, w) \le w^T w - z^T z - l(x) \Rightarrow ||M||_{\infty} < 1
$$
  
\n
$$
\nabla Qg(\eta, z) \le z^T z - w^T w - \tilde{l}(\eta) \Rightarrow ||\Phi||_{\infty} < 1.
$$

These gain conditions can relaxed to gain of non-unity.

Previous results will hold when the dissipation inequalities are replaced by

$$
\nabla V f(x, w) \le w^T w - \gamma^2 z^T z - l(x) \qquad (\Rightarrow \|M\|_{\infty} < 1/\gamma) \n\nabla Q g(\eta, z) \le \gamma^2 z^T z - w^T w - \tilde{l}(\eta) \qquad (\Rightarrow \|\Phi\|_{\infty} < \gamma).
$$

## Generalization to generic supply rates

Results hold when the " $\mathcal{L}_2$ -gain supply rate" is replaced by a general supply rate.

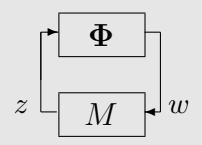

Suppose that

- $\blacktriangleright \Phi$  is strictly dissipative w.r.t. the supply rate  $r_1(z, w)$  with the corresponding storage function Q
- $\blacktriangleright M$  satisfies

$$
\nabla V f(x, w) \le r_2(w, z) - l(x) \quad \forall x \in \Omega_{V, R^2} \& w \in \mathbb{R}^{n_w}
$$

with

$$
r_1(z,w) = -r_2(w,z) \quad \forall w,z.
$$

Then,  $\{(x, \eta) : V(x) + Q(\eta) \leq R^2\}$  is an invariant subset of the ROA for the closed-loop dynamics.

#### Local small-gain theorems for performance analysis

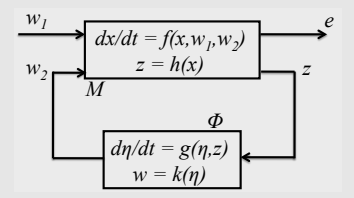

Global gain condition on Φ: starting from rest (i.e., initial condition equal to 0)  $\Phi$  satisfies

$$
||w_2||_2 = ||\Phi(z)||_2 \le ||z||_2.
$$

**Goal:** Find an upper bound on  $||e||_2$  provided that M and  $\Phi$  start from rest and  $||w_1||_2 \leq R$ .

#### Local small-gain theorems for performance analysis

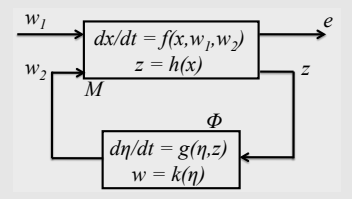

Global gain condition on  $\Phi$ : starting from rest (i.e., initial condition equal to 0)  $\Phi$  satisfies

$$
||w_2||_2 = ||\Phi(z)||_2 \le ||z||_2.
$$

**Goal:** Find an upper bound on  $||e||_2$  provided that M and  $\Phi$  start from rest and  $||w_1||_2 \leq R$ .

#### Strategy:

Bound  $||w_2||_2$  in terms of  $||w_1||_2$ .

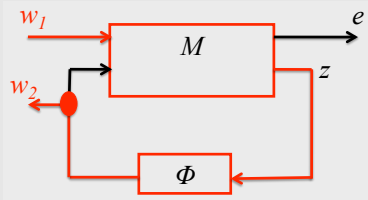

#### Local small-gain theorems for performance analysis

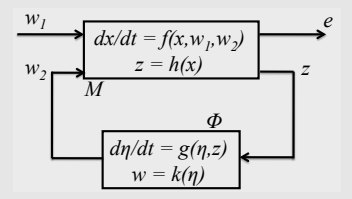

Global gain condition on  $\Phi$ : starting from rest (i.e., initial condition equal to 0)  $\Phi$  satisfies

$$
||w_2||_2 = ||\Phi(z)||_2 \le ||z||_2.
$$

**Goal:** Find an upper bound on  $||e||_2$  provided that M and  $\Phi$  start from rest and  $||w_1||_2 \leq R$ .

#### Strategy:

- Bound  $||w_2||_2$  in terms of  $||w_1||_2$ .
- Bound  $||e||_2$  in terms of  $||w_1||_2$ .

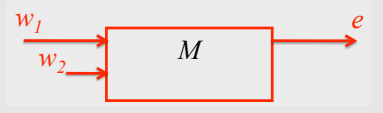

 $\blacktriangleright$  Each step is a separate local gain analysis.

**Step 1** (bound  $||w_2||_{2,T}$  in terms of  $||w_1||_{2,T}$ ): For  $R > 0$ ,  $0 < \alpha < 1$  and  $\beta > 0$ , if  $\exists C^1$  function V s. t.  $V(0) = 0$ ,  $V(x) > 0 \ \forall x \neq 0$ ,  $\Omega_{V,R^2}$  is bounded,  $\nabla V f(x, w_1, w_2) \leq \beta^2 w_1^T w_1 + w_2^T w_2 - \frac{1}{\alpha^2}$  $\frac{1}{\alpha^2} z^T z$ *M ! w2 z*  $w_1$   $e$  $\forall x \in \Omega_{V,R^2}, w_1 \in \mathbb{R}^{n_{w_1}},$  and  $w_2 \in \mathbb{R}^{n_{w_2}},$  then for  $\Phi$  starting from rest and for all  $T \geq 0$  $x(0) = 0 \& \|w_1\|_{2,T} \le R/\beta \qquad \Rightarrow \qquad \|w_2\|_{2,T} \le \alpha R/\sqrt{1-\alpha^2}.$ 

**Step 1** (bound  $||w_2||_{2,T}$  in terms of  $||w_1||_{2,T}$ ): For  $R > 0$ ,  $0 < \alpha < 1$  and  $\beta > 0$ , if  $\exists C^1$  function V s. t.  $V(0) = 0$ ,  $V(x) > 0$   $\forall x \neq 0$ ,  $\Omega_{V,R^2}$  is bounded,  $\nabla V f(x, w_1, w_2) \leq \beta^2 w_1^T w_1 + w_2^T w_2 - \frac{1}{\alpha^2}$  $\frac{1}{\alpha^2} z^T z$ *M ! w2 z*  $w_1$   $e$  $\forall x \in \Omega_{V,R^2}, w_1 \in \mathbb{R}^{n_{w_1}},$  and  $w_2 \in \mathbb{R}^{n_{w_2}},$  then for  $\Phi$  starting from rest and for all  $T \geq 0$  $x(0) = 0 \& \|w_1\|_2 \le R/\beta \Rightarrow$  $||w_2||_2 \leq \alpha R / \sqrt{1 - \alpha^2}$ . **Step 2** (bound  $||e||_{2,T}$  in terms of  $||w_1||_{2,T}$ ): In addition to above conditions, if  $\exists$   $C^1$  function  $Q$  s.t.  $Q(0) = 0, Q(x) > 0 \,\forall x \neq 0$ , and  $\nabla Q f(x, w_1, w_2) \leq \beta^2 w_1^T w_1 + w_2^T w_2 - \frac{1}{\gamma^2}$  $\frac{1}{\gamma^2}e^T e$  $w_2$  *M 2*   $w_1$   $e$  $\forall x \in \Omega_{Q,R^2/(1-\alpha^2)}, \, w_1 \in \mathbb{R}^{n_{w_1}}, \, w_2 \in \mathbb{R}^{n_{w_2}},$  'then for  $\Phi$  starting from rest and for all  $T \geq 0$  $x(0) = 0 \& \|w_1\|_{2,T} \leq R/\beta \qquad \Rightarrow$  $\|e\|_{2,T} \leq \gamma R / \sqrt{1 - \alpha^2}$ .

# OTHER APPLICATIONS

### Control Lyapunov functions  $\dot{x} = f(x) + q(x)u$

If  $V$  is smooth, radially unbounded, positive-definite, and

$$
\{x:\nabla V \cdot g(x) = 0\} \subseteq \{x:\nabla V \cdot f(x) < 0\} \bigcup \{0\}
$$

then V is a Control Lyapunov function (CLF), and  $\forall \alpha > 0$ , the control defined via  $u(x) := -(\nabla V \cdot g)^T \gamma(x)$ , where

$$
a(x) := \nabla V \cdot f(x), \qquad b(x) := \nabla V \cdot g(x),
$$

and  $\beta(x):=b(x)b^T(x)$ , and

$$
\gamma(x) := \begin{cases} \frac{a + \sqrt{a^2 + \alpha^2 \beta^2}}{\beta} & \text{if } \beta > 0 \\ 0 & \text{if } \beta = 0 \end{cases}
$$

is continuous at 0, smooth everywhere else, and globally stabilizing.

#### Control Lyapunov functions

Containment condition

$$
\{x:\nabla V\cdot g(x)=0\}\subseteq\{x:\nabla V\cdot f(x)<0\}\bigcup\{0\}
$$

is satisfied if for positive-definite  $l_1, l_2, \exists s \in \Sigma[x]$  ,  $p \in \mathbb{R}^{n_u}[x]$ 

$$
V - l_1 \in \Sigma[x], \quad -((\nabla V \cdot f) s + (\nabla V \cdot g) p + l_2) \in \Sigma[x]
$$

Tan (thesis) solves a global (quadratic) CLF for

$$
\begin{bmatrix} \dot{x}_1 \\ \dot{x}_2 \\ \dot{x}_3 \end{bmatrix} = \begin{bmatrix} -x_1 + x_2^2 \\ -2x_2 \\ 3x_3 + x_2^2 \end{bmatrix} + \begin{bmatrix} -2 \\ 1 + x_3^2 \\ 1 + 4x_1^2 \end{bmatrix} u_1 + \begin{bmatrix} 5x_1 \\ 1 - x_2^2 \\ 3 \end{bmatrix} u_2
$$

(from Banks, Salamci, Ozgoren, '99) with  $\partial(s) = 0, \partial(p) = 1$ . Local version, change to include sublevel set of  $V...$ 

$$
\{x: V(x) \le 1, \nabla V \cdot g(x) = 0\} \subseteq \{x: \nabla V \cdot f(x) < 0\} \bigcup \{0\}
$$

# **Outline**

- $\blacktriangleright$  Motivation
- $\triangleright$  Dynamical system analysis
- $\blacktriangleright$  Preliminaries
- $\triangleright$  ROA analysis using SOS optimization and solution strategies
- $\triangleright$  Robust ROA analysis with parametric uncertainty
- $\blacktriangleright$  Local input-output analysis
- $\triangleright$  Robust ROA and performance analysis with unmodeled dynamics

#### $\blacktriangleright$  Applications

- $\triangleright$  GTM
- $\blacktriangleright$  F-18

#### **Motivation**

Issue: It is difficult to obtain accurate models of aerodynamic coefficients at the limits of the flight envelope<sup>∗</sup> .

- $\triangleright$  Simulations using aero coefficient look-up tables may be unreliable at the extreme flight conditions.
- $\blacktriangleright$  Linear analysis will not capture these nonlinear aerodynamic effects (even if accurate models are available).

**Objective**: Demonstrate the utility of nonlinear ROA analysis using NASA's Generic Transport Model (GTM) aircraft.

- $\triangleright$  A two-state short period model is used for illustration.
- $\triangleright$  Nonlinearities in the pitch rate derivative are studied.

(\*) Reference: Brandon, Jay. M and Foster, John V. Recent Dynamic Measurements and Considerations for Aerodynamic Modeling of Fighter Airplane Configurations, AIAA Atmospheric Flight Mechanics Conference and Exhibit, Boston, MA, 1998.

# NASA Generic Transport Model (GTM) Aircraft

NASA constructed the remote-controlled GTM aircraft for studying advanced safety technologies.

- $\triangleright$  The GTM is a 5.5 percent scale commercial aircraft.
- ▶ NASA created a high-fidelity 6DOF model of the GTM including look-up tables for the aerodynamic coefficients.

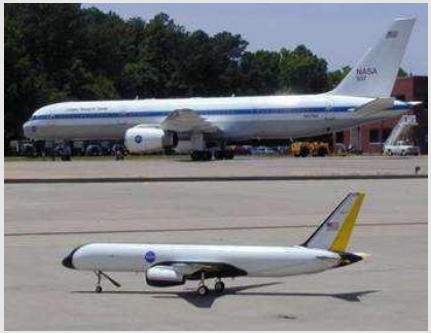

References:

Jordan, T., Foster, J.V., Bailey, R.M, and Belcastro, C.M., AirSTAR: A UAV platform for flight dynamics and control system testing. 25th AIAA Aerodynamic Measurement Technology and Ground Testing Conf., AIAA-2006-3307 (2006).

Cox, D., The GTM DesignSim v0905.

# Longitudinal Dynamics

The longitudinal dynamics are described by:

$$
\dot{V} = -\frac{D}{m} + mg\sin(\theta - \alpha) - T\cos\alpha
$$
  

$$
\dot{\alpha} = -\frac{L}{mV} + mg\cos(\theta - \alpha) - T\sin\alpha + q
$$
  

$$
\dot{q} = \frac{M}{I_{yy}}
$$
  

$$
\dot{\theta} = q
$$

**States**: air speed V (ft/sec), angle of attack  $\alpha$  (deg), pitch rate q (deg/sec) and pitch angle  $\theta$  (deg).

**Controls**: elevator deflection  $\delta_{elev}$  (deg) and engine thrust T (lbs).

**Forces/Moment**: drag force D (lbs), lift force L (lbs), and pitching moment  $M$  (lbs-ft).

#### Aerodynamic Forces/Moment

The forces/moment are given by:

$$
D = \bar{q}SC_D(\alpha, \delta_{elev})
$$
  
\n
$$
L = \bar{q}SC_L(\alpha, \delta_{elev})
$$
  
\n
$$
M = \bar{q}S\bar{c}C_m(\alpha, \delta_{elev}, \hat{q})
$$

where  $\bar{q}=\frac{1}{2}$  $\frac{1}{2}\rho V^2$  is the dynamic pressure (lbs/ft<sup>2</sup>),  $\hat{q}=\frac{\bar{c}}{2V}$  $\frac{c}{2V}q$  is the normalized pitch rate (unitless),  $S$  is the wing area (ft $^2$ ), and  $\bar c$  is the mean aerodynamic chord (ft).

 $C_D$ ,  $C_L$ , and  $C_m$  are provided by NASA in the form of look-up tables. We used least-squares to obtain polynomial fits of the form:

$$
C_D(\alpha, \delta_{elev}) = (C_{D_{\alpha_2}}\alpha^2 + C_{D_{\alpha_1}}\alpha + C_{D_{\alpha_0}}) + (C_{D_{\delta_{elev_1}}} \alpha + C_{D_{\delta_{elev_0}}}) \delta_{elev}
$$
  

$$
C_L(\alpha, \delta_{elev}) = (C_{L_{\alpha_2}}\alpha^2 + C_{L_{\alpha_1}}\alpha + C_{L_{\alpha_0}}) + (C_{L_{\delta_{elev_1}}} \alpha + C_{L_{\delta_{elev_0}}}) \delta_{elev}
$$
  

$$
C_m(\alpha, \delta_{elev}, \hat{q}) = (C_{m_{\alpha_2}}\alpha^2 + C_{m_{\alpha_1}}\alpha + C_{m_0}) + C_{m_{\delta_{elev}}} \delta_{elev} + (C_{m_q}\hat{q} + C_{m_{q_3}}\hat{q}^3)
$$

#### Model Parameters

| Wing Area, $S$                         | 5.9018 $ft^2$        |  |  |  |  |  |
|----------------------------------------|----------------------|--|--|--|--|--|
| Mean Aerodynamic Chord, $\bar{c}$      | $0.9153$ ft          |  |  |  |  |  |
| Mass, $m$                              | 1.5416 slugs         |  |  |  |  |  |
| Pitch Axis Moment of Inertia, $I_{uu}$ | 4.2540 slug-ft $^2$  |  |  |  |  |  |
| Air Density, $\rho$                    | 0.002375 slug/ft $3$ |  |  |  |  |  |
| Gravity Constant, g                    | 32.2 $ft/sec2$       |  |  |  |  |  |

Table: Aircraft Parameters

Table: Aerodynamic Coefficients

| <b>Pitching Moment</b>  |     |           | Lift Force                      |     |           | Drag Force                                                |     |           |
|-------------------------|-----|-----------|---------------------------------|-----|-----------|-----------------------------------------------------------|-----|-----------|
| $C_{m_{\alpha_2}}$      | $=$ | $-5.6643$ | $C_{L_{\alpha_2}}$              | $=$ | $-9.9676$ | $C_{D_{\alpha_2}}$                                        | $=$ | 2.8855    |
| $C_{m_{\alpha_1}}$      | $=$ | $-1.2692$ | $C_{L_{\alpha_1}}$              | $=$ | 6.2603    | $C_{D_{\alpha_1}}$                                        | $=$ | $-0.4598$ |
| $C_{m_0}$               | $=$ | 0.3804    | $C_{L_{\alpha_0}}$              | =   | 0.0244    | $C_{D_{\alpha_0}}$                                        | $=$ | 0.1233    |
| $C_{m_{\delta_{elev}}}$ | $=$ | $-1.8335$ | $\perp C_{L_{\delta_{elev_1}}}$ | $=$ | $-0.0973$ | $\begin{array}{cc} & CD_{\delta_{elev_1}} \\ \end{array}$ | $=$ | 0.4577    |
| $C_{m_q}$               | $=$ | $-45.0$   | $\perp C_{L \delta_{elev_0}}$   | $=$ | 0.4732    | $\Box$ $C_{D_{\delta_{elev_0}}}$                          | $=$ | 0.0004    |
| $C_{m_{q_3}}$           |     | 0.0       |                                 |     |           |                                                           |     |           |

#### Short Period Approximation

A nonlinear short-period model is given by holding  $V$ ,  $\theta$  and  $T$  at fixed values  $V_t$ ,  $\theta_t$  and  $T_t$ :

$$
\dot{\alpha} = -\frac{L(\alpha, \delta_{elev}, V_t)}{mV_t} + mg \cos(\theta_t - \alpha) - T_t \sin \alpha + q
$$

$$
\dot{q} = \frac{M(\alpha, \delta_{elev}, V_t)}{I_{yy}}
$$

Comments:

- $\triangleright$  Short-period approximations are typically obtained from linearizations about a trim condition.
- $\blacktriangleright$  The approximation is also accurate for nonlinear models.
	- $\triangleright$  We simulated the two and four state models with initial conditions  $(\alpha_0, q_0)$  and  $(V_t, \alpha_0, q_0, \theta_t)$ . The trajectories  $(\alpha(t), q(t))$  were close over a wide range of initial conditions.
- $\triangleright$  A polynomial short-period model is obtained using Taylor series approximations for the trigonomentric terms, i.e.  $\sin z \approx \overline{z} - \frac{z^3}{6}$  $\frac{z^3}{6}$  and  $\cos z \approx 1 - \frac{\overline{z}^2}{2}$  $rac{z^2}{2}$ .

#### Rate Feedback Control Law

The control law is designed for the following trim condition:

$$
\begin{bmatrix} V_t \\ \alpha_t \\ q_t \\ \theta_t \end{bmatrix} = \begin{bmatrix} 200 \text{ ft/sec} \\ 0.5253^o \\ 0^o/\text{sec}, \\ -0.5253^o \end{bmatrix}, \ \begin{bmatrix} \delta_{elev_t} \\ T_t \end{bmatrix} = \begin{bmatrix} 11.50^o \\ 33.7119 \text{ lbs} \end{bmatrix}
$$

Pitch rate feedback is used to improve the damping of the short-period dynamics of the aircraft:

$$
\delta_{elev} = -0.045q + \delta_{elev_t}
$$

The poles of the linearized open-loop short-period dynamics have a damping of 0.55. This rate feedback increases the damping to 0.70.

#### Pitch Rate Damping

Our analysis will focus on the pitch moment coefficient,  $C_m$ . In the full GTM model,  $C_m$  is based on three look-up tables:

$$
C_m(\alpha, \delta_{elev}, \hat{q}) = C_{m, basic}(\alpha) + C_{m, control}(\alpha, \delta_{elev}) + C_{m, rate}(\alpha, \hat{q})
$$

The model presented on the previous slides uses a polynomial fit for  $C_m$  including a cubic fit for the rate damping term:

$$
C_{m, rate}(\alpha, q) = C_{m_q} \hat{q} + C_{m_{q_3}} \hat{q}^3
$$

A good approximation to the look-up tables is obtained with a linear fit:  $C_{m_q} = -45$  and  $C_{m_{q_3}} = 0$ .

# Pitch Rate Damping

We'll analyze the closed-loop stability properties for two cases:

$$
1. \text{ Nominal: } C_{m_{q_3}} = 0
$$

2. Off-Nominal: 
$$
C_{m_{q_3}} = 60
$$

The off-nominal case models a reduction in damping at higher pitch rates. This nonlinear effect has the potential to cause stability issues.

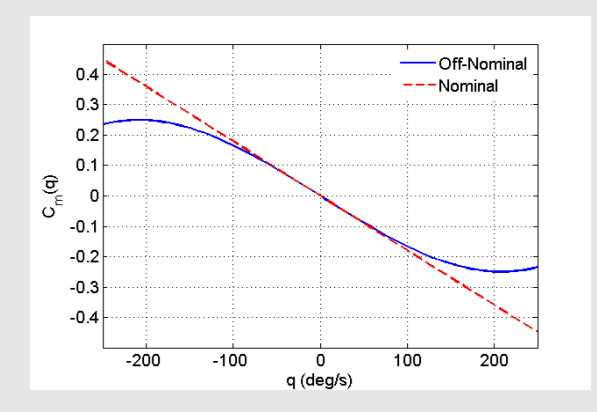

#### Linearization

The nonlinear short-period model can be analytically linearized. Assuming zero pitch rate  $(q_t = 0)$  and level flight  $(\alpha_t = \theta_t)$ , we obtain the state matrices:

$$
A = \begin{bmatrix} -\frac{\bar{q}S}{mV_t}(C_{L_{\alpha_1}} + 2C_{L_{\alpha_2}}\alpha_t + C_{L_{\delta_{elev_1}}}\delta_{elev_t}) - \frac{T_t}{mV_t} + \frac{T_t\alpha_t^2}{2mV_t} & 1\\ \frac{\rho S\bar{c}V_t^2}{2I_{yy}}(2C_{m_{\alpha_2}}\alpha_t + C_{m_{\alpha_1}}) & \frac{\rho S\bar{c}^2V_t}{4I_{yy}}C_{m_q} \end{bmatrix}
$$
  

$$
B = \begin{bmatrix} -\frac{\bar{q}S}{mV_t}(C_{L_{\delta_{elev_1}}}\alpha_t + C_{L_{\delta_{elev_0}}})\\ \frac{\rho S\bar{c}V_t^2}{2I_{yy}}C_{m_{\delta_{elev}}} \end{bmatrix}
$$

Notice that the linear model does not depend on  $C_{m_{q_3}}$  since  $q_t=0$ at trim. Thus linear analyses will produce the same results for both the nominal and off-nominal rate damping models.

#### Linear Analysis

Linear Stability Analyses

- $\blacktriangleright$  Nyquist Plot (Gain/Phase margins)
- $\blacktriangleright$  Robustness test with  $10\%$  real uncertainty introduced in the aerodynamic terms:  $C_{L_{\alpha_1}},~C_{L_{\alpha_2}},~C_{m_{\alpha_2}},~C_{m_{\alpha_1}}$ , and  $C_{m_q}$

Both analyses indicate the (nominal / off-nominal) closed loop system is very robust.

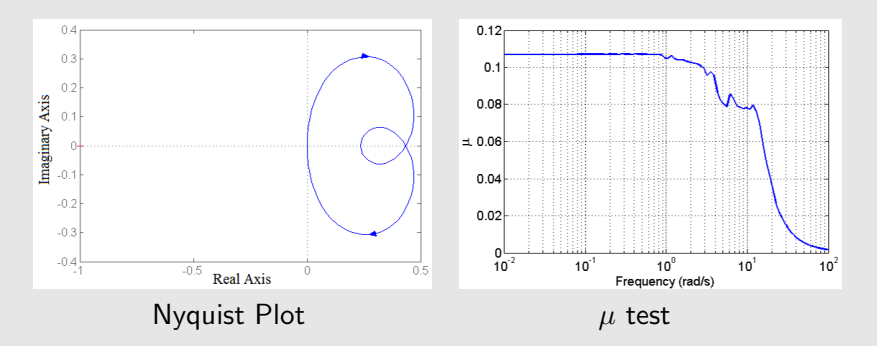

#### ROA Analysis

 $\triangleright$  The region-of-attraction (ROA) of the nonlinear model can be used to assess the effect of the nonlinear rate damping term.

$$
R_0 = \left\{ x_0 \in \mathbb{R}^n : \text{ If } x(0) = x_0 \text{ then } \lim_{t \to \infty} x(t) = 0 \right\}
$$

- $\triangleright$  We used the  $V s$  iteration to obtain an ellipsoideal estimate of the ROA,  $\Omega_{p,\beta} \subseteq R_0$ 
	- $\triangleright$  We used quartic Lyapunov functions and initialized the iteration using the solution from  $A^T P + P A = -I$ .
	- ► The shape function is  $p = \frac{\alpha^2}{400} + \frac{q^2}{50000}$ .
	- $\triangleright$  For the two-state short-period model, the ROA can be visualized with a phase plane plot.
	- $\triangleright$  The use of the  $V s$  iteration is to illustrate the capabilities for higher dimensional systems for which phase plane analysis cannot be used.

# ROA Analysis

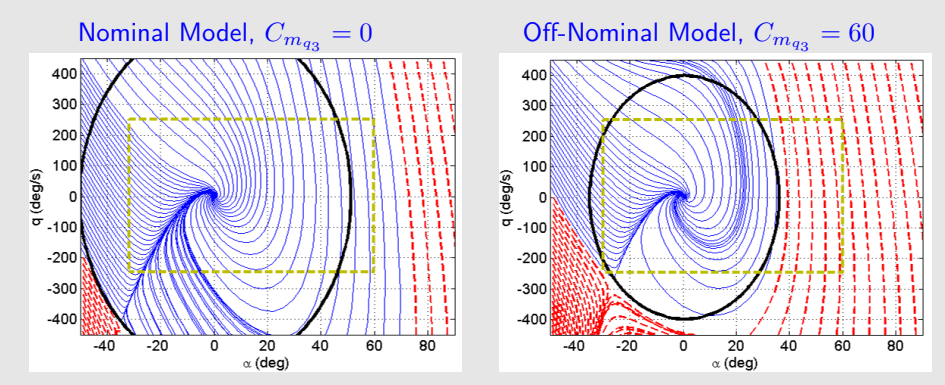

- $\triangleright$  The off-nominal plant has a significantly smaller stability region compared to the nominal plant.
- $\blacktriangleright$  The nonlinear short period model is valid within the rectangular regions. We still need to rigorously account for the approximation errors introduced by the polynomial fitting.

# Conclusions

- $\blacktriangleright$  It is difficult to obtain accurate models of aerodynamic coefficients at the limits of the flight envelope<sup>∗</sup> .
- $\triangleright$  Nonlinear region of attraction analysis can be a useful tool for studying the robustness of control laws with respect to these nonlinear effects.
- $\triangleright$  We have also performed ROA analyses on the 4-state longitudinal model of the GTM. These results are omitted since there will be similar results for the F-18 analysis.

# **Outline**

- $\blacktriangleright$  Motivation
- $\triangleright$  Dynamical system analysis
- $\blacktriangleright$  Preliminaries
- $\triangleright$  ROA analysis using SOS optimization and solution strategies
- $\triangleright$  ROA examples
- $\triangleright$  Robust ROA analysis with parametric uncertainty
- $\blacktriangleright$  Local input-output analysis
- $\triangleright$  Robust ROA and performance analysis with unmodeled dynamics

#### $\blacktriangleright$  Applications

- $\triangleright$  GTM
- $\blacktriangleright$  F-18

# F/A-18 Out-of-Control Flight

 $\blacktriangleright$  The US Navy has lost many  $F/A-18$ A/B/C/D Hornet aircraft due to an out-of-control flight (OCF) departure phenomenon described as 'falling leaf' mode.

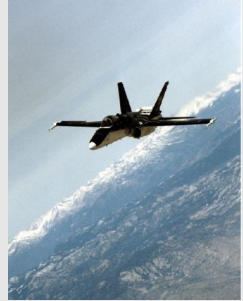

F/A-18 : NASA Dryden Photo

 $\triangleright$  The falling leaf mode is associated with sustained oscillatory OCF mode that can require 4.5K-6K meters altitude to recover<sup>∗</sup> .

∗ Heller, David and Holmberg, "Falling Leaf Motion Suppression in the F/A-18 Hornet with Revised Flight Control Software," AIAA-2004-542,  $42^{nd}$  AIAA Aerospace Sciences Meeting, Jan 2004, Reno, NV.

# Analysis of F/A-18 Aircraft Flight Control Laws Motivation

- $\blacktriangleright$  Administration action by the Naval Air Systems Command (NAVAIR) to prevent aircraft losses due to falling leaf entry to focused on
	- $\blacktriangleright$  aircrew training,
	- $\blacktriangleright$  restrictions on angle-of-attack and
	- ▶ center-of-gravity location. The Second Photo F/A-18 Hornet: NASA Dryden Photo

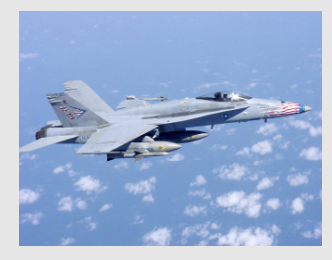

- ▶ A solution to falling leaf mode entry was also pursued via modification of the baseline flight control law.
- In The revised control law was tested and integrated into the  $F/A-18 E/F$ Super Hornet aircraft.
# Analysis of F/A-18 Aircraft Flight Control Laws Motivation

Flight Control Law Analysis Objectives<sup>∗</sup> :

- I Identify the susceptibility of  $F/A-18$  baseline and revised flight control laws to entry in falling leaf mode.
- I Identify limits on the F/A-18 aircraft angle-of-attack  $(\alpha)$  and sideslip ( $\beta$ ) to prevent falling leaf entry for both F/A-18 flight control laws.

# Aircraft Terminology

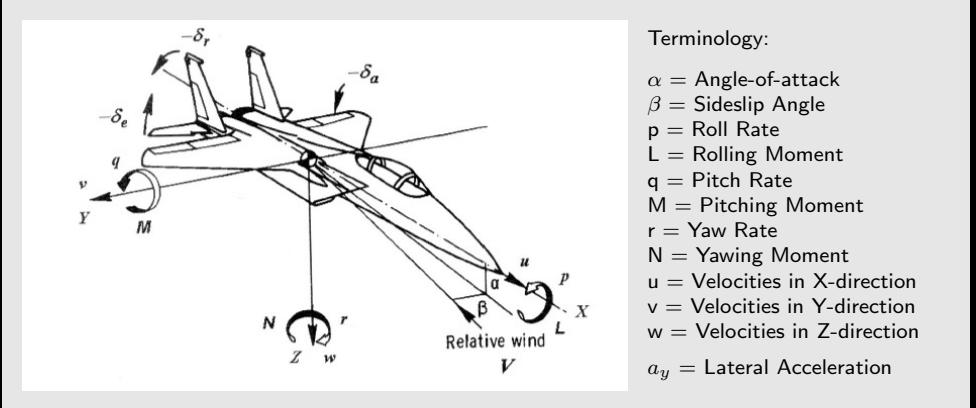

Reference: Klein Vladislav & Morelli A. Eugene, 'Aircraft System Identification: Theory and Practice' AIAA Education Series, 2006

## Characteristics of Falling Leaf Mode

Falling leaf mode characterized by large coupled oscillations in all three axes, with large fluctuations in the angle-of-attack  $(\alpha)$  and sideslip  $(\beta)$ .

- $\blacktriangleright$  Result of interaction between aerodynamic and kinematic effects, highly nonlinear.
- $\triangleright$  Vehicle often has small aerodynamic rate damping.
- Roll/yaw rates generated by aerodynamic effects of sideslip.

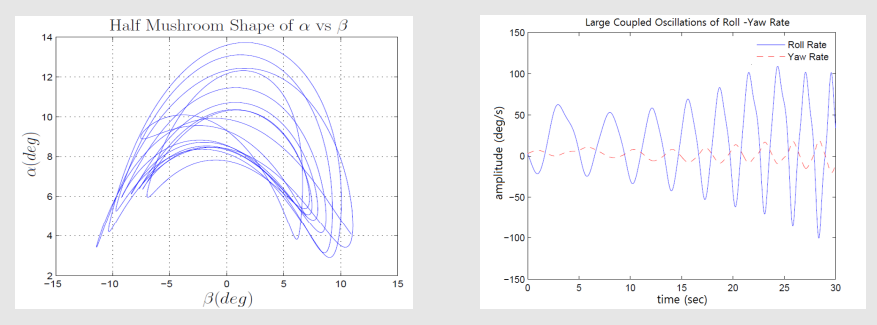

## F/A-18 Geometric View

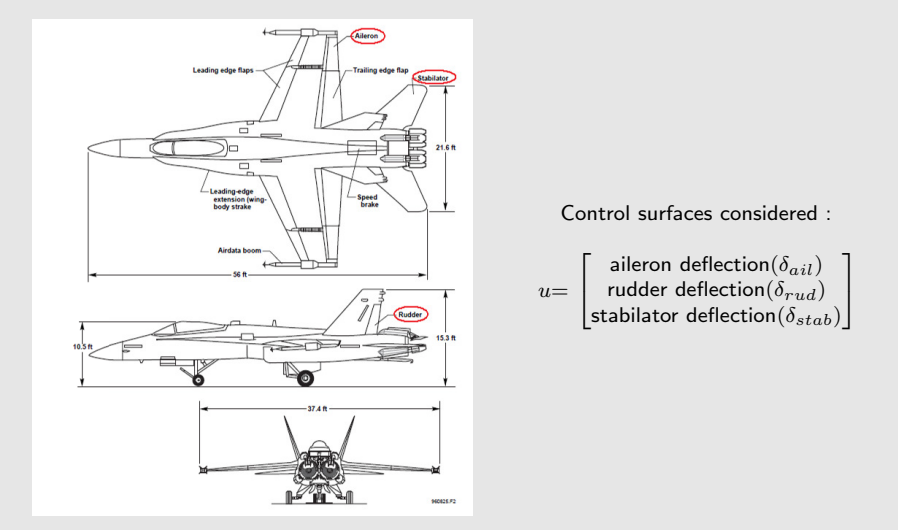

Reference: Iliff W. Kenneth, Wang C. Kon-Sheng, 'Flight Determined, Subsonic, Lateral-directional Stability and Control Derivatives of the Thrust-Vectoring F-18 high Angle of attack Research Vehicle (HARV), and Comparisons to the Basic F-18 and Predicted Derivatives', NASA/TP-1999-206573

# Baseline Control Law Architecture

We present a simplified representation of the baseline control law.

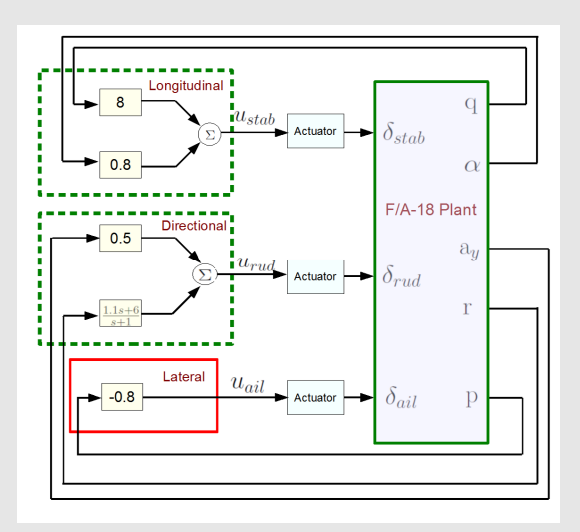

- $\blacktriangleright$  Stabilator, Rudder and Aileron are considered as control effectors.
- $\blacktriangleright$  F/A-18 is susceptible to falling leaf mode under baseline control law.
- $\blacktriangleright$  The baseline control law is not able to damp out sideslip direction at high AoA  $(\alpha)$ .

# Revised Control Law Architecture

A simplified representation of the revised control law is presented.

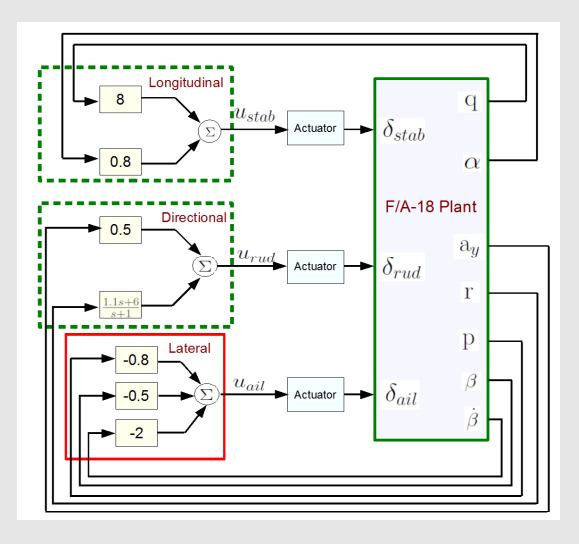

- Falling leaf mode is suppressed under revised control law.
- $\blacktriangleright$  Sideslip  $(\beta)$  feedback improves sideslip damping at high AoA  $(\alpha)$ .
- $\blacktriangleright$  Sideslip rate  $(\beta)$ feedback improves lateral-directional damping.
- $\triangleright$   $\beta$  and  $\dot{\beta}$  signals are computed from the kinematic equation.

# Model Formulation

Computational burden and limitation of the nonlinear analysis technique used in this analysis restricts the F/A-18 model description :

- $\triangleright$  to be cubic degree polynomial function of the states.
- $\blacktriangleright$  to have minimal state dimensions.

These limitations impose a challenge in formulating a cubic polynomial description of the  $F/A-18$  aircraft with fewer state dimensions and yet capture the characteristics of the falling leaf motion.

# Model Approximation

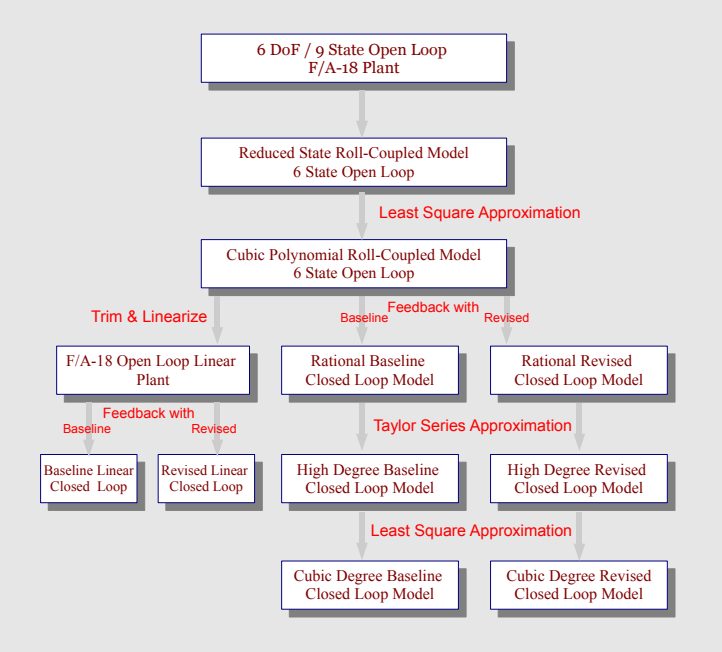

# Model Approximation

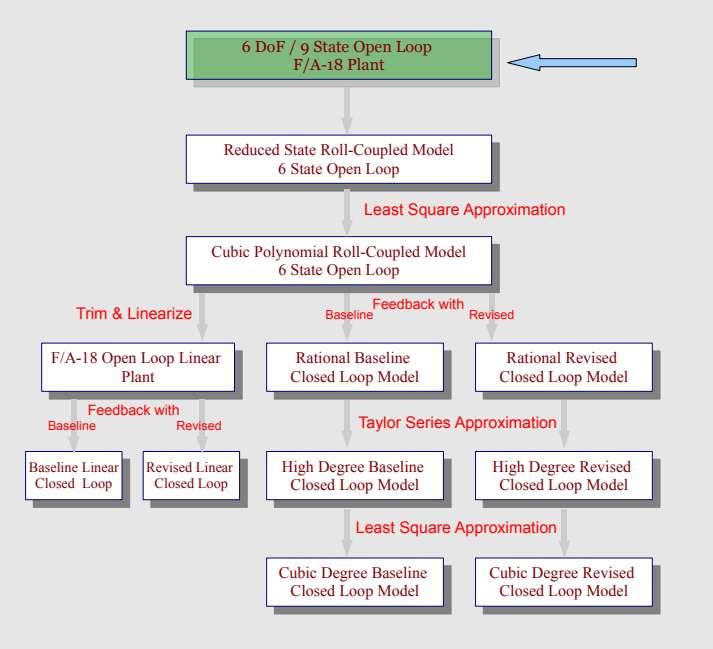

## Model Approximation: Six DoF 9-State Model Force Equation:

$$
V_{TAS} = -\frac{\bar{q}S}{m}C_{D_{wind}} + g(\cos\phi\cos\theta\sin\alpha\cos\beta + \sin\phi\cos\theta\sin\beta)
$$

$$
+ g(-\sin\theta\cos\alpha\cos\beta) + \frac{T}{m}\cos\alpha\cos\beta
$$

$$
\dot{\alpha} = -\frac{\bar{q}S}{mV_{TAS}\cos\beta}C_L + q - \tan\beta(p\cos\alpha + r\sin\alpha) + \frac{g}{V_{TAS}\cos\beta}(\cos\phi\cos\theta\cos\alpha + \sin\alpha\sin\theta) - \frac{T\sin\alpha}{mV_{TAS}\cos\beta}
$$

$$
\dot{\beta} = -\frac{\bar{q}S}{mV_{TAS}}C_{Y_{wind}} + p\sin\alpha - r\cos\alpha + \frac{g}{V_{TAS}}\cos\beta\sin\phi\cos\theta \n+ \frac{\sin\beta}{V_{TAS}}(g\cos\alpha\sin\theta - g\sin\alpha\cos\phi\cos\theta + \frac{T}{m}\cos\alpha)
$$

The following state description have formulated the 6 DoF 9-state F/A-18 plant.

 $\alpha$  : Angle-of-attack, rad  $\beta$  : Sideslip Angle, rad  $V_{TAS}$ : Velocity, ft/s  $p:$  Roll rate, rad/s  $q$  : Pitch rate, rad/s  $r:$  Yaw rate, rad/s  $\phi$  : Bank angle, rad  $\theta$  : Pitch angle, rad  $\psi$  : Yaw angle, rad

## Model Approximation: Six DoF 9-State Model

Moment Equation:

$$
\dot{p} = \frac{I_{zz}L + I_{xz}N - [I_{xz}(I_{yy} - I_{xx} - I_{zz})]pq - [I_{xz}^2 + I_{zz}(I_{zz} - I_{yy})]rq}{(I_{xx}I_{zz} - I_{xz}^2)}
$$

$$
\dot{q} = \frac{M - I_{xz}(p^2 - r^2) + (I_{zz} - I_{xx})pr}{I_{yy}}
$$

$$
\dot{r} = \frac{I_{xz}L + I_{xx}N + [I_{xz}(I_{yy} - I_{xx} - I_{zz})]rq + [I_{xz}^2 + I_{xx}(I_{xx} - I_{yy})]pq}{(I_{xx}I_{zz} - I_{xz}^2)}
$$

Kinematic Equation:

$$
\dot{\phi} = p + (q \sin \phi + r \cos \phi) \tan \theta
$$

$$
\dot{\theta} = q \cos \phi - r \sin \phi
$$

$$
\dot{\psi} = (q \sin \phi + r \cos \phi) \sec \theta
$$

# Model Approximation: Reduced State Roll-Coupled Model

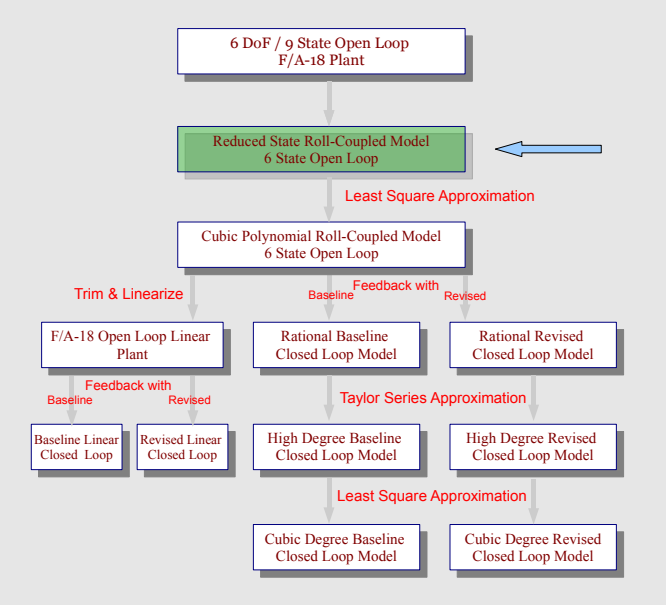

# Model Approximation: 6 DOF to Reduced Order Model

#### Assumption:

- $\blacktriangleright$  Velocity has been assumed to be constant at 250 ft/s.
- $\blacktriangleright$  Polynomial approximation to the trigonometric terms has been made.
- $\triangleright$  Only bank turn maneuver has been considered with zero climb rate  $(\dot{\theta}=0)$ . Hence, pitch angle  $(\theta)$  state can be ignored.
- **In Heading angle**  $(\psi)$  **does not contribute to any other dynamics in the** state. Hence, this state can also be ignored.
- $\triangleright$  Aerodynamic coefficients are fitted by a polynomial function of  $\alpha - \beta$  over the grid  $-20^{\circ} \le \beta \le 20^{\circ}$ , and  $0^{\circ} \le \alpha \le 40^{\circ}$ .
- $\blacktriangleright$  Aerodynamic coefficients are extracted from the  $F/A-18$  HARV aerodynamic database.
- $\blacktriangleright$  Aerodynamic data are based on a constant altitude of 25,000 ft.

## Model Approximation: Six DoF to Roll-Coupled Model

#### Approximation of Force Equation

Force Equation:

 $V_{TAS} = -\frac{\bar{q}S}{\pi}$  $\frac{m}{m}C_{D_{wind}}+g(\cos\phi\cos\theta\sin\alpha\cos\beta+\sin\phi\cos\theta\sin\beta)$  $+g(-\sin\theta\cos\alpha\cos\beta)+\frac{T}{2}$  $\frac{m}{m}$  cos α cos β  $\dot{\alpha} = -\frac{\bar{q}S}{\sqrt{2\pi}}$  $\frac{1}{mV_{TAS}\cos\beta}C_L + q - \underbrace{\tan\beta(p\cos\alpha + r\sin\alpha)}$ Polynomial approx  $+\frac{g}{\sqrt{g}}$  $\frac{g}{V_{TAS} \cos \beta} (\cos \phi \cos \theta \cos \alpha + \sin \alpha \sin \theta) - \frac{T \sin \alpha}{m V_{TAS} \cos \beta}$  $mV_{TAS}$  cos  $\beta$ **Example 2018** Polynomial approx

$$
\dot{\beta} = -\frac{\bar{q}S}{mV_{TAS}}C_{Y_{wind}} + \underbrace{p\sin\alpha - r\cos\alpha + \frac{g}{V_{TAS}}\cos\beta\sin\phi\cos\theta}_{\text{Polynomial approx}}
$$
\n
$$
+\underbrace{\frac{\sin\beta}{V_{TAS}}(g\cos\alpha\sin\theta - g\sin\alpha\cos\phi\cos\theta + \frac{T}{m}\cos\alpha)}_{\text{Polynomial approx}}
$$

## Model Approximation: Six DoF to Roll-Coupled Model

Approximation to Moment and Kinematic Equation Moment Equation:

$$
\dot{p} = \frac{I_{zz}L + I_{xz}N - [I_{xz}(I_{yy} - I_{xx} - I_{zz})]pq - [I_{xz}^2 + I_{zz}(I_{zz} - I_{yy})]rq}{(I_{xx}I_{zz} - I_{xz}^2)}
$$

$$
\dot{q} = \frac{M - I_{xx}(p^2 - \tau^2) + (I_{zz} - I_{xx})pr}{I_{yy}}
$$

$$
\dot{r} = \frac{I_{xz}L + I_{xx}N + [I_{xz}(I_{yy} - I_{xx} - I_{zz})]rq + [I_{xz}^2 + I_{xx}(I_{xx} - I_{yy})]pq}{(I_{xx}I_{zz} - I_{xz}^2)}
$$

Kinematic Equation:

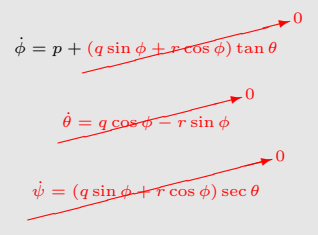

#### Model Approximation: Reduced State Roll-Coupled Model

Force Equation:

$$
\dot{\alpha} = -\frac{\bar{q}S}{mV_{TAS}}C_{L} + q - p\beta - r\beta\alpha + \frac{g}{V_{TAS}} - \frac{T\alpha}{mV_{TAS}}
$$

$$
\dot{\beta} = -\frac{\bar{q}S}{mV}C_{Ywind} + p\alpha - r + \frac{g}{V_{TAS}}\phi
$$

where

$$
\begin{aligned} C_L &= -C_X \sin \alpha + C_Z \cos \alpha \\ C_{Y_{wind}} &= -C_Y \cos \beta + C_D \sin \beta \end{aligned}
$$

Moment Equation:

$$
\dot{p} = \frac{I_{zz}L + I_{xz}N - [I_{xz}^2 + I_{zz}(I_{zz} - I_{yy})]rq}{(I_{xx}I_{zz} - I_{xz}^2)}
$$

$$
\dot{q} = \frac{M + (I_{zz} - I_{xx})pr}{I_{yy}}
$$

$$
\dot{r} = \frac{I_{xz}L + I_{xx}N + [I_{xz}^2 + I_{xx}(I_{xx} - I_{yy})]pq}{(I_{xx}I_{zz} - I_{xz}^2)}
$$

Kinematic Equation:

$$
\dot{\phi}=p
$$

The roll-coupled, reduced order model states are:

 $V_{TAS}$  : 250 ft/s (assumed constant)

- $\alpha$  : Angle-of-attack, rad
- $\beta$  : Sideslip Angle, rad
- $p:$  Roll rate, rad/s
- $q$  : Pitch rate, rad/s
- $r:$  Yaw rate, rad/s
- $\phi$  : Bank angle, rad

# Model Approximation: Roll-Coupled to Cubic Polynomial

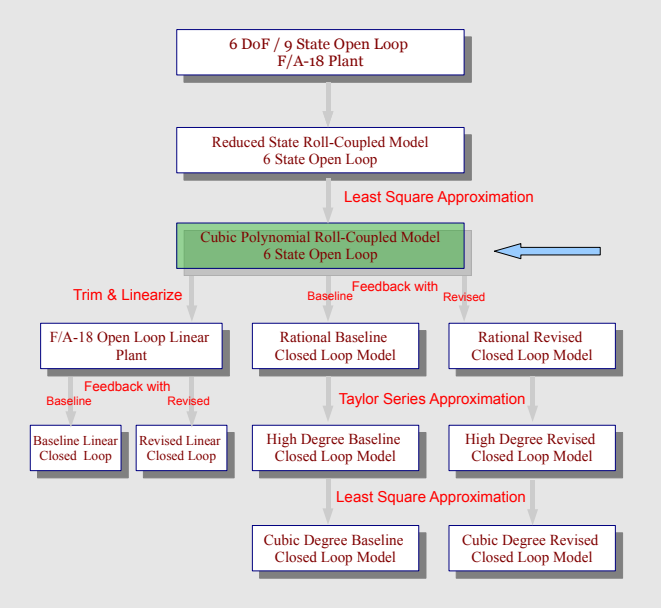

## Model Approximation: Roll-Coupled to Cubic Polynomial

Aerodynamic terms approximation:

 $\blacktriangleright$   $C_{Y_{wind}}$  is approximated as:

$$
C_{Y_{wind}} = -C_Y \cos \beta + C_D \sin \beta
$$
  
= -C\_Y + C\_D \beta

 $\blacktriangleright$   $C_Z$ ,  $C_X$ ,  $C_Y$ ,  $C_D$  are aerodynamic coefficients which are polynomial function of  $\alpha$ ,  $\beta$ .

$$
C_X = f(\alpha^2, \alpha, \beta)
$$
  
\n
$$
C_Z = f(\alpha^2, \alpha)
$$
  
\n
$$
C_Y = f(\alpha^3, \alpha^2, \alpha, \beta)
$$
  
\n
$$
C_D = f(\alpha^2, \alpha, \beta^2)
$$

 $\blacktriangleright$  L, M, N are aerodynamic moments represented as  $f(\alpha^2, \alpha, \beta)$ .  $\blacktriangleright$  Now only  $C_L$  needs to be approximated.

# Model Approximation: Roll-Coupled to Cubic Polynomial

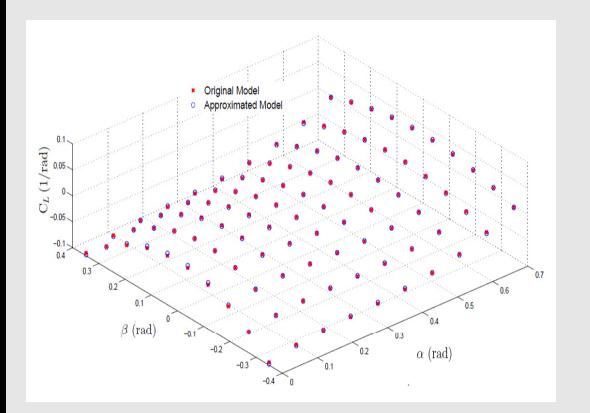

$$
C_L = -C_Z \cos \alpha + C_X \sin \alpha
$$

- $\triangleright$   $C_L$  is evaluated on the grid  $-20^\circ \leq \beta \leq 20^\circ$ , and  $0^{\circ} \leq \alpha \leq 40^{\circ}.$
- $\blacktriangleright$   $C_L$  is fit by a polynomial function of  $\alpha - \beta$  up to cubic degree.

#### Result is a 6-state roll-coupled, cubic order *polynomial* model

# Model Approximation: Cubic Degree Closed Loop Model

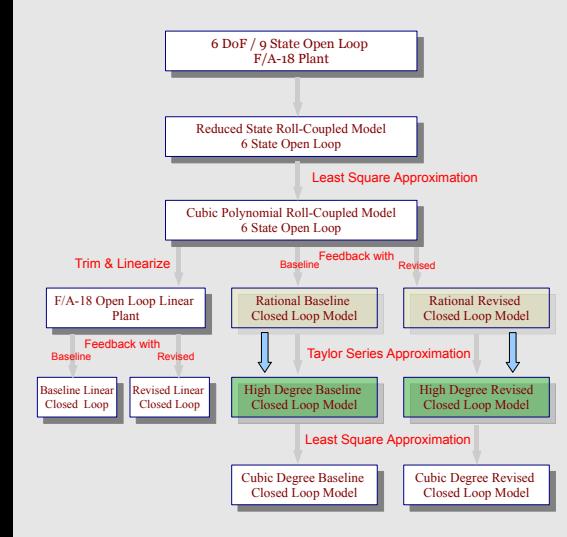

- Implementation of flight controller(s) with cubic polynomial model results in  $4^{th}$  order, rational polynomial model.
- $\blacktriangleright$  Rational terms are due to the 'D' matrix in the controller realization.
- $\blacktriangleright$  1<sup>st</sup> order Taylor series approximation is used to handle rational terms.

# Model Approximation: Cubic Degree Closed Loop Model

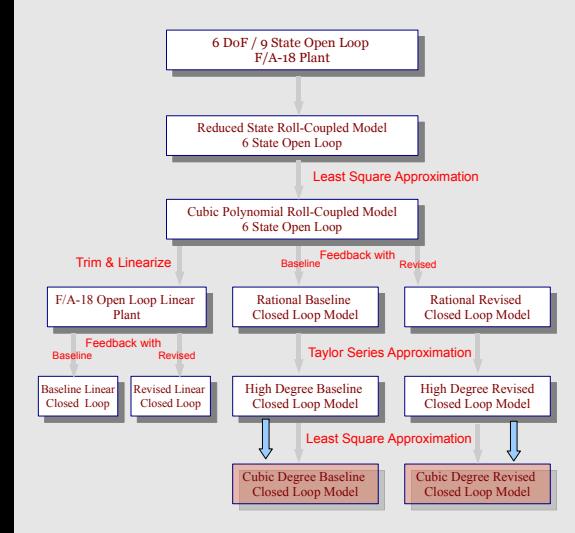

- $\blacktriangleright$  Need to approximate resulting  $4^{th}$  order F-18 closed-loop polynomial model by to  $3^{rd}$  order polynomial model.
- $\blacktriangleright$  Most of the nonlinearities occur as a function of  $\alpha - \beta$ .
- $\blacktriangleright$  4<sup>th</sup> order polynomial model is approximated using least square technique on the  $\alpha - \beta$  grid.

## Comparison: 6 DOF and 6 State Cubic Polynomial Model

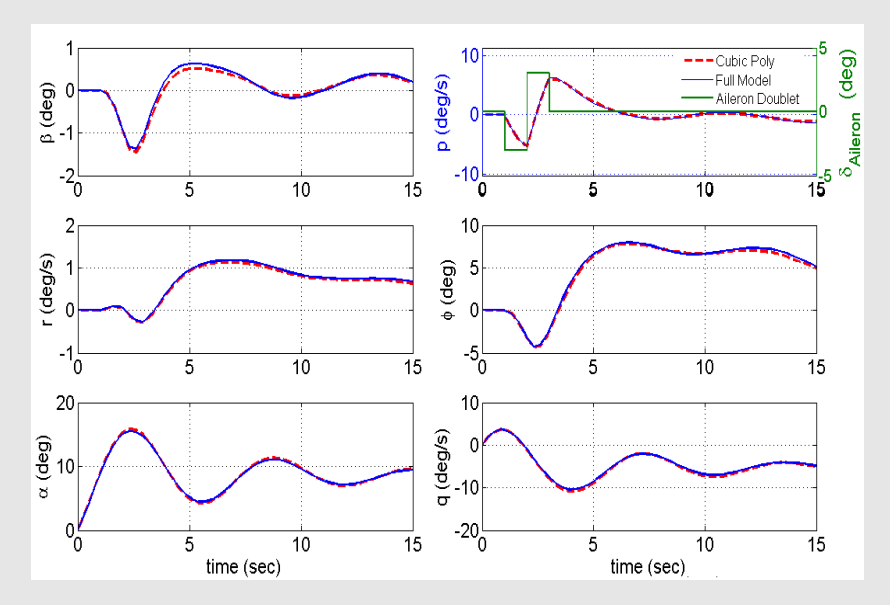

# Modeling Summary

- $\blacktriangleright$  The reduced order, nonlinear polynomial model captures the characteristics of the falling leaf motion.
- $\triangleright$  For analysis purpose, roll-coupled maneuvers are consider which drive the aircraft to the falling leaf motion.
- $\blacktriangleright$  The velocity is assumed to be fixed at 250 ft/s.

$$
\dot{x} = f(x, u) , y = h(x)
$$

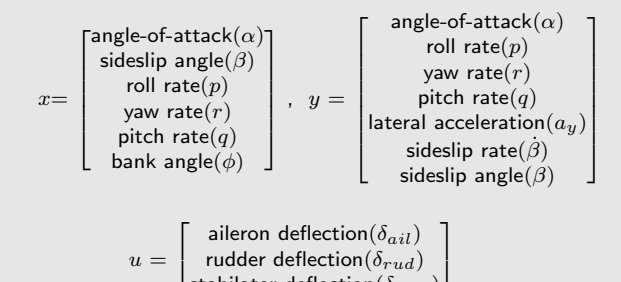

stabilator deflection $(\delta_{stab})$ 

## Flight Control Law Analysis

We have presented a cubic degree nonlinear polynomial model representation of the  $F/A-18$  aircraft. Now, both the baseline and the revised flight control laws will be analyzed using the linear and nonlinear analysis techniques.

- $\blacktriangleright$  The reduced order, nonlinear polynomial model will be trimmed at different equilibrium points.
- $\blacktriangleright$  Linear robustness analyses will be performed around those equilibrium conditions for both the control laws.
- $\triangleright$  Similarly,  $V s$  iteration procedure will be perfroemd to estimate the invariant ellipsoid of the region-of-attraction for both the control laws.

## Linear Analysis

 $\blacktriangleright$  F/A-18 aircraft is trimmed at selected equilibrium points

- $V_T = 250$  ft/s; Altitude = 25,000 feet;  $\alpha = 26^o$ .
- $\bullet \phi = [0^{\circ} 25^{\circ} 45^{\circ} 60^{\circ}]$
- $\blacktriangleright$   $\beta = [0^\circ \text{ (Coordinate)} \ \ 10^\circ \text{(Non-coordinate)} \ \ ]$
- $\triangleright$  Classical Loop-at-a-time Margin Analysis
- $\triangleright$  Disk Margin Analysis
- $\blacktriangleright$  Multivariable Input Margin Analysis
- $\triangleright$  Diagonal Input Multiplicative Uncertainty Analysis
- $\blacktriangleright$  Full Block Input Multiplicative Uncertainty Analysis
- $\blacktriangleright$  Robustness Analysis with Uncertainty in Aerodynamic Coefficients & Stability Derivatives

The linearized aircraft models do not exhibit the falling leaf mode characteristics.

## Linear Analysis: Linear Model Formulation

Coupling is present across all 3 channels for 8 different linear models.

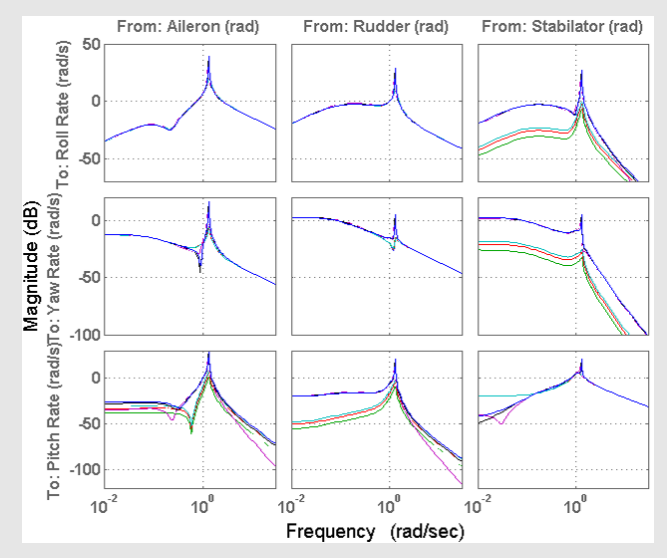

For classical margin analysis we consider the linearized plant at 25,000 feet with  $\phi=60^o$ ,  $\beta=10^o$ 

#### Classical Loop-at-a-time Margin Analysis

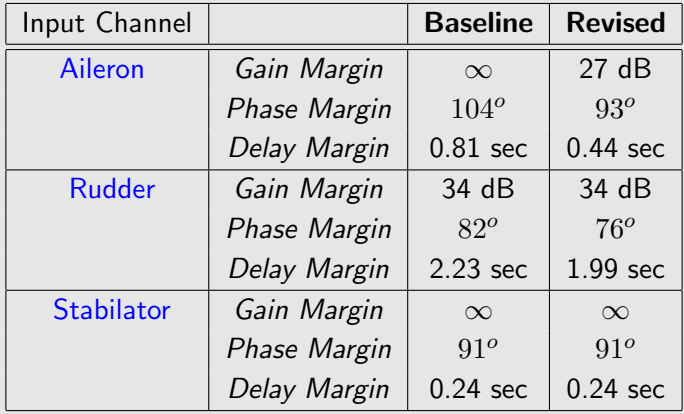

The same linearized plant at 25,000 feet,  $\phi=60^o$ ,  $\beta=10^o$ , is used for the disk margin analysis.

Disk Margin Analysis (Similar to Nichols Chart)

Combined gain/phase variations Loop-at-a-time

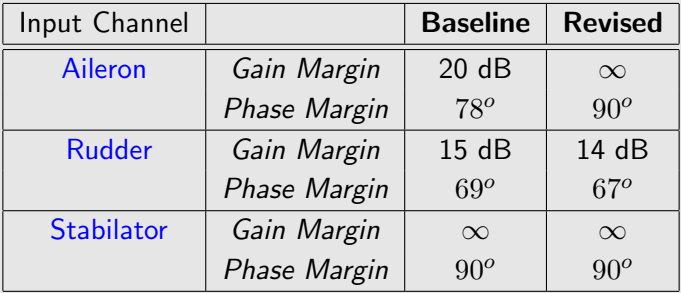

#### Multivariable Input Margin Analysis

Simultaneous independent gain / phase variations across all channels

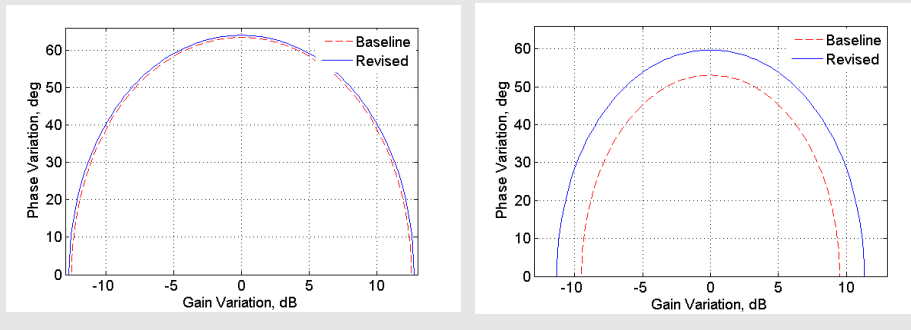

Coordinated Turn:  $\phi = 60^o$  Non-coordinated Turn :  $\phi = 60^o$ 

- $\triangleright$  Both flight control laws have similar margins for coordinated maneuvers.
- Revised performs slightly better for non-coordinated maneuvers.
- $\blacktriangleright$  The margins indicate both the controllers are robust.

#### Diagonal Input Multiplicative Uncertainty Analysis

▶ Diagonal uncertainty structure models no uncertain cross-coupling in actuation channels.

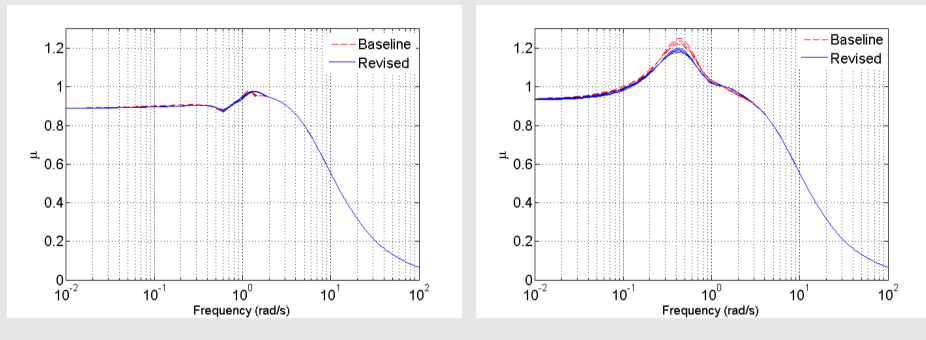

Coordinated Turns Non-coordinated Turns

- $\blacktriangleright$  Both control laws have similar stability margins (  $k_m = \frac{1}{\mu}$ ).
- $\blacktriangleright$  The margins indicate both the controllers are robust for coordinated maneuvers.

#### Full Input Multiplicative Uncertainty Analysis

 $\blacktriangleright$  Full-block uncertainty structure models potential cross-coupling between actuation channels due to uncertainty.

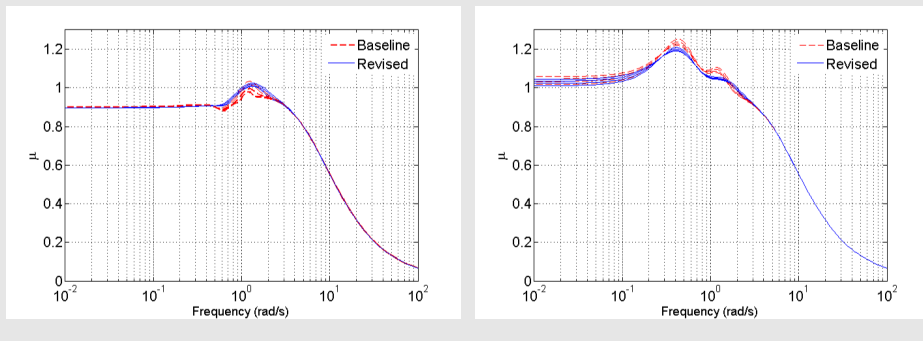

Coordinated Turns Non-coordinated Turns

- $\blacktriangleright$  Both control laws have similar stability margins (  $k_m = \frac{1}{\mu}$ ).
- The margins indicate both the controllers are robust for coordinated maneuvers.

#### Robustness to Uncertainty in Aerodynamic Coefficients & Stability Derivatives

 $\blacktriangleright$   $\pm 10\%$  real parametric uncertainty is introduced in important eight aerodynamic / stability derivatives in open loop  $A$  matrix.

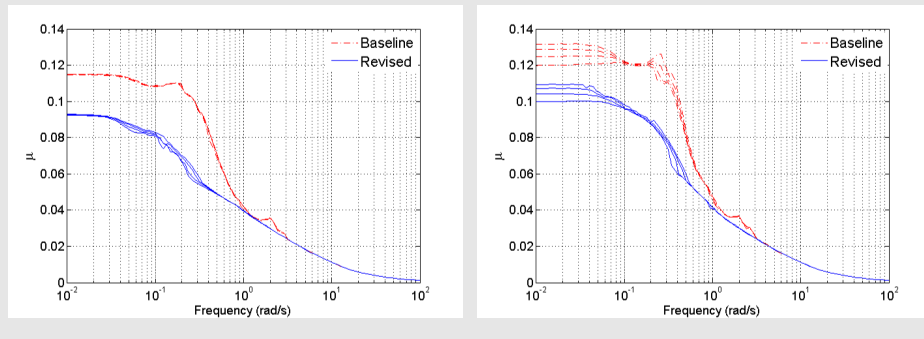

Coordinated Turns Non-coordinated Turns

Again, both controllers have excellent robustness properties.

# Linear Analysis: Summary

Results provided are based on the coordinated turn at  $\phi=60^o.$ 

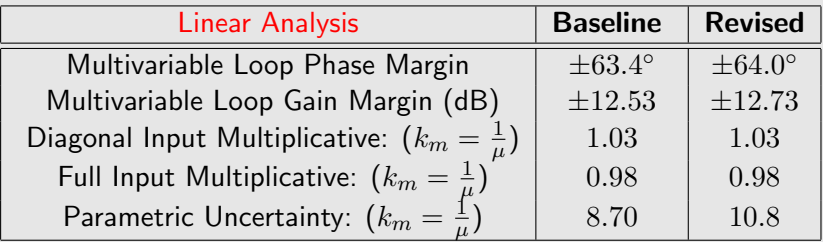

Linear analysis has shown :

- $\triangleright$  both the controllers have similar stability margins for different robustness tests.
- $\triangleright$  both controllers are very robust for coordinated maneuvers and slightly less robust for non-coordinated maneuvers.

# Nonlinear Region-of-Attraction (ROA) Analysis

#### Motivation:

Falling leaf motion is a nonlinear phenomenon which is not captured by linear analysis around equilibrium points.

- $\blacktriangleright$  Linear analysis does not provide any quantitative guarantee on the stable region of flight that each controller provides.
- ▶ Nonlinear Region-of-Attraction analysis techniques can be used to certify regions of stability for individual controllers.

Definition: Region-of-Attraction (ROA) provides the set of the initial conditions whose state trajectories converge to the equilibrium point.

Consider:

$$
\dot{x} = f(x), \ x(0) = x_0
$$
  

$$
R_0 = \left\{ x_0 \in \mathbb{R}^n : \text{ If } x(0) = x_0 \text{ then } \lim_{t \to \infty} x(t) = 0 \right\}
$$

Nonlinear ROA Analysis (contd.)

#### Why ROA Analysis?

- $\triangleright$  ROA measures the size of the set of initial conditions which will converge back to an equilibrium point.
- $\triangleright$  ROA analysis around a trim point provides a guaranteed stability region for the aircraft.
- $\triangleright$  Provides a good metric for detecting susceptible region to departure phenomenon like falling leaf motion.

Hence, ROA analysis is performed on both the baseline and revised control laws to compare the susceptibility to the falling leaf motion.

# Nonlinear Region-of-Attraction Analysis (cont'd)

#### Estimating Invariant Subsets of ROA

- $\triangleright$  Computing exact ROA is very challenging.
- $\blacktriangleright$  Restrict searching for the maximum ellipsoidal approximations.

 $\beta^* = \max \beta$ 

subject to:  $\{x_0^T N x_0 \le \beta\} \subset R_0$ 

- $\triangleright$  N determines the shape of the ellipsoid.
- $\triangleright$  Now we will attempt to solve the upper and lower bound:

$$
\underline{\beta}\leq \beta^* \leq \bar{\beta}
$$

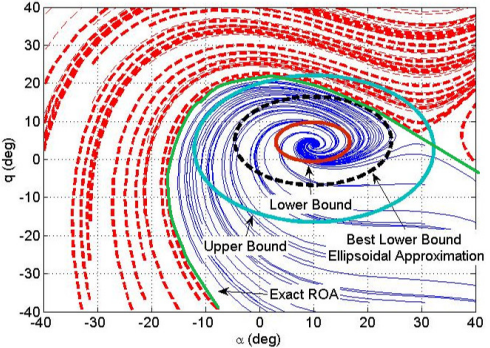
#### Estimating Lower Bound on ROA

The lower bound estimation problem can be formulated as:

 $\beta := \max \beta$ subject to:  $\{x_0^T N x_0 \leq \beta\} \subset \Omega_\gamma$ where:  $V:\mathbb{R}^n\rightarrow\mathbb{R}$  is the Lyapunov function such that:

$$
\blacktriangleright \ V(0) = 0 \text{ and } V(x) > 0 \text{ for all } x \neq 0
$$

- $\blacktriangleright \ \Omega_{\gamma} := \{x \in \mathbb{R}^n \ : \ V(x) \leq \gamma\}$  is bounded.
- $\blacktriangleright \Omega_{\gamma} \subset \{x \in \mathbb{R}^n : \nabla V(x)f(x) < 0\}$

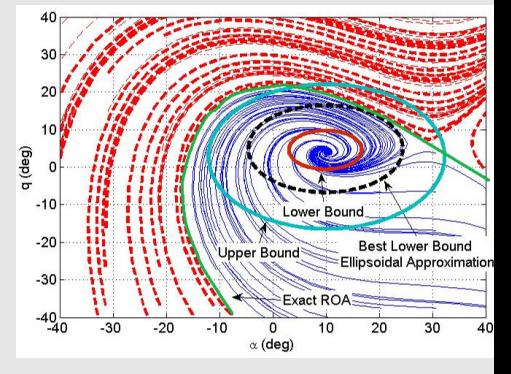

These conditions can be formulated as Sum-of-Squares Constraint using S-procedure and solved via bilinear optimization routine.

#### Estimating Upper Bound on ROA: Monte Carlo Simulation

- $\blacktriangleright$  Randomly choose initial condition on the boundary of a large ellipsoid and simulate the system.
- If a divergent trajectory is found, decrease the ellipsoid by a factor of 0.995.
- $\blacktriangleright$  Repeat until maximum number of simulation has been reached.
- $\triangleright$  Size of the divergent initial condition provides an upper bound.

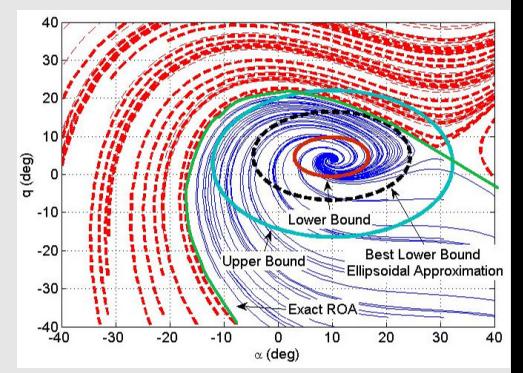

Choosing the Shape Factor of the Ellipsoid

- $N = N^T > 0$  is user-specified diagonal matrix which determines the shape of the ellipsoid.
- $\blacktriangleright$  Here, we have chosen N such that the shape factor is normalized by the inverse of the maximum value each state can achieve.
- $\blacktriangleright$  Both the closed loop models have 7-states :
	- $\beta$  : Sideslip Angle, rad
	- $p$  : Roll rate, rad/s
	- $r:$  Yaw rate, rad/s
	- $\phi$  : Bank angle, rad
	- $\alpha$  : Angle-of-attack, rad
	- $q$  : Pitch rate, rad/s
	- $x_c$ : Controller State

#### Results on Estimating ROA

#### Lower & Upper Bounds of ROA Slices in  $\alpha$ - $\beta$  Space for Coordinated  $60^o$  Bank Turn

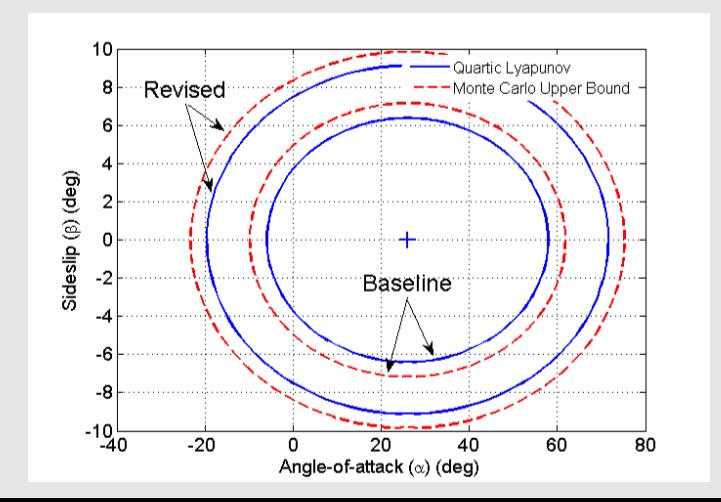

#### Results on Estimating ROA

#### Lower & Upper Bounds of ROA Slices in  $p - r$  Space for Coordinated  $60^o$  Bank Turn

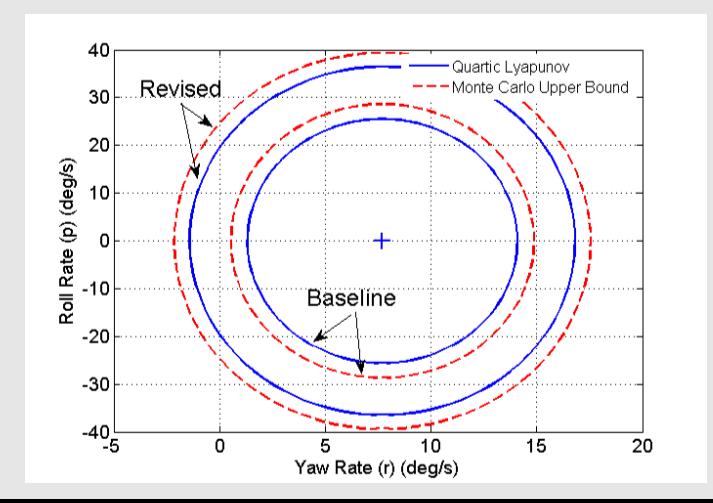

## Summary of Nonlinear Analysis Results

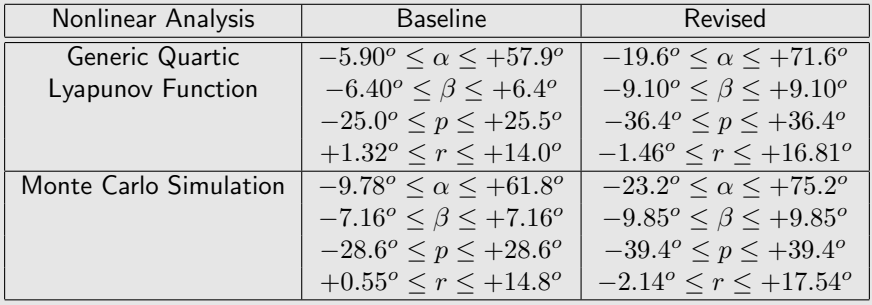

- ▶ Upper and lower bounds on ROA shows significant improvement of the stability region for the Revised control law over the Baseline control law.
- $\blacktriangleright$  Hence, the revised control law is more robust to disturbances and upset conditions that may lead to the falling leaf motion.

## Summary of F/A-18 Flight Control Law Analysis

- $\blacktriangleright$  F/A-18 Hornet with baseline control law was susceptible to the falling leaf motion.
- $\triangleright$  The revised flight control law suppresses the falling leaf motion in the F/A-18 aircraft.
- $\blacktriangleright$  Linear analysis provided similar robustness properties for both the control laws for both steady and unsteady maneuvers.
- $\triangleright$  Nonlinear analysis showed the revised control law leads to a significant increase in the stability region estimate over the baseline design.

Nonlinear analysis tools are required to address nonlinear phenomenon like the falling leaf motion in certifying flight control law.

# Computational Aspects of Estimating Region-of-Attraction **Bounds**

#### Computational Aspects

 $\triangleright$  Computational time for estimating both lower and upper bound are as follows:

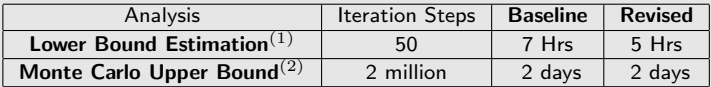

(1) V-s iteration analysis performed on Intel(R) Core(TM) i7 CPU 2.67GHz 8.00GB RAM

(2) Monte Carlo analysis performed on Intel(R) Core(TM)2 Duo CPU E65550 2.33GHz 3.00GB RAM

### References

- **A.** J. van der Schaft, " $\mathcal{L}_2$ -Gain and Passivity Techniques in Nonlinear Control," 2nd edition, Springer, 2000.
- W. M. McEneaney, "Max-Plus Methods for Nonlinear Control and Estimation," Birkhauser Systems and Control Series, 2006.
- J. W. Helton and M. R. James, "Extending  $\mathcal{H}_{\infty}$  control to nonlinear systems: control of nonlinear systems to achieve performance objectives," SIAM, 1999.
- F. D. Henrion and A. Garulli, "Positive Polynomials in Control," Lecture Notes in Control and Information Sciences, Vol.312, 2005.
- E. M. Vidyasagar, "Nonlinear Systems Analysis," Prentice Hall, 1993.

### References

- R. Tempo, G. Calafiore, and F. Dabbene, "Randomized H Algorithms for Analysis and Control of Uncertain Systems," Springer, 2005.
- **D.** Henrion and G. Chesi, "Special Issue on Positive Polynomials in Control," IEEE Transactions on Automatic Control, 2009.
- H. R. Sepulchre, M. Jankovic, and P. V. Kokotovic, "Constructive Nonlinear Control," Springer, 1997.

Exploiting other forms of Lyapunov functions has not been investigated thorougly. Composite quadratic forms seems like a fruitful area for SOS application.

**i** T. Hu and Z. Lin, "Composite Quadratic Lyapunov Functions for Constrained Control Systems," IEEE TAC , vol. 48, no. 3, 2003.

# References (Slides contain additional references)

- [1] F. Amato, F. Garofalo, and L. Glielmo. Polytopic coverings and robust stability analysis via Lyapunov quadratic forms. In Variable Structure and Lyapunov Control, pages 269– 288. Springer-Verlag, 1994.
- [2] V. Balakrishnan, S. Boyd, and S. Balemi. Branch and bound algorithm for computing the minimum stability degree of parameter-dependent linear systems. Int. J. of Robust and Nonlinear Control, 1(4):295–317, 1991.
- [3] V. Balakrishnan, S. Boyd, and S. Balemi. Branch and bound algorithm for computing the minimum stability degree of parameter-dependent linear systems. Int. J. of Robust and Nonlinear Control, 1(4):295–317, 1991.
- [4] B.R. Barmish. Necessary and sufficient conditions for quadratic stabilizability of an uncertain system. Journal of Optimization Theory and Applications, 46(4):399–408, 1985.
- [5] A. Ben-Tal and A. Nemirovski. Lectures on Modern Convex Optimization: Analysis, Algorithms, and Engineering Applications. MPS-SIAM Series on Optimization, 2001.
- [6] S. Boyd and L. Vandenberghe. Semidefinite programming relaxations of non-convex problems in control and combinatorial optimization. In A. Paulraj, V. Roychowdhuri, and C. Schaper, editors, Communications, Computation, Control and Signal Processing: A Tribute To Thomas Kailath, pages 279–288. Kluwer, 1997.
- [7] F. Camilli, L. Grune, and F. Wirth. A generalization of Zubov's method to perturbed systems. SIAM Journal on Control and Optimization, 40(2):496–515, 2001.
- [8] G. Chesi. Estimating the domain of attraction of uncertain poynomial systems. Automatica, 40:1981–1986, 2004.
- [9] G. Chesi, A. Garulli, A. Tesi, and A. Vicino. LMI-based computation of optimal quadratic Lyapunov functions for odd polynomial systems. Int. J. Robust Nonlinear Control, 15:35–49, 2005.
- [10] H.-D. Chiang and J. S. Thorp. Stability regions of nonlinear dynamical systems: A constructive methodology. IEEE Transaction on Automatic Control, 34(12):1229–1241, 1989.
- [11] D.F. Coutinho, D.E. de Souza, and A. Trofino. Regional stability analysis of implicit polynomial systems. In Proc. Conf. on Decision and Control, pages 4224–4229, San Diego, CA, 2006.
- [12] E. J. Davison and E. M. Kurak. A computational method for determining quadratic Lyapunov functions for nonlinear systems. Automatica, 7:627–636, 1971.
- [13] R. Genesio, M. Tartaglia, and A. Vicino. On the estimation of asymptotic stability regions: State of the art and new proposals. IEEE Transaction on Automatic Control, 30(8):747–755, 1985.
- [14] A. Hassibi, J. How, and S. Boyd. A path-path following method for solving BMI problems in control. In Proc. American Control Conf., pages 1385–1389, San Diego, CA, 1999.
- [15] J. Hauser and M.C. Lai. Estimating quadratic stability domains by nonsmooth optimization. In Proc. American Control Conf., pages 571–576, Chicago, IL, 1992.
- $[16]$  D. Henrion and M. Sebek. Overcoming nonconvexity in polynomial robust control design. In Proc. Symp. Math. Theory of Networks and Systems, Leuven, Belgium, 2006.
- [17] C. Hol. Structured controller synthesis for mechanical servo systems: Algorithms, relaxations and optimality certificates. Ph.D. dissertation, Technical University of Delft, 2006.
- [18] Z. Jarvis-Wloszek, R. Feeley, W. Tan, K. Sun, and Andrew Packard. Control applications of sum of squares programming. In D. Henrion and A. Garulli, editors, Positive Polynomials in Control, pages 3–22. Springer-Verlag, 2005.
- [19] H. K. Khalil. Nonlinear Systems. Prentice Hall, 3*rd* edition, 2002.
- [20] M. Ko˘cvara and M. Stingl. *PENBMI User's Guide (Version 2.0)*, available from http://www.penopt.com. 2005.
- [21] J.B. Lasserre. Global optimization with polynomials and the problem of moments. SIAM Journal on Optimization, 11(3):796–817, 2001.
- [22] E.L. Lawler and D.E.Wood. Branch-and-bound methods: a survey. Operations Research, 14(4):679–719, 1966.
- [23] J. Lofberg. YALMIP : A toolbox for modeling and optimization in MATLAB. In Proc. CACSD Conf., pages 2525–2526, Taiwan, 2004.
- [24] A.C.P. Martins, L.F.C. Alberto, and N.G. Bretas. Uniform estimates of attracting sets of extended Lurie systems using LMIs. IEEE Transactions on Automatic Control, 51:1675–1678, 2006.
- [25] A. Paice and F. Wirth. Robustness analysis of domains of attraction of nonlinear systems. In Proceedings of the Mathematical Theory of Networks and Systems, pages 353–356, 1998.
- [26] A. Papachristodoulou. Scalable analysis of nonlinear systems using convex optimization. Ph.D. dissertation, Caltech, January 2005.
- [27] A. Papachristodoulou and S. Prajna. Analysis of non-polynomial systems using the sum of squares decomposition. In D. Henrion and A. Garulli, editors, Positive Polynomials in Control, pages 23–43. Springer-Verlag, 2005.
- [28] P. Parrilo. Semidefinite programming relaxations for semialgebraic problems. Mathematical Programming Series B, 96(2):293–320, 2003.
- [29] W. Tan and A. Packard. Stability region analysis using polynomial and composite polynomial Lyapunov functions and sum-of-squares programming. IEEE Transactions on Automatic Control, 53(2):565–571, 2008.
- [30] B. Tibken and Y. Fan. Computing the domain of attraction for polynomial systems via BMI optimization methods. In Proc. American Control Conf., pages 117–122, Minneapolis, MN, 2006.
- [31] O. Toker and H. Ozbay. On the NP-hardness of solving bilinear matrix inequalities and simultaneous stabilization with static output feedback. In Proc. American Control Conf., pages 2525–2526, 1995.
- [32] A. Vannelli and M. Vidyasagar. Maximal Lyapunov functions and domains of attraction for autonomous nonlinear systems. Automatica, 21(1):69–80, 1985.
- [33] M. Vidyasagar. Nonlinear Systems Analysis. Prentice Hall, 2*nd* edition, 1993.
- [34] T-C. Wang, S. Lall, and M. West. Polynomial level-set methods for nonlinear dynamical systems analysis. In Proc. Allerton Conf. on Communication, Control, and Computing, Allerton, IL, 2005.
- [35] P. M. Young, M. P. Newlin, and J. C. Doyle. *µ* analysis with real parametric uncertainty. In Proc. Conf. on Decision and Control, pages 1251–1256, 1991.
- [36] V. I. Zubov. Methods of A. M. Lyapunov and their application. Translation prepared under the auspices of the United States Atomic Energy Commission; edited by Leo F. Boron. P. Noordhoff Ltd, Groningen, 1964.

# **Van Der Pol Region of Attraction Problem**

This demo will demonstrate how to use the ROA analysis tools. By increasing the degree of the Lyapunov function  $V(x)$  used to estimate the region of attraction, a larger ROA will be found.

## **Contents**

- Problem Statement:
- Setup Dynamics
- Quadratic  $V(x)$
- $\bullet$  Quartic V(x)
- Degree  $6 V(x)$

```
format('compact')
clear all
close all
```
## **Problem Statement:**

Given f, L1, L2, p, this code computes solutions to the problem maximize beta by choice of V, beta subject to:

 $V(0) = 0$  $V L1 >= 0$  ${x: p(x) \le beta} \subset {x: V(x) \le 1} \subset {x: Vdot(x) < 0}$ 

where  $Vdot = jacobian(V, x)*f(x)$ 

This code solves SOS relaxations for the above problem following the procedure:

1. Generate an initial V feasible for the above constraints. - use simulation data + linearization - use only linearization

2. Improve the estimate of the ROA by further optimization, namely iterating between optimizing over the choice of "multipliers" for given V and optimizing over the choice of V given the multipliers.

#### **Setup Dynamics**

Form the vector field

pvar  $x1 x2$ ;  $x = [x1; x2];$ 

```
x1dot = -x2;x2dot = x1+(x1^2-1)*x2;f = [x1dot; x2dot];
```
Plot Van Der Pol limit cycle

plotVDP domain =  $[-3 \ 3 \ -3 \ 3];$  $axis(domain)$ 

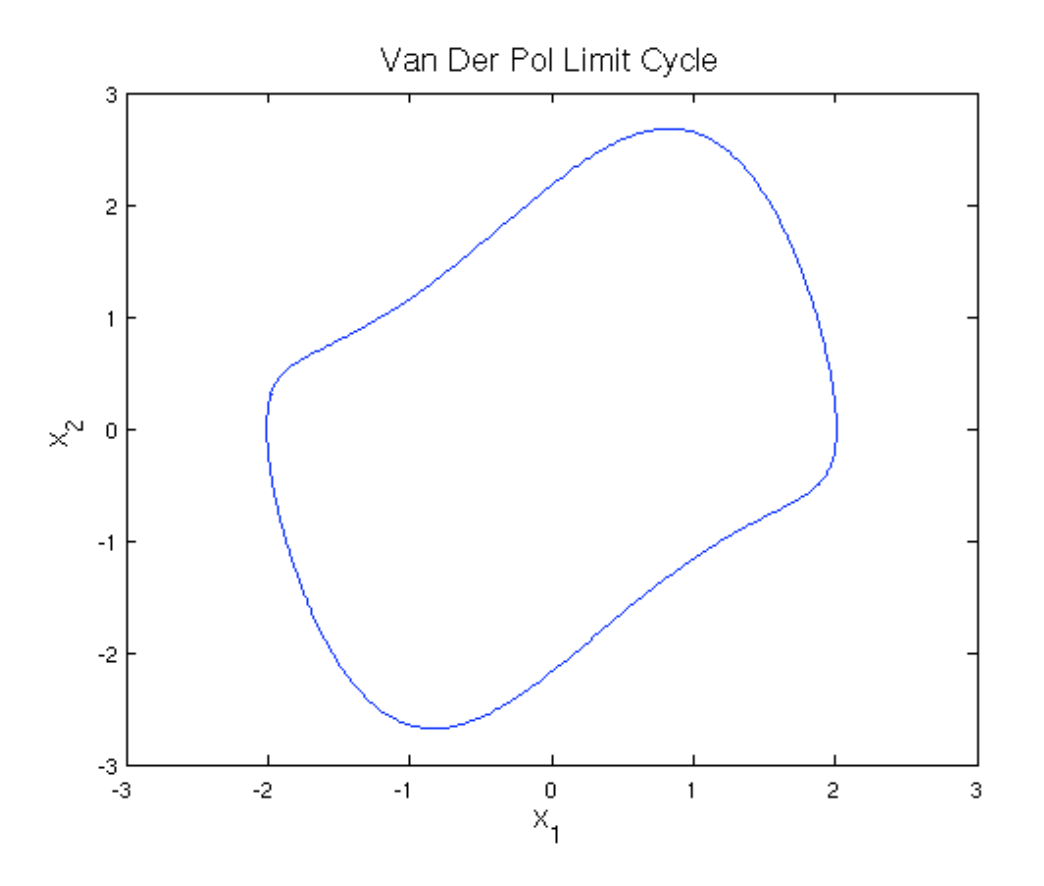

## **Quadratic V(x)**

**Extract default options.** The software uses two different iterations: one requires bisection and one does not. The default does not require bisection. The SOS multipliers in the two different iterations are defined as follows:

1. Without bisection: r1, r2 (these are polynomials in x - non necessarily SOS)

2. With bisection: s1, s2, s3 (all SOS)

Most of the slides are written based on the conditions that require bisection. Therefore, to ensure that we are using bisection we set

Bis.flag=1 (default =  $0$ ).

Bis.flag =  $1;$ 

#### Generate the default options used for the rest of calculations.

We omit the 3rd and 4th input arguments for now.

 $[roaconstr, opt, sys] = GetRoa0pts(f, x, [],[], Bis);$ 

**Set custom options.** We adjust some of the tolerance levels in order to get better results. By decreasing the iterations and increasing the tolerances, we get worse results, but the program runs faster.

```
opt . sim . NumConvTraj = 100;opt.cordoption.MaxIters = 30;opt.cordoption. IterStopTol = 1e-4;opt.getbeta.bistol = 1e-4;opt.getgamma.histol = 1e-4;opt.display.readest = 1;
```
If Bis.flag  $= 1$ , then the default basis vectors for s1, s2, s3 are the following. (si is constructed as  $si = zi^*Mi^*zi$  with Mi SOS)

```
z1 = roaconstr.z1z2 = \text{roaconstr.} z2z3 = roaconstr.z3z1 =\mathbf{1}z^2 =
    [x1][x2]z3 =\mathbf{1}V is constructed as follows: V(x) = A^*ZV, where A is a row vector of
decision variables. The default vector field for V is quadratic.
 zV = \text{raconstr}.\overline{zV}7V =\left[\right] x1^2 ]
    [x1*x2]\begin{bmatrix} x^{2^2} \end{bmatrix}
```
We will use the unit ball as the default shape for p.  $p(x)=x^*x$ 

```
roaconstr.p
ans =x1^2 + x2^2
```
We will use 1e-6\*x<sup>\*\*</sup>x as the default shape for L1 and L2. L1 and L2 are small positive definite sums of squares.

```
roaconstr.L1
roaconstr.L2
ans =1e-06*x1^2 + 1e-06*x2^2ans =1e-06*x1^2 + 1e-06*x2^2
```
**Estimate the ROA with Quadratic**  $V(x)$ **.** The function wrapper estimates the ROA. The second input argument is empty because our vector field, f, does not have any uncertainty.

```
outputs = wrapper(sys, [], roaconstr, opt);
------------------Beginning simulations
System 1: Num Stable = 1 Num Unstable = 1 Beta for Sims = 2.348 Beta UB = 2.348<br>System 1: Num Stable = 52 Num Unstable = 2 Beta for Sims = 2.231 Beta UB = 2.347System 1: Num Stable = 100 Num Unstable = 2
                                                                   Beta for Sims = 2.231 Beta UB = 2.347------------------End of simulations
------------------Begin search for feasible V
Try = 1 Beta for Vfeas = 2.231<br>Try = 2 Beta for Vfeas = 2.119
------------------Found feasible V
Initial V (from the cvx outer bnd) gives Beta = 1.495\cdots \cdots \cdots \cdots \cdots \cdots \cdots \cdots \cdots \cdots \cdots \cdots \cdotsBeta = 1.495 (Gamma = 0.739)
```
Get the V, betas and multipliers

 $[V, betaLower, gamma, p, multiple, betaUpper] = extractSol(outputs);$  $\mathsf{V}$  $s1 =$  multip.  $S1$  $s2 = multip.S2$ betaLower betaUpper

 $V =$ 

```
0.42647*x1^2 - 0.19336*x1*x2 + 0.35769*x2^2s1 =0.49469
s2 =0.91877*x1^2 - 0.27698*x1*x2 + 2.4829*x2^2betaLower =1.4947
betaUpper =2.2306
```
Verify polynomials are SOS

issos(V)  $issos(s1)$  $issos(s2)$  $ans =$  $\mathbf 1$  $ans =$  $\mathbf 1$  $ans =$  $\mathbf{1}$ 

### **Display Results.** Plot  $p(x)$  and Quadratic  $V(x)$

```
hold on;
betaLower=double(betaLower);
pcontour(V, gamma, domain, 'r')
pcontour(p, betaLower, domain, 'g')title('ROA Estimation of Van Der Pol with Quadratic V(x)')
legend('Van Der Pol', 'V(x)', 'p(x)'. 'Location', 'NorthWest')axis(domain)
```
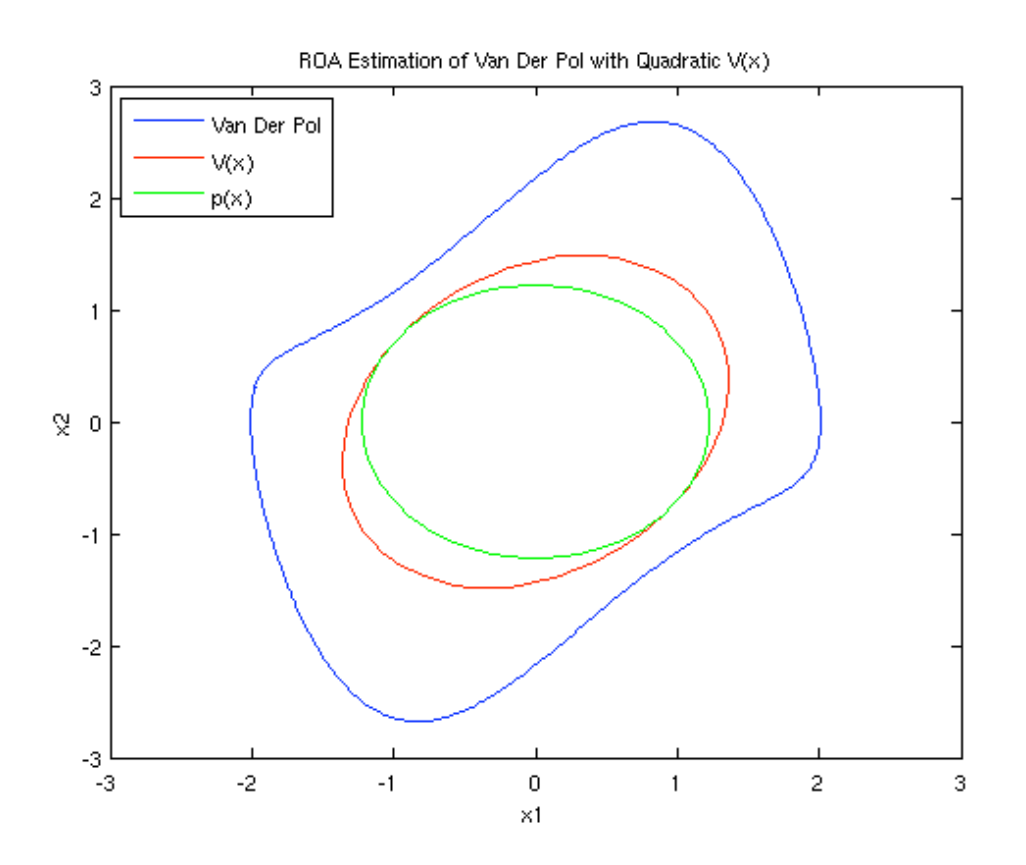

## **Quartic V(x)**

Get default options again. This time zV specifies that V is quartic.

 $zV = monomials(x, 2:4);$  $[roaconstr, opt, sys] = GetRoa0pts(f, x, zV, [], Bis);$ 

A larger ROA is obtained by searching over quartic s2 polynomials

roaconstr.z2 = monomials( $x$ , 1:2);

Set custom options. We need to specify the settings again.

```
opt.sim.NumConvTraj = 100;opt.cordoptim.MaxIters = 30;opt.coordoptim.IterStopTol = 1e-4;
opt.getbeta.bistol = 1e-4;opt.getgamma.histol = 1e-4;opt.display.roaest = 0;
```
Estimate the ROA with Quartic  $V(x)$ 

```
outputs = wrapper(sys, [], roaconstr, opt);
```
#### Get the V, betas and multipliers

```
[V, betaLower, gamma, p, multiple, betaUpper] = extractSol(outputs);\mathsf{V}s1 = multip.S1s2 = multip. S2betaLower
betaUpper
V =0.0098431*x1^4 + 0.057867*x1^3*x2 + 0.070016*x1^2*x2^2- 0.045388*x1*x2^3 + 0.014722*x2^4 + 8.6629e-14*x1^3
  - 1.4808e-12*x1^2*x2 + 1.128e-13*x1*x2^2 + 1.1221e-12
  *x2^3 + 0.19913*x1^2 - 0.27147*x1*x2 + 0.14968*x2^2
s1 =0.13868*x1^2 + 0.099347*x1*x2 + 0.13018*x2^2 + 2.6481e-09*x1 + 2.2007e-09*x2 + 0.22947s2 =0.90965*x1^4 - 0.54333*x1^3*x2 + 2.5467*x1^2*x2^2-0.84735*x1*x2^3 + 0.14879*x2^4 + 2.3313e-11*x1^3- 2.5534e-11*x1^2*x2 - 5.8705e-11*x1*x2^2 + 2.8545e-11
  *x2^3 + 0.74107*x1^2 - 0.46906*x1*x2 + 0.076265*x2^2
betaLower =2.1413
betaUpper =2.3492
```
Verify polynomials are SOS

 $issos(V)$  $issos(s1)$  $issos(s2)$  $ans =$  $\mathbf{1}$  $ans =$  $\mathbf{1}$  $ans =$  $\mathbf{1}$ 

Plot  $p(x)$  and  $V(x)$ 

figure; hold on; plotVDP

pcontour(V, gamma, domain, 'r')  $pcontour(p,betaLower, domain, 'g')$ title('ROA Estimation of Van Der Pol with Quartic  $V(x)$ ') **legend**('Van Der Pol', 'V(x)', 'p(x)', 'Location', 'NorthWest')  $axis(domain)$ 

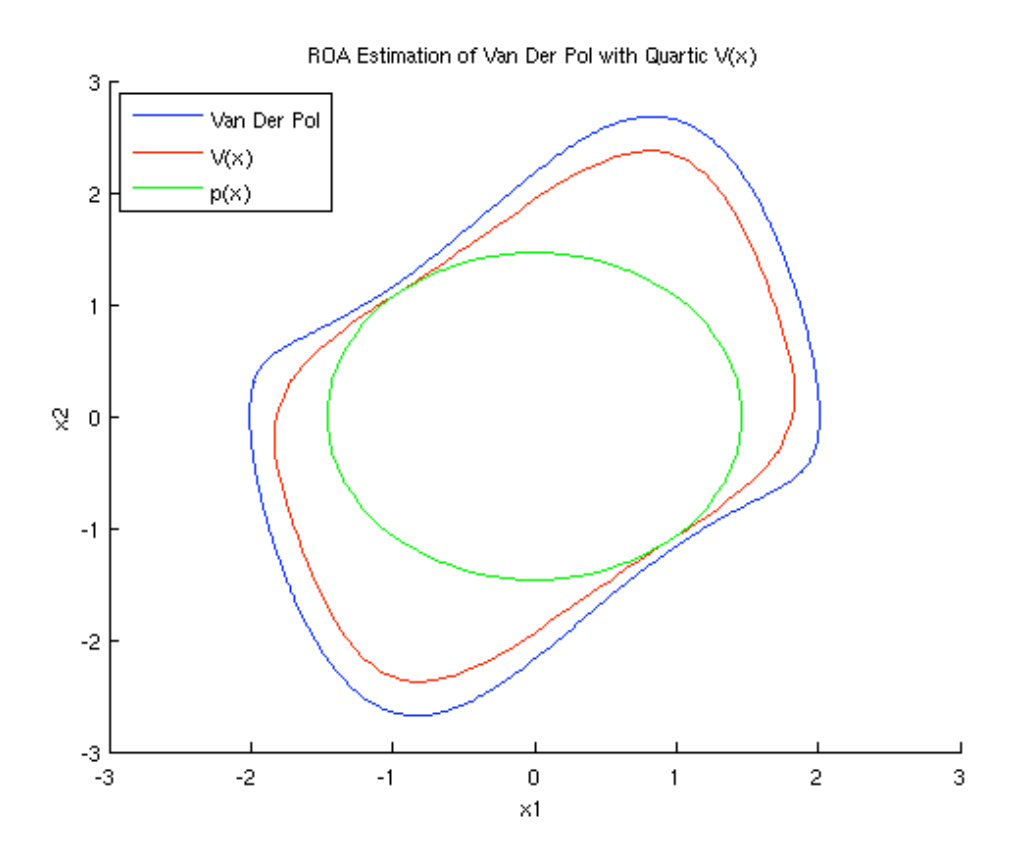

## Degree  $6 V(x)$

Get default options again. This time zV specifies that the degree of V is 6.

```
zV = monomials(x, 2:6);
[roaconstr, opt, sys] = GetRoa0pts(f, x, zV, [], Bis);
```
A larger ROA is obtained by searching over quartic s2 polynomials

roaconstr.z2 = monomials( $x$ , 1:2);

Set custom options. We need to specify the setting again.

 $opt.sim.NumConvTraj = 100;$  $opt.cordoption.MaxIters = 30;$ opt.coordoptim.IterStopTol = 1e-4;  $opt.getbeta.bistol = 1e-4;$  $opt.getgamma.histol = 1e-4;$  $opt.display.roaest = 0;$ 

Estimate the ROA with degree  $6V(x)$  wrapper computes the ROA estimation routine. The second input argument is empty because our vector field, f, does not have any uncertainty. See "help wrapper" for instructions on specifying uncertain vector fields.

```
outputs = wrapper(sys, [], roaconstr, opt);
```

```
Get the V, betas and multipliers
```

```
[V, betaLower, gamma, p, multiple, betaUpper] = extractSol(outputs);\mathsf{V}s1 = multip. S1s2 = multip. S2betaLower
betaUpper
V =0.024602*x1^6 + 0.046349*x1^5*x2 - 0.0091987*x1^4*x2^2-0.024579*x1^3*x2^3 + 0.041076*x1^2*x2^4 - 0.016574*x1*x2^5 + 0.0040183 * x2^6 - 6.8829e - 07 * x1^5 + 2.2268e - 06*x1^4*x2 - 4.454e-06*x1^3*x2^2 - 5.7385e-06*x1^2*x2^3+ 3.6124e-06*x1*x2^4 - 2.5847e-06*x2^5 - 0.096009*x1^4
  -0.11969*x1^3*x2 + 0.23584*x1^2*x2^2 - 0.12469*x1*x2^3 + 0.017174*x2^4 + 5.6344e-06*x1^3 + 1.6572e-06
  *x1^2*x2 + 4.3143e-06*x1*x2^2 + 1.3673e-05*x2^3
  + 0.44801*x1^2 - 0.27595*x1*x2 + 0.21466*x2^2s1 =0.14772*x1^4 + 0.045747*x1^3*x2 + 0.11794*x1^2*x2^2+ 0.039732*x1*x2^3 + 0.14143*x2^4 - 2.0472e-06*x1^3+ 2.5874e-06*x1^2*x2 - 9.2161e-06*x1*x2^2 - 2.7463e-06
  *x2^3 + 0.031121*x1^2 + 0.12375*x1*x2 + 0.12099*x2^2
  + 7.3059e - 06*x1 - 9.7849e - 06*x2 + 0.60248s2 =1.1735*x1^4 - 2.6837*x1^3*x2 + 2.4065*x1^2*x2^2- 0.022651*x1*x2^3 + 0.067581*x2^4 - 6.5573e-05*x1^3
  -9.7436e-05*x1^2*x2 - 0.00024776*x1*x2^2 + 8.7312e-05*x2^3 + 0.15422*x1^2 - 0.023624*x1*x2 + 0.063628*x2^2
betaLower =2.3151
betaUpper =2.3478
```
Verify polynomials are SOS

issos(V)  $issos(s1)$  $issos(s2)$  $ans =$  $\mathbf 1$  $ans =$  $\mathbf{1}$  $ans =$  $\mathbf{1}$ 

Plot  $p(x)$  and degree 6  $V(x)$ 

figure;  $hold on:$ plotVDP pcontour(V,gamma,domain,'r') pcontour(p, betaLower, domain, 'g') title('ROA Estimation of Van Der Pol with degree of  $V(x) = 6'$ ) legend('Van Der Pol', 'V(x)', 'p(x)', 'Location', 'NorthWest')  $axis(domain)$ 

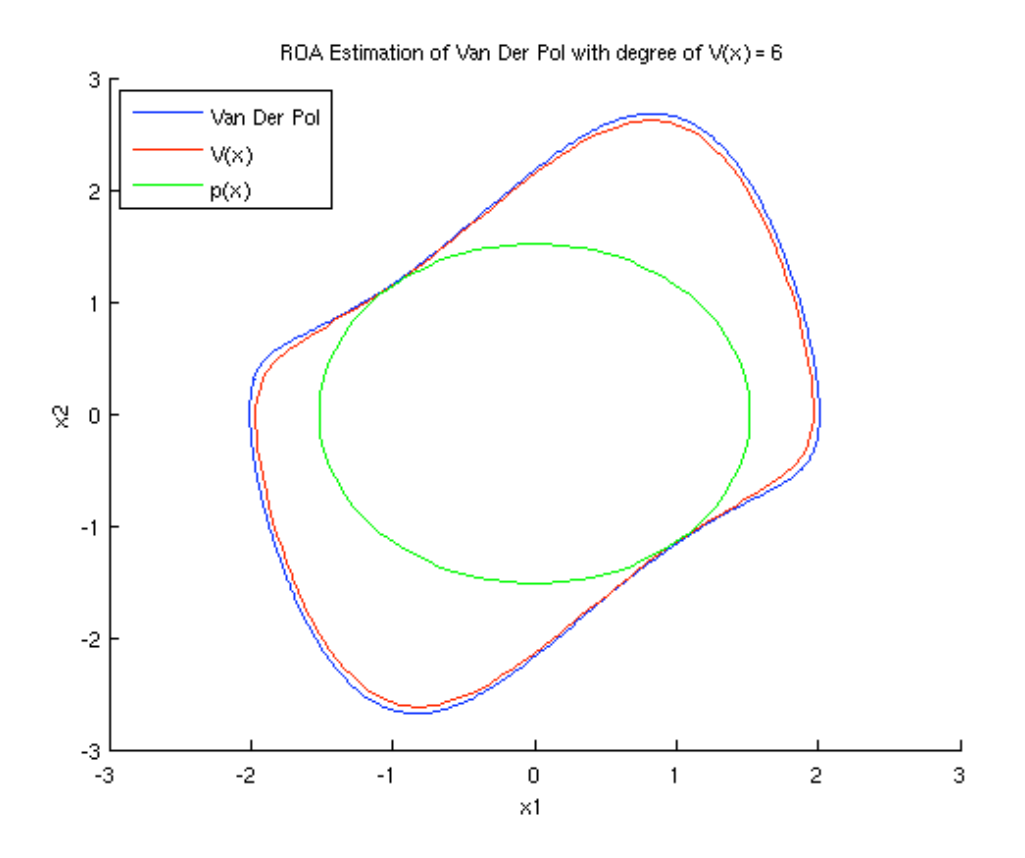

For details of iterations with no bisection see:

Topcu, Seiler, and Packard, "Local Stability Analysis Using Simulations and Sum-of-Squares Programming," Automatica, 2008 or the slide titled "Application of Set Containment Conditions (2)."

Published with MATLAB® 7.8

# n-th order, radial vector field with known **ROA**

Motivated by an example from Davison, Kurak, 1971, it is easy to create cubic vector fields with known ROA. With an arbitrarily chosen quadratic shape factor, it is also easy to compute the optimal Beta. The iteration can be tested by comparing the Beta obtained from iteration to the optimal Beta computed analytically.

## **Contents**

- Create matrices describing vector field and shape factor
- Analytically compute BetaOpt; rescale data so BetaOpt =  $1$
- Create Shape Function, and Vector field
- Create monomial basis for V (Vdeq  $= 2$ ) and s1 and s2
- Run 3 steps of V-s iteration

## Create matrices describing vector field and shape factor

2 positive-definite matrices for vector field and shape function

```
nX = 6;[U, S, V] = svd(randn(nX, nX)); % Get "random" unitary matrices
lamB = diag(exp(2*randn(1, nX)));
lamR = diag(exp(2*randn(1, nX)));
B = U^*lamB^*U'; R = V^*lamR^*V';
```
## Analytically compute BetaOpt; rescale data so BetaOpt = 1

```
betaOpt = 1/max(real(eig(B/R)));
B = B^*beta0pt;betaOpt = 1/max(<math>real(eig(B/R))</math>)
```
 $beta0pt =$ 1.0000

## **Create Shape Function, and Vector field**

 $x = m$ pvar $('x', nX, 1);$  $p = x^* R^* x;$  $f = -x + x*(x'*B*x);$ 

## Create monomial basis for V (Vdeq  $= 2$ ) and s1 and s2

% 'vec' form  $zV = monomials(x, 2:Vdeg);$ 

```
z1maxd = ceil((Vdeg-p.maxdeg)/2);
z1 = \text{monomials}(x, 0:z1\text{maxd}); % 'mat' form
z2 = monomials(x, 1:1);% 'mat' form
L2 = 1e-6*(x'*x);
```
#### **Run 3 steps of V-s iteration**

```
Nsteps = 3;opts = []; opts.gmin = 0; opts.gmax = 50; opts.L2 = L2;
for il=1:Nsteps;
    if i1 == 1V = linstab(f,x); % Initialize from Linearization
    else
        [V, c] = \text{roavstep}(f, p, x, zV, beta, gamma, s1, s2, opts);V = V/gamma;end
    [gbnds,s2] = pcontain(jacobian(V, x)*f+L2, V, z2, opts);
    gamma = ghnds(1);[bbnds, s1] = pcontain(V-gamma, p, z1, opts);
    beta = bhnds(1);fprintf('il = %d \t beta = %6.4f, beta0pt = %6.4f\n', il, beta, beta0pt);
end
```
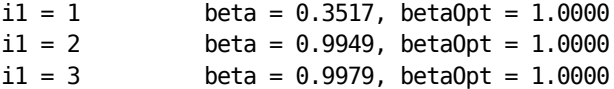

Published with MATLAB® 7.8

# **Upper bound demonstrations**

#### **Contents**

- VDP with deg(V) =  $2$
- VDP with deg(V) =  $6$

#### **VDP** with  $deg(V) = 2$

Form the vector field

```
pvar x1 x2;
x = [x1; x2];x1dot = -x2;x2dot = x1+(x1^2-1)*x2;f = [x1dot; x2dot];
```
Get the default values of options to run the ROA code.

```
zV = monomials(x, 2:2);Bis.r1deg = 2;
```
Now, call GetRoaOpts to get the correponding opts, roaconstr, etc.

```
[roaconstr,opt,sys] = GetRoaOpts(f, x, zV, [],Bis);
opt.sim.NumConvTraj = 200;
opt.sim.dispEveryNth = 40;
opt.display.roaest = 1;
opt.coordoptim.IterStopTol = 1e-4;
```
Call the wrapper which in turn calls RoaEst.m

```
outputs = wrapper(sys,[],roaconstr,opt);
```

```
------------------Beginning simulations
System 1: Num Stable = 0 Num Unstable = 1
System 1: Num Stable = <math>40</math> Num Unstable = 1 <math>Beta for Sims = 2.348</math> Beta UP = <math>2.348</math>System 1: Num Stable = <math>43</math> Num Unstable = <math>2</math> Beta for Sims = <math>2.230</math> Beta UB = <math>2.348</math>System 1: Num Stable = 80 Num Unstable = 2 Beta for Sims = 2.230 Beta UB = 2.348System 1: Num Stable = 120 Num Unstable = 2.
System 1: Num Stable = <math>160</math> Num Unstable = <math>2</math> Beta for Sims = <math>2.230</math> Beta UB = <math>2.348</math>System 1: Num Stable = 200 Num Unstable = 2 Beta for Sims = 2.230 Beta UB = 2.348
------------------End of simulations
-------------------Begin search for feasible V
Try = 1 Beta for Vfeas = 2.230
Try = 2 Beta for Vfeas = 2.119------------------Found feasible V
Initial V (from the cvx outer bnd) gives Beta = 1.496
-------------------Iteration = 1 
Beta = 1.513 (Gamma = 0.746)
-------------------Iteration = 2 
Beta = 1.516 (Gamma = 0.747)
-------------------Iteration = 3 
Beta = 1.517 (Gamma = 0.747) 
-------------------Iteration = 4 
Beta = 1.517 (Gamma = 0.747)
```
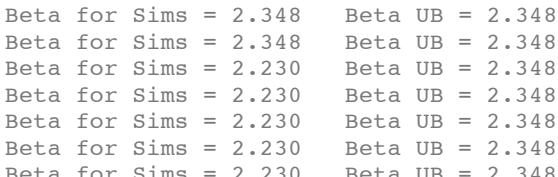

Extract the solution

```
[V,beta,gamma,p,multip,betaUpper] = extractSol(outputs);
```
Upper bounds from divergent trajectories

```
betaUpperDivergent = outputs.RoaEstInfo.info.SimLFG.sim.BetaUB;
betaUpperDivergent
```

```
betaUpperDivergent =
     2.3478
```
Upper bound from infeasibility of the relaxation

```
if betaUpper < outputs.RoaEstInfo.info.SimLFG.sim.BetaUB
     betaUpperInfeas = betaUpper;
     betaUpperInfeas
else
     display('No upper bound from infeasibility');
end
betaUpperInfeas =
```
2.2304

#### Certified beta

```
betaCertified = beta;
betaCertified
betaCertified =
     1.5168
```
#### **VDP** with  $deg(V) = 6$

Form the vector field

```
pvar x1 x2;
x = [x1; x2];x1dot = -x2;x2dot = x1+(x1^2-1)*x2;f = [x1dot; x2dot];
```
Get the default values of options to run the ROA code.

```
zV = monomials(x, 2:6);Bis.r1deg = 4;
```
Now, call GetRoaOpts to get the correponding opts, roaconstr, etc.

```
[roaconstr, opt, sys] = GetRoa0pts(f, x, zV, []Bis);opt.sim.NumConvTraj = 200;
opt.sim.dispEveryNth = 40;
opt.display.roaest = 1;
opt.coordoptim.IterStopTol = 1e-4;
```
Call the wrapper which in turn calls RoaEst.m

```
outputs = wrapper(sys,[],roaconstr,opt);
```

```
------------------Beginning simulations
System 1: Num Stable = 0 Num Unstable = 1 Beta for Sims = 2.352 Beta UB = 2.352
System 1: Num Stable = 7 Num Unstable = 2 Beta for Sims = 2.235 Beta UB = 2.347System 1: Num Stable = 40 Num Unstable = 2 Beta for Sims = 2.235 Beta UB = 2.347System 1: Num Stable = 80 Num Unstable = 2 Beta for Sims = 2.235 Beta UB = 2.347System 1: Num Stable = 120 Num Unstable = 2 Beta for Sims = 2.235 Beta UB = 2.347<br>System 1: Num Stable = 160 Num Unstable = 2 Beta for Sims = 2.235 Beta UB = 2.347System 1: Num Stable = 160 Num Unstable = 2 Beta for Sims = 2.235 Beta UB = 2.347<br>System 1: Num Stable = 200 Num Unstable = 2 Beta for Sims = 2.235 Beta UB = 2.347System 1: Num Stable = 200------------------End of simulations
-------------------Begin search for feasible V
Try = 1 Beta for Vfeas = 2.235
------------------Found feasible V
Initial V (from the cvx outer bnd) gives Beta = 0.583
-------------------Iteration = 1 
Beta = 1.436 (Gamma = 1.387) 
-------------------Iteration = 2 
Beta = 1.731 (Gamma = 1.618) 
-------------------Iteration = 3 
Beta = 1.886 (Gamma = 1.770) 
-------------------Iteration = 4 
Beta = 1.981 (Gamma = 1.874) 
-------------------Iteration = 5 
Beta = 2.049 (Gamma = 1.948)
-------------------Iteration = 6 
Beta = 2.098 (Gamma = 2.001)
-------------------Iteration = 7 
Beta = 2.134 (Gamma = 2.041) 
-------------------Iteration = 8 
Beta = 2.164 (Gamma = 2.072) 
-------------------Iteration = 9 
Beta = 2.188 (Gamma = 2.098) 
-------------------Iteration = 10 
Beta = 2.209 (Gamma = 2.119) 
-------------------Iteration = 11 
Beta = 2.228 (Gamma = 2.137)
-------------------Iteration = 12 
Beta = 2.244 (Gamma = 2.153)
-------------------Iteration = 13 
Beta = 2.259 (Gamma = 2.166)
-------------------Iteration = 14 
Beta = 2.272 (Gamma = 2.178) 
-------------------Iteration = 15 
Beta = 2.283 (Gamma = 2.188) 
      -------------------Iteration = 16 
Beta = 2.293 (Gamma = 2.197) 
 -------------------Iteration = 17 
Beta = 2.301 (Gamma = 2.204)
-------------------Iteration = 18 
Beta = 2.308 (Gamma = 2.209) 
-------------------Iteration = 19 
Beta = 2.313 (Gamma = 2.213) 
-------------------Iteration = 20 
Beta = 2.317 (Gamma = 2.217)
```
Extract the solution

```
[V,beta,gamma,p,multip,betaUpper] = extractSol(outputs);
```
Upper bounds from divergent trajectories

```
betaUpperDivergent = outputs.RoaEstInfo.info.SimLFG.sim.BetaUB;
betaUpperDivergent
```

```
betaUpperDivergent =
     2.3470
```
Upper bound from infeasibility of the relaxation

```
if betaUpper < outputs.RoaEstInfo.info.SimLFG.sim.BetaUB
    betaUpperInfeas = betaUpper;
    betaUpperInfeas
else
     display('No upper bound from infeasibility');
end
```
No upper bound from infeasibility

#### Certified beta

```
betaCertified = beta;
betaCertified
```
betaCertified =

2.3173

*Published with MATLAB® 7.6*

## **4 state aircraft problem with nominal dynamics**

#### **Contents**

- $\bullet$  deg(V) = 2 analysis
- $\cdot$  deg(V) = 4 analysis

#### **deg(V) = 2 analysis**

Form the vector field

```
pvar x1 x2 x3 x4
x = [x1; x2; x3; x4];f0 = [-0.24366*x2^3+0.082272*x1*x2+0.30492*x2^2+0.015426*x2*x3-0.082272*x2-0.054444*x2^2+0.10889*x2*x3-0.054444*x3^2+0.91136*x1-0.64516*x2-0.016884*x4*0. x1;
        -0.864*x1-0.3211*x3];
fdX = [ 0.30765*x2^3+0.099232*x2^2+0.12404*x1+0.90912*x2+0.023258*x3-0.12404*x1+0.90912*x2+0.023258*x3-0.12404*x1+0.90912*x2+0.023258*x3-0.12404*x1+0.099232*x2+0.023258*x3-0.023404*x1+0.023258*x3-0.023258*x3-0.023404*x1+0.023258*x3-0.02325 0.00045754*x2;
           0;0];
fdm = [0;-0.054444*x2^2+0.10889*x2*x3-0.054444*x3^2-0.6445*x2-0.016621*x3+0.08884*0.0;0];
fQ = [-0.0068307*x2^2-0.001428*x2;0;0;0];
pvar dX dm
f = f0+fdx*dx+fdm*dm+fQ*dm*dx;dXrange = [0.99 2.05];
dmrange = [-0.1 0.1];
```
Form the nominal vector field

fnom = subs(f, $\{\dagger dX^\dagger, \dagger dm^\dagger\}$ , $\{\text{sum}(dXrange)/2, \text{sum}(dmrange)/2\}$ );

Iteration options and basis vector for V

Quadratic V

```
zV = monomials(x,2:2);
```
Use iterations with no bisection

Bis.flag =  $0$ ; Bis.r1deg =  $1$ ;

Generate all options

```
[roaconstr, opt, sys] = GetRoaOpts(from, x, zV, [], Bis);
```
Modify the options

Options for coordinate-wise affine iterations (stopping tolerance max number of iterations)

```
opt.coordoptim.IterStopTol = 1e-2;
opt.coordoptim.MaxIters = 15;
```
Display the results of the simulations and iterations

```
opt.display.roaest = 1;
```
Use pt.sim.NumConvTraj convergent trajectories in forming the LP and display the simulations data after every pt.sim.NumConvTraj convergent trajectories are foud

opt.sim.NumConvTraj = 100; opt.sim.dispEveryNth = 20;

opt.sim.flag =  $1$  for simulations + linearization for initial V

opt.sim.flag = 0 only linearization for initial  $V$ 

 $opt.sim.flag = 1;$ 

Start collecting simulation data from  $p \leq 0$  opt.sim. Betalnit

opt.sim.BetaMax = 8; opt.sim.BetaInit = 8; Solve the problem and extract the solution

```
outputs = wrapper(sys,[],roaconstr,opt);
[V,beta,gamma,p,multip,betaUpper] = extractSol(outputs);
```

```
------------------Beginning simulations
System 1: Num Stable = 20 Num Unstable = 0 Beta for Sims = 8.000 Beta UI
System 1: Num Stable = 40 Num Unstable = 0 Beta for Sims = 8.000 Beta UI
System 1: Num Stable = 60 Num Unstable = 0 Beta for Sims = 8.000 Beta UI
System 1: Num Stable = 80 Num Unstable = 0 Beta for Sims = 8.000 Beta UI
System 1: Num Stable = 100 Num Unstable = 0 Beta for Sims = 8.000 Beta 1
------------------End of simulations
------------------Begin search for feasible V
Try = 1 Beta for Vfeas = 8.000------------------Found feasible V
Initial V (from the cvx outer bnd) gives Beta = 6.295
-------------------Iteration = 1 
Beta = 7.929 (Gamma = 0.885) 
-------------------Iteration = 2 
Beta = 8.553 (Gamma = 0.925) 
-------------------Iteration = 3 
Beta = 8.855 (Gamma = 0.943)
-------------------Iteration = 4 
Beta = 8.966 (Gamma = 0.950) 
-------------------Iteration = 5 
Beta = 9.018 (Gamma = 0.953) 
-------------------Iteration = 6 
Beta = 9.047 (Gamma = 0.955) 
-------------------Iteration = 7 
Beta = 9.067 (Gamma = 0.956) 
-------------------Iteration = 8 
Beta = 9.081 (Gamma = 0.957) 
-------------------Iteration = 9 
Beta = 9.093 (Gamma = 0.958) 
-------------------Iteration = 10 
Beta = 9.103 (Gamma = 0.958) 
-------------------Iteration = 11 
Beta = 9.112 (Gamma = 0.959)
```
#### Certified beta

#### beta

beta =

9.1122

#### Upper bound

```
if betaUpper >= opt.getbeta.maxbeta
    display('No upper bound has been established');
else
    betaUpper
end
```
No upper bound has been established

#### **deg(V) = 4 analysis**

Iteration options and basis vector for V

Change the degree of V to 4

 $zV =$  monomials(x,2:4);

Generate all options

[roaconstr,opt,sys] = GetRoaOpts(fnom, x, zV, [], Bis);

Modify the options (see comments above)

```
opt.coordoptim.IterStopTol = 1e-2;
opt.coordoptim.MaxIter = 20;
opt.display.roaest = 1;
opt.sim.NumConvTraj = 200;
opt.sim.dispEveryNth = 20;
opt.sim.flag = 1;
opt.sim.BetaMax = 20;
opt.sim.BetaInit = 20;
```
Solve the problem and extract the solution

```
outputs = wrapper(sys,[],roaconstr,opt);
[V,beta,gamma,p,multip,betaUpper] = extractSol(outputs);
```
------------------Beginning simulations

```
System 1: Num Stable = 20 Num Unstable = 0 Beta for Sims = 20.000 Beta 1
System 1: Num Stable = 40 Num Unstable = 0 Beta for Sims = 20.000 Beta 1
System 1: Num Stable = 57 Num Unstable = 1 Beta for Sims = 19.000 Beta 1
System 1: Num Stable = 60 Num Unstable = 1 Beta for Sims = 19.000 Beta 1
System 1: Num Stable = 80 Num Unstable = 1 Beta for Sims = 19.000 Beta 1
System 1: Num Stable = 100 Num Unstable = 1 Beta for Sims = 19.000 Beta
System 1: Num Stable = 120 Num Unstable = 1 Beta for Sims = 19.000 Beta
System 1: Num Stable = 130 Num Unstable = 2 Beta for Sims = 18.050 Beta
System 1: Num Stable = 140 Num Unstable = 2 Beta for Sims = 18.050 Beta
System 1: Num Stable = 160 Num Unstable = 2 Beta for Sims = 18.050 Beta
System 1: Num Stable = 180 Num Unstable = 2 Beta for Sims = 18.050 Beta
System 1: Num Stable = 181 Num Unstable = 3 Beta for Sims = 17.148 Beta
System 1: Num Stable = 200 Num Unstable = 3 Beta for Sims = 17.148 Beta
------------------End of simulations
------------------Begin search for feasible V
Try = 1 Beta for Vfeas = 17.148
------------------Found feasible V
Initial V (from the cvx outer bnd) gives Beta = 2.771
-------------------Iteration = 1 
Beta = 7.002 (Gamma = 0.730) 
-------------------Iteration = 2 
Beta = 9.503 (Gamma = 1.043) 
-------------------Iteration = 3 
Beta = 10.779 (Gamma = 1.235) 
-------------------Iteration = 4 
Beta = 11.707 (Gamma = 1.357) 
-------------------Iteration = 5 
Beta = 12.346 (Gamma = 1.434)
-------------------Iteration = 6 
Beta = 12.929 (Gamma = 1.519) 
-------------------Iteration = 7 
Beta = 13.449 (Gamma = 1.598) 
-------------------Iteration = 8 
Beta = 13.892 (Gamma = 1.665) 
-------------------Iteration = 9 
Beta = 14.256 (Gamma = 1.719) 
-------------------Iteration = 10 
Beta = 14.566 (Gamma = 1.764)
-------------------Iteration = 11 
Beta = 14.828 (Gamma = 1.802) 
-------------------Iteration = 12 
Beta = 15.060 (Gamma = 1.836) 
-------------------Iteration = 13 
Beta = 15.249 (Gamma = 1.862) 
-------------------Iteration = 14 
Beta = 15.409 (Gamma = 1.884) 
-------------------Iteration = 15
```

```
Beta = 15.537 (Gamma = 1.901) 
-------------------Iteration = 16 
Beta = 15.645 (Gamma = 1.917) 
-------------------Iteration = 17 
Beta = 15.725 (Gamma = 1.928) 
-------------------Iteration = 18 
Beta = 15.782 (Gamma = 1.937) 
-------------------Iteration = 19 
Beta = 15.828 (Gamma = 1.943) 
-------------------Iteration = 20 
Beta = 15.862 (Gamma = 1.949)
```
## Certified beta

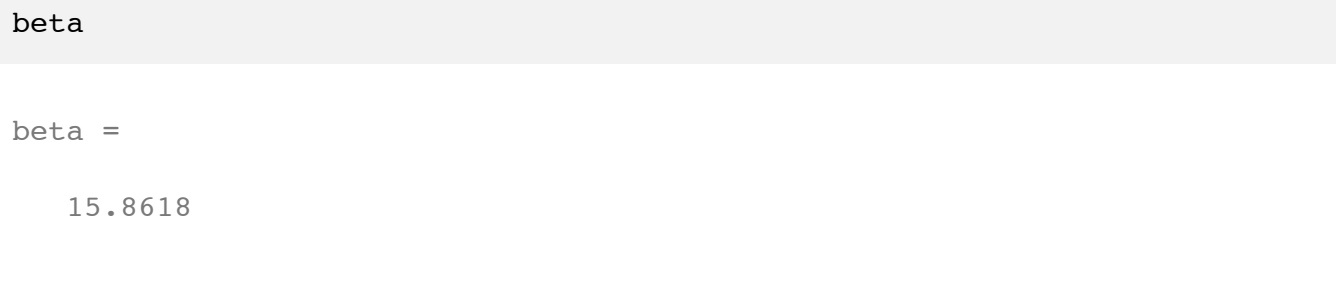

## Upper bound

```
if betaUpper >= opt.getbeta.maxbeta
   display('No upper bound has been established');
else
    betaUpper
end
```
betaUpper =

17.9737

Published with MATLAB® 7.6
# **Robust ROA calculations**

dynamics:

 $x1dot = x2$ :

 $x2dot = -x2-2*x1+2*x1^3 + delta*(-x1+x1^3);$ 

with delta  $\in$  [-1,1]

This example was also used in Topcu and Packard, IEEE TAC, 2009 (in the special issue on positive polynomials in controls (example 1 in the paper)

```
% Form the vector field
pvar x1 x2;
x = [x1; x2];x1dot = x2;x2dot = -x2-2*x1+2*x1^3;
```
Nominal system

```
f = [x1dot; x2dot];
```
Introduce an uncertain parameter

pvar d1

Specify its range

ini cell =  $[-1 1];$ 

Form the uncertain vector field

```
f = f + d1*[0; -x1+x1^3];% Get the vertex system
[roaconstr, opt, sys] = GetRoa0pts(f, x);[fNOM, fVER] = getf(sys, ini cell);% Generate the options, etc.
zV = monomials(x, 2:4);Bis.flag = 0;Bis.r1deg = 4;[roaconstr,opt,sys] = GetRoaOpts(fVER, x, zV, [], Bis);
sys.fWithDel = [];
opt.sim.NumConvTraj = 40;
opt.display.roaest = 1;
```
### Run the computations

```
outputs = wrapper(sys,[],roaconstr,opt);
```

```
------------------Beginning simulations
System 1: Num Stable = 0 Num Unstable = 1 Beta for Sims = 3.289 Beta UB = 3.289System 1: Num Stable = 0 Num Unstable = 2 Beta for Sims = 1.390 Beta UB = 1.390System 1: Num Stable = 2 Num Unstable = 3 Beta for Sims = 1.306 Beta UB = 1.306<br>System 1: Num Stable = 4 Num Unstable = 4 Beta for Sims = 0.913 Beta UB = 0.913System 1: Num Stable = 4 \mu Num Unstable = 4 \mu Beta for Sims = 0.913 Beta UB = 0.913<br>
System 1: Num Stable = 12 \mu Num Unstable = 6 \mu Beta for Sims = 0.861 Beta UB = 0.861<br>
System 1: Num Stable = 18 \mu Num Uns
System 1: Num Stable = 6 Num Unstable = 5 Beta for Sims = 0.861 Beta UB = 0.861System 1: Num Stable = 12 Num Unstable = 6 Beta for Sims = 0.818 Beta UB = 0.842System 1: Num Stable = 18 Num Unstable = 7 Beta for Sims = 0.777 Beta UB = 0.808<br>System 2: Num Stable = 1 Num Unstable = 1 Beta for Sims = 1.476 Beta UB = 0.808
System 2: Num Stable = 1 Mum Unstable = 1 Beta for Sims = 1.476 Beta UB = 0.808<br>System 2: Num Stable = 3 Num Unstable = 2 Beta for Sims = 1.402 Beta UB = 0.808<br>System 2: Num Stable = 6 Num Unstable = 3 Beta for Sims = 1.11
                                                                     Beta for Sims = 1.402 Beta UB = 0.808System 2: Num Stable = 6 \mu Num Unstable = 3 \mu Beta for Sims = 1.114 Beta UB = 0.808 System 2: Num Stable = 6 \mu Num Unstable = 4 \mu Beta for Sims = 1.058 Beta UB = 0.808
System 2: Num Stable = 6 \leq Num Unstable = 4 \leq Beta for Sims = 1.058 Beta UB = 0.808 System 2: Num Stable = 8 \leq Num Unstable = 5 \leq Beta for Sims = 1.000 Beta UB = 0.808
                                                                     Beta for Sims = 1.000 Beta UB = 0.808System 2: Num Stable = 10  Num Unstable = 6 Beta for Sims = 0.929 Beta UB = 0.808System 2: Num Stable = 11 Num Unstable = 7 Beta for Sims = 0.882 Beta UB = 0.808------------------End of simulations
------------------Begin search for feasible V
Try = 1 Beta for Vfeas = 0.882Try = 2 Beta for Vfeas = 0.838
------------------Found feasible V
Initial V (from the cvx outer bnd) gives Beta = 0.173
-------------------Iteration = 1 
Beta = 0.567 (Gamma = 0.535)
-------------------Iteration = 2 
Beta = 0.665 (Gamma = 0.604)
-------------------Iteration = 3 
Beta = 0.716 (Gamma = 0.640)
-------------------Iteration = 4 
Beta = 0.739 (Gamma = 0.656)
```
### Extract the solution

[V,beta,gamma,p,multip,betaUpper] = extractSol(outputs);

### beta

 $h$  $h$  $h$  $h$  $n$  =

0.7388

### Upper bound on beta

### betaUpper

betaUpper =

0.8822

### Plot the results

```
[Cp4,hp4] = pcontour(p, beta, [-2 \ 2 \ -2 \ 2], 'k'); hold on;
set(hp4,'linewidth',2);
[CV4,hV4] = pcontour(V, gamma, [-2 2 -2 2], 'b');set(hV4,'linewidth',2);
set(gca,'xlim',[-1.5 1.5],'ylim',[-1.5 1.5]);
traj = outputs.RoaEstInfo.info.SimLFG.sim.Trajectories(1).unstab(end).state;
pval = peval(traj,p.coef,p.deg);
[aux,ind] = min(pval);plot(traj(1,ind),traj(2,ind),'r*','markersize',8);
grid on;
```
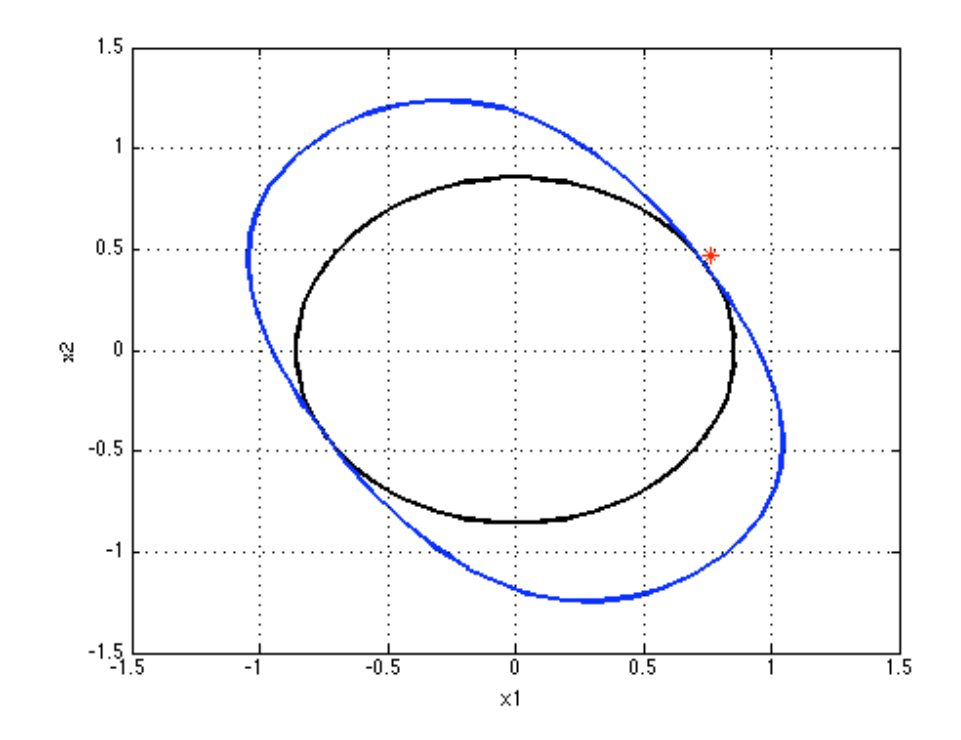

# **Robust ROA calculations**

dynamics:

 $x1dot = x2$ :

 $x2dot = -x2-2*x1+2*x1^3 + delta*(-x1+x1^3);$ 

with delta  $\in$  [-1,1]

This example was also used in Topcu and Packard, IEEE TAC, 2009 (in the special issue on positive polynomials in controls (example 1 in the paper)

```
% Form the vector field
pvar x1 x2;
x = [x1; x2];x1dot = x2;x2dot = -x2-2*x1+2*x1^3;
```
Nominal system

```
f = [x1dot; x2dot];
```
Introduce an uncertain parameter

pvar d1

Specify its range

ini cell =  $[-1 1];$ 

Form the uncertain vector field

```
f = f + d1*[0; -x1+x1^3];% Get the vertex system
[roaconstr, opt, sys] = GetRoa0pts(f, x);[fNOM, fVER] = getf(sys, ini cell);% Generate the options, etc.
zV = monomials(x, 2:4);Bis.flag = 0;Bis.r1deg = 4;[roaconstr,opt,sys] = GetRoaOpts(fVER, x, zV, [], Bis);
sys.fWithDel = [];
opt.sim.NumConvTraj = 40;
opt.display.roaest = 1;
```
### Run the computations

```
outputs = wrapper(sys,[],roaconstr,opt);
```

```
------------------Beginning simulations
System 1: Num Stable = 0 Num Unstable = 1 Beta for Sims = 3.289 Beta UB = 3.289System 1: Num Stable = 0 Num Unstable = 2 Beta for Sims = 1.390 Beta UB = 1.390System 1: Num Stable = 2 Num Unstable = 3 Beta for Sims = 1.306 Beta UB = 1.306<br>System 1: Num Stable = 4 Num Unstable = 4 Beta for Sims = 0.913 Beta UB = 0.913System 1: Num Stable = 4 \mu Num Unstable = 4 \mu Beta for Sims = 0.913 Beta UB = 0.913<br>
System 1: Num Stable = 12 \mu Num Unstable = 6 \mu Beta for Sims = 0.861 Beta UB = 0.861<br>
System 1: Num Stable = 18 \mu Num Uns
System 1: Num Stable = 6 Num Unstable = 5 Beta for Sims = 0.861 Beta UB = 0.861System 1: Num Stable = 12 Num Unstable = 6 Beta for Sims = 0.818 Beta UB = 0.842System 1: Num Stable = 18 Num Unstable = 7 Beta for Sims = 0.777 Beta UB = 0.808<br>System 2: Num Stable = 1 Num Unstable = 1 Beta for Sims = 1.476 Beta UB = 0.808
System 2: Num Stable = 1 Mum Unstable = 1 Beta for Sims = 1.476 Beta UB = 0.808<br>System 2: Num Stable = 3 Num Unstable = 2 Beta for Sims = 1.402 Beta UB = 0.808<br>System 2: Num Stable = 6 Num Unstable = 3 Beta for Sims = 1.11
                                                                     Beta for Sims = 1.402 Beta UB = 0.808System 2: Num Stable = 6 \mu Num Unstable = 3 \mu Beta for Sims = 1.114 Beta UB = 0.808 System 2: Num Stable = 6 \mu Num Unstable = 4 \mu Beta for Sims = 1.058 Beta UB = 0.808
System 2: Num Stable = 6 \leq Num Unstable = 4 \leq Beta for Sims = 1.058 Beta UB = 0.808 System 2: Num Stable = 8 \leq Num Unstable = 5 \leq Beta for Sims = 1.000 Beta UB = 0.808
                                                                     Beta for Sims = 1.000 Beta UB = 0.808System 2: Num Stable = 10  Num Unstable = 6 Beta for Sims = 0.929 Beta UB = 0.808System 2: Num Stable = 11 Num Unstable = 7 Beta for Sims = 0.882 Beta UB = 0.808------------------End of simulations
------------------Begin search for feasible V
Try = 1 Beta for Vfeas = 0.882Try = 2 Beta for Vfeas = 0.838
------------------Found feasible V
Initial V (from the cvx outer bnd) gives Beta = 0.173
-------------------Iteration = 1 
Beta = 0.567 (Gamma = 0.535)
-------------------Iteration = 2 
Beta = 0.665 (Gamma = 0.604)
-------------------Iteration = 3 
Beta = 0.716 (Gamma = 0.640)
-------------------Iteration = 4 
Beta = 0.739 (Gamma = 0.656)
```
### Extract the solution

[V,beta,gamma,p,multip,betaUpper] = extractSol(outputs);

### beta

 $h$  $h$  $h$  $h$  $n$  =

0.7388

### Upper bound on beta

### betaUpper

betaUpper =

0.8822

### Plot the results

```
[Cp4,hp4] = pcontour(p, beta, [-2 \ 2 \ -2 \ 2], 'k'); hold on;
set(hp4,'linewidth',2);
[CV4,hV4] = pcontour(V, gamma, [-2 2 -2 2], 'b');set(hV4,'linewidth',2);
set(gca,'xlim',[-1.5 1.5],'ylim',[-1.5 1.5]);
traj = outputs.RoaEstInfo.info.SimLFG.sim.Trajectories(1).unstab(end).state;
pval = peval(traj,p.coef,p.deg);
[aux,ind] = min(pval);plot(traj(1,ind),traj(2,ind),'r*','markersize',8);
grid on;
```
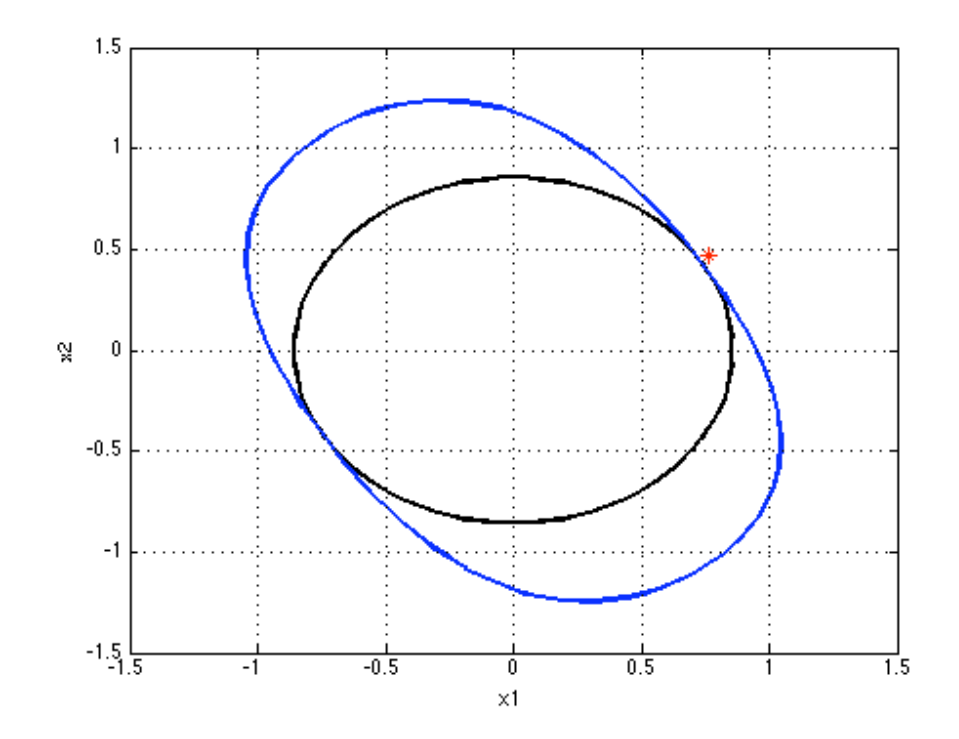

## **4 state aircraft problem with parametric uncertainty**

## **Contents**

- Form the vector field and generate options
- Robust ROA with  $deg(V) = 2$
- $\bullet$  B&B with deg(V) = 2

## **Form the vector field and generate options**

```
pvar x1 x2 x3 x4
x = [x1; x2; x3; x4];f0 = [-0.24366*x2^3+0.082272*x1*x2+0.30492*x2^2+0.015426*x2*x3-0.082272*x2-0.054444*x2^2+0.10889*x2*x3-0.054444*x3^2+0.91136*x1-0.64516*x2-0.016884*x4*0. x1;
        -0.864*x1-0.3211*x3];
fdX = [ 0.30765*x2^3+0.099232*x2^2+0.12404*x1+0.90912*x2+0.023258*x3-0.12404*x1+0.90912*x2+0.023258*x3-0.12404*x1+0.90912*x2+0.023258*x3-0.12404*x1+0.12404*x1+0.023258*x3-0.12404*x1+0.12404*x1+0.023258*x3-0.12404*x1+0.023258*x3-0.12404 x1+0 0.00045754*x2;
            0;
           0];
fdm = [0;-0.054444*x2^2+0.10889*x2*x3-0.054444*x3^2-0.6445*x2-0.016621*x3+0.0888*0. 0;
         0];
fQ = [-0.0068307*x2^2-0.001428*x2; 0;
         0;
        0];
pvar dX dm
f = f0+fdx*dx+fdm*dm+fQ*dm*dx;dXrange = [0.99 2.05];
dmrange = [-0.1 0.1];
```
Iteration options and basis vector for V

```
zV = monomials(x,2:2);
Bis.flag = 0;
Bis.r1deg = 1;
```
Generate all options

```
[roaconstr, opt, sys] = GetRoaOpts(f, x, zV, [], Bis);
```
specify the range of parameters in the order they appear in sys.delvector

```
sys.delvector
```
ans  $=$  [ dX ] [ dm ]

ini\_cell = [dXrange dmrange];

Modify the options

```
opt.coordoptim.IterStopTol = 1e-2;
opt.coordoptim.MaxIters = 20;
opt.display.roaest = 1;
opt.sim.NumConvTraj = 60;
opt.sim.dispEveryNth = 20;
opt.sim.flag = 1;
opt.sim.BetaMax = 8;
opt.sim.BetaInit = 8;
```
## **Robust ROA with deg(V) = 2**

Let's first run a quick robust ROA analysis without B&B

Solve the problem and extract the solution

```
outputs = wrapper(sys,ini_cell,roaconstr,opt);
[V,beta,gamma,p,multip,betaUpper] = extractSol(outputs);
```

```
*** Start cellBetaCenter *** 
No Prior V - Run Sim-Based Analysis 
------------------Beginning simulations
System 1: Num Stable = 20 Num Unstable = 0 Beta for Sims = 8.000 Beta UI
System 1: Num Stable = 40 Num Unstable = 0 Beta for Sims = 8.000 Beta UI
System 1: Num Stable = 60 Num Unstable = 0 Beta for Sims = 8.000 Beta UI
```

```
------------------End of simulations
------------------Begin search for feasible V
Try = 1 Beta for Vfeas = 8.000
------------------Found feasible V
Initial V (from the cvx outer bnd) gives Beta = 6.977
Pre-iteration V with Beta = 6.977 (Gamma = 0.919)
-------------------Iteration = 1 
Beta = 8.250 (Gamma = 1.013) 
-------------------Iteration = 2 
Beta = 8.696 (Gamma = 1.045) 
-------------------Iteration = 3 
Beta = 8.895 (Gamma = 1.059) 
-------------------Iteration = 4 
Beta = 8.985 (Gamma = 1.065) 
-------------------Iteration = 5 
Beta = 9.036 (Gamma = 1.068) 
-------------------Iteration = 6 
Beta = 9.060 (Gamma = 1.070) 
-------------------Iteration = 7 
Beta = 9.076 (Gamma = 1.071) 
-------------------Iteration = 8 
Beta = 9.089 (Gamma = 1.072) 
-------------------Iteration = 9 
Beta = 9.100 (Gamma = 1.073) 
-------------------Iteration = 10 
Beta = 9.109 (Gamma = 1.073) 
------- "Nominal" Beta = 9.109 ---- 
*** Verify at the vertices *** 
****** Robust results: 
Robust Beta = 3.949 (Nominal Beta = 9.109)
*** End of cellBetaCenter ***
```
## Extract the solution

[V,beta,gamma,p,multip,betaUpper] = extractSol(outputs);

## Certified beta without B&B

beta

beta =

3.9487

### **B&B with deg(V) = 2**

Change the options to run B&B

opt.display.BB = 1; opt.BB.runBB = 1; opt.BB.max\_iter = 9;

Do not display the details within B&B steps

```
opt.display.roaest = 1;
```
Solve the problem and extract the solution

```
outputs = wrapper(sys,ini_cell,roaconstr,opt);
[V,beta,gamma,p,multip,betaUpper] = extractSol(outputs);
```

```
***Start B&B refinement***
-------Start cellBetaCenter for the initial partition --
*** Start cellBetaCenter *** 
No Prior V - Run Sim-Based Analysis 
------------------Beginning simulations
System 1: Num Stable = 20 Num Unstable = 0 Beta for Sims = 8.000 Beta UI
System 1: Num Stable = 40 Num Unstable = 0 Beta for Sims = 8.000 Beta UI
System 1: Num Stable = 60 Num Unstable = 0 Beta for Sims = 8.000 Beta UI
------------------End of simulations
-------------------Begin search for feasible V
Try = 1 Beta for Vfeas = 8.000------------------Found feasible V
Initial V (from the cvx outer bnd) gives Beta = 6.361
Pre-iteration V with Beta = 6.361 (Gamma = 0.828)
-------------------Iteration = 1 
Beta = 8.185 (Gamma = 0.961)
-------------------Iteration = 2 
Beta = 8.741 (Gamma = 0.997) 
-------------------Iteration = 3 
Beta = 8.922 (Gamma = 1.008) 
-------------------Iteration = 4 
Beta = 9.000 (Gamma = 1.013) 
-------------------Iteration = 5 
Beta = 9.039 (Gamma = 1.016) 
-------------------Iteration = 6 
Beta = 9.062 (Gamma = 1.017) 
-------------------Iteration = 7 
Beta = 9.079 (Gamma = 1.018)
```

```
-------------------Iteration = 8 
Beta = 9.092 (Gamma = 1.019) 
-------------------Iteration = 9 
Beta = 9.103 (Gamma = 1.020) 
-------------------Iteration = 10 
Beta = 9.112 (Gamma = 1.021) 
------- "Nominal" Beta = 9.112 ----
*** Verify at the vertices *** 
****** Robust results: 
Robust Beta = 3.943 (Nominal Beta = 9.112)
*** End of cellBetaCenter *** 
-------End cellBetaCenter for the initial partition --
Current Beta = 3.943, Number of active cells = 1
-------Start B&B iteration number = 1 --
*** Start cellBetaCenter *** 
No Prior V - Run Sim-Based Analysis 
------------------Beginning simulations
System 1: Num Stable = 20 Num Unstable = 0 Beta for Sims = 8.000 Beta UI
System 1: Num Stable = 40 Num Unstable = 0 Beta for Sims = 8.000 Beta UI
System 1: Num Stable = 60 Num Unstable = 0 Beta for Sims = 8.000 Beta UI
------------------End of simulations
------------------Begin search for feasible V
Try = 1 Beta for Vfeas = 8.000------------------Found feasible V
Initial V (from the cvx outer bnd) gives Beta = 5.400
Pre-iteration V with Beta = 5.400 (Gamma = 0.699)
-------------------Iteration = 1 
Beta = 7.479 (Gamma = 0.879) 
-------------------Iteration = 2 
Beta = 8.551 (Gamma = 0.949) 
-------------------Iteration = 3 
Beta = 9.100 (Gamma = 0.979)
-------------------Iteration = 4 
Beta = 9.428 (Gamma = 0.996) 
-------------------Iteration = 5 
Beta = 9.621 (Gamma = 1.007) 
-------------------Iteration = 6 
Beta = 9.739 (Gamma = 1.014) 
-------------------Iteration = 7 
Beta = 9.817 (Gamma = 1.018) 
-------------------Iteration = 8 
Beta = 9.868 (Gamma = 1.021) 
-------------------Iteration = 9 
Beta = 9.907 (Gamma = 1.024) 
-------------------Iteration = 10 
...
```
Extract the solution

[V,beta,gamma,p,multip,betaUpper] = extractSol(outputs);

Certified beta with non B&B

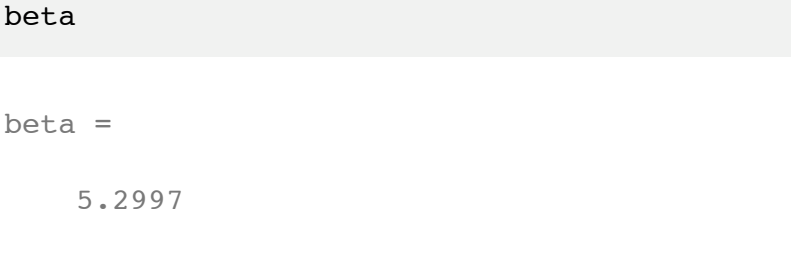

Plot the improvement in beta over B&B steps

```
dd = outputs.BBInfo.info(1);
for i1 = 1:opt.BB.max_iter
    act = dd(end). Active;
    ind = act == 1;
    B(i1) = min(dd.<b>Beta</b>vec(ind)); dd = outputs.BBInfo.info(i1*2+1);
end
plot(B, '*-'); hold on;xlabel('iteration number','fontsize',24)
ylabel('certified \beta','fontsize',24);
title('improvement in \beta for deg(V)=2','fontsize',24);
```
%

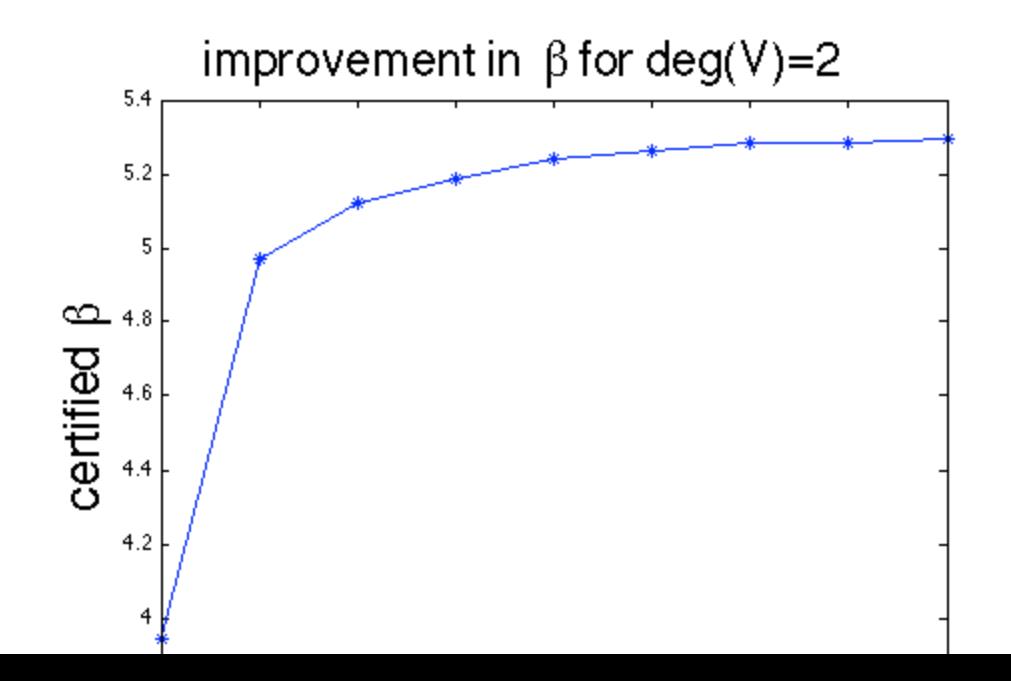

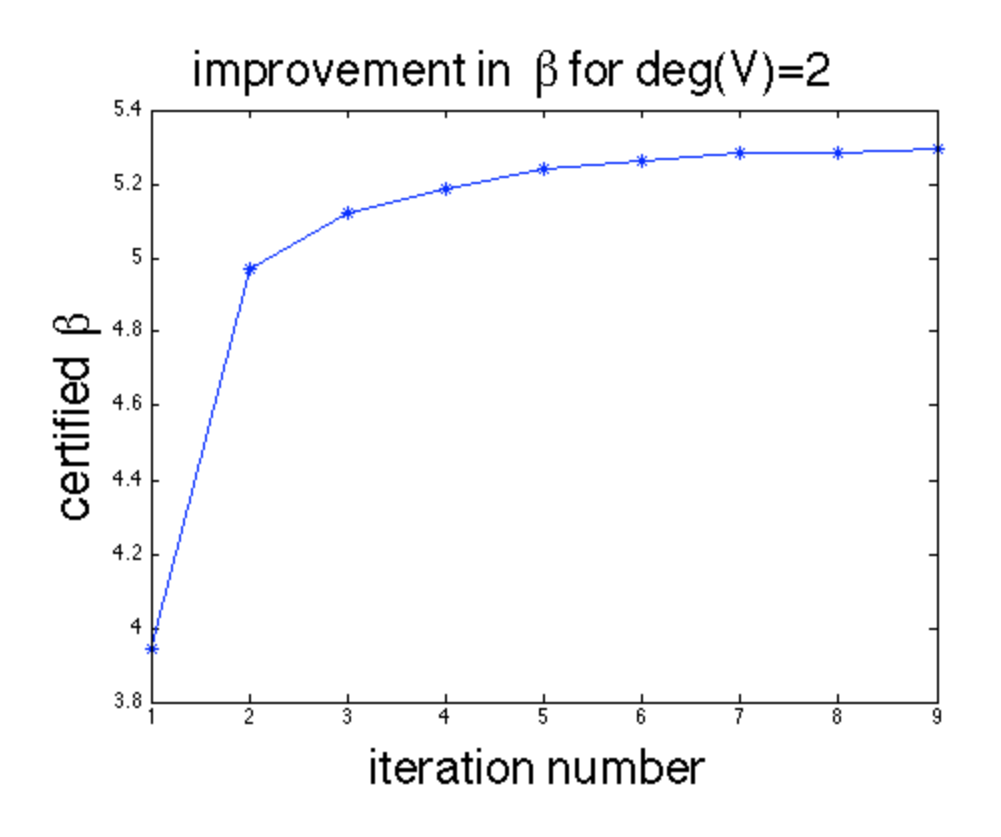

## **ROA computation for system with unmodeled dynamics**

This code demonstrates the robust ROA calculations for systems with unmodeled dynamics on the controlled aircraft dynamics where the unmodeled dynamics connect to the nominal model as shown in slide titled "Example: Controlled aircraft dynamics with unmodeled dynamics" in section "Robust ROA and performance analysis with unmodeled dynamics"

Form the input out dynamics  $(w-->z)$  with

```
xdot = f(x,w)z = h(x)pvar x1 x2 x3 x4 w
 x = [x1; x2; x3; x4];y = [x1; x3];Cc = 2;v = Cc \cdot x4;Ac = [-0.864 - 0.3211];x4dot = Ac*y;u = 1.25* v + w;f(1,1) = -0.24366*x^2^3 + 0.082272*x^1*x^2 + 0.30492*x^2^2 - 0.082272*x^2*x^1*x^2 + 0.30492*x^2*x^2 - 0.082272*x^2*x^2*x^2 + 0.082272*x^2*x^2*x^2 + 0.082272*x^2*x^2*x^2 + 0.082272*x^2*x^2*x^2 + 0.082272*x^2*x^2 * 0.082272*x^2*x^2 * 0.082272*x^2*x^2 * 0.082272*x^f(2,1) = -0.054444*x^2^2 + 0.10889*x^2*x^3 - 0.054444*x^3^2 + 0.91136*x^1 - 0.6444*x^2f(3,1) = x1;f(4,1) = x4dot;h = 0.75 * C C * x 4;
```
The unmodeled dynamics has gain  $\leq 1$ 

gainUnmodeled = 1;

Generate some options used in the iterations

 $V - 11$  is SOS  $-($ (Beta-p)\*sB – (R2-V)) is SOS  $-(R2-V)^*sV + Vdot - w'^*w + z'^*z/gamma^2)$  is SOS with sB and sV SOS

 $rVqCons.p = x' * x;$ rVgCons.l1 = 1e-6\*x'\*x;

basis for multipliers

```
rVqCons.sVBasis = monomials([x; w], 1:1);rVgCons.sBBasis = monomials([x], 0:0);
```
basis for V

```
rVgCons.VBasis = monomials(x,2:2);
```
Options used in the optimization (there are two types of bisection)

Options for R2 bisection (given V maximize R2)

opts.OptBis.R2High = 100; opts.OptBis.R2Low = 0; opts.OptBis.R2Tol = 1e-5;

Options for beta bisection (given V and R2 maximize beta)

opts.OptBis.BetaLow = 0; opts.OptBis.BetaHigh = 10; opts.OptBis.BetaTol = 1e-5;

Options for outer iterations

opts.MaxIter = 30; opts.StopTol = 1e-4;

Call the routine for the robust ROA calculation.

```
[bOut, ROut, VOut, sVOut, sBOut] =...
               roaViaGain(f,h,x,w,gainUnmodeled, rVgCons, opts);
```

```
--Iteration = 1; Beta = 2.237864e+00
--Iteration = 2; Beta = 2.528324e+00--Iteration = 3; Beta = 2.674789e+00--Iteration = 4; Beta = 2.766418e+00
--Iteration = 5; Beta = 2.841692e+00
--Iteration = 6; Beta = 2.909317e+00
--Iteration = 7; Beta = 2.969599e+00
--Iteration = 8; Beta = 3.024187e+00--Iteration = 9; Beta = 3.073797e+00--Iteration = 10; Beta = 3.119020e+00--Iteration = 11; Beta = 3.160076e+00
```

```
--Iteration = 12; Beta = 3.198042e+00--Iteration = 13; Beta = 3.232651e+00--Iteration = 14; Beta = 3.264246e+00
--Iteration = 15; Beta = 3.293161e+00--Iteration = 16; Beta = 3.319778e+00--Iteration = 17; Beta = 3.344307e+00--Iteration = 18; Beta = 3.366671e+00
--Iteration = 19; Beta = 3.387337e+00--Iteration = 20; Beta = 3.406572e+00--Iteration = 21; Beta = 3.424530e+00--Iteration = 22; Beta = 3.441334e+00--Iteration = 23; Beta = 3.457098e+00--Iteration = 24; Beta = 3.471813e+00--Iteration = 25; Beta = 3.485594e+00--Iteration = 26; Beta = 3.498507e+00--Iteration = 27; Beta = 3.510599e+00--Iteration = 28; Beta = 3.521967e+00--Iteration = 29; Beta = 3.532410e+00--Iteration = 30; Beta = 3.542099e+00
```
Conclusion: For any system Phi which is known to be strictly dissipative w.r.t.  $z$ <sup> $\uparrow$ </sup> $z$ <sup> $\uparrow$ </sup> $w$ <sup> $\uparrow$ </sup> $w$ , if the Phi dunamics have zero initial conditions, then, for any  $x(0)$  in  $\{ x : p(x(0)) \leq bOut\}$ ,  $x(t)$  stays in  $\{ x : V(x) \leq ROut^2\}$  and  $x(t)$  --> 0 as t--> infty where

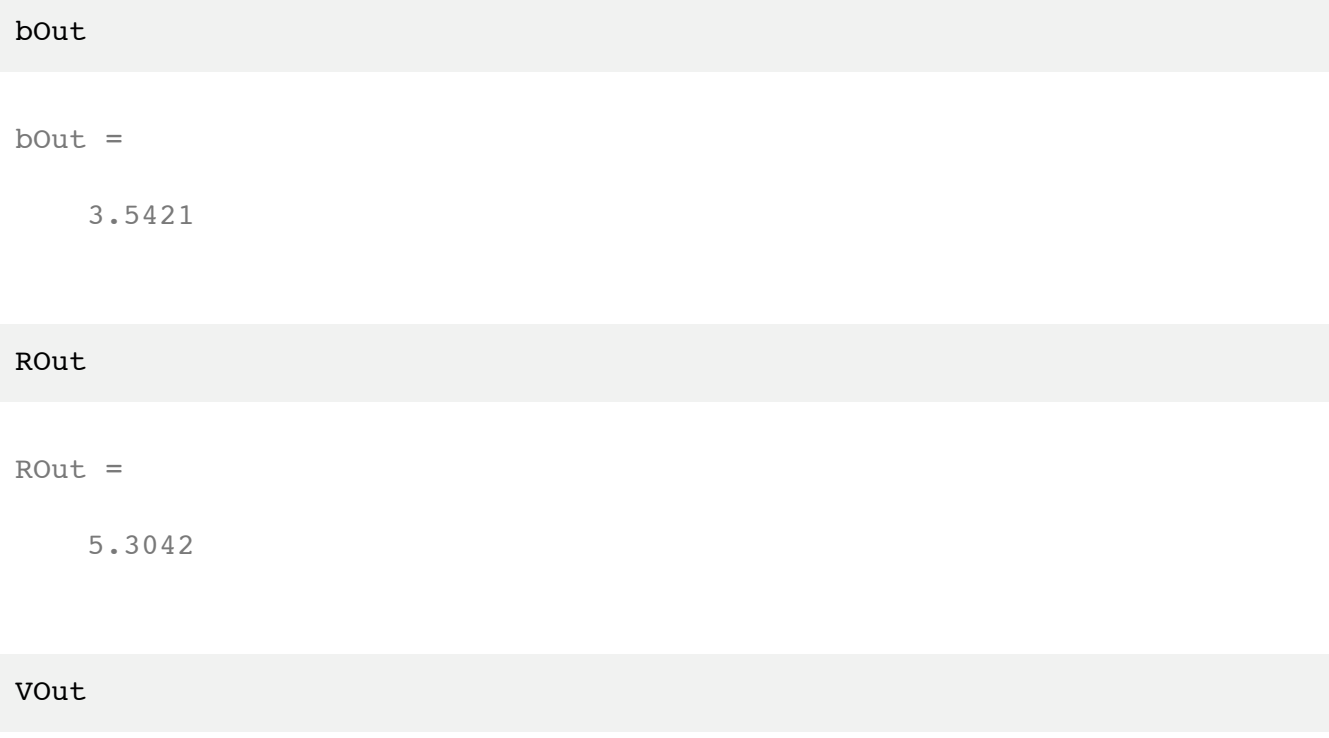

VOut = 0.42274\*x1^2  $- 0.30165*x1$  \*x2 + 0.72089 \*x1\*x3  $- 0.89644*x1$  \*x4 + 3.7846  $*_{\text{X2}}$  ^2  $- 6.3846*x2$  $*x3 - 0.13911$  \*x2\*x4 + 5.1233 \*x3^2 + 2.3659\*x3  $*x4 + 3.6094$  $*$ x4^2

# **Using the Polysys Class**

This is a quick demonstration of the capabilities of the @polysys class.

Timothy J. Wheeler Dept. of Mechanical Engineering University of California, Berkeley

### **Contents**

- Creating a polysys object.
- Simulating the system.
- Converting other objects to polysys objects.
- Interconnections.
- Discrete-time systems.
- Other Utilities

### **Creating a polysys object.**

Since the polysys class is built on the polynomial class, we first create some polynomial objects to work with:

pvar x1 x2 u1 u2

The equations of the system are of the form

 $\dot{x} = f(x, u)$ 

 $y = g(x, u)$ 

Define the polynomial objects f and g

 $mu = -1;$  $f = [ x2; m u * (1-x1^2) * x2 - x1 ];$  $q = [x1; x2];$ 

The polynomial objects states and inputs specify the ordering of the variables. For example, specifying states (1)= $x1$  indicates that  $f(1)$  is the time derivative of  $x1$ .

states =  $[x1; x2]$ ; inputs = [];

Finally, the polynomial objects are used to create a polysys object:

 $vdp = polysys(f,g, states, inputs)$ 

Continuous-time polynomial dynamic system.

```
States: x1,x2
State transition map is x' = f(x, u) where
  f1 = x2f2 = x1^2*x2 - x1 - x2Output response map is y = g(x, u) where
  q1 = x1g2 = x2
```
### **Simulating the system.**

The system is simulated over for a given time interval using the sim command. Note that the syntax is similar to ode45.

```
T = 10;x0 = \text{randn}(2,1);[t, x] = sim(vdp, [0, T], x0);plot(x(:,1),x(:,2),'k-')xlabel('x_1')
ylabel('x_2')
title('Trajectory for the Van der Pol oscillator')
```
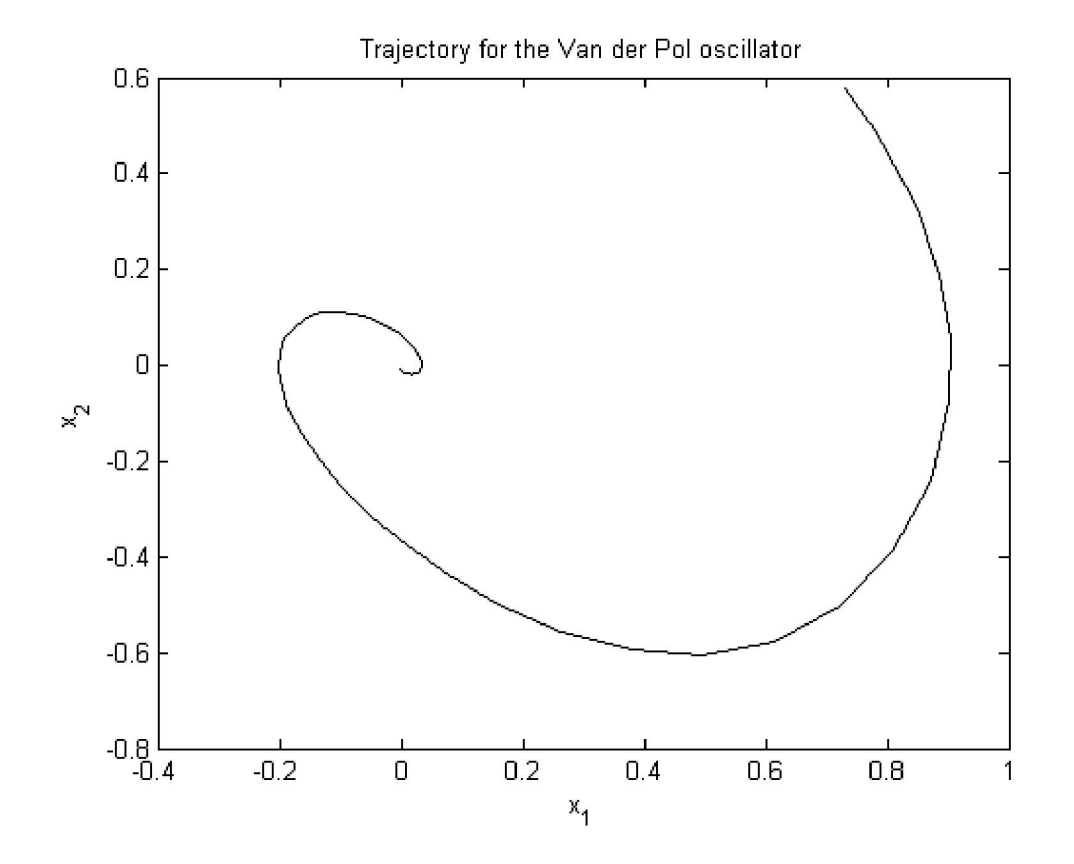

### **Converting other objects to polysys objects.**

The simplest object that can be "promoted" to a polysys is a double.

```
gainsys = polysys(rand(2,2))
```

```
Static polynomial map.
Inputs: u1,u2
Output response map is y = g(x, u) where
  g1 = 0.54722 * u1 + 0.14929 * u2g2 = 0.13862 * u1 + 0.25751 * u2
```
LTI objects can also be converted to polysys objects.

```
linearsys = rss(2,2,2);
linearpolysys = polysys(linearsys)
Continuous-time polynomial dynamic system.
States: x1,x2
Inputs: u1,u2
State transition map is x' = f(x, u) where
 f1 = -1.4751*u1 + 0.11844*u2 - 1.0515*x1 - 0.097639*x2 f2 = -0.234*u1 + 0.31481*u2 - 0.097639*x1 - 1.9577*x2
Output response map is y = g(x, u) where
  g1 = 1.4435*x1 + 0.62323*x2g2 = -0.99209*u1 + 0.79905*x2
```
Polynomial objects can also be converted into a "static" polysys objects.

```
p = x1^2 - x1*x2;staticsys = polysys(p)
Static polynomial map.
Inputs: u1,u2
Output response map is y=g(x,u) where
  q1 = u1^2 - u1^2
```
### **Interconnections.**

Polysys supports most of the same interconnections as the LTI class with the same syntax and the same semantics. Here are some examples:

```
Continuous-time polynomial dynamic system.
States: x1,x2
Inputs: u1,u2,u3,u4
State transition map is x' = f(x, u) where
  f1 = -1.4751*u1 + 0.11844*u2 - 1.0515*x1 - 0.097639*x2 f2 = -0.234*u1 + 0.31481*u2 - 0.097639*x1 - 1.9577*x2
Output response map is y = g(x, u) where
 q1 = 1.4435*x1 + 0.62323*x2g2 = -0.99209*u1 + 0.79905*x2q3 = u3^2 - u3^2u4
```

```
series(linearpolysys,gainsys)
```
append(linearpolysys, staticsys)

```
Continuous-time polynomial dynamic system.
States: x1,x2
Inputs: u1,u2
State transition map is x' = f(x, u) where
  f1 = -1.4751*u1 + 0.11844*u2 - 1.0515*x1 - 0.097639*x2 f2 = -0.234*u1 + 0.31481*u2 - 0.097639*x1 - 1.9577*x2
Output response map is y=g(x,u) where
  g1 = -0.14811*u1 + 0.78991*x1 + 0.46034*x2q2 = -0.25547*u1 + 0.20011*x1 + 0.29216*x2
```
The methods append, feedback, parallel, and series are used to interconnect polysys objects.

### **Discrete-time systems.**

It is also possible to create discrete-time polysys objects, as follows:

```
a = 1;b = 1;fduff = [x2; -b*x1 + a*x2 - x2^3];gduff = [x1; x2];xduff = [ x1; x2];uduff = [];
Tsample = 1;
duff = polysys(fduff,gduff,xduff,uduff,Tsample)
Discrete-time polynomial dynamic system.
Sampling time: 1
States: x1,x2
State transition map is x(k+1)=f(x(k),u(k)) where
 f1 = x2f2 = -x2^3 - x1 + x2Output response map is y(k)=g(x(k),u(k)) where
 q1 = x1g2 = x2
```
Discrete-time systems are simulated using the command  $dsim$ . Note that simulation time points are specified as  $(0:T)$ , rather than  $[0,T]$ .

```
T = 100;x0 = [.1; .1];[t, x] = \text{dsim}(\text{duff}, (0:T), x0);plot(x(:,1),x(:,2),'k-')xlabel('x 1')ylabel('x<sup>-2</sup>)title('Trajectory for the Duffing map')
```
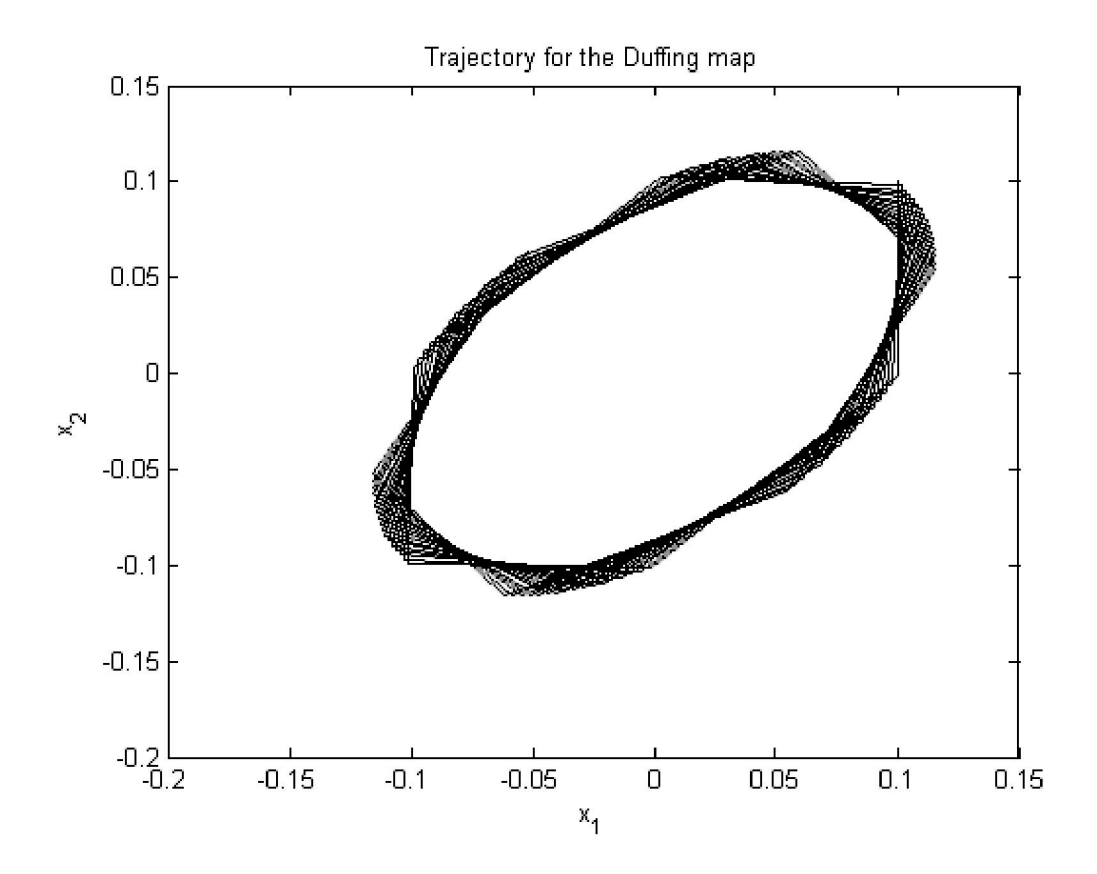

### **Other Utilities**

Polysys object can be linearized at a given point. This syntax returns an SS object:

```
xe = [1;2];vdplin = linearize(vdp,xe);
class(vdplin)
```
ans = ss

This syntax returns the state-space data of the linearization:

 $[A, B, C, D] = linearize(vdp);$ 

Check if a polysys object is linear.

```
islinear(linearpolysys)
ans =
      1
```
islinear(vdp)

ans  $=$ 0

Subsystems are referenced using the same syntax as  $LTI$  objects:

```
linearpolysys(1,1)
Continuous-time polynomial dynamic system.
States: x1,x2
Inputs: u1
State transition map is x' = f(x, u) where
f1 = -1.4751*u1 - 1.0515*x1 - 0.097639*x2f2 = -0.234*u1 - 0.097639*x1 - 1.9577*x2Output response map is y=g(x,u) where
  q1 = 1.4435*x1 + 0.62323*x2
```
We can also get function handles to the system's state transition and output response maps. This is mostly used to build simulation routines that require handles to functions with a certain syntax  $(i.e.,  $\circ$  de 45).$ 

```
[F,G] = function handle(vdp);xeval = randn(2,1);ueval = []; % VDP is autonomous
teval = []; % The time input is just for compatibility with ode solvers
xdot = F(teval, xeval, ueval)xdot =
    -0.7420
    0.9962
```
We can multiply polysys objects by scalars or matrices.

```
M = diag([2, 3]);
M*vdp
Continuous-time polynomial dynamic system.
States: x1,x2
State transition map is x' = f(x, u) where
  f1 = x2f2 = x1^2*x2 - x1 - x2Output response map is y = g(x, u) where
  q1 = 2 \times x1q2 = 3 \times x212*vdp
Continuous-time polynomial dynamic system.
States: x1,x2
```

```
State transition map is x' = f(x, u) where
 f1 = x2f2 = x1^2*x2 - x1 - x2Output response map is y=g(x,u) where
 g1 = 12*x1q2 = 12*x2linearpolysys*M
Continuous-time polynomial dynamic system.
States: x1,x2
Inputs: u1,u2
State transition map is x' = f(x, u) where
 f1 = -2.9503*u1 + 0.35533*u2 - 1.0515*x1 - 0.097639*x2 f2 = -0.46801*u1 + 0.94443*u2 - 0.097639*x1 - 1.9577*x2
Output response map is y=g(x,u) where
 g1 = 1.4435*x1 + 0.62323*x2g2 = -1.9842*u1 + 0.79905*x2
```
# **Using the Worstcase Solver - Demo 1**

The worstcase solver is used to find the induced L2-to-L2 gain of a four-state nonlinear system.

Timothy J. Wheeler Dept. of Mechanical Engineering University of California, Berkeley

## **Contents**

- Introduction.
- System parameters.
- Create a model of the system.
- Optimization parameters.
- Set options for worstcase solver.
- Find worstcase input.
- Simulate with worstcase input.
- Display results.
- Specifying a starting point.
- Run solver again.
- Display new results.

### **Introduction.**

Consider a dynamic system of the form

 $\dot{x} = f(x, u)$ 

$$
y=g(x,u),
$$

where  $x(0) = 0$ . Given positive scalars B and T, the goal is to maximize

$$
\|y\|_{2,T}:=\int_0^T\|y(t)\|_2\,dt
$$

subject to the constraint

$$
\|u\|_{2,T}:=\int_0^T\|u(t)\|_2\,dt\leq B.
$$

Note: we only consider inputs and outputs defined on the interval  $[0, T]$ .

### **System parameters.**

This system is parameterized by the following constants:

 $lam = 1;$ 

```
PL = 1;gammaX = 1;
gamma R = 1;A = 0.8;tau = 1;K0x = (-1/tau - A)/lam;K0r = (1/tau)/lam;
```
### **Create a model of the system.**

First, polynomial variables are created using the pvar command. Then, these variables are used to define the functions  $f$  and  $g$ , which are also polynomial variables.

```
pvar x1 xm zx zr r w
states = [x1;xm;zx;zr];
inputs = [r;w];
f(1,1) = A*x1 + \text{lam*}((zx+K0x)*x1 + (zr+K0r)*r) + w;f(2,1) = (1/tau) * (-xm+r);
f(3,1) = -gammax*x1*(x1-xm)*PL;f(4,1) = -gammaR*r*(x1-xm)*PL;q = ((zx+K0x)*x1 + (zr+K0r)*r) + w;
```
Then, a polysys object is created from the polynomials  $f$  and  $g$ .

```
sys = polysys(f, q, states, inputs);
```
The polynomial objects states and inputs specify the ordering of the variables. That is, by setting states (1) =  $x1$ , we specify that  $f(1)$  is the time derivative of  $x1$ .

### **Optimization parameters.**

Use the following values for the optimization parameters (defined above):

$$
T = 10;
$$
  

$$
B = 3;
$$

The time vector t specifies the time window (T = t(end)) and the points at which the system trajectory is computed.

```
t = 1inspace(0,T,100)';
```
### **Set options for worstcase solver.**

Create a wcoptions object that contains the default options.

```
opt = wcoptions();
```
Specify the maximum number of iterations and which ODE solver to use.

opt.MaxIter = 50; opt.ODESolver = 'ode45';

Tell the solver to display a text summary of each iteration.

opt.PlotProgress = 'none';

Specify the optimization objective, and the bound on the input.

opt.Objective = 'L2'; opt.InputL2Norm = B;

### **Find worstcase input.**

 $[tOut, x, y, u, eNorm] = worstcase(sys, t, opt);$ 

### **Simulate with worstcase input.**

We can only compute the worstcase input over a finite interval of time [0,T]. However, any response of the system that occurs after the input is "shut off" (i.e.,  $u(t) = 0$  for  $t > T$ ) should contribute to our objective. Hence, we compute a more accurate value of the objective by continuing the simulation from the end of the previous trajectory with no input:

```
[te, xe, ye] = sim(sys, tOut, x(end,:)');td = [tOut; tOut(2:end) + max(tOut)];yd = [y; ye(2:end)];
```
The objective value over  $[0, T]$  is

eNorm

eNorm = 4.7436

The objective value over [0,2T] is

```
eNormal = get2norm(yd,td)eNormd =
     4.9622
```
### **Display results.**

```
fprintf( 'The L2-to-L2 gain is %f\n', eNormd/B );
figure;
plot(tOut,u)
```

```
xlabel('Time, t')
ylabel('Input, u(t)')
title('Worst case input.')
figure;
plot(td,yd)
xlabel('Time, t')
ylabel('Output, y(t)')
title('Worst case output over extended time interval.')
```
The L2-to-L2 gain is 1.654050

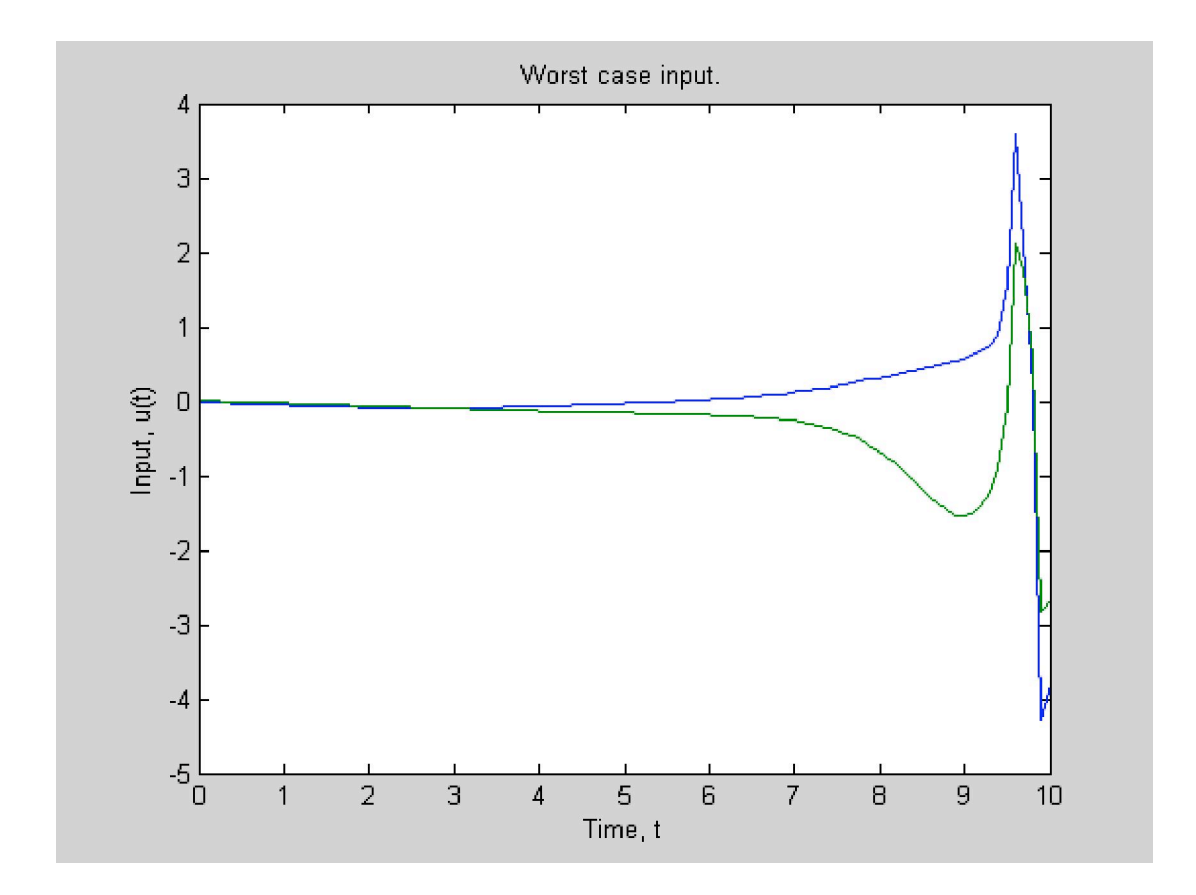

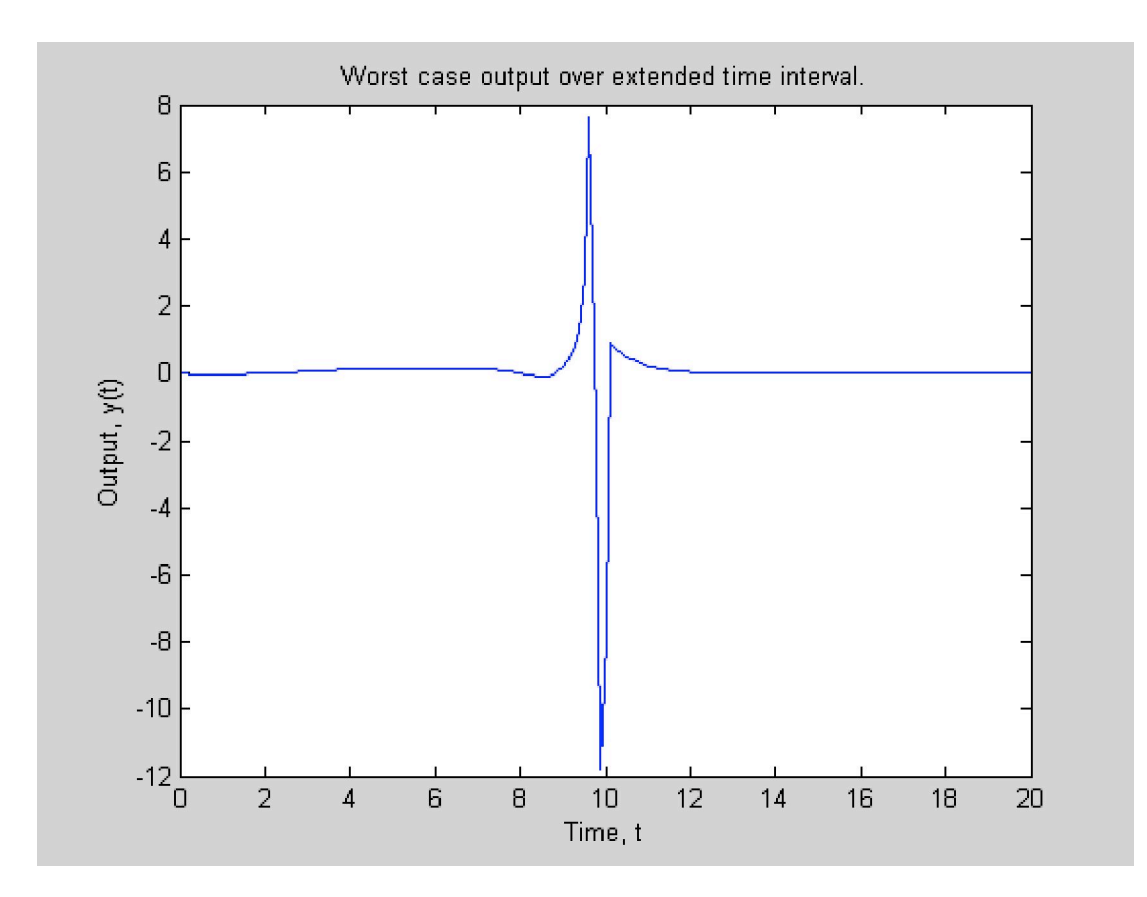

### **Specifying a starting point.**

By default, the worstcase solver starts with a constant input and then searches for a better input. Since this problem is nonconvex, this search may get "stuck" at a local optimum. We can help the solver by specifying a sensible starting point that is known to exhibit a large output.

```
load demo1_badInput
u0 = B * u\overline{b}ad/get2norm(ubad, tbad);opt.InitialInput = u0;
```
### **Run solver again.**

```
[tOut, x, y, u, eNorm] = worstcase(sys,t,opt);
```
Extend this simulation.

```
[te, xe, ye] = sim(sys, tOut, x(end,:)');
td = [tOut;tOut(2:end)+max(tOut)];
yd = [y; ye(2:end)];
```
The objective value over  $[0, T]$  is

eNorm

eNorm =

5.0020

The objective value over [0,2T] is

```
eNormd = get2norm(yd,td)
eNormd =
     5.0029
```
Note that we achieve a larger value of the objective when we start the solver at u0.

### **Display new results.**

```
fprintf( 'The L2-to-L2 gain is f\ln', eNormd/B );
figure;
plot(tOut,u)
xlabel('Time, t')
ylabel('Input, u(t)')
title('Worst case input.')
figure;
plot(td,yd)
xlabel('Time, t')
ylabel('Output, y(t)')
title('Worst case output over extended time interval.')
```
The L2-to-L2 gain is 1.667635

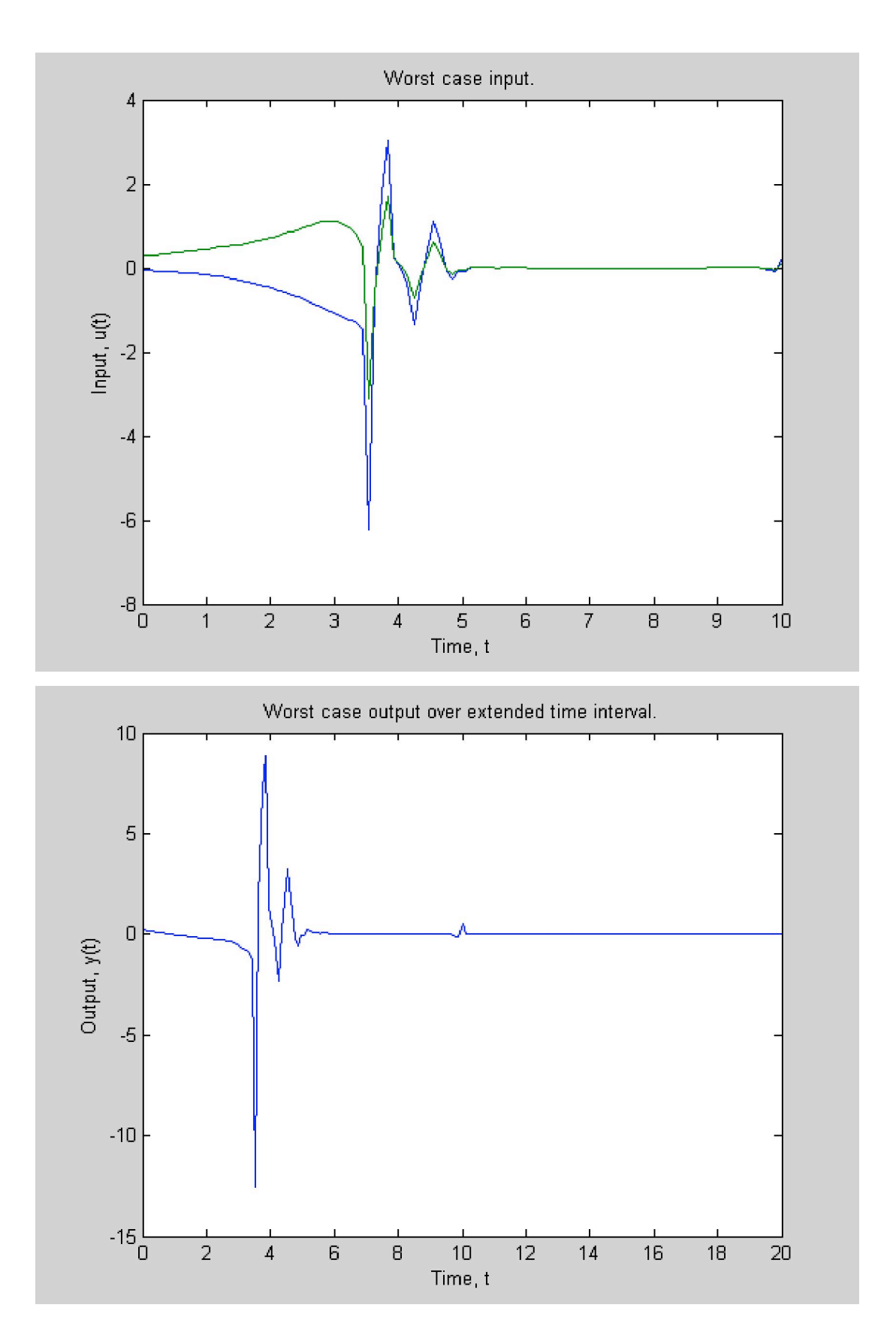

# **Using the Worstcase Solver - Demo 2**

Timothy J. Wheeler Dept. of Mechanical Engineering University of California, Berkeley

### **Contents**

- Introduction
- Create a model of the system.
- Optimization parameters.
- Set options for worstcase solver.
- Find worst input.
- Display results.

### **Introduction**

Consider a dynamic system of the form

$$
\dot{x}=f(x,u)
$$

 $y = g(x, u),$ 

where  $x(0)=0$ . Given positive scalars B and T and a positive definite matrix C, the goal is to maximize

$$
x(T)'Cx(T),
$$

subject to the constraints

$$
\|u\|_{2,T}:=\int_0^T\|u(t)\|_2\,dt\leq B.
$$

Of course, since we are only interested in the value of  $x$  at time  $T$ , we only need to consider inputs defined on the interval  $[0, T]$ .

### **Create a model of the system.**

First, polynomial variables are created using the pvar command. Then, these variables are used to define the functions  $f$  and  $g$ , which are also polynomial variables.

```
pvar x1 x2 u
states = [x1; x2];
inputs = u;
f = [ -x1 + x2 - x1*x2^2 ; -x2*x1^2 - x2 + u ];
g = states;
```
Then, a polysys object is created from the polynomials f and g.

sys = polysys(f, q, states, inputs);

The polynomial objects states and inputs specify the ordering of the variables. That is, by setting states (1) = x1, we specify that  $f(1)$  is the time derivative of x1.

### **Optimization parameters.**

Use the following values for the optimization parameters (defined above):

```
T = 10;B = 1;C = eye(2);
```
The time vector  $\pm$  specifies the time window ( $T=\pm$  (end)) and the points at which the system trajectory is computed.

```
t = 1inspace(0,T,1000)';
```
#### **Set options for worstcase solver.**

Create a @wcoptions object that contains the default options.

```
opt = wcoptions();
```
Specify the maximum number of iterations and tell the solver to not display any information while solving.

opt.MaxIter = 500; opt.PlotProgress = 'none';

Specify the desired cost function.

opt.Objective = 'Final'; opt.FinalCostMatrix = C;

Specify the bound on the input.

opt.InputL2Norm = B;

### **Find worst input.**

 $[tOut, x, y, u] =$  worstcase(sys, t, opt);

### **Display results.**

 $cost = x(end, :)*C*x(end, :)$ '; fprintf(  $'||u|| = 80.4f$ , cost =  $80.4f\ln'$ , B, cost );

```
figure;
plot(tOut,u)
xlabel('Time, t')
ylabel('Input, u(t)')
title('Worst case input.')
```
||u|| = 1.0000, cost = 0.5727

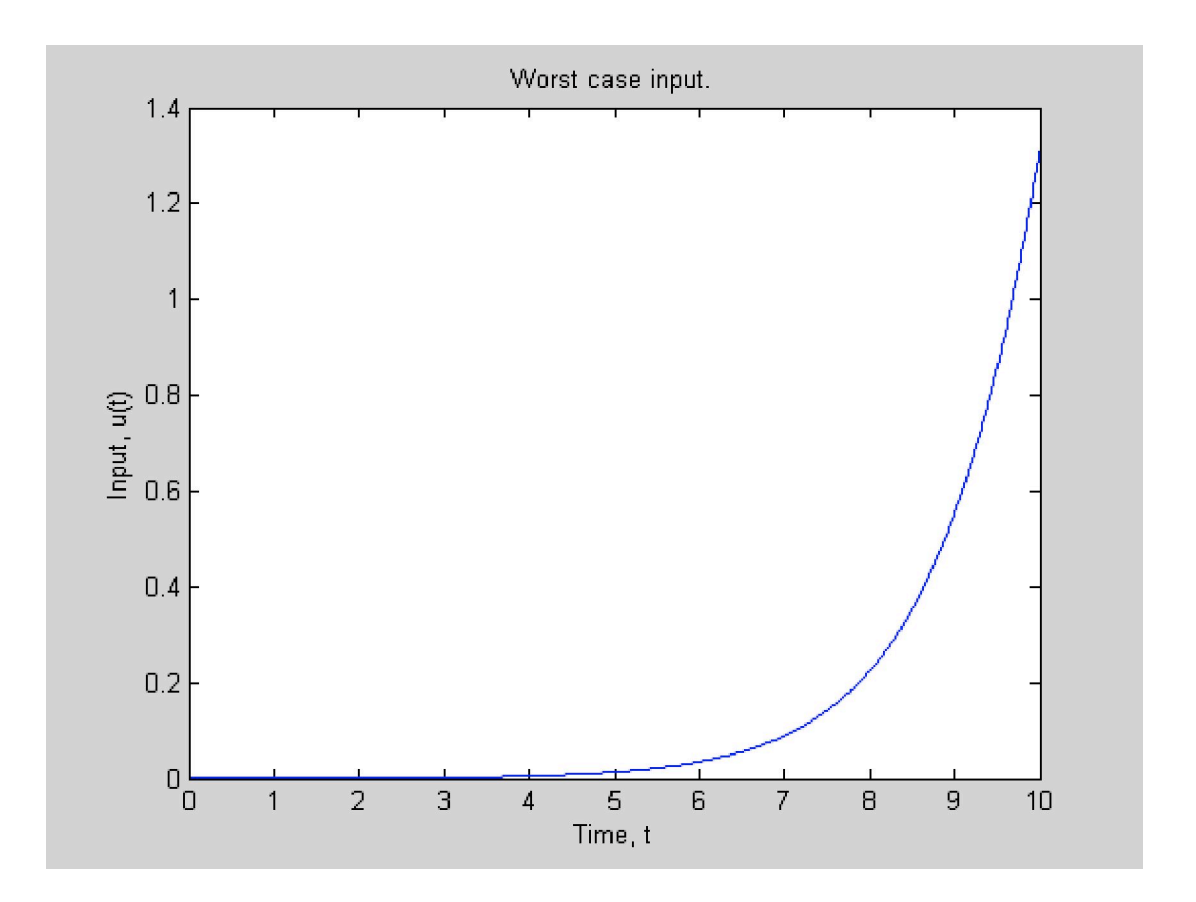

# **Local Gain Analysis of Nonlinear Systems**

This demo illustrates how to obtain upper and lower bounds on the gain of a nonlinear system. Lower bounds are calculated using the linearized system and an iterative method. Upper bounds are calculated using SOS methods.

## **Contents**

- Procedure
- · Setup
- 1. Extract Linearization and Exact Reachability Gain
- 2. Find worst-case input for Linear Dynamics
- 3. Scaled linear worst-case inputs applied to nonlinear system
- 4. Find worst-case input for nonlinear dynamics
- 5. Find Upper Bound Using REACH
- 6. Refinement of Upper Bound

```
format('compact')
```
## **Procedure**

1. Given a nonlinear system f and a cost function p, compute the reachability gain through the linearization

2. Find the worst-case input for the linearized dynamics by inputing an  $InputL2Norm = 1$  into the WORSTCASE analysis function.

3. Simulate the nonlinear system with this worst input from the linearized analysis and plot the gain.

4. Find the worst-case input for the nonlinear dyanmics using WORSTCASE analysis to get a lower bound on the gain

5. Use REACH to estimate the upper bound on the gain

6. Use REACHREFINE to refine the upper bound obtained from Reach.m

## **Setup**

Simulation Parameters

```
FS = 14:N R samples = 15:
N beta samples = 15;
```
 $norm_w = sqrt(linspace(1, 30, N_R_s));$  $beta = linespace(1, 70, N_beta_s)$ 

Set up system dynamics

pvar x1 x2 w  $x = [x1; x2];$  $f = [-x1 + x2 - x1*x2^2; -x2*x1^2 - x2 + w];$  $q = x;$ 

Create POLYSYS object

 $sys = polys(s(f,g,x,w);$ 

Create Quadratic final state cost  $p(x)$ 

 $Q = \text{sqrt}([8 -4; -4 4]);$  $p = x^* Q^* Q^* X;$ 

Plot Contours of  $p(x)$ 

```
figure;
contour_values = linspace(1, 10, 5);domain = [-4 \ 4 \ -4 \ 4];[C,h] = pcontour(p, contour_value, domain);axis([-3 3 -3 3])title('Level Sets of p(x)', 'FontSize', FS)
xlabel('x_1','FontSize', FS)
ylabel('x_2', 'FontSize', FS)
```
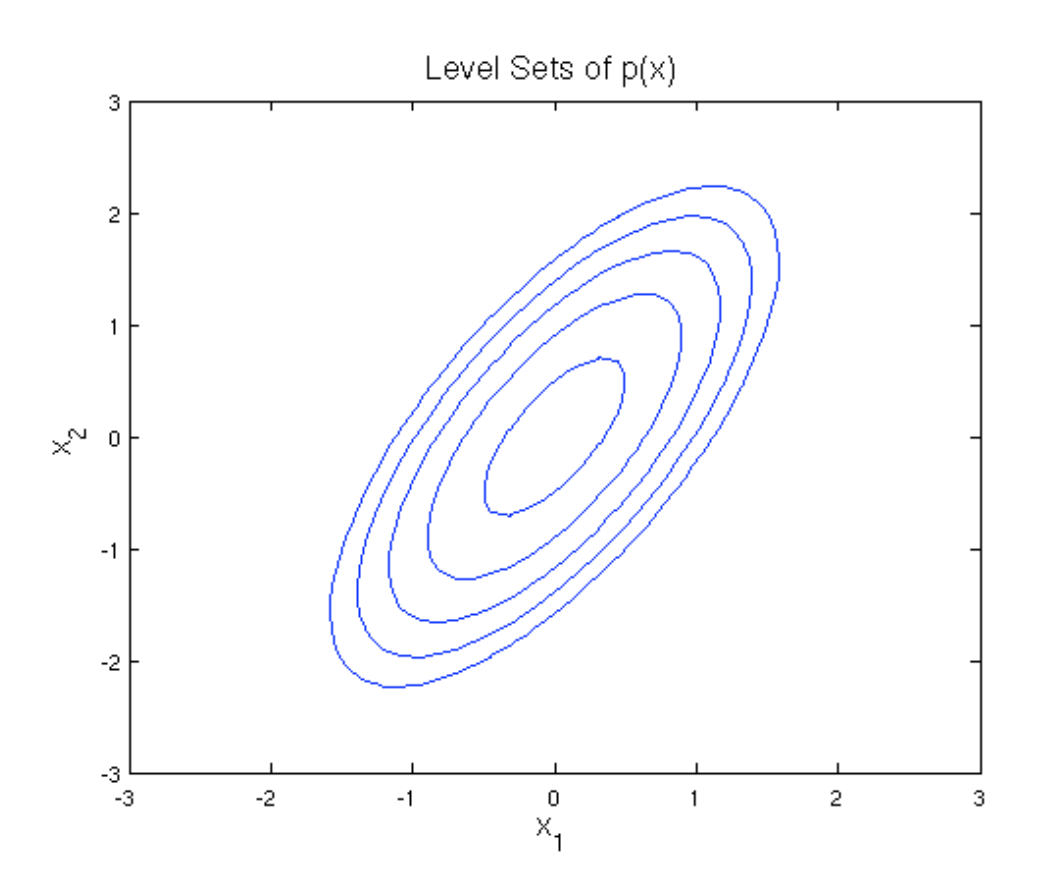

# 1. Extract Linearization and Exact Reachability Gain

Linearize the system

 $[A,B,C,D] = linearize(sys);$ 

Convert linearization to POLYSYS

 $lin\_sys = polysys(A*x+B*w, x, x, w);$ 

Compute gain

```
X = \text{lyap}(A, B^*B');
ExactReachabilityGain = max(eig(Q*X*Q'));
```
## 2. Find worst-case input for Linear Dynamics

Exact solution easily obtained with matrix exponential, but here we use WORSTCASE instead. By setting opt. InputL2Norm  $= 1$ , the cost lin variable should be 1.

time interval

 $T = 10;$  $t =$ linspace(0,T,1000)';

Create wooptions object for WORSTCASE and set options

```
opt = wcoptions();
opt.maxIter = 10;opt.PlotProgress = 'none';
```
Define quadratic cost function

```
opt.0bjective = 'Final';
opt.FinalCostMatrix = Q^*Q;
```
Set Bound on L2 norm of input, other norms obtained by scaling

```
norm_w lin = 1;opt.InputL2Norm = norm_w_lin;
```
Run WORSTCASE solver to get worst-case input U wcLinear

```
[t0ut, X_wc, Y_wc, U_wclinear] = worstcase(lin_sys, t, opt);
```
We expect the cost to be approximately equal to the ExactReachabilityGain

```
cost lin = X wc(end,:)*opt.FinalCostMatrix*X wc(end,:)'
ExactReachabilityGain
```
 $cost$  lin = 1.0001  $ExactReachabilityGain =$ 1.0000

#### 3. Scaled linear worst-case inputs applied to nonlinear system

Simulate the nonlinear system with worst-case input from step 2. Note: the cost function does not scale well with the input.

```
cost NL = zeros(N R samples, 1);
for i=1:N R samples
    scaledInput = [tOut norm_w(i)*U_wclinear];[T,X] = sim(sys, [0 10], zeros(2,1), scaledInput);cost_ML(i) = X(end,:) * opt.FinalCostMatrix*X(end,:)';
```

```
end
figure;
hold on;
plot(norm_w.^2,cost_NL,'-ob', 'MarkerFaceColor','b');
plot(norm_w.^2,(ExactReachabilityGain*norm_w).^2,'--m')
legend ('System Response to Scaled Linear Input', ...
    'Linearized Gain for Worst-Case Input', 'Location', 'NorthWest')
xlabel('||w||_2^2', 'FontSize', FS);
ylabel('p(x)'. 'FontSize', FS);
```
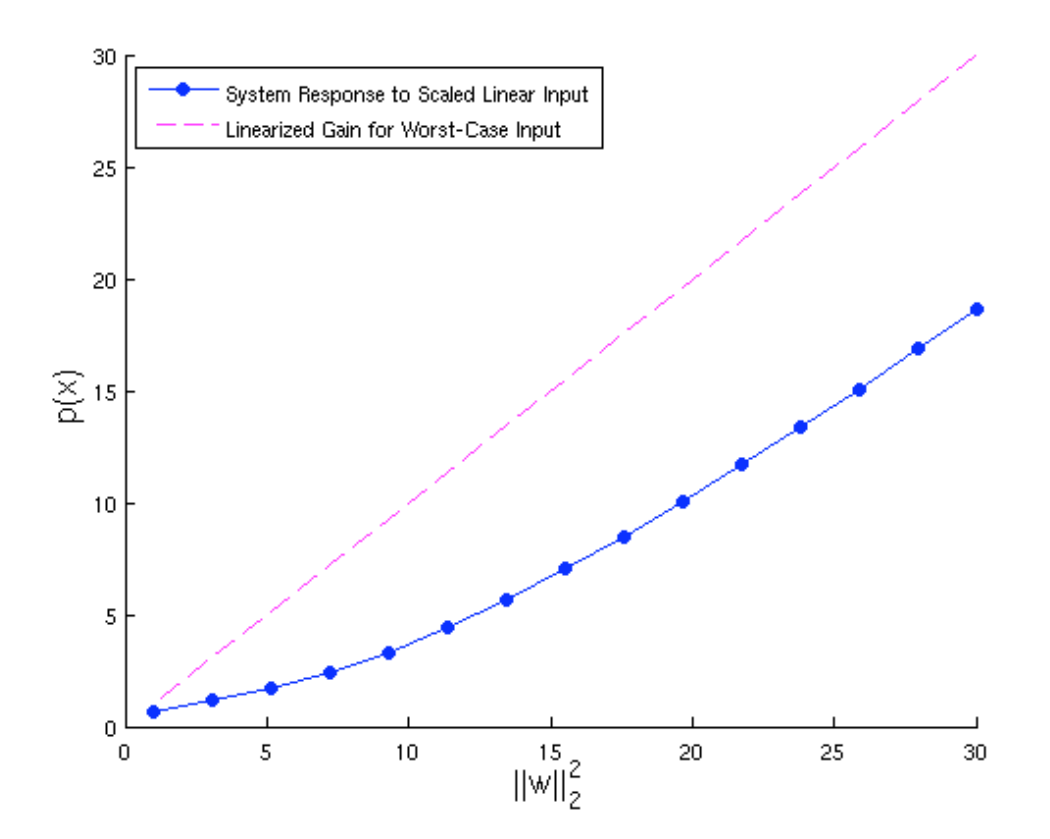

## 4. Find worst-case input for nonlinear dynamics

Use WORSTCASE to obtain larger values of cost function.

```
cost nl = zeros(N R samples, 1);
for i=1:N_R_samples
    opt.InputL2Norm = norm_w(i);[tOut,X_wc,Y_wc,U_wc] = worstcase(sys,t,opt);cost_nl(i) = X_nc(end,:)*opt.FinalCostMatrix*X wc(end,:)';end
```
Plot worst-case input for nonlinear dynamics

figure;

```
hold on;
plot(norm_w.^2,cost_NL,'-ob', 'MarkerFaceColor','b');
plot(norm_w.^2,(ExactReachabilityGain*norm_w).^2,'--m')
plot(norm_w.^2,cost_nl,'-r*', 'MarkerFaceColor','r')
legend ('System Response to Scaled Linear Input',...
    'Linearized Gain for Worst-Case Input',...
    'Nonlinear System Response to Worst Case Input',...
    'Location', 'NorthWest')
xlabel('||w||_2^2', 'FontSize', FS);
ylabel('p(x)'. 'FontSize', FS);
```
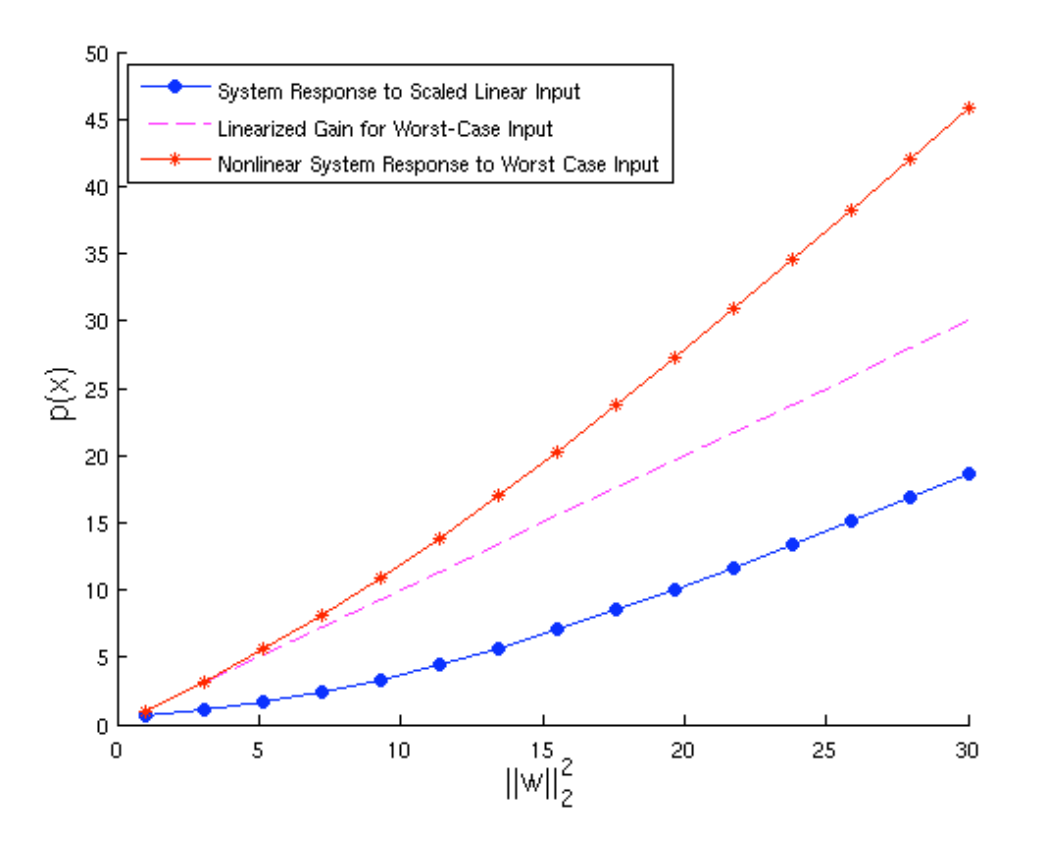

## 5. Find Upper Bound Using REACH

#### Options for REACH solver

```
0pt.R2High = 40;0pt.R2Low = 0;0pt.BisTol = 1e-3;0pt.MaxIter = 50;0pt.StopTol = 1e-3;0pt.display = 0;reachCons.s4Basis = monomials(x, 0:0);
reachCons.s10Basis = monomials([x; w],1:1);
reachCons. VBasis = monomials(x, 2:2);
reachCons.11 = 1e-6*x'*x;
```

```
Rvec = zeros(1, N beta samples);Vcell = cell(1, Nbeta_s)
```
Run solver for each value of beta

```
for i=1:N beta samples
    [Rvec(i), Vcell[i], s4, s10] = Reach(f, x, w, p, beta(i), reachCons, 0pt);end
```
#### Plot Upper Bound from Reach.m

```
figure;
hold on;
plot(norm w.^2, cost NL, '-ob', 'MarkerFaceColor', 'b');
plot(norm w.^2,(ExactReachabilityGain*norm w).^2,'--m')
plot(norm_w.^2,cost_nl,'-r*', 'MarkerFaceColor','r')<br>plot(Rvec.^2, beta, '-gs', 'MarkerFaceColor','g')
legend ('System Response to Scaled Linear Input',...
     'Linearized Gain for Worst-Case Input',...
     'Nonlinear System Response to Worst Case Input',...
     'Upper Bound Using REACH', 'Location', 'NorthWest')
xlabel('||w||_2^2', 'FontSize', FS);
ylabel('p(x)'. 'FontSize', FS);
```
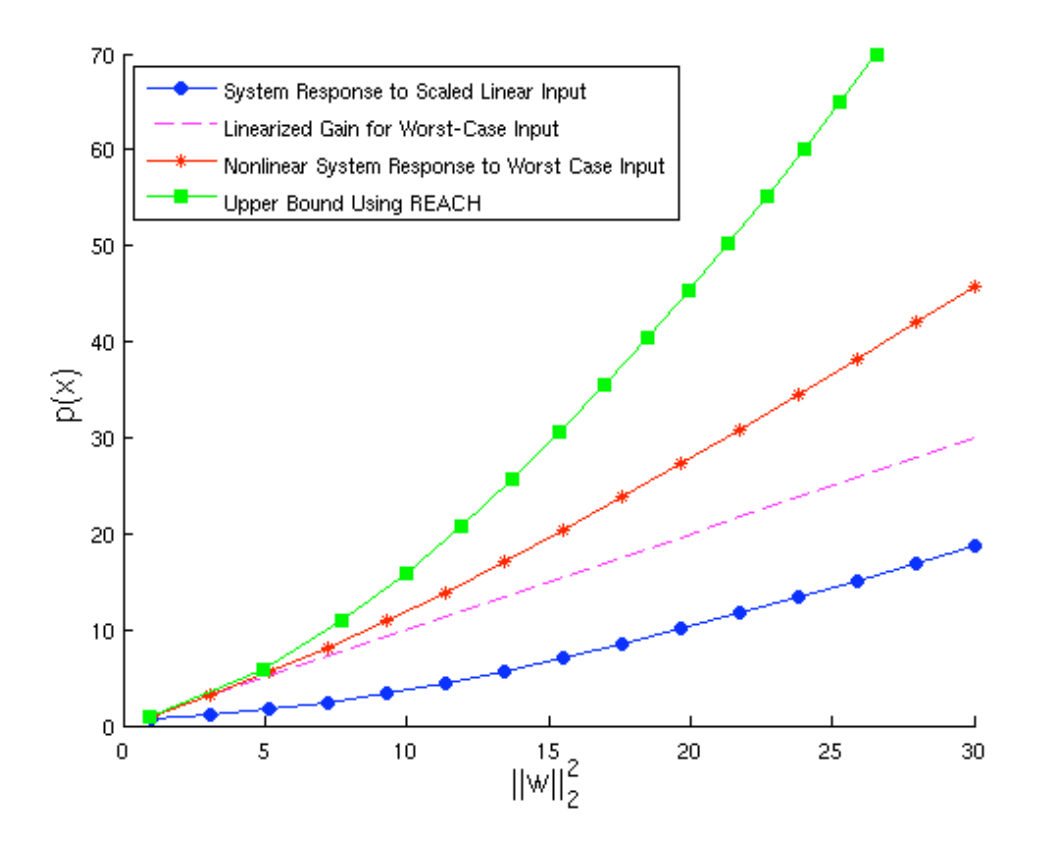

### **6. Refinement of Upper Bound**

Use Refinement to improve upper bounds

```
NumberAnnuli = 20;
hk sol = zeros(NumberAnnuli, N beta samples);
RRefine = zeros(1, N_beta_s)for i=1:N_beta_samples
    [hk\_sol(:,i), RRefine(i)] = reachRefine(f,x,w,[Vcell[i]], Rvec(i), NumberAnnulli);end
```
Plot Refinement

```
figure;
hold on;
plot(norm_w.^2,cost_NL,'-ob', 'MarkerFaceColor','b');
plot(norm_w.^2,(ExactReachabilityGain*norm_w).^2,'--m')
plot(norm_w.^2,cost_nl,'-r*', 'MarkerFaceColor','r')
plot(Rvec.^2, beta, '-gs', 'MarkerFaceColor', 'g')
plot(RRefine.^2, beta, '-dk', 'MarkerFaceColor', 'k')
legend ('System Response to Scaled Linear Input',...
    'Linearized Gain for Worst-Case Input',...
    'Nonlinear System Response to Worst Case Input',...
    'Upper Bound Using REACH', 'Refined Upper Bound',...
    'Location', 'NorthWest')
xlabel('||w||_2^2', 'FontSize', FS);
ylabel('p(x)') 'FontSize', FS);
```
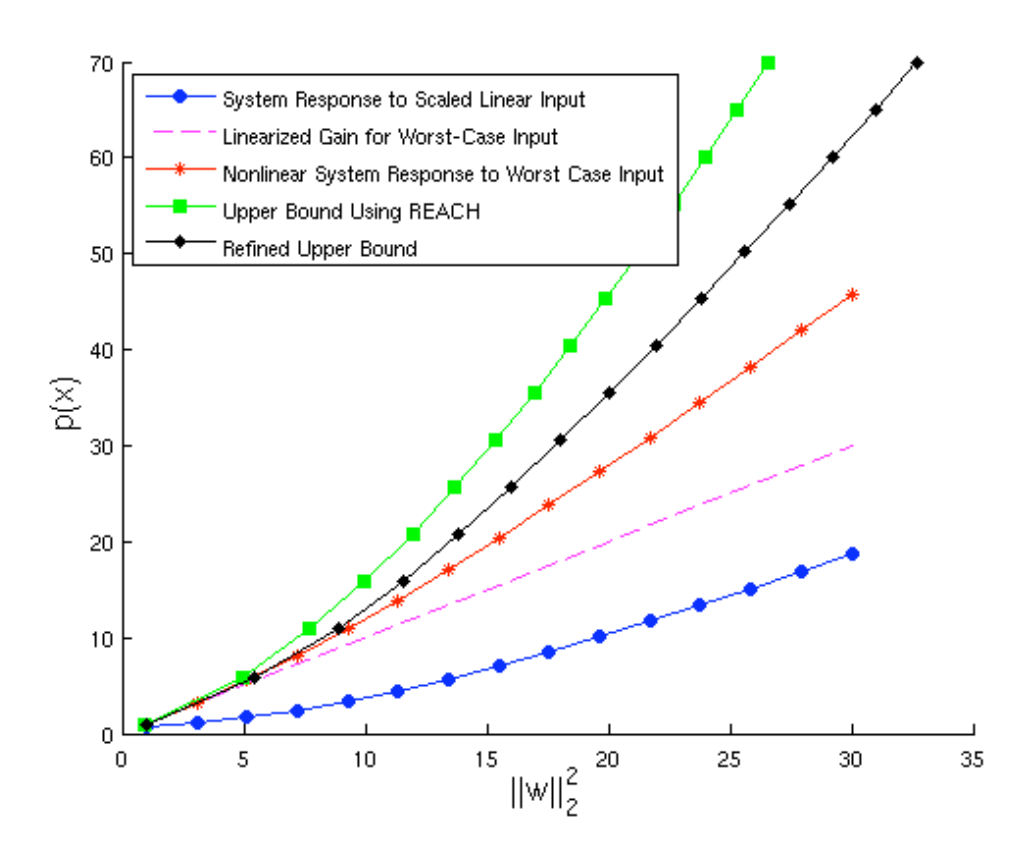

Published with  $MATLAB@ 7.8$